# Edición electrónica, bibliotecas virtuales y portales para las ciencias sociales en América Latina y el Caribe

Dominique Babini y Jorge Fraga **[compiladores]** 

- **8 Peter Suber SPARC**
- **& Pippa Smart INASP**
- **8 Sally Morris ALPSP**
- **S** Dominique Babini, Gabriela Amenta, Florencia Vergara Rossi, Paula Sadier, Jessica González y Flavia Medici - CLACSO
- \* Marcela Aguirre, Ana Maria Cetto, Saray Córdoba, Ana Maria Flores y Adelaida Román - Latindex
- **& Abel L. Packer, Anna Maria Prat,** Adriana Luccisano, Fabiana Montanari, Solange Santos y Rogério Meneghini - SciELO
- **8 Eduardo Aguado López** y Rosario Rogel Salazar - Redalyc

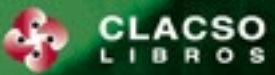

COLECCIÓN SECRETARÍA EJECUTIVA

## ÍNDICE

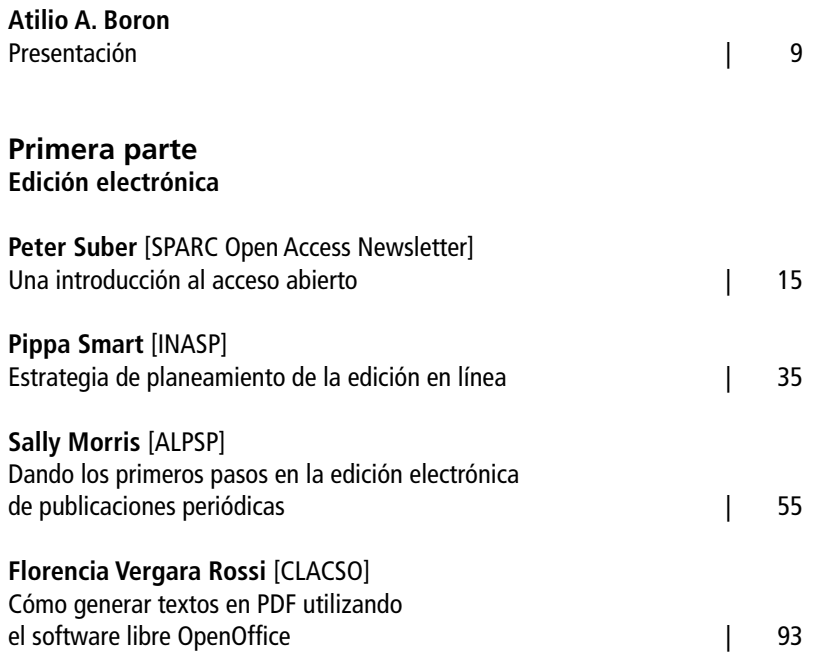

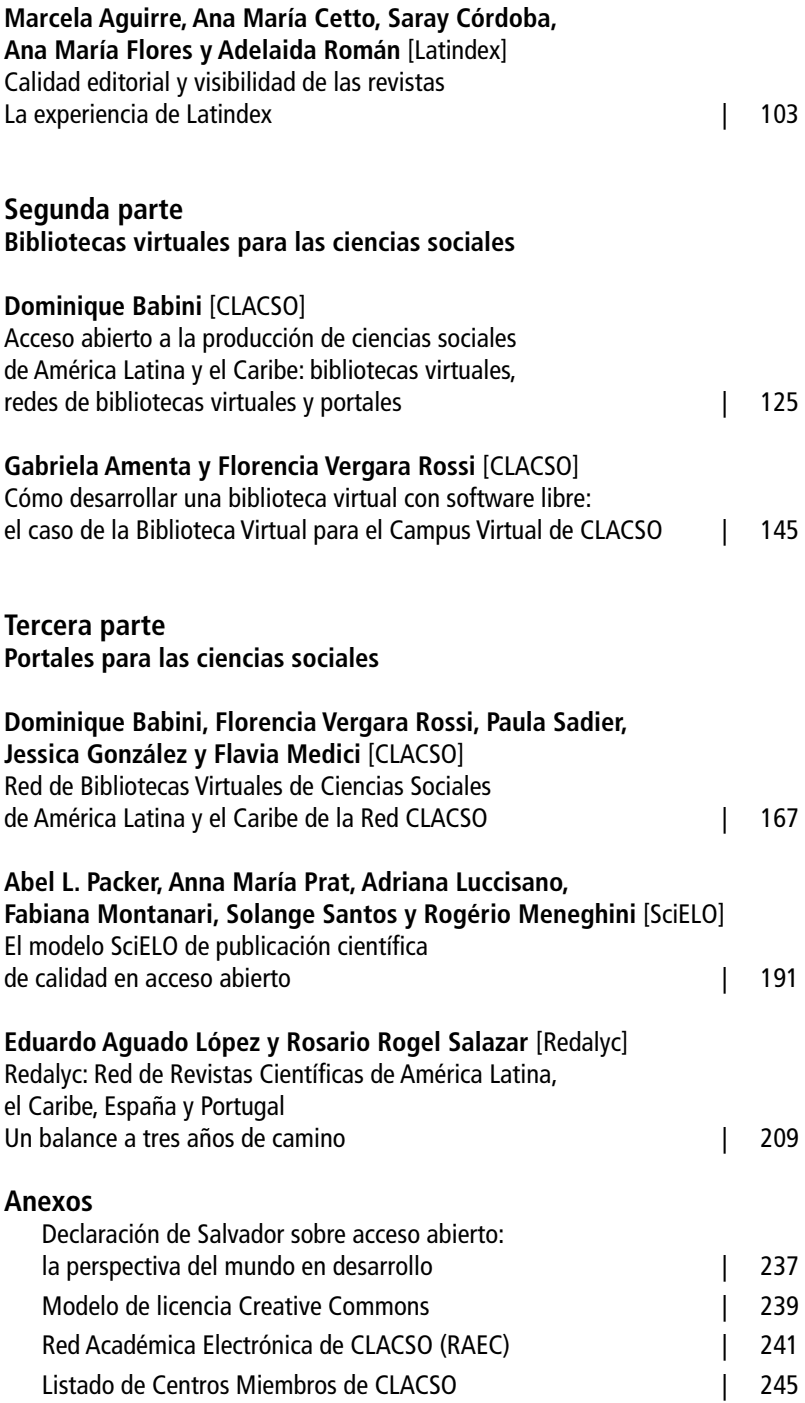

### Atilio A. Boron Presentación

Este libro compila un conjunto de contribuciones y materiales producto de las actividades de capacitación realizadas por el Consejo Latinoamericano de Ciencias Sociales (CLACSO) especialmente dirigidas a apoyar la labor de los editores de revistas de ciencias sociales y bibliotecarios de las 173 instituciones adheridas en 21 países de América Latina y el Caribe.

Muy tempranamente, en 1992, CLACSO decidió enfrentar con resolución lo que aparecía como un desafío de primer orden para el futuro desarrollo de las ciencias sociales en nuestra región. En efecto, las nuevas tecnologías de la información (NTICs), surgidas al calor de la impresionante revolución científico-técnica desplegada en el último cuarto del siglo pasado, abrían insospechadas posibilidades de desarrollo para las ciencias sociales al potenciar, hasta niveles inimaginables apenas pocos años atrás, el acceso a acrecentados recursos de investigación, bibliografías, datos e informaciones de todo tipo. Su pleno aprovechamiento, sin embargo, no sólo exigía disponer del hardware y software adecuados –un grave obstáculo para muchos países de la región– sino que, sobre todo, requería introducir un cambio muy significativo en la cultura de las ciencias sociales y en una tradición de trabajo académico que se había arraigado a lo largo de los siglos. Esta necesaria transformación en los hábitos seculares de los intelectuales y académicos no podía operarse de la noche a la mañana y estaba asimismo destinada a desatar múltiples resistencias de signo contrapuesto: desde el rechazo abierto y militante de las nuevas tecnologías, consideradas como enemigas irreconciliables del pensamiento y de la quietud y serenidad que lo propiciaban, hasta la aceptación incondicional y por momentos ingenuamente esperanzada de las NTICs como la nueva clave que permitiría descifrar los enigmas del mundo actual. Descartando de plano estas dos actitudes antitéticas, fue evidente para el Consejo que las NTICs habían llegado para quedarse y que, más allá de las muy distintas reacciones que suscitaran, se estaba en presencia de una nueva realidad cargada de enormes potencialidades para las labores de docencia e investigación de las ciencias sociales. Una nueva realidad que, si se nos permite una analogía histórica, tenía implicaciones mucho más revolucionarias que las que en su momento tuvo la invención de la imprenta. No obstante, con ella se podría imprimir la Biblia o el *Mein Kampf* de Hitler; podría convertirse en instrumento de emancipación social y política o en herramienta de dominación cultural y, por lo tanto, política y social. Por algo la introducción de imprentas estuvo rigurosamente prohibida durante siglos en las colonias españolas y portuguesas de las Américas. Algo similar ocurre con las NTICs: pueden ser palancas eficaces de la liberación humana o armas formidables para el sostenimiento de una sociedad insanablemente injusta como la actual. En todo caso, ante la magnitud de las oportunidades ofrecidas, y también de los peligros que en ellas anidaban, era evidente que CLACSO no podía responder con la indiferencia ante sus desafíos.

Fiel a este diagnóstico, y gracias al apoyo de diversas instituciones y fundaciones, el Consejo fue pionero en esta parte del mundo en lanzar varios proyectos en el campo de la comunicación e información electrónicas, llevando a cabo un esfuerzo sistemático orientado al desarrollo de redes destinadas a atender las necesidades de los científicos sociales en América Latina y el Caribe y apoyar la recuperación y eficaz diseminación del pensamiento crítico que esta región había visto florecer en décadas pasadas. Simultáneamente, y con el propósito de facilitar el pleno aprovechamiento de las potencialidades del teletrabajo, diversos programas de CLACSO se abocaron a la tarea de promover el entrenamiento de los investigadores latinoamericanos y caribeños en el uso de las nuevas tecnologías y la creciente utilización de las redes electrónicas como instrumentos de efectiva vinculación y cooperación internacional. Entre estos proyectos, cabe mencionar el International Development Information Network (IDIN) para el intercambio de información entre redes de ciencias sociales de América Latina, África, Europa y países árabes y del sudeste asiático; y el proyecto de Red de Redes de América Latina y el Caribe para el intercambio de información y servicios entre redes temáticas de la región, proyectos ambos que tuvieron un papel trascendental en la conformación de la Red Académica Electrónica de CLACSO, el Campus Virtual de CLACSO y la Red de Bibliotecas Virtuales de Ciencias Sociales de América Latina y el Caribe de la Red CLACSO.

Como es sabido, CLACSO tiene entre sus objetivos prioritarios promover la democratización del acceso de crecientes segmentos de la sociedad civil a la producción de las ciencias sociales. El programa editorial de CLACSO incluye libros y revistas en formato impreso y digital, y se complementa con la activa difusión de los resultados de investigaciones producidas en el marco

de la red de centros miembros (ver listado de centros miembros en Anexo). En la actualidad esta labor se realiza en forma descentralizada mediante la Red de Bibliotecas Virtuales de Ciencias Sociales de América Latina y el Caribe<sup>1</sup>, un esfuerzo cooperativo que se describe en la tercera parte de este libro. Es de destacar que este portal regional es el único que incluye tanto revistas académicas como libros (tan importantes para las ciencias sociales), ponencias en congresos y documentos de trabajo de las ciencias sociales, a los cuales se puede acceder libre y gratuitamente.

La primera sección del libro recorre temas de valor para las instituciones interesadas en la edición electrónica de sus publicaciones. El primer aporte nos introduce, de la mano de Peter Suber, responsable del Open Access Newsletter de SPARC<sup>2</sup> (Scholarly Publishing and Academic Resources Coalition, Washington), en el mundo pletórico de grandes promesas del acceso abierto (*open access*). En los capítulos siguientes, preparados por Sally Morris de ALPSP3 (Association of Learned and Professional Society Publishers, Sussex) y Pippa Smart de INASP<sup>4</sup> (International Network for the Availability of Scientific Publications, Oxford), se orienta al lector sobre los aspectos a considerar a la hora de publicar una revista académica en formato electrónico. Y el siguiente aporte, de Florencia Vergara Rossi, responsable de la plataforma de la Biblioteca Virtual de CLACSO, describe cómo preparar con software libre los textos electrónicos en el formato más aceptado, el PDF.

En años recientes, los editores académicos han realizado crecientes esfuerzos para mejorar la calidad de las revistas. Acompañando esta tendencia está Latindex<sup>5</sup> (Indice Latinoamericano de Publicaciones Científicas Seriadas, México), que ofrece en este libro los antecedentes de esta iniciativa que ya recoge más de 14 mil publicaciones seriadas de la región, 2.062 de ellas en formato electrónico, y aporta las definiciones de los criterios de calidad editorial para las revistas impresas y electrónicas, y las experiencias resultantes de la aplicación de estos criterios de calidad editorial en las revistas de la región.

Para que tengan visibilidad las publicaciones académicas en formato electrónico producidas por una institución (libros, revistas, ponencias en congresos, documentos de trabajo) es necesario desarrollar una biblioteca virtual en el sitio web institucional, a fin de ofrecer un acceso organizado, rápido y confiable a la producción de la institución y a otras colecciones electrónicas. CLACSO, por su parte, promueve la utilización de software libre para el desarrollo de bibliotecas virtuales. En la segunda parte del libro, se describen las

<sup>1</sup> Ver <www.clacso.org.ar/biblioteca>.

<sup>2</sup> Ver <www.arl.org/sparc/about/index.html>.

<sup>3</sup> Ver <www.alpsp.org>.

<sup>4</sup> Ver <www.inasp.info>.

<sup>5</sup> Ver <www.latindex.org>.

características de las bibliotecas virtuales y cómo se desarrolló la Biblioteca Virtual del Campus Virtual de CLACSO.

Las publicaciones electrónicas difundidas en un sitio web institucional –sea como simple listado de enlaces o mediante el desarrollo de una biblioteca virtual– sólo se tornan visibles para la comunidad regional e internacional cuando los portales toman conocimiento de su presencia. En la tercera parte del libro se describen los portales de mayor impacto para las ciencias sociales de la región: CLACSO, SciELO y Redalyc. Son los esfuerzos conjuntos y colaborativos de las instituciones de ciencias sociales y sus portales informáticos los que potencian la visibilidad de la producción de las ciencias sociales de la región y facilitan la apropiación de los nuevos conocimientos por parte de los sujetos sociales interesados en la construcción de una sociedad mejor. Como dijera José Martí, es necesario ser cultos para ser libres. Las ciencias sociales pueden hacer una contribución efectiva a la causa de la liberación integral de la humanidad, y las nuevas tecnologías bien pueden ser un instrumento eficaz en esa empresa.

> Atilio A. Boron Secretario Ejecutivo de CLACSO

## Primera parte | Edición electrónica

## Peter Suber\* | SPARC Open Access Newsletter Una introducción al acceso abierto\*\*

#### UN ENFOQUE DEL ACCESO ABIERTO A LOS ARTÍCULOS DE INVESTIGACIÓN EVALUADOS POR PARES Y SUS PRE-IMPRESIONES

Esta es una introducción al acceso abierto (AA) para aquellos que acceden al concepto por primera vez. Espero que la misma resulte lo suficientemente breve como para ser leída y lo suficientemente extensa como para resultar útil, y que esté organizada de manera tal que permita al lector pasar por alto ciertos elementos y entrar en detalle sólo cuando lo desee. No cubre cada matiz ni responde a todas las objeciones. Pero, para quienes la lean, debiera cubrir territorio suficiente como para prevenir los malentendidos que demoraran el progreso en nuestros comienzos. Los comentarios y sugerencias del lector son bienvenidos en <peters@earlham.edu>.

Si esta introducción resultara demasiado extensa para el lector, lo invito entonces a ver mi introducción breve al AA <http://www.earlham.edu/~peters/ fos/brief.htm>. Está disponible en doce idiomas y preparada para ser impresa en una sola página, dependiendo del tamaño de tipografía que se utilice.

 <sup>\*</sup> Profesor e Investigador en Filosofía, Earlham College, Richmond, Indiana. Director del Proyecto Open Access, Public Knowledge, Washington DC. Investigador Senior, SPARC. E-mail <peters@earlham.edu>.

<sup>\*\*</sup> Traducción: Florencia Enghel.

Una vez que el lector se haya familiarizado con la idea general del AA, lo invito a seguir los nuevos desarrollos por medio de mi blog <http:// www.earlham.edu/~peters/fos/fosblog.html> y mi newsletter <http://www. earlham.edu/~peters/fos/newsletter/archive.htm>, y a ver qué es lo que puede hacer <http://www.earlham.edu/~peters/fos/do.htm> para contribuir con la causa<sup>1</sup>.

- La literatura referida al acceso abierto (AA) es digital, en línea, sin cargo y está libre de la mayoría de las restricciones en términos de derechos de autor y licencias.
	- El AA elimina las barreras de precios (suscripciones, aranceles por licencias, aranceles de pago-por-ver) y las barreras de permisos (la mayoría de las restricciones de derechos de autor y licencias). La definición abreviada de la Public Library of Science <http://www.plos. org/index.html> –"accesibilidad libre y uso irrestricto"– incorpora de manera sucinta ambos elementos.
	- Existe cierta flexibilidad respecto de cuáles barreras de permisos eliminar. Por ejemplo, algunos proveedores de AA permiten la reutilización comercial, y otros no. Algunos permiten trabajos derivados, y otros no. Pero todas las principales definiciones públicas de AA coinciden en que eliminar meramente las barreras de precios, o limitar los usos permitidos al "uso razonable"\*, no es suficiente.
	- La Budapest Open Access Initiative <http://www.soros.org/openaccess/read.shtml> lo plantea del siguiente modo: "Existen muchos grados y tipos de más amplio y más fácil acceso a esta literatura. Al referirnos a 'acceso abierto' a la misma, nos estamos refiriendo a su libre disponibilidad en la Internet pública, permitiendo a cualquier usuario leer, descargar, copiar, distribuir, imprimir, buscar o conectar a los textos completos de estos artículos, recorrerlos a los efectos de indexarlos, transferirlos como datos a software, o usarlos para cualquier otro propósito permitido por la ley, sin barreras financieras, legales o técnicas más allá de aquellas inseparables de obtener acceso a la Internet en sí. La única restricción a la reproducción y distribución, y el único rol para los derechos de autor en este dominio, debiera ser el dar a los autores control sobre la integridad de su trabajo y el derecho a ser reconocidos y citados en forma apropiada".

<sup>1</sup> El autor actualiza regularmente los contenidos de la versión en inglés de esta introducción, que puede encontrarse en <http://www.earlham.edu/~peters/fos/overview.htm>. Esta versión corresponde a una revisión realizada el 27 de octubre de 2005.

<sup>\*</sup> N. de la T.: *fair use*, o *fair dealing* en Gran Bretaña.

- Las declaraciones de Bethesda <http://www.earlham.edu/~peters/fos/ bethesda.htm> y Berlín <http://www.zim.mpg.de/openaccess-berlin/ berlindeclaration.html> lo plantean del siguiente modo: para que un trabajo tenga AA, el poseedor del derecho de autor debe acceder por adelantado a permitir a los usuarios "copiar, usar, distribuir, transmitir y presentar el trabajo públicamente y hacer y distribuir trabajos derivados, en cualquier medio digital para cualquier propósito responsable, sujeto a la atribución adecuada de la autoría".
- Las definiciones de "acceso abierto" de Budapest (febrero de 2002) <http://www.soros.org/openaccess/>, Bethesda (junio de 2003) <http://www.earlham.edu/~peters/fos/bethesda.htm> y Berlín (octubre de 2003) <http://www.zim.mpg.de/openaccess-berlin/ berlindeclaration.html> son las más centrales e influyentes para el movimiento de AA. A veces me refiero a ellas colectivamente, o a su común denominador, como la definición BBB <http://www. earlham.edu/~peters/fos/newsletter/progress>.
- Mientras que eliminar las barreras de precios sin eliminar las barreras de permisos no es suficiente para el AA completo en el contexto de la definición BBB, no hay duda de que las barreras de precios constituyen la parte principal del problema para el cual el AA es la solución. Simplemente eliminar las barreras de precios dará a la mayoría de los proponentes del AA mucho de lo que quieren y necesitan.
- Además de eliminar las barreras de acceso, el AA debiera ser inmediato más que demorado, y aplicarse a textos completos, no sólo a resúmenes o sumarios.
- F El AA es compatible con el derecho de autor <http://www.earlham. edu/~peters/fos/copyright>, la revisión de pares <http://www.earlham. edu/~peters/fos/peerreview>, los ingresos o incluso las ganancias <http://www.earlham.edu/~peters/fos/journals>, la impresión, la preservación, el prestigio, el progreso en la carrera, la catalogación y otras características y servicios de apoyo asociados con la literatura académica convencional.
	- La diferencia primaria es que las cuentas no son pagadas por los lectores y por ende no funcionan como barreras de acceso.
- F La base legal del AA es o bien el consentimiento del poseedor de los derechos de autor, o el dominio público; usualmente, el primero.
	- Dado que el AA usa el consentimiento del poseedor del derecho de autor o la caducidad del mismo, no requiere la abolición, reforma o violación de la ley de derecho de autor. Tampoco requiere que los poseedores del derecho de autor renuncien a todos los derechos que

los alcanzan bajo la ley correspondiente y que asignan su trabajo al dominio público.

- Una manera fácil, efectiva y crecientemente común para que los poseedores del derecho de autor manifiesten su consentimiento al AA es usar una de las licencias de Creative Commons <http://creativecommons. org/>. Muchas otras licencias de contenido abierto <http://pzwart. wdka.hro.nl/mdr/research/lliang/open\_content\_guide> serán de utilidad también. Los poseedores del derecho de autor podrían también crear sus propias licencias o declaraciones de autorización, y anexarlas a sus trabajos.
- Cuando los poseedores del derecho de autor dan su consentimiento al AA, ¿a qué están accediendo? Usualmente dan su consentimiento por adelantado a la lectura irrestricta, descarga, copiado, uso compartido, almacenamiento, impresión, búsqueda, conexión y recorrido del texto completo del trabajo. Muchos autores optan por conservar el derecho a bloquear la distribución de copias mutiladas o erróneamente atribuidas. Algunos eligen bloquear la reutilización comercial de su trabajo. Esencialmente, estas condiciones bloquean el plagio, la tergiversación y a veces la reutilización comercial, y autorizan todos los usos requeridos por la actividad académica legítima, incluyendo aquellos demandados por las tecnologías que facilitan la investigación académica en línea.
- Para trabajos que no estén en el dominio público, el AA requiere el consentimiento del poseedor de los derechos de autor. Dos conclusiones se relacionan directamente con esto: 1) es un error considerar al AA como el equivalente del Napster para el caso de la ciencia <http://www.earlham.edu/~peters/fos/newsletter/notnapster> y 2) para los trabajos registrados bajo el derecho de autor, el AA es siempre voluntario, aun si constituye una de las condiciones de un contrato voluntario, como por ejemplo un contrato de empleo o financiamiento. No existe vigilancia, infracción, expropiación o piratería en el caso del AA.
- F La campaña a favor del AA se centra en la literatura que los autores ponen a disposición de todos sin esperar un pago a cambio.
	- Permítaseme llamar a este tipo de literatura "libre de regalías" (el hecho de que no exista ya un término estándar para referirse a ella es interesante).
	- Existen dos razones para enfocarse en la literatura libre de regalías. Primero, reduce los costos para el proveedor o editor. Segundo, permite al autor dar su consentimiento al AA sin perder ingresos.
- La literatura libre de regalías más importante para nuestros propósitos es el cuerpo de artículos de investigación científica y académica evaluados por pares, y sus pre-impresiones (los no académicos suelen sorprenderse al descubrir que la mayoría de las publicaciones académicas no paga a los autores por sus artículos).
- Obviamente, nadie escribe literatura libre de regalías a cambio de dinero. Los académicos escriben artículos porque el avance del conocimiento en sus respectivos campos implica el avance de sus carreras. Escriben por el impacto <http://opcit.eprints.org/ oacitation-biblio.html>, no por el dinero. No le quita nada al deseo desinteresado de promover el avance del conocimiento el notar que este es acompañado por un fuerte interés en el desarrollo de la propia carrera. El AA no depende del voluntariado altruista.
- Debido a que los académicos no ganan dinero por sus artículos, se encuentran en una situación muy diferente a la de los músicos y realizadores de películas. Las controversias acerca de proveer AA a la música, las películas y otros contenidos que generan regalías, por ende, no se trasladan a este cuerpo de contenidos único.
- La literatura libre de regalías es el mercado más sencillo para el AA, pero no es necesario limitarse a esta. El AA a la literatura que genera regalías, como las monografías y novelas, es posible tan pronto como los autores otorgan su consentimiento. Pero dado que estos temerán perder ingresos, su consentimiento será más difícil de obtener. Hay que persuadirlos de que 1) los beneficios del AA exceden el valor de sus regalías, o que 2) el AA disparará un incremento neto en las ventas. Existe creciente evidencia de que ambas condiciones se cumplen para la mayoría de las monografías de investigación. Sin embargo, este sigue siendo un frente menor en la más amplia campaña a favor del AA a la literatura libre de regalías.
- El AA tampoco debe limitarse a la literatura. Puede aplicarse a cualquier contenido digital, desde datos de tipo RAW\* o semi-RAW a objetos para el aprendizaje, música, imágenes, presentaciones multimedia y software. Puede aplicarse a trabajos generados digitalmente o a trabajos de más larga data, como literatura de dominio público y objetos pertenecientes al patrimonio cultural, digitalizados en un estadio posterior.
- Me refiero a "artículos de investigación evaluados por pares y sus pre-impresiones" en mi subtítulo porque este es el foco de la ma-

<sup>\*</sup> N. de la T.: formato de archivo digital de imágenes que, a diferencia del formato más popular, JPEG, no comprime los datos de la imagen al archivarla.

yor parte de la actividad relativa al AA y de esta introducción, pero no porque estos constituyan el límite del alcance del AA.

- F Muchas iniciativas de AA se centran en la investigación financiada por contribuyentes.
	- El argumento <http://www.earlham.edu/~peters/fos/newsletter/ taxpayer> a favor del acceso a la investigación financiada con fondos públicos es fuerte. Este es el motivo por el cual, por ejemplo, más de 30 naciones han firmado la Declaration on Access to Research Data From Public Funding <http://www.oecd.org/document/0,2340,en\_ 2649 34487 25998799 1 1 1 1,00.html> de la Organización para la Cooperación y el Desarrollo Económico (OCDE) <http://www. oecd.org/home/>.
	- La campaña a favor del AA a la investigación financiada por los contribuyentes usualmente reconoce excepciones para 1) la investigación militar clasificada, 2) la investigación que da lugar a descubrimientos patentables, y 3) la investigación que los autores publican en formas que involucran regalías, como los libros. Reconocer estas excepciones es como mínimo pragmático, y ayuda a evitar batallas innecesarias mientras se está trabajando en pos del AA al más amplio y accesible subconjunto de la investigación financiada públicamente.
	- El tipo más accesible de todos es la investigación libre de regalías y financiada por los contribuyentes. Los lineamientos <http://www. nih.gov/about/publicaccess/index.htm> para proporcionar acceso en línea a artículos de publicaciones evaluadas por pares que derivan de investigación financiada por los Institutos Nacionales de la Salud\* son un buen ejemplo.
- **Producir o publicar literatura de AA no es gratis.** 
	- Ningún defensor serio del AA ha dicho jamás que producir literatura de AA no tiene costo, si bien muchos argumentan que es mucho más barata de producir que la literatura publicada de manera convencional e, incluso, que aquella en venta solamente en línea. La cuestión no es si la literatura académica puede hacerse sin costo, sino si existen mejores maneras de pagar los costos que cobrando a los lectores y creando barreras al acceso.
	- Tal como lo plantean las preguntas frecuentes de la Budapest Open Access Initiative (BOAI) <http://www.earlham.edu/~peters/fos/

<sup>\*</sup> N. de la T.: National Institutes of Health (NIH).

wishfulthinking>: "*Gratis* es un término ambiguo. Queremos decir gratis para los lectores, pero no para los productores. Sabemos que la literatura de acceso abierto no es gratis (sin costo) en términos de producción. Pero eso no excluye la posibilidad de tornarla sin cargo (sin precio) para lectores y usuarios".

- El costo de producir literatura de AA, los ahorros en comparación con la literatura publicada de manera convencional y los modelos de negocios para recuperar los costos dependen de si la literatura está siendo distribuida mediante publicaciones de AA <http://www.earlham. edu/~peters/fos/journals> o archivos de AA <http://www.earlham. edu/~peters/fos/repositories> (ver los detalles más adelante).
- El AA es compatible con adicionales con costo. Siempre y cuando el texto completo sea de AA, los adicionales con precio son compatibles con el AA. Si estos adicionales son caros de proveer, entonces los proveedores podrían tener que cobrar por ellos; si son valiosos, entonces es probable que encuentren personas dispuestas a pagar por ellos. En algunas publicaciones de AA, los adicionales por los cuales se cobra proveen parte de los ingresos necesarios para pagar el costo del AA.
- El AA es compatible con la revisión por parte de pares, y todas las principales iniciativas de AA para literatura científica y académica insisten en su importancia.
	- La revisión por parte de pares no depende del precio o medio de una publicación, al igual que el valor, rigor o integridad de la evaluación por parte de pares.
	- Una razón por la cual sabemos que la evaluación por parte de pares en publicaciones de AA puede ser tan rigurosa y honesta como en las publicaciones convencionales es el hecho de que puede usar los mismos procedimientos, estándares e incluso personas (editores y evaluadores) que las publicaciones convencionales.
	- Los editores convencionales a veces objetan que un modelo de financiamiento común para las publicaciones de AA (cobrar un arancel a los autores de artículos aceptados o sus patrocinadores) compromete la evaluación por parte de pares. He respondido a esta objeción largamente en otra parte <http://www.earlham.edu/ ~peters/fos/newsletter/objreply>.
	- Las publicaciones de AA pueden usar formas tradicionales de revisión por parte de pares o formas innovadoras que aprovechen el nuevo medio y la red interactiva que vincula a los académicos entre sí. Sin embargo, eliminar las barreras de acceso y reformar la revisión por parte de pares son proyectos independientes. EL AA

no presupone ningún modelo de revisión por parte de pares en particular, y todos los modelos compatibles con las publicaciones impresas (y muchos otros) son compatibles también con las publicaciones de AA.

- En la mayoría de las disciplinas y campos, los editores y evaluadores que llevan adelante las revisiones donan su labor, al igual que los autores. En los casos en que se les paga, el AA a los artículos resultantes sigue siendo posible; se requiere meramente un subsidio mayor.
- A pesar de que aquellos que llevan adelante la evaluación editorial usualmente donan su labor, esta de todos modos tiene costos –distribuir los archivos a los evaluadores, monitorear quién tiene qué, dar seguimiento, insistir con los que se demoran, reunir los comentarios y compartirlos con quienes corresponda, facilitar la comunicación, diferenciar versiones, reunir datos, etcétera. Crecientemente estas tareas no editoriales están siendo automatizadas mediante software, incluyendo software de código abierto\*.
- F Existen dos vehículos primarios para dar acceso abierto a los artículos de investigación de AA: las publicaciones de AA <http://www.earlham. edu/~peters/fos/journals> y los archivos o repositorios de AA <http:// www.earlham.edu/~peters/fos/repositories>.
	- La diferencia principal entre ellos es que las publicaciones de AA implementan la evaluación por medio de pares, mientras que los archivos no. Esta diferencia explica muchas de las demás diferencias entre ambos tipos, especialmente el costo y la dificultad para lanzarlos y hacerlos funcionar.
	- Existen otros vehículos de AA a los cuales no me referiré aquí, tales como sitios web personales, e-books, listservs, foros de discusión, blogs, wikis, suministro de datos en formato RSS y redes personaa-persona para compartir archivos. Sin duda habrá muchos más en el futuro.
- **Las publicaciones de AA** 
	- Llevan adelante evaluación por parte de pares.
	- Como característica, permiten a los autores conservar los derechos.
	- Algunas son sin fines de lucro (por ej. Public Library of Science, PLoS, <http://www.plos.org/index.html>) y otras tienen fines comerciales (por ej. BioMed Central, BMC, <http://www.biomedcentral.com/>).

<sup>\*</sup> N. de la T.: en inglés, *open source*.

- Pagan sus costos de manera muy similar a los canales de televisión y estaciones de radio: quienes tienen interés en diseminar el contenido pagan los costos de producción por adelantado, de manera que el acceso pueda ser sin cargo para todo aquel que posea el equipamiento adecuado. A veces esto significa que las publicaciones tienen un subsidio de la universidad que las alberga o de una sociedad profesional. A veces significa que cobran un arancel por el procesamiento de los artículos aceptados, que deberá ser pagado por el autor o su patrocinante (empleador, agencia de financiamiento). Las publicaciones de AA que cobran arancel por el procesamiento usualmente renuncian a este en caso de dificultades económicas. Las publicaciones de AA con subsidios institucionales tienden a no cobrar subsidios por procesamiento. Las publicaciones de AA pueden sobrevivir financieramente con subsidios o aranceles más bajos si poseen ingresos derivados de otras publicaciones, publicidad, agregados por los cuales se cobra o servicios auxiliares. Algunas instituciones y consorcios disponen descuentos en los aranceles. Algunos editores de AA (BMC <http://www.biomedcentral. com/> y PLoS <http://www.plos.org/index.html>) no cobran el arancel a todo investigador afiliado a una institución que haya adquirido una membresía anual.
- Un malentendido común es asumir que todas las publicaciones de AA usan un modelo de negocios del tipo "el autor paga". Hay en esto dos errores. El primero consiste en asumir que sólo existe un modelo de negocios para las publicaciones de AA, cuando en realidad hay muchos. El segundo consiste en asumir que cobrar por anticipado un arancel por procesamiento constituye un modelo del tipo "el autor paga". De hecho, menos de la mitad <http://www.alpsp.org/2005ppts/OAstudyresults\_rev1.ppt> de las publicaciones de AA en la actualidad (47%) cobran aranceles a los autores. Cuando los cobran, estos usualmente son pagados por sus patrocinadores (empleadores o financiadores). Otras veces no son cobrados: no los pagan los autores de su bolsillo. Este malentendido es perjudicial porque hace que los autores duden respecto de si pueden pagar los aranceles, y da a los oponentes del AA la chance de diseminar el miedo, la incertidumbre y las dudas <http:// en.wikipedia.org/wiki/Fud>\*. De hecho, hay muchas razones por las cuales las publicaciones de AA no excluyen a los pobres <http:// www.earlham.edu/~peters/fos/newsletter/objreply>.

<sup>\*</sup> Nota de la T.: en inglés, FUD (Fear, Uncertainty and Doubt).

- Algunos usan un código de colores para clasificar las publicaciones: dorado (proporciona AA a sus artículos de investigación sin demora), verde (permite a los autores archivar post-impresión), verde claro (permite –esto es, no se opone a– que los autores archiven previo a la impresión), gris (ninguna de las anteriores).
- Para detalles sobre el aspecto comercial de las publicaciones de AA, ver la Guide to Business Planning for Launching a New Open Access Journal <http://www.soros.org/openaccess/oajguides/ html/business\_planning.htm> y la Guide to Business Planning for Converting a Subscription-Based Journal to Open Access <http:// www.soros.org/openaccess/oajguides/html/business\_converting. htm>, ambas publicadas por la Budapest Open Access Initiative, y el libro blanco de la PLoS, Publishing Open-Access Journals <http:// www.plos.org/downloads/oa\_whitepaper.pdf>.
- Podemos confiar en el hecho de que las publicaciones de AA son económicamente sostenibles porque los costos reales de la evaluación por parte de pares, la preparación de manuscritos y la diseminación del AA son considerablemente más bajos que los precios que actualmente pagamos por las publicaciones por suscripción. Hay fondos más que suficientes ya comprometidos para el sostenimiento del sistema de publicaciones. Además, a medida que el AA se extiende, las bibliotecas eventualmente obtendrán grandes ahorros de la conversión, cancelación o desaparición de las publicaciones por suscripción.
- Para una lista de todas las publicaciones de AA en todos los campos y lenguajes, ver el Directory of Open Access Journals <http:// www.doaj.org/>.
- **C** Los archivos o repositorios de AA
	- Pueden organizarse por disciplina (por ej. arXiv <http://arxiv. org/> para física) o institución (por ej. eScholarship Repository <http://repositories.cdlib.org/escholarship/> para la Universidad de California). Cuando las universidades alojan archivos de AA, en general están igualmente comprometidas con la preservación a largo plazo del acceso abierto.
	- No llevan adelante evaluaciones por medio de pares. Sin embargo, podrían limitar el depósito a piezas en la disciplina correcta o autores de la institución apropiada.
	- Contienen pre-impresiones, post-impresiones o ambas.
		- · Una pre-impresión es cualquier versión previa a la evaluación por parte de pares y la publicación, usualmente la versión enviada a una publicación.
- · Una post-impresión es cualquier versión aprobada por medio de la evaluación de pares. A veces es importante distinguir dos tipos: a) aquellas que han sido aprobadas pero no editadas y corregidas, y b) aquellas que han sido tanto evaluadas como editadas y corregidas. Algunas publicaciones autorizan a los autores a depositar el primer tipo, pero no el segundo, en repositorios de AA.
- Los archivos de AA pueden limitarse a e-prints (pre o post-impresiones electrónicas de artículos de publicaciones) o pueden incluir tesis y disertaciones, materiales de cursos, objetos de aprendizaje, archivos de datos, archivos de audio y video, registros institucionales o cualquier otro tipo de archivos digitales.
- Los archivos de AA pueden proporcionar acceso abierto de manera predeterminada o por default a todos sus contenidos, o permitir a los autores controlar el grado de accesibilidad a sus trabajos.
- Los autores no necesitan permiso para archivar pre-impresiones. Cuando han terminado de escribir la pre-impresión, siguen poseyendo los derechos de autor. Si una publicación se niega a considerar artículos que hayan circulado como pre-impresiones, esa es una política opcional para la recepción de propuestas por parte de la publicación, no un requerimiento de la ley de derechos de autor (algunas publicaciones sostienen esta política, denominada la Regla de Ingelfinger\*, aunque pareciera estar en decadencia, especialmente en campos ajenos a la medicina).
- Si en la post-impresión los autores transfieren los derechos de autor a una publicación, entonces necesitarán el permiso de quien posea los derechos para hacer el depósito en un archivo de AA. La mayoría de las publicaciones (actualmente casi el 70% <http://romeo.eprints. org/stats.php>) ya permite archivar post-impresión. Pero si una publicación no lo permite, el autor aún puede archivar la pre-impresión y la fe de erratas (las diferencias entre pre y post-impresión).
- Para una base de datos explorable de políticas editoriales respecto de derechos de autor y archivos, ver el proyecto SHERPA <http://www.sherpa.ac.uk/romeo.php>. También ver los e-prints en <http://romeo.eprints.org/stats.php> relativos a datos sobre el nivel editorial de SHERPA.

<sup>\*</sup> N. de la T.: la política de considerar un manuscrito para su publicación sólo si su sustancia no ha sido enviada a, o reportada en, ningún otro lugar. Fue promulgada en 1969 por Franz J. Ingelfinger, por entonces editor de *The New England Journal of Medicine*. Su propósito era proteger al *Journal* de publicar material ya difundido y por ende carente de originalidad.

- Las publicaciones que no desean convertirse al AA o proporcionar su propio contenido de AA pueden de todos modos apoyar el AA permitiendo a sus autores depositar post-impresiones de sus artículos en archivos de AA. La mayoría <http://romeo.eprints.org/stats. php> de las publicaciones ya permite esto. La carga por lo tanto queda en manos de los autores, en términos de aprovechar la oportunidad. Esto significa que los autores podrían publicar virtualmente en cualquier publicación que acepte su trabajo (de AA o no) y aun así proporcionar AA a la versión publicada del texto mediante un archivo de AA.
- Los archivos de AA más útiles cumplen con el protocolo de la Open Archives Initiative (OAI) <http://www.openarchives.org/> para la recolección de meta-datos, lo cual los torna inter-operables. En la práctica, esto significa que los usuarios pueden encontrar un trabajo en un archivo que cumple con la OAI sin saber qué archivos existen, dónde están localizados o qué contienen (aun si pudiera resultar confuso, AA y OAI son iniciativas separadas pero superpuestas que no debieran confundirse la una con la otra).
- Cada universidad del mundo puede y debiera tener su propio repositorio de acceso abierto que cumpla con la OAI, y una política para alentar a los integrantes de su staff a depositar los resultados de su investigación en el mismo. Una cantidad creciente hace precisamente esto.
- Podemos confiar en el hecho de que los archivos de AA son económicamente sostenibles debido a que son muy baratos <http://www. arl.org/sparc/pubs/enews/6>. Existen muchos sistemas de software de código abierto <http://www.soros.org/openaccess/software/> para construirlos y mantenerlos. Depositar nuevos artículos sólo lleva unos minutos, y puede ser hecho por los autores, no por los administradores de los archivos. Los archivos de AA requieren sólo una pequeña parte del tiempo de un técnico, primariamente en la etapa inicial, y cierto espacio en un servidor, usualmente en la universidad. Las universidades ya mantienen software menos esencial y dan espacio en sus servidores a contenidos menos esenciales. En cualquier caso, los archivos de AA benefician a las instituciones que los alojan puesto que mejoran la visibilidad y el impacto de los artículos, los autores y la institución misma.
- No existe una lista definitiva de archivos que cumplan con el AA y la OAI, pero yo compilo una lista de listas útiles <http://www. earlham.edu/~peters/fos/archives>.
- Para un detalle sobre cómo establecer un repositorio institucional, ver la SPARC Institutional Repository Checklist & Resource Guide <http://www.arl.org/sparc/IR/IR\_Guide.html>.
- Para más detalles sobre los archivos de AA, ver las Self-Archiving FAQ <http://www.arl.org/sparc/IR/IR\_Guide.html> de la Budapest Open Access Initiative.
- **El proyecto de AA es constructivo, no destructivo.** 
	- El propósito de la campaña a favor del AA es constructivo –proveer AA a un cuerpo de literatura cada vez más amplio– y no destructivo –dejar a las publicaciones o editores que no son de AA fuera del negocio. Las consecuencias podrían superponerse o no (esto es contingente), pero los propósitos no se superponen.
	- Si bien los precios de las publicaciones han aumentado cuatro veces más rápido que la inflación <http://www.arl.org/stats/arlstat/graphs/ 2002/2002t2.html> desde mediados de la década de 1980, el propósito del AA no es castigar a, o ir en detrimento de, las publicaciones caras, sino proporcionar una alternativa accesible y aprovechar al máximo la nueva tecnología –la Internet– para ampliar la distribución y reducir costos. Más aún, para los investigadores mismos, la motivación dominante no es resolver la crisis de precios de las publicaciones, sino proporcionar más amplio y fácil acceso a los lectores y la audiencia extendida, e impacto para los autores.
	- Los editores no constituyen un grupo monolítico. Algunos ya proveen AA pleno, algunos plantean modelos híbridos y otros están considerando experimentar con el AA. Entre aquellos que no proporcionan AA, algunos se oponen y otros meramente no han sido persuadidos. Entre estos últimos, algunos proveen más contenido en línea sin cargo que otros. El AA no gana nada y, por el contrario, pierde potenciales aliados al desdibujar estas diferencias.
	- La mayoría de los editores <http://www.sherpa.ac.uk/romeo.php> y la mayoría de las publicaciones <http://romeo.eprints.org/stats. php> ya permiten a los autores archivar con AA. Dado que el autoarchivar es una forma de AA de buena fe, los autores que no aprovechan esta oportunidad constituyen de hecho un obstáculo mayor al AA que los editores que no ofrecen dicha posibilidad.
	- Promover el AA no requiere boicotear ninguna clase de literatura, publicación o editor. Tampoco debiera causar contratiempos a los editores. Enfocarse en menoscabar a las publicaciones y editores que no proporcionan AA es equivocar el objetivo <http://www. earlham.edu/~peters/fos/newsletter/distractions>.
- La literatura de acceso abierto y la de acceso arancelado pueden coexistir. Lo sabemos porque de hecho coexisten en la actualidad. No sabemos si esta coexistencia habrá de ser temporaria o permanente <http://www.earlham.edu/~peters/fos/newsletter/coexistence>, pero la manera más efectiva y constructiva de averiguarlo es trabajar en pos del AA y ver qué sucede con los proveedores que no son de AA, para no desviarse de desarrollar el AA intentando causar daño a quienes no están colaborando.
- El acceso abierto no es sinónimo de acceso universal.
	- Aun cuando se haya alcanzado el AA, al menos cuatro tipos de barreras de acceso podrían seguir operando.
		- · *Filtros y censura:* muchas facultades, empleadores y gobiernos quieren limitar lo que puede verse.
		- · *Lenguaje:* la mayor parte de la literatura en línea está en inglés, o en sólo un idioma, y la traducción por medio de máquinas es muy pobre.
		- · *Acceso: para discapacitados* La mayoría de los sitios web aún no son tan accesibles para los discapacitados como debieran serlo.
		- · *Conectividad:* la brecha digital mantiene a miles de millones de personas, incluyendo a millones de académicos serios, fuera de línea.
	- Aun si deseamos eliminar estas cuatro barreras adicionales (y la mayoría de nosotros queremos hacerlo), no hay razón para evitar el término "acceso abierto" hasta tanto hayamos tenido éxito. Eliminar las barreras relativas a precios y permisos representa un nivel significativo que merece ser reconocido con una denominación especial.
- El AA es un tipo de acceso, no un tipo de modelo de negocios, licencia o contenido.
	- El AA no es un tipo de modelo de negocios.
		- · Hay muchos modelos de negocios compatibles con el AA, esto es, muchas maneras de pagar las cuentas de modo que los lectores puedan acceder al contenido sin cargo. Modelos que funcionan bien en algunos campos, nichos y naciones podrían no funcionar bien en otros casos. Nadie está diciendo que exista un "talle único".
		- · Existen muchas diferencias entre las disciplinas <http://www. earlham.edu/~peters/fos/disciplines> que afectan el financiamiento del AA. No debiéramos esperar que este progrese en todas las disciplinas o en todos los países a la misma velocidad.

Gran parte del progreso está teniendo lugar en los campos de la ciencia, la tecnología y la medicina, pero el AA es igualmente factible y útil en las humanidades <http://www.earlham.edu/ ~peters/writing/apa.htm>.

- · Constantemente evolucionan nuevos modelos de negocios para el AA, mientras que los modelos anteriores están siendo testeados y revisados. Existe espacio para la creatividad en lo que respecta a encontrar maneras de pagar los costos de una publicación de AA con evaluación de pares o un archivo de AA con propósitos generales, y estamos lejos de haber agotado nuestro ingenio e imaginación.
- El AA no es un tipo de licencia. Existen muchas licencias compatibles con el AA, esto es, muchas maneras de eliminar las barreras de permisos para los usuarios y de permitirles saber qué pueden hacer y qué no con los contenidos. Ver las secciones sobre barreras al acceso <http://www.earlham.edu/~peters/fos/permissionbarriers> y licencias <http://www.earlham.edu/~peters/fos/licenses>.
- El AA no es un tipo de contenido. Todo tipo de contenido digital puede ser de AA, desde textos y datos hasta software, audio, video y multimedia. El movimiento en pos del AA se centra en los artículos de investigación evaluados por pares y sus pre-impresiones. Mientras que la mayoría de estos son sólo texto, un número creciente integra texto con imágenes, datos y códigos ejecutables. El AA también puede aplicarse a contenido no académico, tal como música, películas y novelas, aun si este no es el foco de la mayoría de los activistas del AA.
- El AA sirve a los intereses de muchos grupos.
	- **Autores:** el AA amplía su audiencia y aumenta la visibilidad e impacto <http://opcit.eprints.org/oacitation-biblio.html> de su trabajo.
	- **Lectores:** el AA les proporciona acceso libre de barreras a la literatura que necesitan para su investigación. Incrementa su comodidad, alcance y poder de recuperación de la información. También brinda acceso libre de barreras al software que asiste a los lectores en sus búsquedas. La literatura gratis en línea consta de datos gratis en línea para software que facilita la búsqueda de textos completos, indexación, extracción, elaboración de resúmenes, traducción, consulta, conexión, envío de alertas y otras formas de procesamiento y análisis.
	- **Docentes y estudiantes:** el AA pone a ricos y pobres en pie de igualdad en lo que respecta a estos recursos clave, y elimina la necesidad de permisos para reproducir y distribuir contenido.
- **Bibliotecas:** el AA soluciona la crisis de precios <http://www. createchange.org/librarians/issues/quick.html> de las publicaciones académicas. También resuelve lo que he llamado la crisis de permisos <http://www.earlham.edu/~peters/writing/acrl. htm>. El AA también sirve a los intereses de las bibliotecas en otras formas indirectas. Los bibliotecarios quieren ayudar a los usuarios a encontrar la información que necesitan, a pesar de los límites impuestos a las colecciones mismas de las bibliotecas por los presupuestos. Los bibliotecarios también quieren ayudar a los profesores a aumentar su audiencia e impacto, y por ende ayudar a las universidades a elevar su perfil de investigación.
- **Universidades:** el AA aumenta la visibilidad de sus planteles de profesores e institución, reduce sus gastos en publicaciones y promueve el avance de su misión en términos de compartir conocimientos.
- **Publicaciones y editores:** el AA torna sus artículos más visibles, ubicables, recuperables y útiles. Si una publicación es de AA, entonces puede usar esta visibilidad superior para atraer contribuciones y publicidad, además de lectores y citas. Si una publicación por suscripción proporciona AA a parte de su contenido (por ejemplo artículos seleccionados en cada número, todas las ediciones anteriores luego de un período determinado, etc.), entonces puede usar su visibilidad incrementada para atraer los mismos beneficios además de las suscripciones. Si una publicación permite el AA mediante el archivo de post-impresiones, entonces tiene la ventaja de atraer a autores por comparación con publicaciones que no lo permiten. Por supuesto, las publicaciones por suscripción y sus editores también tienen intereses contrapuestos y en general se oponen al AA. Pero pensar que todos sus intereses van en contra del AA sería sobresimplificar la situación.
- **Agencias de financiamiento:** el AA aumenta el recupero de la inversión en investigación, tornando los resultados de la investigación patrocinada más ampliamente disponibles, más ubicables, más fácilmente recuperables y más útiles. El AA sirve a las agencias de financiamiento público también de otro modo, proporcionando acceso público a los resultados de la investigación con financiamiento público.
- **Gobiernos:** como patrocinadores de la investigación, los gobiernos se benefician con el AA de las mismas maneras que las agencias de financiamiento. El AA también promueve la democracia al compartir información gubernamental tan rápida y ampliamente como sea posible.
- **Ciudadanos:** el AA les da acceso a la investigación evaluada por pares (la mayor parte de la cual no está disponible en bibliotecas públicas) y a la investigación por la cual ya han pagado mediante los impuestos. También los favorece indirectamente al ayudar a los investigadores, médicos, fabricantes, tecnólogos y otros que hacen uso de la investigación de avanzada para su beneficio.
- **El AA en perspectiva histórica.** 
	- Las publicaciones académicas no pagan a los autores por sus artículos, y no lo han hecho desde que las primeras publicaciones fueron lanzadas en Londres y París en 1665 (ver Jean-Claude Guédon, "In Oldenburg's Long Shadow", <http://www.arl.org/arl/proceedings/138/ guedon.html>).
	- Las publicaciones progresaron porque para los lectores superaron a los libros a los efectos de aprender rápidamente acerca del trabajo reciente de otros. Para los autores, las publicaciones superaron a los libros en términos de compartir nuevos trabajos rápidamente con el mundo en sentido amplio, y sobre todo porque establecen la prioridad ante otros científicos que pudieran estar trabajando sobre el mismo problema. Dieron a los autores el beneficio de un veloz sello público para su trabajo. Puesto que los autores eran recompensados en estas poderosas formas intangibles, aceptaron el hecho de que las publicaciones no pudieran afrontar pagarles. Con el tiempo, las ganancias de las publicaciones aumentaron, pero los autores continuaron la tradición de escribir artículos a cambio del impacto y no de dinero.
	- El AA era física y económicamente imposible en la época de la imprenta, aun cuando el poseedor de los derechos de autor lo quisiera. Los precios no sólo eran inevitables para las publicaciones impresas, eran incluso accesibles hasta la década de 1970, cuando empezaron a aumentar más velozmente que la inflación. Han aumentado cuatro veces más rápido que la inflación <http://www.arl. org/stats/arlstat/graphs/2002/2002t2.html> desde 1986. De manera fortuita, justo cuando los precios de las publicaciones se estaban tornando insoportables, la Internet emergió <http://www.earlham. edu/~peters/fos/timeline.htm> y ofreció una alternativa.
	- No importa si culpamos a los precios excesivos de los editores o los presupuestos inadecuados de las bibliotecas por las publicaciones inaccesibles. Si nos enfocamos en los editores, no importa si culpamos a la avaricia o las fuerzas inocentes del mercado (costos en alza y nuevos servicios). La culpa es irrelevante, y distrae. El volumen de conocimiento publicado está creciendo exponen-

cialmente y siempre crecerá más rápido que los presupuestos de las bibliotecas. En ese sentido, el AA va en ascenso a la par que crece el conocimiento <http://www.earlham.edu/~peters/fos/ newsletter/scaling>. Hace mucho ya que hemos llegado al punto en que incluso las instituciones de investigación adineradas no pueden hacer frente al costo de acceder a la gama completa de literatura de investigación. El precio por acceder a los artículos de las publicaciones no ascendería con el crecimiento continuado y explosivo del conocimiento aun si los precios hoy fueran bajos.

- La crisis de precios en sí misma es sólo un factor en el crecimiento del AA. Aun si los académicos no recurrieran a este a fin de pasar por alto los aranceles de acceso impagables, lo harían para aprovechar la ventaja de la Internet como una nueva tecnología poderosa para compartir conocimiento en forma instantánea, con una audiencia en todo el mundo, a cero costo marginal y en una forma digital pasible de ser procesada ilimitadamente.
- Para una historia esquemática del AA, ver mi línea de tiempo del movimiento de AA <http://www.earlham.edu/~peters/fos/timeline.htm>.

#### VÍNCULOS ÚTILES

Esta es una lista muy selectiva. Para más vínculos, ver los archivos de mi blog <http://www.earlham.edu/~peters/fos/fosblog.html> o newsletter <http:// www.earlham.edu/~peters/fos/newsletter/archive.htm>. O buscar en ambos y en mis demás escritos sobre AA.

- **C OTRAS INTRODUCCIONES** 
	- Qué puede hacer usted para promover el acceso abierto <http:// www.earlham.edu/~peters/fos/do.htm>.
	- Línea de tiempo del movimiento de acceso abierto <http://www. earlham.edu/~peters/fos/timeline.htm>.
	- Conferencias y talleres relativos al movimiento de acceso abierto <http://www.earlham.edu/~peters/fos/timeline.htm>.
	- Foros de discusión dedicados a cuestiones de AA <http://www. earlham.edu/~peters/fos/discussions>.
	- Creando un área de acceso común a la información mediante el acceso abierto <http://dlc.dlib.indiana.edu/archive/00001246/01/ suberrev052804.pdf>. Mi más extensa y pausada introducción al AA (en breve disponible en edición HTML).
	- Creando el cambio <http://www.createchange.org/home.html>, de ARL, ACRL y SPARC.
- Mitos del acceso abierto que conducen a error <http://www. biomedcentral.com/openaccess/inquiry/myths/>, de BioMed Central.
- Bibliografía sobre acceso abierto <http://www.escholarlypub.com/ oab/oab.htm>, por Charles W. Bailey, Jr.
- **PRINCIPALES DECLARACIONES SOBRE AA** (en orden cronológico; para más información, ver mi línea de tiempo <http://www.earlham.edu/~peters/ fos/timeline.htm>)
	- Budapest Open Access Initiative y sus preguntas frecuentes, 14 de febrero de 2002.
	- Bethesda Statement on Open Access Publishing, 20 de junio de 2003.
	- ACRL Principles and Strategies for the Reform of Scholarly Communication, 28 de agosto de 2003.
	- Wellcome Trust Position Statement on Open Access, 1 de octubre de 2003.
	- Berlin Declaration on Open Access to Knowledge in the Sciences and Humanities, 22 de octubre de 2003.
	- World Summit on the Information Society Declaration of Principles y Plan of Action de Naciones Unidas, diciembre de 2003
	- OECD Declaration on Access to Research Data From Public Funding, 30 de enero de 2004.
	- IFLA Statement on Open Access to Scholarly Literature and Research Documentation, 24 de febrero de 2004.
	- Group of Eight Statement on Open Access to Scholarly Information, Australia, 25 de mayo de 2004.

Pippa Smart\* | INASP

## Estrategia de planeamiento de la edición en línea\*\*

Para planificar estratégicamente la edición en línea, el editor de una publicación científica debe seguir tres pasos.

- 1 Evaluar el "negocio" editorial al momento presente, para asegurarse de que no haya áreas de debilidad que la publicación necesite enfrentar previo a la edición en línea, e identificar áreas en las que la misma la beneficiaría.
- 2 Investigar y familiarizarse con las cuestiones, debates y discusiones propios de la edición en línea. Como parte de esto, comprender el principio de acceso abierto *(open access)* es muy importante.
- 3 Decidir qué modelo de edición en línea se ajusta mejor a las necesidades de la publicación, y en base a esto planificar en consecuencia.

Como ayuda para encarar cada uno de estos tres pasos, el texto que sigue proporciona una introducción a cada área, colocando una serie de preguntas a consideración de los editores de publicaciones, y facilitando ideas para diferentes modelos de edición.

\*\* Traducción: Florencia Enghel.

 <sup>\*</sup> Responsable de las Iniciativas de Publicación de la International Network for the Availability of Scientific Publications (INASP), programa que brinda apoyo a los editores de países en vías de desarrollo para aumentar la calidad y visibilidad de sus publicaciones. E-mail <psmart@inasp.info>.

#### EVALUANDO LA PUBLICACIÓN (ALGUNAS PREGUNTAS E INDICADORES CLAVE)

Esta sección no procura evaluar el diseño de la publicación o sus formas de trabajo, sino que apunta al conjunto de la empresa que implica llevar adelante una publicación, y a determinar si existen áreas en las que la edición en línea constituiría una ayuda –o un obstáculo– para la misma.

#### **¿CUÁN SÓLIDA ES SU PUBLICACIÓN? ¿CUÁN SOSTENIBLE ES EN SU FORMA ACTUAL?**

¿Puede usted realmente mirar al futuro y establecer que tanto en el corto como en el mediano plazo existen fondos y apoyo suficientes para la supervivencia de su publicación? ¿Su modelo de negocios actual aporta fondos suficientes para permitir la continuidad de la publicación, o el financiamiento es incierto? Si usted no está seguro respecto del corto a mediano plazo, entonces deberá efectuar un cambio –es improbable que su situación mejore a menos que usted, activamente, haga algo para cambiarla. No puede depender de una existencia precaria –esto no es justo para usted, el comité editorial, los autores o los lectores.

#### **¿CUÁN EXITOSA ES SU PUBLICACIÓN EN TÉRMINOS DE ATRAER CONTRIBUCIONES DE ALTA CALIDAD?**

¿Cuántas contribuciones recibe de una calidad lo suficientemente buena? ¿De dónde provienen? ¿Cuántos artículos rechaza, y cuántos rechazaría si recibiera artículos de superior calidad? Si los autores no saben acerca de usted, entonces no enviarán sus artículos. Si saben de usted pero consideran que le lleva un largo tiempo procesar los artículos, que su publicación no alcanza a suficiente gente y que su trabajo no estará en una publicación de alto perfil, entonces no le enviarán sus mejores textos.

Si usted quiere mejores contribuciones, entonces necesita actuar para mejorar el servicio que proporciona a los autores –por ejemplo: 1) mejor distribución de su trabajo, 2) publicación más rápida, 3) mejor reputación de su publicación (por ejemplo en términos de calidad y frecuencia), y 4) mejores lineamientos.

#### **¿PUBLICA USTED ARTÍCULOS DE ESCASA CALIDAD?**

¿Está tomando decisiones difíciles y rechazando artículos que no poseen calidad suficiente, o se deja persuadir y publica material cuya calidad usted sabe que es pobre? ¿Recibe consejo adecuado respecto de la calidad de los artículos por parte de sus revisores o su comité editorial? ¿Es el juicio de estos adecuado o pobre? ¿Es usted capaz de rechazar contribuciones de baja calidad?

#### **¿CUÁN SENCILLO ES PARA LOS POTENCIALES LECTORES LOCALIZAR Y LEER SU PUBLICACIÓN?**

¿Puede un lector de otro país encontrar artículos en su publicación? ¿Posee usted visibilidad a nivel mundial? Es posible que sólo quienes reciben las

copias impresas de su publicación estén conscientes de su existencia. Una cantidad creciente de investigadores usa Internet para encontrar contenido, y si usted no posee una presencia en los lugares donde ellos buscan (motores de búsqueda en línea, catálogos internacionales y de bibliotecas), no podrán descubrirlo.

#### **¿CUÁN REGULARMENTE SE EDITA SU PUBLICACIÓN? ¿SIGUE USTED UN CRONOGRAMA QUE ES DE PÚBLICO CONOCIMIENTO?**

¿Publica en fecha? ¿Cuál es su definición de *puntualmente*? ¿Se refiere al año indicado en tapa, o a algunas semanas después del mes indicado en tapa? Desde una perspectiva occidental, si una publicación con fecha de tapa en junio se recibe en cualquier momento después del 30 de junio, entonces está *atrasada*. Debe tenerse presente el hecho de que en los países desarrollados las bibliotecas y los investigadores consideran la publicación en tiempo y forma como una cuestión de *enorme* importancia. Muchas publicaciones no siguen un cronograma de edición, y esto afecta su credibilidad ante los potenciales suscriptores –la gente no quiere pagar por algo en cuya publicación a tiempo no confía, y muchos bibliotecarios reclamarán el reintegro de su dinero si la publicación no llega a tiempo.

#### **¿CUÁL ES EL VALOR REAL DE SUS SUSCRIPCIONES ACTUALES?**

Es importante ser realista respecto del valor de las suscripciones existentes: si bien devengan ingresos, usted debe pagarle a alguien para preparar las facturas, realizar el seguimiento de los pagos, administrar la recepción de dinero y atender consultas. Esto se suma a los costos bancarios. Mientras que un ingreso de USD 1.000 podría parecer una gran cantidad de dinero, si a la publicación le ha costado más de USD 1.000 producir y administrar la edición, entonces está generando una pérdida por cada suscripción que recibe. Es posible que el valor de sus suscripciones no supere sus costos actuales –especialmente si algunos de sus costos son pagados por la organización a la que la publicación pertenece.

#### **¿CUÁN EFECTIVOS SON SUS SISTEMAS DE COBRANZA?**

Sus sistemas administrativos actuales, ¿efectúan cobranzas de manera eficiente? ¿Está enviando copias de la publicación sólo a las personas que efectivamente han pagado? ¿O está confiando en la buena voluntad, y en que la gente pagará cuando reciba la publicación? ¿Acaso no es falso decir que usted posee 200 suscriptores si sólo 100 de ellos han pagado? En tal caso, usted tiene sólo 100 suscriptores, y está enviando copias gratuitas a otras 100 personas.

Si no posee buenos sistemas de cobranzas, entonces necesita preguntarse si optimizarlos mejoraría la posición de la publicación, o si estaría invirtiendo más dinero en una fuente de ingresos que sigue sin llegar a cumplir los requerimientos financieros de esta.

#### **¿EXISTEN POSIBILIDADES DE AUMENTAR LA CANTIDAD DE SUSCRIPCIONES?**

Se estima que existen alrededor de 40.000 publicaciones académicas periódicas en todo el mundo –y esta cifra no da cuenta de las publicaciones que no están incluidas en la base de datos de *Ulrich's*. Ha habido un gran crecimiento global en lo que respecta a la investigación –y las publicaciones referidas a la investigación– durante los últimos 20 años, mientras que los presupuestos de las bibliotecas han experimentado recortes en muchos casos (tanto en los países desarrollados como en los países en desarrollo). Por ende, se ha tornado imposible para las bibliotecas adquirir las investigaciones publicadas requeridas, y se ha vuelto más difícil para todas las publicaciones incrementar sus suscripciones.

Para complicar esto más aún, las publicaciones de los países menos desarrollados tienen la reputación de publicar con demoras, poseer una calidad pobre e interrumpir o cesar la edición con frecuencia, todo lo cual contribuye a una falta de confianza en ellas y a la renuencia a pagar. Las bibliotecas de los países en desarrollo a menudo reciben acceso en línea gratuito a las publicaciones de los países desarrollados (por medio de PERI, HINARI y otras iniciativas), y por ende tienen menor necesidad de gastar dinero en publicaciones locales poco confiables si pueden proveer a sus usuarios otros recursos.

Si es improbable que usted pueda aumentar sus suscripciones para tornarse más sustentable, entonces necesita o bien cambiar la publicación de modo tal que atraiga más suscripciones, o cambiar su modelo económico.

#### ¿QUÉ OTRAS PREGUNTAS DEBE HACERSE A FIN DE EVALUAR SU PUBLICACIÓN HONESTAMENTE?

#### **SALUD DE LA PUBLICACIÓN**

La "salud" de una publicación es una medida de cuán exitosa ella es por comparación con cuan exitosa ha sido en el pasado. Ello no puede evaluarse tomando una "instantánea" de la publicación –por ejemplo, cuántos suscriptores tiene. Debe hacerse una comparación, por ejemplo determinar cuántos suscriptores tiene ahora en comparación con los que tenía 3 años atrás. Los cambios en la salud de su publicación pueden identificarse a partir de una gran cantidad de factores, incluyendo los listados a continuación:

- **Colaboraciones** 
	- Crecientes/decrecientes
	- Extensión geográfica
- Cambios en la calidad
- Cambios en la temática
- **Niveles de suscripción** 
	- Aumentos o descensos
	- Extensión geográfica
	- Pagos atrasados o falta de pago
- **•** Performance de la oficina editorial
	- Plazo de respuesta de los árbitros o evaluadores
	- Tasa de aceptación/rechazos
	- Información en tiempo y forma
- $\bullet$  Influencia
	- Conocimiento de la publicación (subjetivo)
	- Jerarquía en catálogos e índices (en el caso de que esté indexada)
	- Niveles de citación
	- Comunicación con lectores y autores
- **E** Desempeño de la publicación
	- Publicación en tiempo y forma
	- Errores de imprenta (y errores de otro tipo)
	- Cambios en la calidad (editorial y física)
	- Quejas de los suscriptores
- F Estadísticas de lectura (criterio más fácil de evaluar a partir de la publicación en línea)
	- Descargas del sitio web
	- Suscripción a mensajes de correo electrónico de alerta
	- Artículos más populares
	- Encuesta formal de la audiencia de lectores
- Análisis de la competencia
	- Cantidad de publicaciones editadas en la propia área temática
	- Éxito/fracaso de publicaciones similares
- **C** Desempeño financiero
	- Pérdidas/ganancias cambiantes
	- Costos crecientes/decrecientes
	- Ingresos crecientes/decrecientes

#### EDICIÓN EN LÍNEA "ABIERTA" O "CERRADA"

El modelo tradicional de edición consiste en proveer la publicación a los suscriptores a un cierto costo. Sin embargo, ha habido discusiones recientes al interior de las comunidades académicas (incluyendo a autores, lectores, bibliotecarios, asociaciones de investigación y de otro tipo, financiadores y algunos editores) para promover la idea de proveer la publicación en línea gratuitamente a todos los lectores (y seguir cobrando una suscripción por la publicación impresa).

#### **DEFINICIÓN DE ACCESO ABIERTO (OPEN ACCESS) 1**

<http://www.earlham.edu/~peters/fos/bethesda.htm>

- 1 El texto completo de un artículo se pone a disposición en línea en la fecha de su publicación, sin barreras para los usuarios –por ejemplo: no se requiere pago o inscripción alguna.
- 2 El acceso abierto se refiere a trabajos individuales, no necesariamente a publicaciones periódicas o editores.
- 3 El/los autor/es y el/los dueño/s del *copyright* garantizan a todos los usuarios el derecho de acceso gratuito, irrevocable, en todo el mundo y a perpetuidad, y una autorización para copiar, utilizar, distribuir, transmitir y mostrar el trabajo públicamente y para desarrollar y distribuir subproductos o derivados de dicho trabajo, en cualquier medio digital, para cualquier propósito responsable, sujeto a la apropiada atribución de autoría, así como el derecho a realizar un pequeño número de copias impresas para uso personal.
- 4 Una versión completa del trabajo y todos los materiales suplementarios, incluyendo una copia del permiso tal como se lo indica anteriormente, en un adecuado formato electrónico estándar, se depositan inmediatamente a continuación de la edición en al menos un repositorio en línea respaldado por una institución académica, sociedad científica, agencia gubernamental u otra organización adecuadamente establecida que busque facilitar el acceso abierto, la distribución sin restricciones, la in-

<sup>1</sup> Tomado de la Declaración de Bethesda, establecida en 2003 y ampliamente reconocida en la actualidad como una definición de acceso abierto "puro".

ter-operabilidad y el archivo a largo plazo (para las ciencias biomédicas, PubMed Central es un repositorio de este tipo).

#### **OTRAS DEFINICIONES DE "ACCESO ABIERTO"**

En realidad, pocas publicaciones han implementado el acceso abierto puro, y muchas están poniendo a disposición artículos gratuitamente pero sin cumplir todos los criterios delineados en la Declaración de Bethesda –en particular, la licencia recomendada en el punto 3 anteriormente citado (asimismo, muchos sienten que el punto 4 está por fuera de las capacidades de sus propias publicaciones en términos de tiempo, implementación, etcétera).

#### ACCESO LIBRE DEMORADO

Muchas publicaciones han decidido proporcionar acceso libre y gratuito en línea luego de un período específico, que frecuentemente es de 2 años pero que podría ser más largo o más corto.

#### ACCESO LIBRE SELECCIONADO

Algunas publicaciones proporcionan acceso libre a artículos seleccionados, mientras que otros quedan por detrás de un sistema de control del acceso (como por ejemplo "pagar para ver" o suscripción en línea). Por ejemplo, editoriales, artículos seleccionados, etcétera.

#### EL MODELO COMERCIAL

Es importante acentuar que el acceso abierto y el acceso libre no estipulan ningún modelo comercial –el único requerimiento es que el *usuario* no pague para ver el material.

#### **¿QUIÉN PAGA POR EL ACCESO LIBRE?**

Si el usuario no paga, el dinero requerido para producir la publicación debe provenir de una fuente alternativa. A continuación presentamos la mayoría de las fuentes de financiamiento actualmente existentes para las publicaciones de acceso abierto y acceso libre.

#### FONDOS DE FINANCIAMIENTO

Muchas publicaciones descansan ya en fondos de financiamiento (nacionales o internacionales), y muchos de dichos fondos estarían más satisfechos apoyando a una publicación no comercial –ver los "argumentos a favor" más adelante.

#### **AUTORES**

Actualmente es común para las publicaciones norteamericanas (sean de acceso libre o no) cobrar a los autores, y en África algunas publicaciones ya cobran también –es notorio el caso de Nigeria. Muchas de las publicaciones de acceso abierto (y acceso libre) en los países desarrollados dependen del cobro a los autores: estos pagan un arancel de admisión (y algunas publicaciones también cobran un pequeño costo de suscripción). "El autor paga" constituye probablemente el modelo comercial más común en los países desarrollados para el acceso abierto o libre.

#### FONDOS DE INVESTIGACIÓN

Algunas becas de investigación ya incluyen aranceles de publicación, y es probable que en el futuro muchas más incluyan montos destinados a tal fin (el dinero de las becas de investigación va a los autores, y luego va de los autores a la publicación).

#### ORGANIZACIONES

Muchas publicaciones ya reciben apoyo de su organización madre –apoyo en especie, proveyendo personal o equipamiento; apoyo financiero mediante el pago de impresiones; etcétera.

#### BIBLIOTECAS

En la actualidad los presupuestos de las bibliotecas universitarias pagan por las suscripciones, y existe un argumento en pro de que paguen a las publicaciones de acceso libre y acceso abierto: la biblioteca paga una suma anual a una publicación *x*, que a su vez durante ese año no cobrará a los autores adscriptos a la misma por publicar.

#### **ARGUMENTOS A FAVOR DEL ACCESO ABIERTO/LIBRE**

Los argumentos a favor del acceso libre a la información académica en los países desarrollados se centran en el derecho moral de los investigadores a acceder a la información que requieren, y en las aparentemente injustas enormes ganancias obtenidas por los editores comerciales. Los argumentos en pro del acceso libre en las publicaciones en desarrollo o en transición son algo distintos; sin embargo, el argumento moral se mantiene.

Los siguientes enunciados, que tienen la intención de resultar provocativos, debieran ser considerados si su situación actual no es estable.

#### ¿ES SUSTENTABLE UN MODELO ECONÓMICO BASADO EN LAS SUSCRIPCIONES?

¿Son los ingresos por suscripciones que usted recibe actualmente suficientes para proveer el dinero requerido para dar continuidad a su publicación? Es improbable que sea capaz de aumentar esas ganancias lo suficiente como para que le proporcionen seguridad financiera. ¿Por qué ocurre esto? En parte se debe a que en estos momentos la economía global no provee aumentos en los presupuestos para gastos de las bibliotecas. Pero además, ¿por qué una biblioteca habría de empezar a comprar su publicación cuando existen muchas otras que parecen más confiables (publican a tiempo), y muchas que proveen lo que sus investigadores necesitan de manera gratuita (otras publicaciones de acceso abierto y programas de apoyo a las publicaciones gratuitas)?

#### ¿ESTARÁN LOS FONDOS DE FINANCIAMIENTO MÁS PREDISPUESTOS A APOYAR A PUBLICACIONES SIN FINES DE LUCRO?

Muchos fondos de financiamiento, especialmente aquellos que son a su vez centros de investigación, están más dispuestos a proveer fondos para apoyar a publicaciones que facilitan el acceso a la investigación diseminada de manera gratuita a través del acceso abierto o libre. Por ejemplo, el Wellcome Trust ha publicado un largo trabajo a favor del acceso abierto: el mismo considera que, en tanto aporta fondos para la investigación, no quiere que la misma sea retenida en un ambiente cerrado –quiere que todos sepan acerca de ella. Esto mismo ha sido también expresado por los American Institutes of Health y muchas otras grandes organizaciones de investigación.

#### ¿LE PROPORCIONARÁ EL ACCESO ABIERTO UN MEDIO PARA MEJORAR SU REPUTACIÓN?

Las personas tienen preconceptos acerca de todo, incluso las publicaciones. Frecuentemente se considera que las publicaciones de los países menos desarrollados contienen artículos de baja calidad, mal escritos y publicados tardíamente. Se cree asimismo que no son confiables –que dejarán de publicar en cuanto se haya pagado la suscripción. Desafortunadamente, es posible que todas estas percepciones sean correctas –en particular el retraso en la publicación o la falta de ella. Para contradecir dichas percepciones, usted debe mostrar que es capaz de publicar puntualmente, y que su contenido es de gran calidad. Esto tomará tiempo; una vez que la confianza se ha perdido, lleva tiempo recuperarla. Mostrar su contenido al público y publicar a tiempo son dos características de la edición mediante acceso libre.

- F Publicar en línea requiere muchos menos fondos que la impresión y distribución, y por lo tanto las ediciones pueden salir a tiempo aun cuando los fondos para imprimir/distribuir no estén disponibles.
- F Cada edición en línea puede contener un artículo o cientos de ellos, de modo que usted tiene la posibilidad de ser más selectivo y mejorar la calidad de lo que publica.
- F Los autores quieren que la gente lea sus trabajos, por lo que estarán más inclinados a posicionar sus buenos trabajos en una publicación de acceso abierto o libre.
- **Existe cierta evidencia de que los artículos disponibles en línea sin cargo** son leídos y citados más frecuentemente –si se requiere pagar, muchos lectores se negarán a hacerlo y buscarán en otra parte.
- F La publicación de acceso libre permite a las personas ver los artículos y, por lo tanto, observar la calidad de los mismos. Esto les brinda a su vez mayor confianza en ella.

#### **ARGUMENTOS EN CONTRA DEL ACCESO ABIERTO/LIBRE**

Las publicaciones necesitan fondos para sobrevivir, y las fuentes más ampliamente aceptadas de ingresos son las suscripciones y la publicidad (principalmente en el ámbito de las ciencias biomédicas). Asimismo, la idea de *regalar su publicación* suena desastrosa en términos de sustentabilidad. La gente espera pagar para recibir un *producto*, y podrían existir sospechas acerca de la credibilidad de algo que es gratuito.

Obtener ganancias de los suscriptores que esperan pagar podría resultar más fácil que intentar obtener beneficios de fuentes que no esperan pagar (por ejemplo, los autores). Muchos autores no pueden afrontar el costo de pagar para que sus trabajos sean publicados y, si bien muchas publicaciones no tienen inconveniente en renunciar a arancelar a los autores, existe la posibilidad de que una publicación se incline hacia aquellos autores que pueden pagar.

En algunas disciplinas, los autores no reciben becas de investigación, y cualquier pago requerido para ser publicados deberá provenir de sus propios fondos personales –por ejemplo, en temáticas donde la mayoría de los autores son académicos.

Una publicación requiere un financiamiento determinado, y la "unidad" de costo debe ser revisada –por ejemplo, si una publicación necesita USD 10.000 (por año) para sobrevivir y recibe 200 suscripciones pagas, cada suscriptor sólo debe pagar USD 50. Sin embargo, si solamente publica 20 artículos, entonces cada autor tendría que pagar USD 500.

Muchas de las publicaciones existen para servir a una comunidad que aún no posee fácil acceso a Internet y necesita recibir copias impresas. El acceso libre sólo es posible en un mundo electrónico –por lo tanto, ¿cómo pueden estas publicaciones seguir beneficiando a su comunidad inmediata?

Los artículos publicados exclusivamente en formato electrónico no siempre son considerados como efectivamente "publicados", y por ende podrían carecer de credibilidad, particularmente por parte de los más tradicionales (conservadores) académicos/investigadores/cuerpos académicos.

#### **PARA LEER MÁS ACERCA DEL ACCESO ABIERTO**

Mucho se ha escrito acerca del acceso abierto y, en vez de listar aquí artículos individuales, hemos preferido citar los siguientes sitios web, que proveerán enlaces actualizados regularmente a discusiones, investigaciones y publicaciones de actualidad.

#### <http://www.arl.org/sparc/>

Un muy útil sitio web que promueve el acceso abierto, provee información general y contiene enlaces a mayor información sobre el movimiento de acceso abierto –en particular, noticias y eventos.

#### <http://www.alpsp.org/htp\_openacc.htm>

Un sitio web extremadamente útil, con enlaces a información sobre el acceso abierto, incluyendo investigación, declaraciones de posición y enlaces a artículos que discuten diferentes aspectos de este movimiento y sus implicancias para los editores.

# MODELOS PARA LA PUBLICACIÓN EN LÍNEA

Los siguientes modelos se proponen como sugerencias para efectuar cambios en los tipos de publicación establecidos. Nótese que los mismos constituyen combinaciones de modelos de acceso abierto/cerrado (a excepción de los modelos 1 y 4), y que todos asumen que usted seguirá imprimiendo la publicación (a excepción del último). Nótese también que estos no son los únicos modelos actualmente en uso por parte de los editores, y que la edición innovadora debe ser alentada.

- 1 Continúe con su modelo de publicación actual, pero publique el texto completo en línea mediante un sistema de control del acceso (edición en línea convencional).
- 2 Siga el modelo 1, pero publique las ediciones/artículos del año anterior en línea como texto completo con acceso abierto (AA).
- 3 Siga el modelo 1, pero publique algunos artículos de texto seleccionados en línea con AA.
- 4 Continúe con su modelo de publicación actual, pero publique el texto completo en línea con AA.
- 5 Publique cada edición en texto completo en línea con AA de acuerdo al cronograma establecido. Imprima cada edición sólo cuando los fondos lo permitan.
- 6 Publique cada artículo en línea con AA tan pronto como esté listo para su publicación –no espere a tener una edición completa.
- 7 Siga el modelo 1 o el modelo 4, pero también coloque los artículos aceptados en línea en un área de pre-publicación, a la espera de selección y publicación en una edición determinada.
- 8 Siga el modelo 1 o el modelo 4, quizás también incorporando el modelo 6, y además coloque los artículos propuestos en línea en un área de *Revisiones* para permitir el comentario en línea previo a la decisión definitiva de aceptarlos y luego publicarlos.
- 9 Cancele la publicación impresa y sólo publique en línea, usando los modelos 1, 4, 6 o 7 anteriormente citados.

Estas son únicamente sugerencias, y un modelo podría combinarse con otros, y modificarse en cualquier momento en el futuro, cuando la publicación decida que el modelo ya no se adecua a sus propósitos y necesidades.

## **MODELO 1: ACCESO CERRADO**

#### BASE LÓGICA

Proporcionar a su publicación una presencia en línea y al mismo tiempo proteger sus suscripciones, asegurando que el contenido esté alojado de manera segura en un sitio web al cual no se puede acceder sin previo pago.

#### EJEMPLO

*The Sociological Quarterly*  <http://www.blackwellpublishing.com/>

#### MODELO

Al publicar cada edición, asegúrese de publicar también en línea, al interior de un sitio seguro que sólo permita el acceso a los usuarios autorizados (suscriptores y una lista de otros usuarios acreditados, como por ejemplo el comité editorial) y a quienes "pagan por ver" artículos individuales en línea utilizando tarjetas de crédito.

#### FINANCIAMIENTO

Luego de la organización inicial (que requerirá fondos provenientes de los recursos existentes de la publicación), el acceso al contenido en línea "se vende": 1) cobrando a los suscriptores existentes de la versión impresa montos adicionales para el acceso en línea, 2) vendiendo el acceso en línea por separado, y 3) cobrando la venta de artículos puntuales mediante el sistema de "pagar-por-ver" (sin embargo, el modelo financiero deberá considerarse cuidadosamente, dado que las ventas potenciales podrían ser menores que lo previsto).

#### DESVENTAJAS DE ESTE MODELO

Sus suscriptores actuales podrían no estar interesados en acceder a la publicación en línea, y los no-suscriptores podrían no estar dispuestos a pagar por el contenido.

## **MODELO 2: ACCESO ABIERTO DEMORADO**

## **BASE LÓGICA**

Permitir a todos los lectores ver los artículos de archivo que usted ya ha publicado para darles mayor visibilidad sin poner en riesgo las suscripciones existentes.

## EJEMPLO

*Tropical Medicine and International Health*  <http://www.blackwellpublishing.com/>

## MODELO

Decida el tiempo de demora luego del cual las ediciones se tornarán de acceso abierto (¿un año? ¿dos años?). Siga el modelo 1, pero asegúrese de contar con el sistema necesario a fin de dar acceso abierto a todas las ediciones de archivo sobre las que exista acuerdo.

## FINANCIAMIENTO

Como en la propuesta 1: dado que no hay ingresos a partir de las ediciones gratuitas, toda potencial pérdida debe tomarse en consideración (y equilibrarse en relación a cualquier ventaja lograda mediante el hecho de proporcionar acceso a los artículos gratuitos).

#### DESVENTAJAS DE ESTE MODELO

Podría perder posibles ventas de ediciones anteriores.

## **MODELO 3: ACCESO ABIERTO SELECCIONADO**

## BASE LÓGICA

Permitir acceso a artículos específicos, por ejemplo: 1) artículos de particular interés (tales como artículos fundamentales), 2) artículos que proporcionan información genérica acerca de la publicación (por ejemplo, editoriales), o 3) artículos cuyos autores (o los cuerpos que los financian) desean que el artículo se publique en línea con AA y están dispuestos a pagar a la publicación por proporcionarles este servicio.

## EJEMPLO

Todos los títulos de Springer <http://www.springer.com/sgw/cda/frontpage/0,,1-40359-0-0-0,00.html>

## MODELO

En primer lugar usted debe asegurarse de que su servidor de Internet tiene la capacidad de implementar controles de acceso a artículos seleccionados (algunos servidores no pueden cambiar los derechos de acceso para artículos individuales, pero sí para ediciones completas). Siga el modelo 1, pero con una (o ambas) de las siguientes incorporaciones.

OPCIÓN 1**:** decida qué tipo de artículos tendrán AA al publicarse, y asegúrese de contar con el sistema necesario para facilitar esto.

OPCIÓN 2: ofrezca a los autores la oportunidad de publicar sus artículos con AA en forma inmediata a cambio del pago de un arancel (a ser establecido por la publicación –los ejemplos en publicaciones occidentales rondan los USD 2.000). Asegúrese de contar con un sistema para administrar el pago por parte de los autores en tiempo y forma.

## FINANCIAMIENTO

El financiamiento se seguirá obteniendo de los suscriptores y adicionalmente de los autores si se selecciona la opción 2.

## DESVENTAJAS DE ESTE MODELO

Es posible que algunos suscriptores cancelen su suscripción si sienten que pueden obtener lo que quieren a partir de los artículos gratuitos. Una desventaja de la opción 2 es que algunos autores podrían resistirse a pagar para que su artículo sea publicado mediante AA, dirigiéndose en cambio a una publicación que les proporcione este servicio sin cargo (o a un menor costo).

#### **MODELO 4: EDICIÓN DE ACCESO ABIERTO**

## BASE LÓGICA

Para alentar mayor cantidad de lectores y citación de los artículos, la publicación permitirá el acceso abierto a todo su contenido desde un primer momento.

## EJEMPLO

Todos los títulos publicados por BioMed Central <http://www.biomedcentral.com/>

## MODELO

Para seguir el cronograma de producción existente, pero en el estadio "listo para imprimir", publique la edición en línea y también imprima copias a fin de cumplir con las suscripciones a la versión impresa.

## FINANCIAMIENTO

OPCIÓN 1: la publicación necesitará financiar la edición en línea por sus propios medios, ya sea a partir de fondos provenientes de los suscriptores a la edición impresa o a partir de un subsidio de un cuerpo que otorgue financiamiento (la asociación que posee la propiedad u otra beca).

OPCIÓN 2: la publicación puede cobrar un arancel a sus autores por publicar a sus autores (ya sea un monto por tener un artículo aceptado, o un monto pequeño por recibirlo para considerar su eventual publicación, más otro adicional por los artículos efectivamente aceptados), y esto puede combinarse con el cobro de un arancel a las instituciones (en cuyo caso todos los aranceles a autores pertenecientes a dichas instituciones serán eliminados), o quizás sólo con el cobro a los autores de las instituciones no suscriptas a la publicación impresa.

## **DESVENTAJAS DE ESTE MODELO**

Algunos autores y cuerpos institucionales podrían no reconocer a la publicación electrónica como tal.

## **MODELO 5: PUBLICAR A MENUDO/IMPRIMIR CON ESCASA FRECUENCIA**

## BASE LÓGICA

Esto permite a una publicación editar de acuerdo a su cronograma (y por ende mejorar su credibilidad tanto con autores como con lectores), aun cuando hubiera insuficientes artículos para una versión impresa o insuficientes fondos para imprimir/distribuir la publicación.

## EJEMPLO

*Discovery and Innovation* <http://www.ajol.info/journal\_index.php?jid=85&ab=dai>

#### MODELO

Para seguir el cronograma de producción existente, pero en el estadio de "listo para imprimir", publique la edición en línea y retenga los archivos a los efectos de imprimir cuando los fondos lo permitan. La impresión/distribución de la edición puede hacerse cuando ello sea posible en función de los fondos disponibles –ya sea como ediciones separadas o combinadas.

## FINANCIAMIENTO

La publicación necesitará financiar la edición en línea por sus propios medios si los artículos tienen acceso abierto (o libre). Ahora bien, los artículos pueden publicarse en línea con acceso controlado, y entonces el financiamiento seguirá el modelo 1. Alternativamente, podría buscarse financiamiento específicamente para apoyar esta publicación en línea (de financiadores internacionales o nacionales, o de autores, usando el modelo de "el autor paga").

#### DESVENTAJAS DE ESTE MODELO

Algunos autores y cuerpos institucionales podrían no reconocer a la publicación electrónica como tal.

## **MODELO 6: PUBLICAR ARTÍCULO POR ARTÍCULO**

## BASE LÓGICA

En algunas áreas de investigación, la velocidad de publicación es vital para los autores, y este modelo provee un medio para editar en línea tan pronto como los artículos están listos –sin la demora derivada de esperar a compilar una edición completa (problema particular si la publicación se edita con poca frecuencia).

## EJEMPLO

*South African Journal of Chemistry* <http://journals.sabinet.co.za/sajchem/>

## MODELO

La metodología de producción debe cambiarse de modo tal que cada artículo siga su propio cronograma hasta la diagramación, punto en el que se lo sitúa en línea (con acceso abierto o cerrado). Para la citación, la publicación necesita o bien usar DOIs<sup>2</sup>, o paginar de manera secuencial (por ejemplo, cada artículo publicado se numera de manera secuencial, sin permitir el agrupamiento). La asignación a una edición o volumen específicos puede efectuarse sobre la base de fechas –por ejemplo, cada artículo publicado entre enero y junio es asignado a la edición 1, y cada artículo publicado entre julio y diciembre a la edición 2. Luego, la edición o volumen puede imprimirse cuando los fondos lo permitan, en cualquier momento posterior a la fecha de "cierre".

#### FINANCIAMIENTO

Dependiendo de si el acceso al texto completo es "abierto" o "cerrado", el financiamiento deberá venir ya sea de los suscriptores (modelo 1), o de financiadores/autores/miembros –como en el modelo de acceso abierto (4).

<sup>2</sup> DOI: Digital Object Identifier o Identificador de Objeto Digital. En Internet, número único de identificación de todo elemento digital, equivalente al ISBN o ISSN, que permite el acceso a documentos electrónicos aun si su URL cambia y habilita la vinculación directa a un artículo en línea desde otro sitio web. Ver <www.doi.org> y <www.crossref.org>.

## DESVENTAJAS DE ESTE MODELO

Algunos autores y cuerpos institucionales podrían no reconocer a la publicación electrónica como tal.

## **MODELO 7: PRE-PUBLICACIÓN DE ARTÍCULOS**

## BASE LÓGICA

Muchas publicaciones sólo editan uno o dos números por año, lo que implica que los autores podrían tener que esperar un largo tiempo para ver sus artículos publicados una vez aceptados. Para proveer a los autores el servicio adicional de pre-publicar sus artículos, puede establecerse un área específica del sitio web de la publicación que aloje textos a la espera de ser publicados. Usualmente estos son artículos que han pasado por el proceso de producción y esperan para "ir a imprenta" (por ejemplo, selección y paginación), pero puede tratarse de artículos aceptados y aún no revisados, diagramados, etcétera.

## EJEMPLO

*The Plant Journal*  <http://www.blackwellpublishing.com/>

## MODELO

OPCIÓN 1: poner los artículos aceptados en un área de pre-publicación del sitio web. El proceso de producción debe ser modificado, de modo tal que una vez que los artículos han sido aceptados se los agrega al sitio web antes de ser editados (usualmente como archivo PDF), y una vez seleccionados y publicados en un volumen se los retira de esta área.

OPCIÓN 2: poner los artículos a la espera de "ir a imprenta" en un área de prepublicación del sitio. Los procesos de producción deben modificarse, de modo tal que una vez que los artículos han sido editados, revisados, diagramados y corregidos se los agrega al sitio web (usualmente como archivo PDF), y una vez seleccionados y publicados en un volumen se los retira de esta área.

#### FINANCIAMIENTO

Los artículos al interior de esta área de pre-publicación pueden tener acceso abierto o controlado. Por lo tanto, el modelo de financiamiento será igual al propuesto para los modelos 1 y 4 antes citados. Como otra opción, podría pedirse a los autores que paguen si desean que sus artículos sean ubicados en dicha área del sitio web –y, por ende, que su investigación se haga pública previo a la edición en la publicación.

## DESVENTAJAS DE ESTE MODELO

Usualmente la pre-publicación es altamente valorada por los autores pero no por los lectores (excepto en algunas disciplinas que se mueven velozmente). Por ende, el uso de un sitio para pre-publicación puede ser desalentador e implicar un costo adicional para la publicación, con escasa recompensa. Algunos autores no quieren que sus artículos aparezcan en un sitio de pre-publicación, por ejemplo si tienen patentes pendientes o les preocupa que su artículo aparezca previamente a haber sido vinculado a un volumen/edición determinados.

# **MODELO 8: REVISIÓN DE ARTÍCULOS EN LÍNEA**

# BASE LÓGICA

En los casos en que conseguir revisión por pares o arbitraje (*peer review*) en tiempo y forma es un problema, y en áreas de investigación donde la comunidad trabaja en línea y está preparada para enviar revisiones/críticas de artículos vía web (por ejemplo, la comunidad de físicos), este es un medio para enviar artículos propuestos (luego de una aceptación/rechazo provisorios por parte del editor) a fin de obtener revisión por parte de la comunidad de pares en tiempo y forma, y facilitar la rápida edición. Esto podría atraer a más autores, y mayor involucramiento de la comunidad en el tema (y por ende mayor visibilidad para la publicación).

# EJEMPLO

*Atmospheric Chemistry and Physics (ACP) & Atmospheric Chemistry and Physics Discussions (ACPD)* <http://www.copernicus.org/EGU/acp/>

## MODELO

La metodología de producción deberá revisarse a fin de poner cada artículo en línea luego de la decisión inicial del editor y desarrollar un área en línea donde los lectores pueden enviar comentarios acerca de los mismos (un área de discusión asociada con cada artículo). Luego de un período determinado de tiempo, el artículo se baja del sitio y se le permite al autor revisarlo. El editor toma entonces la decisión final, y el artículo ingresa al flujo de trabajo estándar, se lo asocia a un volumen y se lo publica (en línea) dentro del mismo (esto se podría combinar también con el modelo 6 –un sitio de pre-publicación para artículos que han sido aceptados).

## FINANCIAMIENTO

Los artículos al interior de esta área de revisión deben tener acceso abierto para alentar las revisiones. Por ende, el financiamiento para esta parte del sitio web deberá ser obtenido por la publicación, o tomado de sus ingresos existentes (suscripciones, aranceles a autores, etcétera).

## DESVENTAJAS DE ESTE MODELO

Este modelo sólo funcionará dentro de una comunidad consciente y técnicamente competente, capaz de comentar los artículos colocados en el sitio, y dispuesta a hacerlo –sólo se adecuará a comunidades seleccionadas, y también requiere gran competencia técnica al interior del servidor en línea y la publicación.

#### **MODELO 9: ÚNICAMENTE EN LÍNEA**

#### BASE LÓGICA

Cuando una publicación ya no posea fondos para afrontar la edición impresa, podría necesitar considerar la publicación exclusivamente en línea como una opción para sobrevivir. Igualmente, en algunas comunidades el uso de los recursos en línea es tal que la publicación impresa ya no se considera necesaria.

#### EJEMPLO

*First Monday* <www.firstmonday.org/>

*African Journal of Biotechnology* <http://www.academicjournals.org/AJB/>

#### MODELO

Editar una publicación solamente en línea sigue requiriendo los mismos procesos editoriales que la edición impresa (asegurar la selección de artículos, calidad editorial, etc.), pero los procesos de producción deberán revisarse. Existen aquí, una vez más, dos opciones.

OPCIÓN 1: diseñar, diagramar, etc., los artículos como si se tratara de una edición impresa, y simplemente editarlos en línea en vez de imprimir, de modo que la publicación en línea se vea como un facsímil de la impresa (ver *African Journal of Biotechnology*).

OPCIÓN 2: simplemente editar cada artículo aceptado y luego convertirlo a HTML (ver *First Monday*) para el alojamiento en línea.

#### FINANCIAMIENTO

Las publicaciones exclusivamente en línea pueden tener acceso abierto o controlado (ambos ejemplos son de acceso abierto). Por lo tanto el modelo de financiamiento será el mismo que el propuesto arriba para los modelos 1 y 4.

#### DESVENTAJAS DE ESTE MODELO

Algunos autores y cuerpos institucionales podrían no reconocer a la publicación electrónica como tal.

Sally Morris\* | ALPSP

# Dando los primeros pasos en la edición electrónica de publicaciones periódicas\*\*

#### ¿QUÉ ES LA EDICIÓN ELECTRÓNICA?

A los efectos de esta guía de recursos, la edición se define como:

F *Tornar al contenido de una publicación periódica (el texto completo de los artículos) disponible en línea.*

En este documento también abordaremos el uso de herramientas electrónicas para facilitar los procesos de publicación (impresa o electrónica), por ejemplo el procesamiento editorial electrónico en línea.

#### ¿POR QUÉ PUBLICAR ELECTRÓNICAMENTE?

Muchas publicaciones periódicas alrededor del mundo luchan por atraer a autores y lectores, y frecuentemente sufren la falta de recursos –tanto humanos como financieros. Adicionalmente, los hábitos de investigación están cambiando, y los investigadores esperan cada vez más que toda información esté disponible en línea. Esto significa que una publicación pe-

\*\* Traducción: Florencia Enghel.

 <sup>\*</sup> Directora Ejecutiva, Association of Learned and Professional Society Publishers (ALPSP), Gran Bretaña. E-mail <chief-exec@alpsp.org>.

riódica que no puede localizarse en línea es de hecho invisible. La edición en línea puede ayudar a encarar algunas de estas cuestiones. Al mismo tiempo, muchos lectores todavía parecen preferir las versiones impresas, de modo que usted podría sentir que no puede dejar de producir también una edición impresa.

Editar una publicación periódica electrónicamente suena muy atractivo. Hay una cantidad de buenas razones para hacerlo, pero también existen desventajas. Antes de comprometerse y de comprometer a su organización en el esfuerzo y el gasto involucrados, es sensato considerar cuidadosamente tanto las ventajas como las desventajas. En última instancia, la decisión dependerá de cuáles son sus objetivos principales, de modo que en primer lugar es importante que usted sea claro acerca de por qué está publicando o planeando publicar: qué información quiere diseminar, y a quiénes quiere hacerla llegar.

Suele considerarse que la edición electrónica posee seis ventajas sobre la impresa: alcance internacional, velocidad, capacidades adicionales, costo más bajo, nuevas oportunidades para la publicación y sostenibilidad. Cada una de estas ventajas se tratará a continuación.

# **ALCANCE INTERNACIONAL**

Si una publicación periódica está disponible en Internet, es cierto que lectores de todo el mundo pueden obtenerla y leerla (suponiendo que posean computadora y conexión a Internet); no es necesario planificar el envío por correo de copias impresas a diferentes partes del mundo, lo cual puede ser a la vez caro y lento. Sin embargo, si los lectores han de obtener y leer su publicación periódica, deben estar al tanto de su existencia, y deben querer leer los artículos que usted publica. Para permitir a los lectores descubrir su publicación, es necesario que esta sea visible en los principales motores de búsqueda (por ejemplo, Google) y, para alentar su uso, es necesario que usted lleve adelante una cierta promoción internacional a fin de aumentar el conocimiento y la confianza en la misma.

## **VELOCIDAD DE PUBLICACIÓN**

Una publicación periódica en línea posee una gran ventaja sobre la edición impresa, dado que es posible publicar un número tan pronto como esté listo, y no esperar a que sea impreso, encuadernado y despachado. Más aún, no es necesario esperar a tener artículos suficientes para generar un número impreso completo. Usted puede, si lo desea, publicar artículos individualmente tan pronto como estén listos (o incluso en su forma aceptada pero no editada de manera definitiva). Estos ahorros de tiempo pueden ser muy útiles para los autores, particularmente en temáticas que avanzan rápidamente, tales como algunas de las ciencias, en las cuales la velocidad de publicación es extremadamente importante.

Muchos de los procesos importantes de publicación, sin embargo, no pueden acelerarse si usted desea producir una publicación de calidad. Si se trata de una revista científica, seguirá necesitando prever la evaluación por parte de pares –y esta (más la subsiguiente revisión) es a menudo el paso que más tiempo lleva entre la recepción de un artículo y su eventual publicación. El envío de los artículos a los evaluadores, y de sus informes a la oficina editorial, puede hacerse instantáneamente por medios electrónicos e implicar ciertos ahorros de tiempo, pero la lectura, reflexión y escritura de los informes llevará exactamente la misma cantidad de tiempo.

También es importante reconocer que incluso la publicación en línea no es instantánea; preparar los archivos correctamente, cargarlos en línea y mantener el servicio en línea lleva tiempo –más tiempo, inevitablemente, si se está trabajando con un servidor externo.

#### **CAPACIDADES ADICIONALES**

El ambiente en línea ofrece el potencial para proporcionar mayor funcionalidad a los lectores. Una característica clave de las ediciones en línea es la capacidad para buscar artículos –como mínimo al interior de una publicación periódica, y frecuentemente a través de múltiples publicaciones.

Otra característica que comúnmente se agrega a las ediciones en línea es la vinculación en línea. Esto es, la capacidad para ir de una localización en línea a otra, simplemente haciendo clic sobre un botón –el ejemplo más común es el vínculo de una cita al interior del cuerpo de un artículo a la referencia relevante al final del artículo, y de ahí al artículo en sí que está siendo referenciado.

La vinculación de referencias en las publicaciones académicas se está realizando cada vez más mediante el uso de DOIs, códigos de identificación únicos asignados a los artículos en línea que proveen vínculos permanentes para los usuarios. Este es uno de los estándares internacionales que se están desarrollando para asistir a diferentes sistemas a fin de que se comuniquen y vinculen entre sí, para favorecer la visibilidad y descubrimiento de material en línea. La metodología de uso de los DOIs en las publicaciones académicas está siendo administrada por una organización llamada CrossRef (ver Glosario).

La publicación electrónica también hace posible incluir material que uno no incluiría en una publicación impresa, ya sea por razones de espacio o porque el material es difícil, costoso o incluso imposible de imprimir. Los artículos de investigación en línea pueden ser acompañados por los conjuntos completos de datos a partir de los cuales se alcanzaron los resultados –idealmente en una forma que los lectores puedan manipular por sí mismos. Las ilustraciones a color podrían ser prohibitivamente caras en una edición impresa, pero no presentan tales problemas en forma electrónica.

Imágenes en movimiento, audio o animaciones pueden incluirse también, si bien muy pocos autores piensan automáticamente en proveer tal material en la actualidad, y las complejidades técnicas podrían pesar más que los beneficios.

Antes de introducir características adicionales en su edición en línea, usted debe considerar las probabilidades de que sus lectores (o, de hecho, sus examinadores) posean el software necesario para hacer uso de su material adicional (los archivos no textuales también plantearán nuevos desafíos a la oficina editorial en términos de cómo chequear y, de ser necesario, corregir dicho material). Asimismo vale notar que la vinculación es por lo general evaluada muy altamente por los lectores, que la encuentran una forma invalorable de enriquecer su investigación, mientras que otras características adicionales son mucho menos valoradas1 . Como consecuencia, podría no valer la pena invertir una gran cantidad de tiempo y dinero en ellas.

Una última consideración es que las capacidades adicionales que la publicación en línea puede ofrecer podrían resultar de particular relevancia para usted en tanto editor, y no así para el usuario. Las mismas podrían involucrar la facilidad con que usted puede subir sus contenidos y modernizar sus prácticas de trabajo. Una nueva facilidad particularmente importante que la edición en línea puede proporcionarle es una herramienta para medir y monitorear el uso en línea (esto también puede ser de gran valor para los bibliotecarios a los efectos de ver cuán útil es su publicación para los usuarios). La mayoría de los servidores comerciales (ver más adelante) automáticamente ofrecerán sofisticadas estadísticas de uso, y la mayoría de estas serán compatibles con COUNTER (ver Glosario), que es otro estándar internacional crecientemente importante con el cual las publicaciones en línea debieran ser compatibles.

## **COSTOS REDUCIDOS**

Originalmente se asumió que la edición en línea introducía ahorros en los costos de inmediato. Sin embargo, esto sólo es cierto si se deja de imprimir por completo; seguir imprimiendo incluso unas pocas copias elimina la mayoría de los ahorros en los costos (ver la sección "¿Cuánto puede costar?").

Si usted decide dejar de imprimir por completo, podría ahorrar un porcentaje significativo de sus costos directos totales, si bien otros (los editoriales y de oficina, por ejemplo) permanecerán inalterados<sup>2</sup> –sin embargo, la mayoría de los lectores todavía parece querer copias impresas. El costo de administrar una versión electrónica también será considerablemente más bajo si usted es capaz de ponerla a disposición de todos sin cargo (ver la sección "Acceso abierto"). Dependiendo del modo en que la publicación se financie, sin embargo, usted podría necesitar reemplazar los ingresos por suscripciones

<sup>1</sup> Baldwin, Christine and Pullinger, David 2000 "What readers value in academic journals" in *Learned Publishing* 13(4), 229-240 [DOI: dx.doi.org/10.1087/09531510050162066].

<sup>2</sup> Tenopir, Carol and King, Donald W. 2000 *Towards Electronic Journals: realities for scientists, librarians and publishers* (Washington DC: Special Libraries Association).

aumentando los cargos a los autores (ver más adelante); esto requerirá un sistema de administración que a su vez reducirá los ahorros.

Los costos de editar una publicación pueden dividirse en directos e indirectos. Los costos directos son aquellos que implican una factura de un proveedor externo (por ejemplo, la imprenta) que la publicación debe pagar. Los costos indirectos son aquellos cubiertos por la organización-madre (por ejemplo, el tiempo del personal de la secretaría departamental necesario para administrar la oficina editorial), y la publicación podría no estar consciente de estos (si bien debieran ser reconocidos). Introducir la edición en línea podría proporcionar una oportunidad para reducir costos directos (por ejemplo, dejar de imprimir la publicación), pero probablemente aumente los costos indirectos (por ejemplo, más tiempo del personal).

## **NUEVAS OPORTUNIDADES PARA LA PUBLICACIÓN**

Es perfectamente posible para una publicación en línea trabajar en todo sentido exactamente como una publicación impresa. Sin embargo, el medio en línea torna posibles nuevas maneras de hacer las cosas –nuevas maneras de publicar, nuevas maneras de cubrir costos y nuevos procesos–, lo cual podría ayudar a encarar los problemas de una publicación que esté enfrentando dificultades.

#### NUEVAS MANERAS DE PUBLICAR

Existen varios modelos para publicar en línea. Tres de los más comunes se listan a continuación (mayores detalles y modelos adicionales se proporcionan en el documento de INASP sobre modelos de publicación en línea<sup>3</sup>).

**Publicar a menudo, imprimir con escasa frecuencia** 

Este enfoque podría ser particularmente atractivo si usted tiene dificultades para publicar los números a tiempo, ya sea debido a la falta de fondos para pagar por la impresión y distribución, o a la escasez de artículos. Los números en línea (conteniendo tantos o tan pocos artículos como usted tenga disponibles) se publicarían regular y frecuentemente, pero sólo se produciría uno impreso por año, en calidad de archivo. Esto puede ayudar a mejorar la regularidad de la publicación (y, por ende, atraer a más autores y lectores) y, al mismo tiempo, ahorrar algunos costos de impresión y distribución (pero no todos).

**•** Publicación artículo por artículo

Este enfoque podría ser incluso más atractivo si la publicación veloz es importante para los autores en su área temática. Los artículos se publicarían en línea

<sup>3</sup> INASP 2005 *Models for Full Text Online Publishing: Resource Guide* (Oxford: INASP).

individualmente, tan pronto como estén listos. Además de ofrecer rápida publicación a los autores, esto atraerá frecuentemente a los lectores a la publicación en línea, aumentando por ende el uso (si usted aún desea producir un número impreso, puede combinar este enfoque con el anterior).

Contenido en línea e impreso separados

Algunas publicaciones han separado sus ediciones impresas y en línea de modo que prácticamente son diferentes –un ejemplo de esto es el modelo "electrónico largo, en papel corto" usado en el *British Medical Journal* <http://bmj.bmjjournals.com/onlinefirst\_date.shtml>. Este modelo publica el artículo completo en línea, pero sólo publica una versión más corta en su edición impresa (para ahorrar espacio y costos de impresión). Algunas publicaciones incluyen secciones adicionales en su edición en línea, y otras excluyen algunos materiales de la versión en línea que aparecen en la versión impresa (por ejemplo noticias, cartas, etcétera). Sin embargo, si usted decide publicar contenidos diferentes en la versión en línea e impresa, esto trae una complejidad adicional a la manera de tratar su contenido, lo cual probablemente aumente sus costos editoriales en conjunto.

## NUEVOS PROCESOS DE PUBLICACIÓN

**E** Revisión de pares abierta

Internet facilita a los lectores el proceso de comentar los artículos una vez que se publican en línea. Esto podría hacerse una vez que los artículos han pasado por el proceso normal (cerrado) de revisión por parte de pares, o preceder dicho proceso o incluso reemplazarlo (si bien normalmente el editor de una publicación tomaría una decisión preliminar respecto de la adecuación del artículo). Algunas publicaciones permiten a continuación a los autores modificar sus artículos a la luz de la retroalimentación –ver, por ejemplo, *Atmospheric Chemistry and Physics*  <http://www.copernicus.org/EGU/acp/>. Sin embargo, esto implica una considerable complejidad adicional, y torna esencial que los lectores sepan qué versión del artículo están de hecho leyendo; este enfoque podría no ser bienvenido en todas las disciplinas, dado que los académicos difieren en su disposición a exponer trabajos no terminados a sus colegas, por lo cual es importante que usted conozca a su comunidad de lectores/autores antes de tomar una decisión.

 $\bullet$  Índice

Es posible que usted no necesite un índice si el sitio web permite la búsqueda del texto completo de los artículos, particularmente si también permite buscar por campos específicos (por ejemplo, autor o título). Sin embargo, los índices elaborados manualmente agregan un valor considerable –la búsqueda electrónica sólo encontrará la palabra exacta que se está buscando, mientras que un índice puede pensar sinónimos, y no indizará apariciones irrelevantes de la palabra. Si usted puede costearlo, muchos editores creen que sigue valiendo la pena tener un índice compilado por una persona.

#### DESAFÍOS

Si bien editar en línea presenta muchas oportunidades para las publicaciones, también puede presentar algunos desafíos. Dos de los desafíos más importantes se analizan aquí.

#### **ACCESO Y ALMACENAMIENTO PERPETUOS**

Esta es una cuestión que preocupa a editores y bibliotecas en todo el mundo. En el ambiente de lo impreso, una biblioteca que se ha suscripto a una publicación en el pasado siempre tendrá las copias a las cuales se suscribió aun si un día debe cancelar la suscripción (esto es, retiene una colección). Sin embargo, esto podría no ser cierto en el ambiente electrónico, donde la biblioteca no "compra" la publicación en línea sino que meramente "alquila el acceso" para un período específico de tiempo (por ejemplo, la suscripción anual). Por ende, la biblioteca jamás posee el contenido de manera local, sino que depende de servidores en manos de terceros para recibirlo.

Muchos editores han modificado sus acuerdos con las bibliotecas en la actualidad, de modo tal que la biblioteca tiene acceso a perpetuidad a cualesquiera de los números de la publicación periódica a los cuales se suscribió; sin embargo, esto significa que el editor necesita asegurarse de poseer buenos registros y administración del acceso en línea para tener certeza de que funcionen sin inconvenientes a lo largo del tiempo.

Las publicaciones impresas son relativamente fáciles de archivar (si bien requieren espacio y podrían deteriorarse con el tiempo), pero no hay manera sencilla de archivar una publicación en línea existente solamente en formato electrónico. Incluso si la biblioteca que archiva hace copias de seguridad de las publicaciones, estas podrían necesitar actualizaciones a lo largo del tiempo a medida que la tecnología cambia. Los vínculos con otros sitios –una de las características más atractivas de las ediciones en línea– podrían tornarse inactivos debido a la transitoriedad de las direcciones en la World Wide Web (URLs)<sup>4</sup>.

Algunos editores han firmado un acuerdo con organizaciones dedicadas al almacenamiento (por ejemplo, J-Stor<sup>5</sup>) y/o con bibliotecas naciona-

<sup>4</sup> Dellavalle, R. P. ; Hester, E. J. ; Heilig, L. F. et al. 2003 "Going, going, gone: lost internet references" in *Science* 302(5646), 787-788 [DOI: dx.doi.org/10.1126/science.1088234].

<sup>5</sup> J-STOR se estableció en 1995 para proveer un servicio para escanear y mantener un archivo de publicaciones y ponerlo a disposición de los suscriptores. Ofrece diferentes colecciones de publicaciones a los suscriptores. Para más información, ver <http://www.jstor.org>.

les (por ejemplo, la Biblioteca Real de Holanda, Koninklijke Bibliotheek<sup>6</sup>) para preservar sus publicaciones en forma permanente; esto tiene la ventaja de que también permite proveer acceso continuo a los clientes aun cuando ya no estén suscriptos, o incluso en el caso de que el propio servicio del editor fallara o la publicación o el editor se retiraran del negocio.

En varios países se está trabajando a fin de ampliar su legislación para suministrar depósito de materiales electrónicos<sup>7</sup> legal (por ejemplo con las bibliotecas nacionales) de la misma forma actualmente requerida para los impresos. Por ejemplo, la ley del Reino Unido fue actualizada en 2003, y en 2004 la British Library<sup>8</sup> inició un proyecto piloto para testear el depósito de las publicaciones en línea.

Otra consideración relacionada es la digitalización y publicación en línea del contenido impreso histórico. Si bien ello es costoso, existen beneficios en el hecho de colocar todos los números de una publicación en línea de modo que puedan ser buscados; existe evidencia de que el uso de los números anteriores aumenta. Algunas organizaciones financiarán la digitalización del material a condición de que el acceso subsiguiente sea gratuito<sup>9 10 11</sup>.

#### **CITACIÓN Y VERSIÓN DEFINITIVA**

La publicación electrónica (particularmente la exclusivamente electrónica) da lugar a una gama completa de nuevas preguntas, tales como: ¿cómo se cita una referencia en una publicación exclusivamente electrónica o un artículo pre-publicado en línea? ¿Cuál fecha de publicación se proporciona para un artículo publicado en línea antes de que la versión impresa esté disponible? ¿Cuál es la versión definitiva de la publicación, la impresa o la versión en lí-

<sup>6</sup> Esta biblioteca nacional ha firmado acuerdos con muchos editores para descargar su contenido y mantener archivos del mismo a perpetuidad. Ver <http://www.kb.nl/index-en.html> y también el comunicado de prensa acerca del acuerdo entre la biblioteca y Blackwell Publishers <http://www. blackwellpublishing.com/press/pressitem.asp?ref=83>.

<sup>7</sup> Para un ejemplo de algunas iniciativas internacionales, ver el artículo editado como resultado del Working Group of the Conference of Directors of National Libraries (CDNL) publicado en 1996 en el sitio web de UNESCO <http://www.unesco.org/webworld/memory/legaldep.htm>.

<sup>8</sup> En preparación para la implementación de la nueva legislación de depósito legal del Reino Unido (que extenderá el depósito a las publicaciones no impresas, sobre una base medio por medio), está en marcha un proyecto piloto para testear la viabilidad de –y establecer posibles problemas con– el depósito de publicaciones periódicas electrónicas –ver <http://www.bl.uk/about/policies/legaldeposit. html#elec>.

<sup>9</sup> Para información acerca de la política de los National Institutes of Health, ver <http://grants.nih.gov/ grants/guide/notice-files/NOT-OD-05-022.html>.

<sup>10</sup> Para información acerca de la posición del Wellcome Trust, ver <http://www.wellcome.ac.uk/ doc\_WTD002766.html>.

<sup>11</sup> Research Councils UK está llevando a cabo un examen del auto-archivo y desarrollando una política para sus investigadores. Un informe preliminar está disponible en <http://www.rcuk.ac.uk/ press/20050921rcuk.asp>.

nea? Existen otras cuestiones fundamentales también acerca de qué cuenta como "publicación" en un ambiente de documentos potencialmente actualizados de manera continua; estas son todas preguntas<sup>12</sup> difíciles, y hasta el momento mayormente sin respuesta.

Una cuestión que ha sido problemática para las publicaciones interesadas en pasar a la edición en línea exclusivamente ha sido la forma en que esta es percibida por la comunidad de investigadores y académicos. En el pasado no siempre han sido reconocidas como publicaciones creíbles por las autoridades relevantes al considerar la asignación de cargos y promoción en base a las publicaciones. Afortunadamente esta actitud está cambiando con la ayuda de la aceptación de publicaciones exclusivamente en línea por parte de los servicios de indización (incluyendo ISI Web of Knowledge <http://www. thomsonisi.com/> y MEDLINE <http://www.ncbi.nlm.nih.gov/entrez/query. fcgi>), lo cual les da reconocimiento al interior de la comunidad de editores de publicaciones periódicas.

Las citaciones pueden tornarse mucho más útiles, en las ediciones en línea, mediante su vinculación directa con el ítem citado. Este procedimiento es facilitado por el Identificador de Objeto Digital (Digital Object Identifier, DOI –ver Glosario), que proporciona un vínculo mucho más permanente que una URL\* (que puede cambiar). El sistema DOI/CrossRef se está usando ahora de manera extensiva; de hecho, no requiere una publicación sofisticada y, si bien hay cargos, estos son relativamente pequeños.

Un ejemplo de cómo pueden usarse los DOIs en las citaciones puede encontrarse en el sitio web del BMJ, en el área llamada *On line first* o "Primero en línea" <http://bmj.bmjjournals.com/onlinefirst\_date.shtml>, que contiene artículos que han sido aceptados pero aún no han sido publicados o asignados a un número en particular. En esta página web se indica a los lectores que citen los artículos usando sus DOIs y la fecha de publicación en línea (ambos proporcionados en el encabezamiento de cada artículo). En algunas comunidades este se ha tornado un método de citación aceptado, pero aún estamos en los comienzos y por ende todavía debe ganar aceptación en muchas áreas de la investigación y la publicación académicas.

#### CUESTIONES RELATIVAS AL ALOJAMIENTO

Dónde es editada en línea una publicación puede afectar su éxito o su fracaso, puesto que el sitio puede ayudar o poner obstáculos a la publicación a partir de las facilidades técnicas y la visibilidad que ofrece. El precio del alojamiento en línea es otra consideración importante. Existen varias opciones disponibles para el editor.

<sup>12</sup> ALPSP y NISO (National Information Standards Organization) están trabajando juntos en un proyecto para investigar los problemas potenciales de la publicación en línea de múltiples versiones. Ver <http://www.niso.org/committees/Journal\_versioning/JournalVer\_comm.html>.

<sup>\*</sup> N. de la T.: Uniform Resource Locator, o Localizador Uniforme de Recurso.

## **SITIO WEB PROPIO/DE LA ORGANIZACIÓN**

El beneficio de editar su publicación en su propio sitio web (o el de su institución) es que usted posee control completo sobre el mismo –el diseño y su aspecto o presentación. Si bien por supuesto existen costos asociados con esta opción, no está involucrado un proveedor externo.

Sin embargo, también existen desventajas al publicar en línea de este modo, incluyendo una falta de habilidades y soporte técnico para la publicación, y una falta de conocimiento de los estándares de publicación en línea vigentes y compatibilidad con nuevos protocolos. Adicionalmente, el mantenimiento y la actualización del sitio web podrían no recibir suficiente atención si estos compiten con otros requerimientos del propio sitio web de la institución. Y, por otra parte, la publicación podría sufrir de baja visibilidad, dado que podría ser difícil localizarla al interior del sitio web de la institución, y los visitantes no se sentirán motivados a descubrirla.

## **SERVIDOR COMERCIAL**

Muchas compañías comerciales están ahora alojando publicaciones académicas en nombre de sus editores. Las ventajas de usar servidores comerciales (por ejemplo, Ingenta <http://www.ingenta.com>, HighWire <http://highwire.stanford. edu/>) son que estos poseen un alto nivel de profesionalismo técnico y garantizan la compatibilidad con estándares internacionales. También proporcionan frecuentemente beneficios en forma de valor agregado, por ejemplo la conversión de archivos y provisión de metadatos (ver Glosario) a servicios de resúmenes e indización, así como todos los beneficios de un sofisticado sistema continuamente en desarrollo. Además poseen experiencia en el trato con suscriptores y ambientes de acceso controlado, así como en garantizar la seguridad de la publicación en línea frente a hackers y situaciones de acceso no autorizado.

Sin embargo, existen algunas desventajas. La principal para una publicación con escaso acceso a financiamiento es que los servidores comerciales cobran por sus servicios y, si bien muchos de ellos ofrecen un precio que es razonable dentro del contexto de los presupuestos de las publicaciones occidentales, podrían resultar muy costosos para publicaciones de los países en vías de desarrollo. También debiera recordarse que los servidores comerciales podrían proveer sólo el servicio de alojamiento; si bien pueden proporcionar consejo sobre cuestiones relativas a la edición en línea, no pueden asumir el rol de un editor. Sin embargo, algunos ofrecen servicios de marketing –a un costo adicional– para ayudar a aumentar las suscripciones y la visibilidad mediante la promoción.

## **AGENTES DE SUSCRIPCIÓN**

Algunos agentes de suscripción ahora también ofrecen alojar publicaciones en línea en nombre de los editores. Estos ofrecen un alto nivel de competencia técnica y beneficios de valor agregado (tales como la conversión de archivos).

Sin embargo, es improbable que acepten su publicación si no se consideran capaces de generar ganancias suficientes en concepto de ventas. Usualmente, deducirán el arancel por el alojamiento de las ganancias que obtengan, en cuyo caso usted no tendrá que conseguir dinero por adelantado.

Otra desventaja potencial es que podrían no ser efectivos en términos de aumentar la visibilidad de la publicación por fuera de su base de clientes.

#### **DISTRIBUIDORES**

Una serie de compañías pondrá su contenido en línea como parte de un amplio paquete que se vende íntegramente a bibliotecas<sup>13</sup>.

#### **OTROS SERVIDORES EN LÍNEA**

Existe una cantidad de organizaciones establecidas específicamente para dar apoyo al alojamiento en línea de publicaciones de países en vías de desarrollo. Una pequeña selección de las mismas se presenta a continuación. Mayor información acerca de servidores en línea puede encontrarse en los sitios web de la Association of Learned and Professional Society Publishers <http://www.alpsp. org/htp\_dev.htm> y la International Network for the Availability of Scientific Publications <http://www.inasp.info/psi>.

- **African Journals OnLine (AJOL)** es una iniciativa originalmente establecida por INASP, y actualmente administrada en Sudáfrica, para alojar publicaciones editadas en África. El sitio web contiene sólo resúmenes para la mayoría de las publicaciones, pero adicionalmente se ha desarrollado para alojar publicaciones de texto completo cuando se lo requiera. Actualmente no está previsto cobrar por el acceso (que por ende es gratuito), pero es probable que se ofrezca esta alternativa en el futuro a las publicaciones que la soliciten <http://www.ajol.info>.
- **Bioline** es una iniciativa establecida por el Electronic Publishing Trust para alojar versiones en línea de publicaciones de países en vías de desarrollo en todo el mundo. Convierte publicaciones impresas al formato electrónico; sin embargo, Bioline también apoya el entrenamiento para ayudar a los editores a preparar sus propios archivos electrónicos. Bioline sólo apoya a publicaciones dispuestas a editar dentro del modelo de acceso abierto (AA) (ver más adelante) <http://www.bioline.org.br>.
- F **CLACSO** proporciona soporte a una biblioteca digital de publicaciones de ciencias sociales de centros miembros en América Latina. El sitio

<sup>13</sup> Cox, John 2004 *An ALPSP Report on the Impact of Aggregated Databases on Primary Journals in the Academic Library Market and a Review of Publisher Practice* (Worthing: ALPSP).

de su biblioteca digital aloja el texto completo de publicaciones periódicas y otras publicaciones de los centros miembros; actualmente, el sitio opera bajo el modelo de acceso abierto <http://www.clacso. org.ar/biblioteca/>.

- F **Hrcak** es un proyecto de la Biblioteca Nacional y Universitaria en Zagreb, Croacia, para alojar publicaciones croatas en línea <http://hrcak.srce.hr>.
- F **Sabinet** es una compañía sudafricana que aloja y vende publicaciones editadas en África como un paquete único –el acceso está por ende restringido a los suscriptores, pero este modelo proporciona un cierto ingreso a las publicaciones <http://www.sabinet.co.za/journals/onlinejournals.html>.
- F **SciELO** es otra iniciativa latinoamericana que aloja publicaciones de texto completo y acceso abierto dentro de las ciencias biomédicas y aplicadas. Esta plataforma sólo acepta las publicaciones que considera de una calidad lo suficientemente alta –de modo que provee tanto apoyo a los editores como garantía de calidad para los usuarios <http://www.scielo.org>.

# **ALOJAMIENTO MÚLTIPLE**

Usted puede por supuesto alojar su publicación en múltiples sitios web, usando diferentes servicios. Si bien el alojamiento de textos completos en más de un sitio web es inusual y probablemente innecesario, un modelo común es que su propio sitio web (o el de su organización) aloje una portada o página inicial con información detallada acerca del mismo, el comité editorial, lineamientos para autores, etc., pero use un servidor comercial (con un vínculo hacia y desde su portada) para el contenido de texto completo. Usted podría desear considerar incluir su contenido en la colección de uno o más distribuidores también<sup>14</sup>.

## **ELEGIR UN SERVIDOR EN LÍNEA**

Elegir un servidor en línea es una decisión importante para todas las publicaciones y, si bien es factible cambiar de alojamiento, la decisión de cuál adoptar no debiera tomarse a la ligera. Existen muchas consideraciones a tomar en cuenta: las mismas se describen en detalle en una guía de reciente publicación de ALPSP15, pero las primeras dos preguntas a hacerse son:

<sup>14</sup> Ver Nota 13.

<sup>15</sup> Powell, Andrea 2006 "ALPSP Advice Note N° 33: Outsourcing Primary Journal Hosting". Disponible en <http://www.alpsp.org/members/advice/AAN33.pdf>.

- 1 ¿Qué tecnología y recursos debe tener usted al interior de su organización, y qué necesita adquirir de compañías o proveedores externos?
- 2 ¿Cuánto puede pagar por el alojamiento en línea?

#### ¿QUÉ CAMBIOS DEBE USTED EFECTUAR EN SUS PROCEDIMIENTOS?

Ya sea que decida hacerlo todo usted mismo o no, la publicación electrónica requerirá que cambie la manera de hacer las cosas<sup>16</sup>. Es importante no subestimar este aspecto.

Podría necesitar revisar todos sus procesos –empezando por la recepción de los manuscritos propuestos– a fin de asegurarse de que resulten eficientes y tan lógicamente organizados como sea posible. De hecho, este ejercicio es a menudo altamente beneficioso para mejorar la eficiencia tanto en los tiempos como en los costos.

#### **EDITORIALES**

La evaluación por parte de pares, la revisión y la edición de artículos, tal como ya se ha señalado, no se tornan menos importantes porque se vaya a publicar electrónicamente. Adicionalmente, los editores podrían necesitar agregar (y verificar) vínculos electrónicos al interior del artículo, dentro de la publicación, a otras publicaciones y a material adicional. La mayoría de los autores probablemente sea capaz de enviar sus artículos en formato electrónico, y debiera ser alentada a hacerlo, puesto que ello facilitará los procesos editoriales.

Existe software disponible para el procesamiento electrónico de todo el proceso editorial, desde el envío por parte de un autor hasta la aceptación del artículo. Estos paquetes de software<sup>17</sup> pueden ayudar a tornar eficiente el proceso editorial, pero no son esenciales para la edición en línea. Poseen varias ventajas.

F No existen demoras postales (o costos) para los autores que proponen artículos o para la oficina editorial, los editores o evaluadores durante los procesos editoriales, dado que todo se administra y conserva en línea.

<sup>16</sup> Fletcher, Lloyd Alan 1999 "Developing an integrated approach to electronic publishing: tailoring your content for the Web" in *Learned Publishing* 12(2) 107-118 [DOI: dx.doi.org/ 10.1087/09531519950145922].

<sup>17</sup> Existen ahora varios paquetes de software para la gestión editorial, incluyendo Manuscript Central <http://www.scholarone.com/products\_manuscriptcentral.html>, Bench>Press <http://benchpress. highwire.org/>, Editorial Manager <http://www.editorialmanager.com/homepage/home.htm> y el software de Open Source o código abierto, Open Journals System, que combina software de gestión editorial y edición en línea <http://pkp.sfu.ca/ojs/>. Para más detalles ver <http://www.alpsp.org/ htp\_editoff.htm>.

- F Los sistemas automatizan gran parte de la correspondencia (usando el e-mail), lo que puede ayudar a la oficina editorial.
- F La mayoría de los sistemas mantiene y genera registros del avance de los artículos, los cuales podrían ser accesibles para los autores además de la oficina editorial (reduciendo por ende las consultas). Adicionalmente, los sistemas generalmente proporcionan una base de datos de evaluadores (incluyendo no sólo los nombres, información de contacto y áreas de conocimiento experto, sino también registros de manuscritos procesados y desempeño); esto ayuda al equipo editorial a elegir los evaluadores más apropiados para cada manuscrito.
- F Dado que los paquetes operan en línea, los editores, evaluadores y autores pueden acceder a la base de datos y subir o bajar artículos desde cualquier conexión a Internet en todo el mundo, facilitando por ende su trabajo aunque no estén en las oficinas sede.

Sin embargo, estos sistemas también tienen algunas desventajas.

- F Requieren que todos los involucrados en la publicación (autores, evaluadores y editores) posean acceso en línea.
- F Sólo ahorran el tiempo que implican los envíos postales –no reducen el tiempo requerido para evaluar, corregir o completar los artículos.
- F Requieren que los autores, evaluadores y especialmente el equipo editorial sean competentes en el uso de los sistemas en línea, dado que estos no siempre son del todo amigables para los usuarios.
- F Requieren que los evaluadores y el equipo editorial posean computadoras adecuadas, y trabajen ya sea enteramente en línea o con la capacidad (y disposición) para imprimir los artículos localmente para su revisión, etcétera.
- A menos que la mayoría de los autores, evaluadores y editores hagan uso del software, tales sistemas pueden de hecho aumentar la cantidad de trabajo de la oficina editorial, puesto que la misma deberá cargar los artículos en línea.
- ◆ Y, por supuesto, la mayoría cuesta dinero, usualmente en la forma del pago de una licencia o arancel por el uso.

#### DERECHOS DE AUTOR

Es esencial que al adquirir los derechos de autor o el derecho a publicar de parte de sus colaboradores –cosa que debiera hacer siempre– usted se asegure de haber obtenido también los derechos electrónicos. También es importante verificar que usted o el autor hayan obtenido los derechos electrónicos para cualquier otro material que deseen incluir, ya sea ilustraciones o citas de otras publicaciones. Ejemplos de acuerdos adecuados han sido producidos por ALPSP <http://www.alpsp.org/htp\_licens.htm> e INASP <http://www.inasp. info/psi/resources.shtml>.

#### **PRODUCCIÓN**

Es improbable que sus métodos de producción (desde la aceptación hasta la copia final publicada) sean completamente adecuados para el ambiente en línea, y esta área de sus actividades será la más afectada por la introducción de la edición en línea. Es aconsejable pasar los artículos a formato electrónico tan pronto como sea posible; todo el procesamiento subsiguiente debiera a continuación realizarse sobre la versión electrónica, y tanto la versión impresa (si corresponde) como la electrónica debieran resultar del mismo archivo al finalizar el proceso. Es altamente ineficiente trabajar sobre una versión en papel y luego convertirla en electrónica al final.

El primer cambio es que los artículos finales deberán estar en un formato adecuado tanto para la publicación en línea como impresa. El enfoque más eficiente es procesar todos los artículos en un formato "neutral" a partir del cual se puedan producir resultados impresos y electrónicos. Los archivos de tipo PDF (ver Glosario) son adecuados para las publicaciones simples y, por supuesto, preservan la apariencia de la página impresa; algunos sistemas podrían requerir la información del encabezado (título/autor/resumen, etc.) en otros formatos (por ejemplo XML; ver Glosario) para permitir la búsqueda e indización. Para la edición electrónica más sofisticada, los archivos en PDF no son suficientes –se necesitará HTML (ver Glosario) o XML (también producen archivos de menor tamaño, lo que puede ser útil para los lectores).

Para producir archivos apropiados, usted necesitará ya sea entrenar a su equipo y adquirir el software y equipamiento de computación adecuados, o identificar y contratar a los proveedores externos adecuados para encargarse de este trabajo; si esto se hace interinamente, usted necesitará adaptar el sistema de producción existente en su publicación para asegurarse de generar los archivos correctos. Si decide introducir operatividad adicional en la versión en línea (por ejemplo, vínculos), también necesitará introducir sistemas de producción para implementarla (y chequearla).

Las ilustraciones podrían causar problemas si los autores no pueden proveerlas electrónicamente, dado que será necesario convertirlas en archivos digitales para la publicación electrónica. Si los autores no pueden proveer

archivos electrónicos de todas las ilustraciones, ya sea usted o el impresor/tipógrafo/diseñador deberán ser capaces de escanearlas y crear los archivos electrónicos adecuados para la publicación en línea.

La precisión de los archivos electrónicos debe ser cuidadosamente chequeada, puesto que es sorprendente la facilidad con que pueden surgir errores en el proceso de conversión. Usted necesitará idear –y respetar rigurosamente– un sistema para nombrar los archivos electrónicos para cada artículo y cada tabla o ilustración asociadas con el artículo; es aconsejable incluir un sistema para nombrar/fechar sistemas de modo que no use una versión anterior por error.

Al decidir publicar en línea usted necesitará considerar si su personal posee el nivel de habilidades necesario para encarar el trabajo requerido, y si posee el hardware y software necesarios. Para producir los archivos requeridos, usted podría necesitar tercerizar el trabajo que anteriormente era realizado por personal departamental o de la publicación, o cambiar sus proveedores existentes si estos no poseen las habilidades, experiencia y equipamiento para proveerle lo que necesita. Alternativamente, el servidor en línea podría ocuparse de parte del trabajo de conversión, o de su totalidad.

Si usted decide tener contenido diferente en las versiones impresas y en línea (por ejemplo, color en línea, blanco y negro en la versión impresa, etc.), necesitará asegurarse de que la estructura de producción tome esto en cuenta, y de que usted es capaz de administrar la gestión de diferentes versiones.

## **MARKETING Y PROMOCIÓN**

El marketing, en el verdadero sentido de descubrir lo que su mercado desea y proporcionárselo, es tan necesario para las publicaciones electrónicas como para las impresas. Muchas publicaciones no son lo suficientemente visibles –esto es, no suficiente gente sabe de ellas o es capaz de descubrirlas– y, si bien publicar en línea podría ayudar, es vital encarar cierta actividad promocional si la edición en línea ha de alcanzar el objetivo de tornar a la publicación más visible y, por ende, más utilizada.

Para cualquier publicación –impresa o en línea– llevar adelante una investigación de mercado a fin de identificar qué quieren los lectores y autores es esencial. Además de hablar con tantos potenciales autores y lectores como sea posible, intente llevar adelante encuestas sistemáticas mediante cuestionarios. Si usted ve a la edición electrónica como una forma de tornar a su publicación más internacional, su investigación de mercado también debiera ser internacional. Esto podría costar dinero, pero no tanto como el que podría perder si su proyecto fracasa.

Una publicación electrónica no se venderá por sí sola más que una impresa. Usted necesitará asegurarse de que aquellos que debieran interesarse en leerla y escribir para ella estén conscientes de su existencia. No es simplemente cuestión de enviar un folleto (de hecho, muchos editores reportan que esto es relativamente ineficiente). Si usted puede obtener listados adecuados de direcciones de e-mail, esto es mucho más barato que un mailing postal; sin embargo, tenga cuidado de no enviar mensajes "promocionales" a listas de discusión (*listservs*), puesto que se lo considera poco profesional y podría generar una fuerte reacción negativa, si bien la información directa acerca de publicaciones es bienvenida en muchas listas. Siempre chequee las "reglas" para enviar mensajes a un *listserv* con el administrador del mismo.

Adicionalmente, podría involucrar al equipo editorial en la promoción de la publicación, por ejemplo: 1) refiriendo a la publicación en la firma de sus e-mails, 2) repartiendo folletos en reuniones relevantes, y 3) asegurándose de que su biblioteca institucional no sólo esté consciente de la existencia de la publicación, sino que la haga visible a los usuarios.

La edición en línea depende de que los lectores se dirijan al sitio web en vez de recibir la publicación impresa en sus bibliotecas o escritorios. Hacer que los lectores retornen a un sitio web es particularmente importante si la publicación se edita de manera infrecuente o irregular. Las alertas de e-mail son una buena manera de avisar a las personas que el último número está disponible en línea, y pueden configurarse manualmente (contactando a los suscriptores y autores usted mismo), o se puede ofrecer la facilidad de suscribirse a una alerta automatizada en el sitio web de la publicación. Vincularse a y desde bases de datos de resúmenes e índices (ver más adelante), y vincular las citas usando DOI y CrossRef (ver Glosario), son también maneras importantes de atraer lectores a su contenido.

Para garantizar visibilidad a investigadores y bibliotecarios, usted debe asegurarse de que su publicación sea cubierta por los principales motores<sup>18</sup> de búsqueda de Internet. Otra manera muy importante de garantizar visibilidad a su comunidad es asegurarse de que su publicación sea incluida en bases de datos<sup>19</sup> secundarias (resúmenes e índices). Los principales servicios solían ser resistentes a incluir publicaciones solamente electrónicas, pero esto ya no es así. El a menudo considerado más influyente es ISI <http://www.thomsonisi. com/>, si bien sus procedimientos de aceptación son bastante estrictos y la cantidad de publicaciones que incluye es restringida. Sin embargo, usted no puede incluir su publicación en demasiadas bases de datos; identifique tantas como encuentre que sean relevantes para la temática en cuestión. Podría solicitársele que provea una suscripción gratis, pero este es un precio muy pequeño a pagar. Si puede proporcionar "encabezados" –detalles bibliográficos e, idealmente, resúmenes– en forma electrónica, mucho mejor; desafortunadamente, sin embargo, aún no existe estandarización respecto del formato en el cual solicitar estos últimos. También debiera asegurarse de que su publica-

<sup>18</sup> Ver <http://www.selfpromotion.com/> y <http://www.google.com/webmasters/2.html>.

<sup>19</sup> OCLC compila una lista de servicios de resúmenes e indización que está disponible en <http:// www.oclc.org/support/documentation/firstsearch/databases/dblist/default.htm>.

ción esté listada en el Ulrich's International Periodicals Directory20, que es la principal fuente de referencia para los bibliotecarios.

Algunas bases de datos de resúmenes e índices –tales como MEDLINE– solicitan la información del encabezado de la publicación (metadatos) en formato XML (ver <http://www.nlm.nih.gov/pubs/factsheets/medline.html>). Si no logra obtener estos archivos de su proveedor, INASP posee una plantilla<sup>21</sup> disponible para el uso que simplifica la generación de dichos documentos XML (si bien hacerlo requiere tiempo).

Una vez que una publicación está disponible en línea, el proceso de reunir retroalimentación de lectores y autores puede ser mucho más fácil que en el caso de un título impreso, puesto que la Internet facilita la comunicación bidireccional. Los formularios de retroalimentación en línea, vínculos directos a direcciones de e-mail y foros de discusión permiten un intercambio de información mucho más efectivo.

## **VENTAS**

Las publicaciones impresas necesitan poco o nada en términos de vendedores. Las bibliotecas deciden cuáles publicaciones quieren y a continuación eligen su canal preferido para comprarlas. Sin embargo, proporcionar licencias de publicaciones electrónicas (ver la sección "Licencias de sitios") requiere una discusión y negociación detalladas con cada cliente; esto lleva tiempo y, si decide hacerlo usted mismo, es probable que necesite personal extra con las habilidades apropiadas. La alternativa es tener a alguien más, como por ejemplo un distribuidor, que lo haga en su lugar –pero necesita estar dispuesto a que alguien más negocie precios en su nombre. Recuerde que el precio para una biblioteca en particular podría representar varias suscripciones; si las bibliotecas se reúnen para formar un consorcio, aún más.

Vender a consorcios de bibliotecas (y otros grandes clientes) es un proceso particularmente difícil que demanda tiempo, y el editor con sólo un pequeño número de publicaciones puede ser fácilmente eliminado. Sin embargo, se están desarrollando iniciativas para ayudar a los editores más pequeños a trabajar juntos para vender una única y más amplia colección de publicaciones en tales circunstancias<sup>22-23</sup>. Podría ser beneficioso tratar de trabajar con

<sup>20</sup> Ulrich's International Periodicals Directory publicado por RR Bowker; actualizado anualmente. Ver <http://www.ulrichsweb.com>.

<sup>21</sup> Para los recursos de edición de INASP, incluyendo un formulario de derecho de autor e instrucciones para XML, ver <http://www.inasp.info/psi/resources.shtml>.

<sup>22</sup> La ALPSP Learned Journals Collection incluye varios cientos de publicaciones editadas por miembros de ALPSP. Detalles acerca del paquete pueden encontrarse en <http://www.alpsp.org/ ALJC/default.htm>.

<sup>23</sup> Project Muse provee acceso en línea a textos completos de más de 300 publicaciones de humanidades, artes y ciencias sociales de 60 editores académicos. Para más información, ver <http://muse.jhu.edu/>.

otros editores, ya sea internacionalmente o en su propio país o región, a fin de superar estos problemas.

En algunos países, la situación impositiva se tornará más complicada si usted está vendiendo publicaciones electrónicas, que podrían atraer impuestos, mientras que las publicaciones impresas no. Necesitará asesoramiento local especializado sobre esto.

#### **ADMINISTRACIÓN DE SUSCRIPCIONES/SERVICIO AL CLIENTE**

Si usted decide restringir el acceso en cualquier forma (por ejemplo sólo para suscriptores en línea pagos o inscriptos, suscriptores a la versión impresa o miembros de una sociedad o asociación), necesitará administrar el proceso, proporcionando contraseñas u otros controles de acceso a los nuevos usuarios, desactivando a aquellos que han caducado y asegurándose de que su sistema pueda identificar a los usuarios autorizados cuando intentan acceder. Todo esto implicará una administración aún más complicada que la requerida para una publicación impresa, y demandará considerables conocimientos técnicos.

Los clientes no necesitan ninguna ayuda para usar las publicaciones impresas; sin embargo, la situación es diferente con las publicaciones electrónicas. Algunos clientes olvidarán sus contraseñas y usted deberá volver a emitirlas. Otros serán incapaces de obtener acceso aun si en apariencia están usando la contraseña correcta. Incluso si su publicación está disponible sin cargo, sucederá que algunos de sus clientes tendrán problemas técnicos para acceder o usarla. Por ende, necesitará proporcionar alguna clase de línea de ayuda para el servicio al cliente, ya sea telefónica, por e-mail o de ambas formas; los clientes se verán muy frustrados si la ayuda no está disponible en el momento exacto en que la necesitan, de modo que la línea de ayuda, idealmente, debiera estar dotada de personal a tiempo completo durante el horario de trabajo, si bien no 24 horas al día.

Por supuesto, si usted decide usar un intermediario para proveer acceso a su publicación en línea, todos estos problemas serán atendidos, si bien a un costo.

#### ¿CUÁNTO PUEDE COSTAR?

Es imposible dar cifras precisas del costo de editar una publicación electrónicamente; sin embargo, es de vital importancia que usted calcule sus propios costos probables en detalle, y no sobrestimar ni el tiempo ni el dinero que se requerirán.

Un sumario de las diferencias de costos entre impresión, edición en línea y versión en línea más impresión se presenta en la tabla siguiente. Nótese que algunos de estos son costos directos (en cuyo caso el editor necesita obtener el dinero para pagar las facturas de terceros, como por ejemplo costos de proveedores externos), mientras que otros son costos indirectos (pagados por la organización). Sin embargo, los costos indirectos no debieran ignorarse nunca.

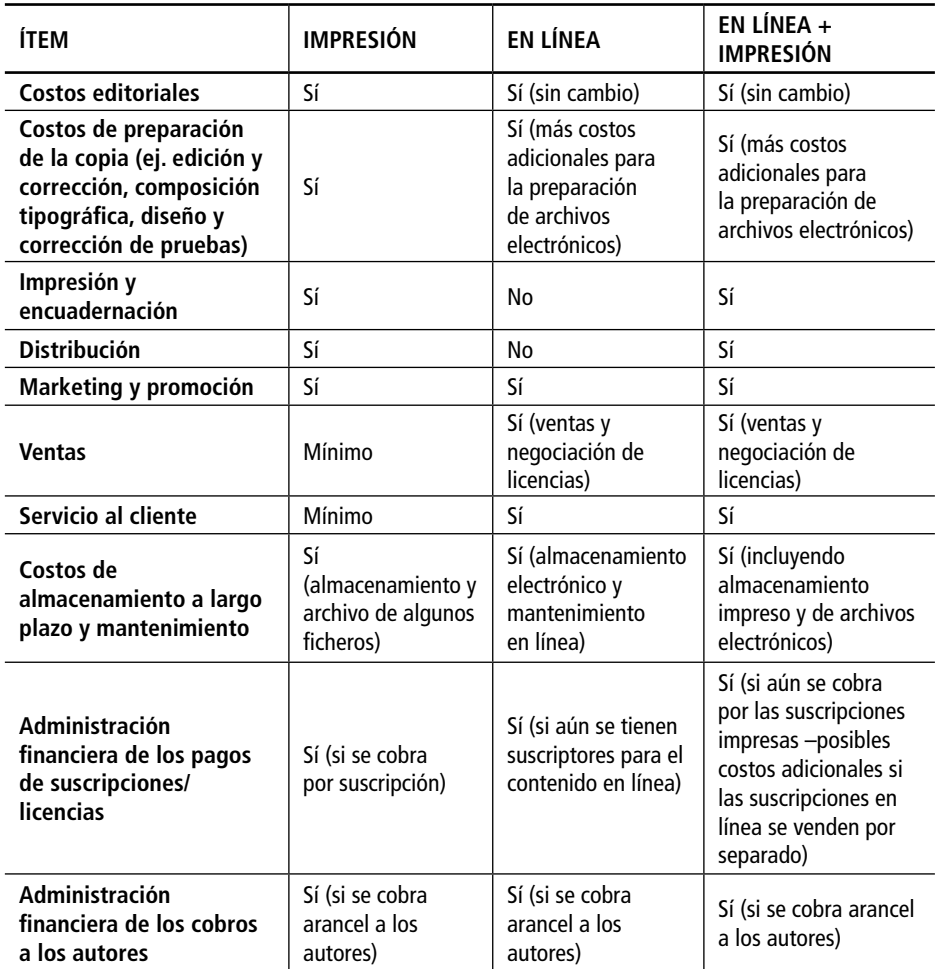

## **TIEMPO**

Alguien deberá ser responsable de considerar todas las preguntas planteadas en este documento y tomar las decisiones necesarias. Este no es un proceso a realizar por única vez; su publicación electrónica necesitará ser continuamente monitoreada y administrada aún más que una publicación impresa. Habrá complicaciones adicionales en sus procesos de producción, y nuevas habilidades y procedimientos a ser aprendidos. Si se ocupa de todo usted mismo, la administración de sus suscripciones y servicio al cliente también exigirán más trabajo.

#### **DINERO/PERSONAS**

Mientras que, como hemos visto, tomar la ruta de lo electrónico exclusivamente le ahorrará costos en términos de papel, impresión, almacenamiento y despacho, dichos ahorros pueden ser fácilmente contrarrestados por nuevos costos. Las áreas en las cuales usted incurrirá en gastos son las siguientes:

- **E** Aloiamiento: ya sea que usted construya y aloje su propio sitio web para la publicación o le pague a un proveedor externo, tendrá costos iniciales y continuos (desarrollo y alojamiento).
- **Equipamiento:** podría necesitar comprar nuevo equipamiento para administrar los procesos electrónicos.
- **Costos en línea:** podría necesitar aumentar su acceso a Internet (más computadoras, mayor banda ancha).
- **Personal y entrenamiento:** podría necesitar dedicar ciertos fondos a desarrollar habilidades entre el personal existente de la publicación, y quizás reclutar personal adicional (si se hace cargo del trabajo adicional usted mismo).
- F **Costos de producción:** si reduce o elimina la impresión, podría ahorrar en costos tales como franqueo, impresión, almacenamiento y distribución. Ahorros adicionales en términos de franqueo pueden hacerse en la oficina editorial si introduce un sistema de envío electrónico y evaluación por parte de pares. Sin embargo, podría incurrir en costos adicionales si necesita tercerizar más trabajo (tal como la composición tipográfica) o pagar por servicios adicionales de sus proveedores existentes.

Es imposible proporcionar lineamientos de costos definitivos, puesto que hay muchas variables –la cantidad de artículos recibidos y publicados, la cantidad de suscriptores, la cantidad de otras publicaciones gestionadas por el mismo sistema, para no mencionar variaciones locales en equipamiento, servicio y costos laborales. Dependiendo de los principios contables seguidos por su organización para encargarse de los gastos generales o de estructura (tales como dependencias y servicios de apoyo central como por ejemplo los financieros, personal, desarrollo de sistemas y equipamiento de oficinas), las finanzas de su publicación podrían en apariencia beneficiarse de una reducción en los costos directos correspondientes a terceros (por ejemplo, impresión y distribución); algunas organizaciones podrían no asignar una parte de los costos internos de estructura a la publicación. Sin embargo, es engañoso ignorar estos costos generales

en conjunto si se pretende arribar a una evaluación realista de la salud financiera de la publicación.

Por supuesto, si usted decide cobrar por el acceso, algunos de los costos adicionales podrían ser compensados por las ganancias incrementadas; sin embargo, usted debe ser realista en términos de sus expectativas.

#### MODELOS DE VENTAS PARA PUBLICACIONES EN LÍNEA

#### **VENDA USTED MISMO Y/O UTILICE INTERMEDIARIOS**

Tornar a la publicación disponible electrónicamente es sólo la mitad de la historia. Si usted depende de las ganancias por suscripciones, entonces necesita vender la publicación, lo cual incluye no sólo efectuar la venta, sino también disponer el acceso electrónico y administrar cualesquiera mecanismos de control del acceso que haya seleccionado. Adicionalmente, sería atinado considerar las licencias que quiere que sus clientes posean; a diferencia de las impresas, las publicaciones electrónicas proporcionan a los usuarios una amplia gama de usos posibles, algunos de los cuales usted podría no querer autorizar (ver la sección "Licencias").

Es posible tener uno o más intermediarios que administren las ventas en línea para usted; muchos distribuidores están ahora ofreciendo este servicio a las publicaciones electrónicas a cambio de un arancel. Esto puede tener mucho sentido, dado que la mayoría de las bibliotecas ya tratan con distribuidores para sus publicaciones impresas. Más aún, los sistemas de la mayoría de los distribuidores ofrecen al usuario la capacidad de tener acceso a todas sus publicaciones electrónicas mediante un único mecanismo de acceso; esto es obviamente preferible para el usuario, ya que la alternativa es tener que usar diferentes sitios web con diferentes contraseñas para cada publicación. Es obviamente más fácil si el distribuidor también está actuando como proveedor del servidor para su publicación; caso contrario, necesitará proveerle la información básica de encabezado (metadatos) para cada número de forma electrónica, de modo que sus usuarios puedan buscarla en el sitio del distribuidor, y de ahí tener acceso al sitio web de su publicación. Adoptar esta ruta aumentará sus costos generales, dado que necesitará pagarle al intermediario, pero es muy probable que también aumente la accesibilidad, y por ende el uso, de sus publicaciones.

#### **DIFERENTES MODELOS DE VENTA DE SUSCRIPCIONES**

#### POR SEPARADO O "EN PAQUETES"

Si usted edita una cantidad de publicaciones, podría haber beneficios en venderlas como un paquete único (con o sin la opción para los clientes de comprarlas por separado si lo quisieran). La evidencia muestra que el uso de títulos a los que los clientes no se habían suscripto previamente podría ser inesperadamente alto<sup>24</sup>. Si usted también publica libros u otro contenido relativo a la temática de la publicación, podría crearse un paquete aún más rico; también podría crear vínculos a material en otros sitios. Otra posibilidad sería colaborar con uno o más editores para crear un más amplio paquete<sup>25-26</sup>.

#### VERSIÓN ELECTRÓNICA GRATIS PARA LOS SUSCRIPTORES A LA VERSIÓN IMPRESA

Usted podría querer proporcionar este servicio en forma permanente, o por un período inicial a modo de promoción. Requerirá un sistema de control de acceso, y usted necesitará asignar una contraseña u otra forma de identificación a cada suscriptor. Tenga cuidado de no aumentar el precio de la suscripción impresa demasiado abruptamente, o los suscriptores sentirán –con alguna justificación– que se les está pidiendo que cubran el costo de la versión electrónica, lo quieran o no; esto podría significar la pérdida de suscriptores a la versión impresa.

## VENTA DE LA VERSIÓN ELECTRÓNICA

Usted podría decidir establecer un precio de suscripción separado para la publicación electrónica. Si existe una versión impresa paralela, es atinado considerar la relación entre ambos precios. ¿Debiera ser el mismo (dado que los suscriptores están comprando el mismo contenido)? ¿Mayor (dado que están obteniendo beneficios y características adicionales)? ¿O menor (dado que sus costos son, o podrían ser, menores)? También podría querer ofrecer un descuento por la suscripción combinada a ambas versiones.

#### VERSIÓN ELECTRÓNICA VENDIDA A LOS SUSCRIPTORES DE LA VERSIÓN IMPRESA POR UN COSTO ADICIONAL

Una cantidad de editores está cobrando un adicional por incluir la suscripción electrónica; los suplementos varían enormemente, de 10 a 50% o más. Una alternativa es considerar la suscripción impresa como el "adicional", cobrando un precio sustancialmente reducido a aquellos que se suscriben a la versión electrónica solamente.

#### SUSCRIPCIONES INDIVIDUALES

La mayoría de las suscripciones a las publicaciones impresas usualmente provienen de bibliotecas e instituciones, pero muchos editores también venden a un precio más bajo a individuos. Usted podría querer considerar ofrecer

<sup>24</sup> Sanville, Tom 2001 "A method out of the madness: OhioLINK's collaborative response to the serials crisis" in *Serials* 14(2), 163-177.

<sup>25</sup> Ver Nota 22.

<sup>26</sup> Ver Nota 23.

suscripciones individuales a sus publicaciones electrónicas, en base a uno o más de los modelos delineados anteriormente. Es de hecho argumentable que los beneficios reales de las publicaciones electrónicas (acceso por computadora, características y servicios adicionales) son más atractivos para el lector individual que para la biblioteca. Sin embargo, usted debiera tener presente que si ofrece suscripciones a bibliotecas, particularmente sobre la base de licencias de sitios, los individuos ya podrían tener buen acceso a la publicación electrónica desde su lugar de trabajo. Por otra parte, las suscripciones individuales a bajo precio podrían ser la manera más práctica de permitir a los usuarios tener acceso a la publicación cuando no están en su lugar de trabajo. Si usted ofrece más de un tipo de suscripción electrónica, y si los privilegios o usos permitidos difieren, recuerde que su sistema deberá ser capaz de distinguir los diferentes tipos de suscriptor en el punto en que acceden al sistema.

# SUSCRIPCIONES DE MIEMBROS

Para aquellas sociedades y asociaciones que obtienen gran parte de sus ingresos de las suscripciones de miembros, y que proveen a los miembros la publicación gratis o a muy bajo costo, las publicaciones electrónicas pueden presentar en cierta forma un problema. Si los miembros ven el acceso a su propia copia personal de la publicación como uno de los principales beneficios de la membresía, pero poseen acceso en su propio escritorio mediante la suscripción de una biblioteca en su lugar de trabajo, existe el riesgo de que se inclinen a discontinuar su membresía. Los editores de sociedades y asociaciones deberán pensar cuidadosamente acerca de esto, quizás ofreciendo beneficios electrónicos adicionales o servicios sólo a los miembros.

## SUSCRIPCIÓN ANUAL O CON INICIO EN CUALQUIER MOMENTO

Es posible (tanto en el ambiente impreso como en el ambiente en línea) vender una suscripción ya sea con base anual (usualmente un volumen de la publicación), o con inicio en cualquier momento. Con base anual, independientemente de cuándo pague el suscriptor, se le proveerán los números publicados dentro del año calendario (o volumen); esto es generalmente preferido por las bibliotecas (enero a diciembre) puesto que les resulta más fácil de administrar. Con inicio en cualquier momento, los clientes recibirán 12 meses de suscripción comenzando en la fecha de pago (por ejemplo, marzo a febrero, o septiembre a agosto). Esto podría ser atractivo para los usuarios, pero causar complicaciones y trabajo adicional a la persona que debe administrar a los suscriptores. También podría resultar más difícil calcular cuántas ganancias de la publicación asignar si el año financiero de su organización no coincide con el año de suscripción.

#### LICENCIAS PARA SITIOS

Las universidades, compañías y otros suscriptores institucionales a la publicación están siempre interesados en obtener acceso multi-sitio para los materiales electrónicos. El acceso que sólo es posible desde una o más terminales de computadoras en la biblioteca es mucho menos atractivo que el provisto a cada facultad o biblioteca y oficina departamental. Por ende, es una buena idea desarrollar una política de licencias y un sistema que permitan el acceso multi-sitio. Definir el "sitio" podría ser muy difícil, particularmente para una organización multi-sitio tal como una gran compañía (posiblemente internacional). Determinar el precio es un problema particular, dado que las organizaciones varían enormemente en tamaño y cantidad potencial o efectiva de usuarios. Si usted simplemente tiene un precio basado en el precio de suscripción de la versión impresa, entonces las organizaciones grandes y pequeñas pagarán exactamente lo mismo y, al mismo tiempo, ninguna de ellas necesitará suscripciones múltiples –de modo tal que usted podría terminar perdiendo ganancias. Algunos métodos de establecimiento de precios basados en la cantidad de usuarios podrían ser más equitativos, aunque resultará más complicado establecer el precio apropiado para cualquier cliente dado. Si bien establecer un precio para un número dado de "usuarios simultáneos" ha funcionado bien para el software de computadoras y las bases de datos, no ha demostrado ser un modelo popular para las publicaciones periódicas electrónicas. Diferentes editores han centrado la mirada en el financiamiento de la institución, la cantidad total de profesores y alumnos, o solamente la cantidad en los departamentos más relevantes. En la mayoría de los casos, los editores han encontrado que lo más simple es establecer un número relativamente pequeño de "bandas de precios" en base a estas medidas. Como ejemplo de bandas de precios, ver el sitio web de la American Physical Society <http://librarians.aps.org/2006pricing.html>.

#### LICENCIAS PARA CONSORCIOS

Se está tornando crecientemente común para las instituciones, particularmente las universidades, agruparse a fin de hacer un mejor uso de sus presupuestos limitados y compartir la disponibilidad de los materiales a los cuales se suscriben $^{27}$ . Esta puede ser para usted una manera muy efectiva de hacer llegar el contenido de su publicación a una comunidad mucho más amplia mediante una negociación única. Las instituciones que operan de manera conjunta, sin embargo, constituyen negociadores muy poderosos, y usted debe tener cuidado de tomar las decisiones adecuadas en términos de precios y no terminar haciendo, involuntariamente, negocios a pérdidas.

<sup>27</sup> El sitio web de la International Coalition of Library Consortia provee más información. Ver <http://www.library.yale.edu/consortia/>.

También es difícil para un editor con sólo una pequeña cantidad de publicaciones vender a grandes clientes y consorcios –e igualmente difícil para el cliente. El proceso exige igual cantidad de tiempo para una publicación que para cien, y requiere habilidades y conocimiento especializados. Algunas organizaciones están tratando de actuar en nombre de muchos pequeños editores a fin de superar este problema. Por ejemplo, la Association of Learned and Professional Society Publishers, en sociedad con el distribuidor Swets, ha establecido la ALPSP Learned Journals Collection<sup>28</sup> que actúa en nombre de sus más pequeños editores miembros para vender a bibliotecas y consorcios en todo el mundo –sin embargo, no ofrece alojamiento para las publicaciones en línea (aunque existen descuentos disponibles en servicios de alojamiento). De manera similar, Project Muse<sup>29</sup>, en Norteamérica, y SA-BINET<sup>30</sup>, en Sudáfrica, ofrecen a los editores un servicio tanto para alojar sus publicaciones como para venderlas (como un único paquete) a bibliotecas.

## **VENTA DE ARTÍCULOS INDIVIDUALES**

A menudo se argumenta que, dado que un lector sólo estará interesado en algunos artículos, sería mejor si pudiera comprar esos artículos por separado. Mientras que los costos de administrar un sistema tal podrían ser prohibitivos en el ambiente impreso, es en principio mucho más fácil hacerlo electrónicamente, si bien el editor necesita un sistema adecuado que pueda proveer acceso a artículos individuales y cobrar el pago mediante el cargo a una cuenta o tarjeta de crédito.

Uno de los problemas de este sistema es que los lectores individuales a menudo no están dispuestos a pagar por artículos que creen que la biblioteca debiera obtener en su nombre. Los editores han temido que las ventas de artículos individuales redujeran la demanda de suscripciones, pero los estudios hasta el momento no han corroborado esto –de hecho, esto parece poner en juego una fuente adicional de ganancias (por ejemplo, African Journals OnLine <www.ajol.info> vendió más de 200 artículos a no-suscriptores durante 2005; ese mismo año, los editores examinados por ALPSP dijeron que el pagar-para-ver o pago por evento se estaba tornando una fuente significativa de ganancias<sup>31</sup>). La mayoría de los servidores comerciales y otros numerosos intermediarios y proveedores de documentos especializados están preparados para administrar tales transacciones; el lector necesita ser capaz de pagar en

<sup>28</sup> Ver Nota 22.

<sup>29</sup> Ver Nota 23.

<sup>30</sup> SABINET provee un paquete de varios cientos de publicaciones africanas (en su mayoría sudafricanas) para su venta como paquete único. Ver <http://www.sabinet.co.za/journals/onlinejournals.html>

<sup>31</sup> Cox, John and Cox, Laura 2006 "Report on Academic Journals, Publishers, Polices and Practices in online publishing: 2<sup>nd</sup> Survey 2005".
línea mediante una tarjeta de crédito, y el intermediario retendrá una parte del pago para cubrir sus costos.

#### ACCESO ABIERTO

El modelo tradicional de edición restringe el acceso a la publicación mediante el requerimiento de pago por parte, o en nombre, del lector (suscripción). Sin embargo, algunos argumentan que en el ambiente en línea la información académica debiera ser gratuita para el lector (acceso abierto)32. Además es factible que las publicaciones de acceso abierto alcancen mayor visibilidad y uso, dado que cualquiera puede leer el contenido de la publicación<sup>33</sup>.

El acceso abierto elimina el costo y la complejidad de los controles de acceso, si bien podría introducir el requerimiento de un sistema para administrar los pagos efectuados por los autores (ver más adelante); y, por supuesto, al igual que con cualquier otro modelo de edición electrónica, si el editor desea mantener alguna forma de versión impresa (por ejemplo, en respuesta a la demanda de los clientes), entonces los costos asociados con la impresión se mantendrán.

En general, el acceso abierto significa simplemente "libre acceso a la información de investigación en línea". Sin embargo, existe una cantidad de enunciados formales que asocian varias otras condiciones con esta idea básica. Para más información, ver <http://www.alpsp.org/htp\_openacc. htm>. Es importante enfatizar que el acceso abierto no requiere ningún modelo comercial específico –el punto clave es que el *usuario* no paga por ver el material. Existen también varios modelos de acceso abierto que están diseñados para minimizar (o evitar) cualquier impacto sobre las ganancias por suscripciones.

F **Acceso abierto demorado:** consiste en ofrecer libre acceso después de un período específico. La extensión de tiempo luego de la publicación necesaria para evitar la pérdida de suscripciones probablemente varíe, dependiendo tanto del área temática (por ejemplo, cuán rápido avanza esta) como de la frecuencia de aparición de la publicación.

<sup>32</sup> Existen muchos sitios web dando apoyo y brindando información acerca del acceso abierto, pero uno de los más útiles es el de SPARC. SPARC es una coalición de universidades, institutos de investigación y otras organizaciones mayormente en EE.UU., pero que incluye socios alrededor del mundo. SPARC publica artículos informativos y una hoja informativa acerca del movimiento de acceso abierto. Ver <http://www.arl.org/sparc/>.

<sup>33</sup> McVeigh, Marie E. 2004 "Open Access Journals in the ISI Citation Databases: Analysis of Impact Factors and Citation Patterns. A Citation Study from Thomson Scientific", October. Disponible en <http://www.thomsonscientific.com/media/presentrep/essayspdf/openaccesscitations2.pdf>.

- **Acceso abierto de corto plazo:** consiste en proveer libre acceso a artículos por un corto período después de la publicación, luego del cual sólo están disponibles para suscriptores<sup>34</sup>. El argumento para esto es que provee impacto inmediato y aumenta el nivel de citación y visibilidad de los artículos, pero no afecta los ingresos por ganancias, puesto que la gente sigue estando dispuesta a pagar por el acceso en curso.
- F **Acceso abierto seleccionado:** algunas publicaciones proporcionan libre acceso a artículos seleccionados (por ejemplo, editoriales, artículos periodísticos de interés, etc.) mientras que el resto permanece en un sistema de acceso controlado.
- F **Acceso abierto híbrido:** una cantidad creciente de publicaciones está experimentando con el acceso abierto híbrido. Esto significa que el autor puede elegir pagar el cargo por publicación para tornar a su artículo de acceso abierto inmediatamente una vez publicado. Los artículos de autores que eligen no pagar (y otro contenido) permanecen tras la barrera de acceso. Dependiendo de la proporción de artículos por los que se paga, el editor puede gradualmente reducir el precio de suscripción/licencia para el resto del contenido. Este modelo permite al editor testear la demanda de AA por parte de los autores sin poner en riesgo los ingresos existentes por suscripciones/licencias; muchos editores están actualmente experimentando en esta línea.
- **Acceso abierto parcial:** es posible tornar al contenido de investigación primario de la publicación disponible mediante un modelo de acceso abierto, pero cobrar por otro contenido de valor agregado, tal como editoriales y críticas, y/o por servicios adicionales. Por ejemplo, varias de las publicaciones de BioMedCentral <www.biomedcentral.com> cobran suscripciones para cubrir material no-primario –al igual que el *British Medical Journal.*

Es importante recordar que el modelo de acceso abierto sólo funciona para las publicaciones en línea. Muchas publicaciones de acceso abierto todavía venden una versión impresa por suscripción; además de cubrir los costos de imprimir y distribuir, esto también podría ayudar a costear otros gastos de la publicación.

<sup>34</sup> El Institute of Physics (UK) lleva adelante algunas iniciativas de acceso abierto interesantes. Por ejemplo, "IOP Select" provee libre acceso a artículos que los editores de publicaciones han identificado como particularmente importantes. IOP también permite acceso libre a todos los artículos publicados por 30 días luego de su publicación. Ver <http://www.iop.org>.

#### **¿QUIÉN PAGA POR EL ACCESO ABIERTO?**

Si el usuario no paga, el dinero necesario para producir la publicación debe provenir de alguna otra parte. Fuentes habituales para las publicaciones de AA incluyen:

- F **Financiadores:** muchas publicaciones en países en desarrollo dependen ya de financiadores (internacionales o nacionales), cuyos propósitos podrían ser satisfechos al facilitar la libre disponibilidad de contenidos.
- F **Organizaciones:** tal como se lo mencionó anteriormente, muchas organizaciones-madre ya apoyan a sus publicaciones "en especie" al no cobrarles los costos de oficina, servicios de apoyo, personal, equipamiento, etcétera. Algunas también proveen apoyo financiero directo al pagar por los costos de terceros.
- F **Financiamiento del gobierno:** algunos países proveen apoyo a las publicaciones de fondos gubernamentales, y los gobiernos podrían preferir que el financiamiento se use para asegurar mayor acceso a su contenido.
- F **Pagos por parte de los autores:** algunas publicaciones por suscripción, particularmente en EE.UU., ya cobran a los autores (cargos por páginas, cargos por color, etc.), si bien esto se está tornando menos común; algunas publicaciones en África occidental, particularmente en Nigeria, también cobran a los autores. Una cantidad de publicaciones de AA occidentales depende de cargos a los autores, que pagan un cargo por publicación al aceptarse sus artículos (unas pocas publicaciones también cobran un pequeño cargo por el envío de artículos). Un estudio reciente<sup>35</sup> muestra que este es de hecho un modelo de financiamiento menos común para las publicaciones de AA que para las publicaciones por suscripción.

Es improbable que estos cargos salgan del bolsillo del propio autor. Fuentes más probables son:

F **Fondos de investigación:** algunas becas de investigación ya incluyen cargos por publicación, y esto podría tornarse más común en el futuro (el dinero de las becas de investigación va a los autores o sus instituciones, que lo transfieren a la publicación).

<sup>35</sup> Kaufman-Wills Group 2005 *The Facts About Open Access: A study of the financial and non-financial effects of alternative business models for scholarly journals* (ALPSP/AAAS/HighWire Press). En <http:// www.alpsp.org/publications/pub11.htm>.

F **Bibliotecas:** algunos editores alientan a las instituciones (usualmente sus bibliotecas) a hacer un único pago anual, a cambio del cual eliminan o reducen los cargos por publicación para los autores vinculados con dichas instituciones.

# **AUTO-ALMACENAMIENTO**

Otra manera de dar acceso abierto ampliado al contenido de una publicación es que el autor publique una versión libremente accesible de su artículo en línea: una pre-impresión (esto es, la versión tal como se la envió a la publicación o incluso una versión anterior), o una post-impresión (esto es, la versión tal como apareció en la publicación, a veces incluso el PDF final del editor). Podría depositárselo en la página web del autor o de su institución, o en un repositorio temático o institucional (bases de datos). En la última década, la cantidad de repositorios en línea de artículos –tanto temáticos como institucionales– ha crecido.

# REPOSITORIOS TEMÁTICOS

Estos son más comunes en las disciplinas en que los investigadores están acostumbrados a distribuir su trabajo entre sí informalmente previo a la publicación, o ven la necesidad de poner su investigación a disposición rápidamente. El de más larga existencia es arXiv, que fue establecido en 1991 y cubre algunas disciplinas de la física y temáticas relacionadas <http://www.arxiv.org>. Inicialmente, los editores en otras disciplinas a menudo se negaban a considerar para su publicación artículos que ya habían sido colgados en tales repositorios; sin embargo, en estos días la mayoría los acepta.

# REPOSITORIOS INSTITUCIONALES

Un desarrollo relativamente reciente ha sido la introducción de repositorios institucionales. Similares a los repositorios temáticos, están siendo desarrollados para preservar la producción intelectual de una institución, que a menudo incluye tesis, documentos de trabajo, memorandos de conferencias y materiales de enseñanza. La cantidad de repositorios institucionales está creciendo36-37, pero la mayoría contiene escaso contenido por el momento, y menos aún en la forma de artículos de publicaciones periódicas. El costo para la

<sup>36</sup> Van Westrienen G. and Lynch C. A. 2005 "Academic Institutional Repositories: Deployment Status in 13 Nations as of Mid 2005" in *D-Lib Magazine* 11(5). En <http://www.dlib.org/dlib/september05/ westrienen/09westrienen.html>.

<sup>37</sup> ePrints, desarrolladores de software de repositorios, mantienen un registro de todos los repositorios que cumplen con código abierto en su sitio web. Ver <http://www.eprints.org>.

institución de establecer, mantener y archivar el repositorio también debe ser tenido en cuenta38.

#### APOYO PARA LOS REPOSITORIOS

Algunos financiadores de investigación (mayormente biomédica), tales como los National Institutes of Health<sup>39</sup> (EE.UU.), el Wellcome Trust<sup>40</sup> (GB) y los Research Councils UK41, están introduciendo nuevas reglas para los investigadores que financian, solicitando que depositen copias de sus artículos publicados en repositorios temáticos o institucionales, ya sea al momento de la publicación o en un momento específico luego de la misma (esto último con el objeto de proteger las suscripciones a la publicación). En ausencia de un mandato específico, pocos autores han cumplido hasta el momento –queda por verse si tornar esto en un requisito obligatorio tendrá el efecto deseado.

#### IMPACTO SOBRE LAS PUBLICACIONES

Se argumenta a veces que las pre-impresiones no constituyen una amenaza para los editores, dado que estos poseen el valor agregado de la versión publicada (si bien existe evidencia en el campo de la física de que los autores ya no recurren a la versión final de la publicación, lo cual siembra ciertas dudas sobre esta asunción). La amenaza al negocio de la publicación es aún más obvia cuando los artículos finales publicados (post-impresión) son colocados en repositorios; esto permite a los lectores pasar por alto completamente la publicación. Pareciera posible que, si todo o la mayor parte del contenido de una publicación se torna libremente disponible de este modo, las suscripciones a la misma se vean afectadas en forma adversa. Si eso sucede, ¿qué pasará con el mecanismo de evaluación por parte de pares y filtro de calidad actualmente provisto por las publicaciones? Sin embargo, en la actualidad las políticas de muchos editores sí permiten depositar una versión (pre-impresión, postimpresión o incluso el PDF final) en tales repositorios; existe, no obstan-

<sup>38</sup> Existen varios paquetes de software para desarrollar archivos, incluyendo Greenstone <http:// www.greenstone.org/>, ePrints <http://www.eprints.org/> y DSpace <http://www.dspace.org/>, todos de tipo Open Source.

<sup>39</sup> La Política de Acceso Público de los National Institutes of Health (NIH), que entró en vigencia el 2 de mayo de 2005, solicita (pero no requiere) a los beneficiarios de su financiamiento depositar post-impresiones en PubMed Central tan pronto como el editor lo permita luego de la publicación, y como máximo dentro de los 12 meses. Ver <http://publicaccess.nih.gov/>.

<sup>40</sup> Desde el 1° de noviembre de 2005, El Wellcome Trust requiere a los beneficiarios de su financiamiento que pongan post-impresiones a disposición sin cargo en PubMed Central (o su futuro equivalente europeo) dentro de los 6 meses de publicación, en cuanto el editor lo permita. Ver <http://www.wellcome.ac.uk/doc\_WTD002766.html>.

<sup>41</sup> Ver Nota 11.

te, creciente preocupación respecto de los peligros de esto, y algunos editores están cambiando sus políticas, por ejemplo para especificar un período de tiempo a partir de la publicación previo al cual el autor no puede depositar el artículo. Idealmente, la política de un financiador de investigación (como la de los Research Councils UK y, hasta cierto punto, los National Institutes of Health) debiera respetar tales restricciones –los editores sólo las instituyen a fin de asegurar la sobrevivencia continuada de sus publicaciones.

#### CONSIDERACIONES RELATIVAS A LAS LICENCIAS

Cuando usted vende una publicación impresa, está bastante claro y entendido qué es lo que les permite o no hacer con el material a los clientes. Sin embargo, en el ambiente electrónico hay mucho menos acuerdo respecto de qué está permitido; el abuso es además mucho más riesgoso para el editor, dado que en el ambiente electrónico es mucho más fácil hacer una copia perfecta de un ítem original y distribuirla ampliamente. Es por ende atinado redactar una declaración respecto de lo que los clientes pueden hacer o no, que se les pedirá que acepten formalmente. Esto debiera hacerse independientemente de que el acceso sea pago o no.

Existen diferentes maneras de llamar la atención del usuario respecto de la licencia. Al usuario individual se le puede presentar un breve resumen en pantalla de lo que está permitido y prohibido, e incluso puede configurarse el sistema de modo tal que este deba cliquear un botón marcado "Acepto" antes de poder avanzar. Cuando se efectúa una venta a una institución, se le puede pedir al cliente que firme una licencia impresa más detallada como parte de la venta. Este último enfoque permite un cierto nivel de negociación de ser necesario, aunque obviamente usted querrá diseñar su licencia de modo tal que sea aceptable para la mayoría de sus clientes sin involucrar a ambas partes en los tiempos y costos de una negociación individual.

Algunos de sus términos y condiciones de uso dependerán de si la versión electrónica es gratuita o no, pero los otros se aplicarán en todos los casos. Sin duda usted querrá permitir a los usuarios buscar, leer e imprimir artículos de la publicación; podría querer o no, además, permitirles guardar artículos en formato electrónico en sus propias computadoras. Debiera pensar acerca de la mejor política respecto de permitir a los usuarios reenviar artículos, particularmente en forma electrónica, a otras personas por fuera de la institución suscripta –una cantidad de editores permiten esto sobre una base personal, en pequeña escala. Es improbable que usted quiera que los usuarios vendan o redistribuyan artículos sistemáticamente a gran escala, o que puedan subir todo o parte del contenido en otros sitios web.

Mientras que usted probablemente querrá una firma u otra indicación de aceptación de los términos y condiciones cuando efectúe una venta a una institución o consorcio, no siempre es fácil implementar su obtención. Al interior de las comunidades académica y científica en general prevalece una cultura de confianza y honestidad, y la evidencia de uso inadecuado es poco frecuente.

Cierto trabajo muy útil se ha hecho para producir licencias "modelo" o encuadres de licencias, que lo ayudarán a diseñar una licencia adecuada para sus propias publicaciones. Todas han sido producidas a partir de la discusión entre editores y clientes y, por ende, tratan de referirse a las preocupaciones de ambas partes<sup>42</sup>. Mientras que usted podría no querer usar ninguna de ellas tal como están planteadas sin considerar cuidadosamente las implicancias de las varias alternativas que presentan, podrían ahorrarle una gran cantidad de tiempo en términos de encontrar la redacción apropiada, y lo ayudarán a asegurarse de no dejar nada afuera. Un ejemplo tal fue diseñado en el Reino Unido por un grupo de bibliotecarios universitarios y editores (ver <http://www.ukoln.ac.uk/services/elib/papers/ pa/licence/Pajisc21.doc>). El sitio The LibLicense también provee mucha información útil acerca de otorgar licencias y tipos de licencias (ver <http:// www.library.yale.edu/~llicense>).

Algunos editores han dejado de requerir a sus clientes que firmen una licencia –en cambio, poseen una clara declaración en el sitio web de la publicación sobre qué está permitido y qué no. Hasta ahora no se han reportado problemas con este enfoque que, por supuesto, les ahorra a todos una gran cantidad de tiempo y gastos.

#### **CREATIVE COMMONS**

Creative Commons<sup>43</sup> provee una sencilla quía para la redacción de licencias para el ambiente de acceso abierto. Estas licencias garantizan al usuario derechos de amplio alcance para reutilizar el contenido, al mismo tiempo que protegen los derechos de autor del mismo. El poseedor del derecho de autor puede elegir la versión más apropiada de la licencia. Por ejemplo, todos los materiales de INASP están publicados bajo una de las licencias de la gama de Creative Commons, que permite la reutilización para fines no comerciales pero requiere que quien los reutiliza otorgue el crédito al autor.

<sup>42</sup> Una lista actualizada de muchas de tales iniciativas puede encontrarse en <http://www.alpsp.org/ htp\_licens.htm#mod>.

<sup>43</sup> Creative Commons es una corporación sin fines de lucro fundada en 2001 para promover la reutilización de trabajos intelectuales y artísticos mediante el uso de acuerdos de licencias estándar que provee una amplia gama de licencias para que cualquiera pueda usarlas. Ver <www. creativecommons.org>.

#### PLANIFICANDO LA EDICIÓN EN LÍNEA

Para planificar la edición de una publicación en línea es necesario responder varias preguntas. La primera –y quizás la más obvia– es ¿por qué quiere publicar en línea? ¿Cuáles son sus objetivos? Sólo una vez que haya identificado sus objetivos (realistas) puede empezar a planificar. Las siguientes preguntas son indicadores del tipo de cuestiones de planeamiento que necesitará resolver, pero no tienen el propósito de ser exhaustivas.

#### **¿QUÉ VA A PUBLICAR EN LÍNEA?**

- ♦ ¿Tiene intención de seguir imprimiendo la publicación? En caso afirmativo, ¿cuál será la relación entre la publicación impresa y en línea?
	- ¿En línea = facsímil de la versión impresa?
	- ¿Contenido en línea exactamente igual al impreso?
	- ¿En línea = versión impresa con cambios menores? (por ejemplo, imágenes color, sin noticias, etcétera)
	- $\neq$  En línea = versión impresa con cambios sustanciales? (por ejemplo, artículos adicionales en línea o en la versión impresa, versiones más largas en línea)
	- ¿Versión impresa = versión de archivo de lo editado en línea?
- $\bullet$  ¿Publicar con frecuencia e imprimir con escasa frecuencia?
- F ¿Publicar artículo por artículo?
- *Fublicar solamente en línea?*
- F ¿Comenzará con el número actual, o cargará algunos o todos los números de archivo?

#### **¿DÓNDE VA A PUBLICAR?**

- F ¿Qué tipo de plataforma sería más beneficiosa para la publicación en términos de ayudarlo a lograr sus objetivos?
	- Servicio propio
	- Servidor de terceros
- ¿Cuáles son los requerimientos en términos de tecnología? (por ejemplo, ¿quiere publicar tanto la versión PDF como HTML de cada artículo?)
- C ¿Qué necesita que le provea su plataforma? (por ejemplo, ¿necesita que le creen los archivos electrónicos?)
- **E** ¿Posee los recursos para poner en funcionamiento y administrar su propio sitio web? ¿Desea hacerse cargo de dicha responsabilidad?
- F ¿De qué manera identificará los servidores en línea o socios adecuados?

#### **¿QUÉ MODELO DE NEGOCIOS UTILIZARÁ PARA SU PUBLICACIÓN EN LÍNEA?**

- *V* ¿Desea cobrar por el acceso o no?
	- En caso afirmativo, ¿cómo establecerá el precio del acceso a la publicación en línea?
	- En caso negativo, *i* qué efecto anticipa sobre sus suscripciones impresas?
	- ¿Necesita introducir alguna clase de financiamiento adicional? (por ejemplo, cargos a los autores)
- F Licencias: ¿qué desea permitirles hacer a los usuarios con el contenido en línea? (por ejemplo, imprimir, distribuir, etcétera)

#### **RECURSOS Y PLAN DE TRABAJO**

- ¿Qué cambios necesita introducir en sus prácticas de trabajo actuales?
- F ¿Necesita tercerizar algunas actividades con compañías externas?
- **•** ¿Qué inversiones necesita hacer? (por ejemplo, en personal, equipamiento, etcétera)
- $\bullet$  ¿Cómo promoverá la publicación en línea?
- F ¿Qué costos anticipa para la implementación inicial y el mantenimiento continuo?

#### CONCLUSIONES

Una encuesta en 2005 indicaba que el 90% de las publicaciones están disponibles en línea<sup>44</sup> y que los investigadores esperan que el material esté disponible en línea de manera creciente. Esto está presionando a las publicaciones a embarcarse en la edición electrónica, y el presente documento procura introducir las cuestiones que usted necesitará considerar antes de dar ese paso.

<sup>44</sup> Ver Nota 31.

# GLOSARIO

Este glosario no es exhaustivo, pero se lo incluye a fin de dar información abreviada respecto de parte de la terminología usada en el documento.

#### **CROSSREF Y DOI**

El Digital Object Identifier (DOI) o Identificador de Objeto Digital es un identificador único para artículos (y, de hecho, otro contenido en línea) que se asocia con la ubicación actual del artículo en la web; cuando dicha ubicación cambia, el DOI permanece igual, pero la base de datos que muestra la URL en uso con la cual se corresponde se actualiza una vez –esto es mucho más confiable que esperar que todas las instancias de la URL puedan ser actualizadas<sup>45</sup>. Existen estándares formales internacionales para la operación e implementación del DOI. El editor necesita obtener un número único (prefijo), y luego asignar un número único (sufijo) a cada artículo u otro ítem. La combinación (prefijo + sufijo) debe entonces registrarse con una agencia de registro de DOI. Existen costos asociados con esto, pero varían con cada agencia. En la industria de las publicaciones académicas, la agencia utilizada por la mayoría de los editores es CrossRef. CrossRef ha desarrollado una aplicación del sistema DOI para simplificar la vinculación de una publicación a otra (particularmente, de una referencia al final de un artículo al artículo citado en otra publicación). Esto es crecientemente usado por los editores occidentales. Información completa acerca de DOI y CrossRef puede encontrarse en sus sitios web: <http://www.doi.org> y <http://www.crossref.org>.

# **PROYECTO COUNTER**

Este proyecto (cuyas iniciales corresponden a Counting Online Usage of Networked Electronic Resources) fue originalmente establecido por editores y universidades en el Reino Unido, pero rápidamente se tornó un emprendimiento internacional con la participación de proveedores del sistema de bibliotecas. COUNTER está desarrollando estándares internacionales para la creación e intercambio de estadísticas de uso para el contenido en línea, de modo que editores, bibliotecas y otros puedan combinar y comparar estadísticas de diferentes vendedores. El estándar para las estadísticas de publicaciones en línea está ahora bien establecido (la versión 2 está funcionando desde enero de 2006), y hay estándares en desarrollo para otros recursos tales como las bases de datos y los e-books. Ver <http://www.projectcounter.org/>.

<sup>45</sup> Baron, Joel 1997 "Why we need information identifiers" in *Learned Publishing* 10(2), 132-134 [DOI: dx.doi.org/ 10.1087/09531519750147120].

#### **HTML**

HTML corresponde a HyperText Markup Language. Un archivo HTML es un archivo de texto que contiene etiquetas a modo de marcadores que indican al navegador web cómo mostrar la página (por ejemplo, en negrita). También puede incluir vínculos a otras partes del documento u otros archivos, y a otras páginas web. Es el formato de archivos más comúnmente usado en la web. Es relativamente simple crear archivos HTML, y existe considerable orientación disponible en la web respecto de cómo hacerlo (con o sin un software a tal efecto). El sitio web <http://www.w3schools.com/> provee una muy buena introducción.

#### **CONSORCIOS DE BIBLIOTECAS**

Un consorcio de bibliotecas es un grupo de bibliotecas que han acordado negociar como un grupo con editores y otros proveedores de contenidos. El principio del consorcio es que un grupo está en una posición más fuerte que un individuo para negociar y acordar términos. Los consorcios pueden tener extensión nacional o abarcar a una pequeña cantidad de instituciones. También podrían combinar sus requerimientos para la compra de materiales y equipamiento, y acordar sobre software y prácticas de trabajo comunes. El sitio web del consorcio de la International Coalition of Library contiene más información –ver <http://www.library.yale.edu/consortia/>.

#### **METADATOS**

En esencia, este término significa "datos acerca de los datos". De manera más útil, es información descriptiva acerca de un recurso (o recursos). En términos generales, incluye lo que los bibliotecarios solían llamar información catalográfica –pero también puede incluir datos acerca de derechos, etcétera. Para recursos en línea es esencial proveer alguna información legible por computadora, de modo que usuarios y sistemas puedan buscarlos y navegarlos. Para más información, ver <http://www.getty.edu/research/conducting\_research/standards/ intrometadata/>.

#### **PDF**

Esto significa Portable Document Format, un formato patentado, producido por Adobe, que provee un facsímil de la página designada y puede usarse para imprimir y publicar en línea. Requiere un software especializado para crear y leer archivos de PDF, pero el software de lectura es gratis, y comúnmente usado. Los archivos de PDF tienen varios beneficios: por ejemplo, conservan el diseño y aspecto de la página designada y son difíciles de modificar –protegiendo por ende el texto y las ilustraciones originales. Para más información acerca del PDF, el sitio web de Adobe es muy informativo: <http:// www.latinamerica.adobe.com/products/acrobat/main.html>.

# **XML**

XML significa EXtensible Markup Language. Se parece al HTML, pero fue diseñado para describir datos y no la apariencia de los mismos. Por ejemplo, identifica el "título" de un artículo, pero no si está escrito en "negrita". Un ejemplo particularmente importante de su uso se halla en la automatización de colecciones de bases de datos. Por esta razón, muchos sistemas (por ejemplo MEDLINE) solicitan a los editores que provean su contenido como archivos XML, de modo tal que puedan dar entrada automáticamente a las publicaciones del editor a su propia base de datos (dado que el archivo XML indica a la base de datos qué partes del texto son el "título", "nombre del autor", etcétera). Para más información acerca del XML, ver <http://www.w3schools. com/xml/xml\_whatis.asp>.

Florencia Vergara Rossi\* | CLACSO

# Cómo generar textos en PDF utilizando el software libre OpenOffice

Como ayuda para quienes necesitan publicar en la web la versión electrónica de un texto (libro, revista, documento de trabajo), a continuación se describen los pasos a seguir a fin de:

- F transformar el archivo que tenemos (en cualquier formato de texto) a un formato adecuado para la web (PDF: Portable Document Format –formato de documento portátil),
- F preparar un índice del texto: desde el índice el usuario accede al texto. El índice se realizará en HTML (HyperText Markup Language –lenguaje de marcación de hipertexto);
- $\bullet$  intercalar imágenes en el texto (tapa del libro o revista, gráficos, fotos);
- crear enlaces dentro del documento o a otros sitios web.

Para realizar este trabajo se propone utilizar el OpenOffice Writer, que es un software libre y gratuito, presente en versiones para Windows y Linux. Con el

 <sup>\*</sup> Responsable de la plataforma de la Red de Bibliotecas Virtuales de Ciencias Sociales de América Latina y el Caribe, CLACSO. E-mail <fvergara@campus.clacso.edu.ar>.

OpenOffice Writer podrá guardar documentos en PDF y realizar los índices en HTML, con enlaces e imágenes.

#### **INSTALAR OPENOFFICE**

Se descarga de la página <http://www.openoffice.org/>. Para su instalación, prosiga según las instrucciones incluidas en la página web de OpenOffice.org<sup>1</sup>. Baje la última versión del programa.

F Una vez instalado el programa, abra el editor de texto Writer de OpenOffice.

Si utiliza Windows:

- 1 Seleccione INICIO.
- 2 Seleccione PROGRAMAS (o todos los programas).
- 3 Elija OpenOffice.org.
- 4 Seleccione del submenú OpenOffice.org Writer.
- 5 Se abrirá el programa.

Si utiliza GNU/Linux:

- 1 Si usa KDE, entonces seleccione K.
- 2 Seleccione OFICINA.
- 3 En el submenú de OpenOffice seleccione OpenOffice.org Writer.
- 4 Depende de la versión de GNU/Linux. La mayoría de los ambientes de escritorio de Linux se presentan en forma sencilla, lo que facilita la búsqueda del OpenOffice.org.

#### **TRABAJANDO EN EL OPENOFFICE**

Los artículos que se incluirán en la publicación electrónica pueden estar escritos en cualquier procesador de texto y ser abiertos en el Writer de Openoffice para guardarlos en formato PDF.

Con OpenOffice Writer puede abrir documentos desde una gran variedad de formatos diferentes, además de los propios del Writer. El motivo para utilizar este programa es que permite guardar documentos en formato PDF; los otros procesadores de texto no cuentan con esta opción.

<sup>1</sup> Puede suceder que necesite actualizar su versión de java para que funcione el OpenOffice.org. Si necesita hacerlo, descargue la versión para Windows en <http://java.com/es/download/index.jsp>.

Esta será la utilidad principal del OpenOffice Writer: abrir documentos ya escritos en otros formatos sólo para poder guardarlos en formato PDF.

Los procesadores de texto más usados son:

- F .doc y .dot: Microsoft Word 97/2000/XP
- **•** .rtf: Rich Text Format
- F .txt: Text/text Encoded o StarWriter DOS
- **C** .html, .htm: Documento HTML
- **.** .xml: DocBook o Flat XML o Microsoft 2003
- F .sdw: StarWriter 1.0 o 2.0

Todos estos formatos son reconocidos por el OpenOffice Writer.

#### **PASOS PARA ABRIR UN DOCUMENTO YA EXISTENTE EN OTRO FORMATO EN EL OPENOFFICE WRITER PARA GENERARLO EN PDF**

- 1 Seleccione en el menú la opción FILE, luego la opción OPEN.
- 2 En el cuadro de diálogo abierto, seleccione el documento que desea abrir.
- 3 Haga doble clic en el archivo y se abrirá en OpenOffice Writer.

Una vez que se ha abierto el documento, simplemente guárdelo en formato PDF.

#### **CÓMO GUARDAR EL DOCUMENTO EN PDF**

- 1 Seleccione la opción FILE del menú superior y luego EXPORT AS PDF.
- 2 Coloque el nombre del documento y la ubicación de su ordenador en donde desea guardarlo.
- 3 Pulse GUARDAR<sup>2</sup>.

Este proceso de guardar en formato PDF lo realizará con cada uno de los artículos que se incluirán en el número de la publicación electrónica. Luego se exportarán al servidor en el lugar seleccionado para tal fin.

<sup>2</sup> Al guardar un archivo en formato PDF, no podrá volver a abrirlo desde este formato en caso de que necesite realizar correcciones posteriores sobre ese mismo documento. Se sugiere guardarlo también en formato de Writer o cualquier otro que desee (.doc, .txt, etc). Así, cada vez que exista la necesidad de modificar el documento, podrá hacerlo, guardándolo nuevamente en formato PDF, tantas veces como lo necesite y siempre desde el Writer OpenOffice.

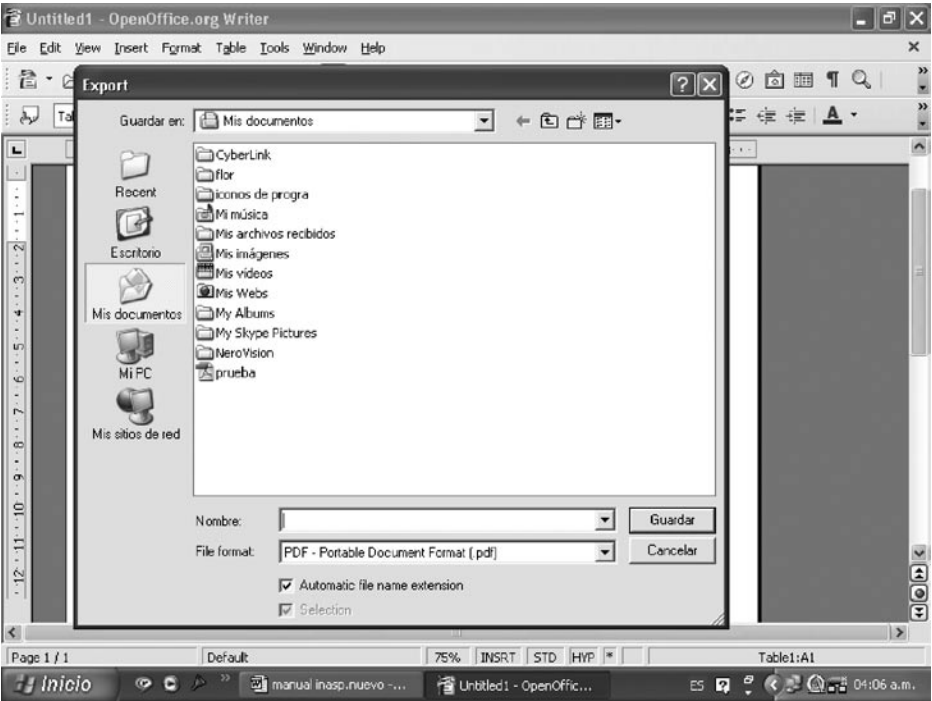

Una vez que tenga todos los artículos guardados en formato PDF y exportados al servidor, se realizará el índice de la publicación, que también se colocará disponible en Internet, desde donde el usuario accederá a los artículos. Para esto deberá realizar una página web en lenguaje HTML.

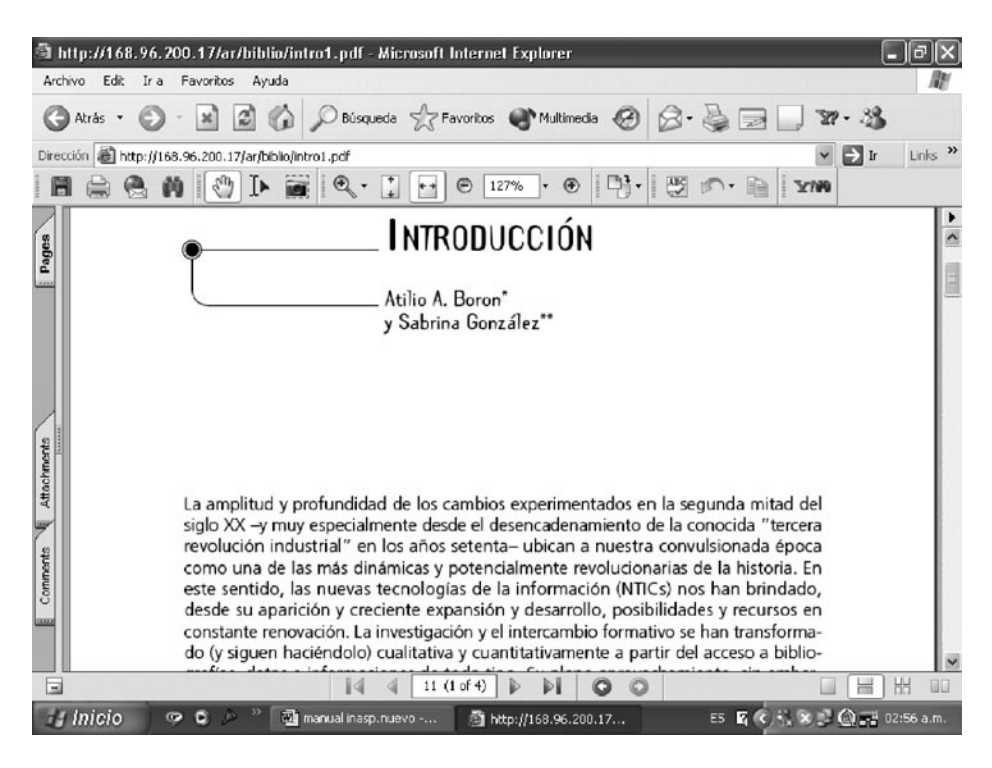

#### **EJEMPLO DE DOCUMENTO GUARDADO EN FORMATO PDF**

#### **REALIZAR UN ÍNDICE EN HTML**

En primer lugar, deberá crear un índice en HTML, que será la página principal de cada número de la publicación electrónica desde donde los usuarios podrán acceder a los artículos.

Se trabajará también con el OpenOffice Writer. Primero abra el Writer de OpenOffice como se explicó anteriormente. Luego seleccione desde el menú la opción VIEW y luego WEB LAYOUT.

Ya se encuentra trabajando en formato HTML.

Creará dos tablas, dándole al índice una apariencia definida:

#### PRIMERA TABLA

- 1 Seleccione TABLE en el menú, luego INSERT y posteriormente TABLE.
- 2 En el cuadro de diálogo que se ha abierto complete con un 1 la opción COLUMNS y con un 1 la opción ROWS; deseleccione BORDER y luego haga clic en OK. Aparecerá la tabla determinada en pantalla.

3 En esta tabla deberá completar el título de la publicación, la ciudad en donde se editó, el país, el número de ISSN o cualquier otro dato que se desee, combinando distintos tamaños y tipos de letras. También se puede insertar el logo de la institución o la publicación.

#### SEGUNDA TABLA

- 1 Coloque el cursor debajo de la tabla ya creada, donde insertará nuevamente otra tabla. Seleccione TABLE en el menú, luego INSERT y posteriormente TABLE. En el cuadro de diálogo, complete con un 2 la opción COLUMNS y con un 1 la opción ROWS; deseleccione BORDER y luego haga clic en OK. Aparecerá la nueva tabla en pantalla.
- 2 En la columna de la izquierda de la segunda tabla, coloque la tapa de la publicación, con sus datos editoriales, de distribución, venta, etc., incluyendo los enlaces a los e-mails para contactos. En la columna de la derecha, coloque el índice de la publicación, el título y el autor de cada artículo con los enlaces a los PDF.

# **INSERTAR IMÁGENES: TAPA DE LA PUBLICACIÓN**

- 1 Para insertar imágenes que tiene guardadas en sus archivos, primero indique con el cursor el lugar del documento donde colocará la imagen (en el diseño planteado, el lugar elegido será la columna de la izquierda del documento HTML, y la imagen será la tapa de la publicación, en cualquier formato de imagen: .jpg, .gif, .tif, etc.).
- 2 Seleccione en el menú INSERT, luego PICTURE y posteriormente FROM FILE.
- 3 Seleccione el archivo en la ventana de inserción de imagen y pulse **OPEN**
- 4 En pantalla se visualizará la imagen insertada. Puede modificar el tamaño pulsando sobre ella y moviendo el *mouse*.

# **CREAR Y EDITAR HIPERVÍNCULOS: ARTÍCULOS DE LA PUBLICACIÓN**

- 1 Una vez que ha escrito el índice de artículos, deberá realizar los enlaces al documento en formato PDF.
- 2 Seleccione, pintándolo, el texto que desee para realizar el hiperenlace: puede elegir tanto el título del artículo como el nombre del autor.
- 3 Una vez pintado el título o autor, seleccione INSERT en el menú y luego HYPERLINK.
- 4 En el lado izquierdo del cuadro de diálogo que se abrirá, seleccione el tipo de enlace a crear. El cuadro de diálogo cambiará de acuerdo con la opción seleccionada. Con esta opción podrá realizar enlaces tanto a direcciones web como a e-mails. En su caso seleccione INTERNET.
- 5 Escriba la dirección de la página web, documento o lo que haya seleccionado como destino del enlace, en su caso el enlace al artículo elegido. Por ejemplo: <http://www.clacso.org.ar/libros/tareas/doc1.pdf>.
- 6 Haga clic en APPLY.
- 7 Haga clic en CLOSE.
- 8 Esta operación deberá repetirla para cada uno de los artículos, realizando el enlace correspondiente a cada uno. El enlace es el lugar físico en el servidor en donde se encuentran nuestros documentos PDF.

#### **CUADRO DE DIÁLOGO PARA COLOCAR ENLACES EN EL OPENOFFICE WRITER**

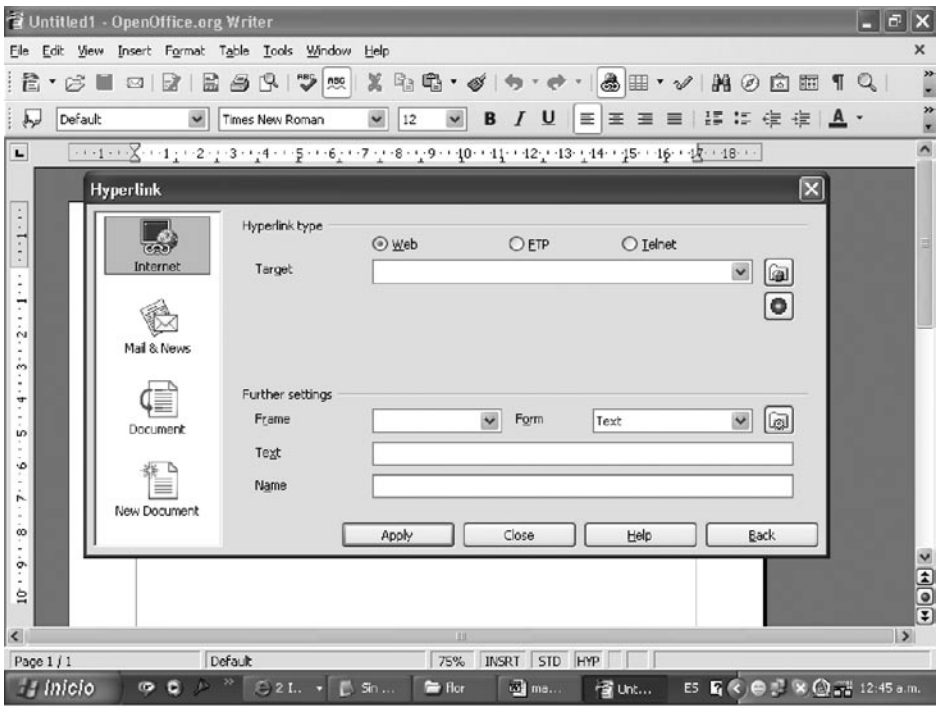

#### **GUARDAR EL DOCUMENTO HTML**

Para guardar el documento seleccione, desde el menú FILES, la opción SAVE AS. Se abrirá una ventana en donde colocará un nombre al archivo; en TIPO, seleccionar HTML y posteriormente pulsar SAVE3 .

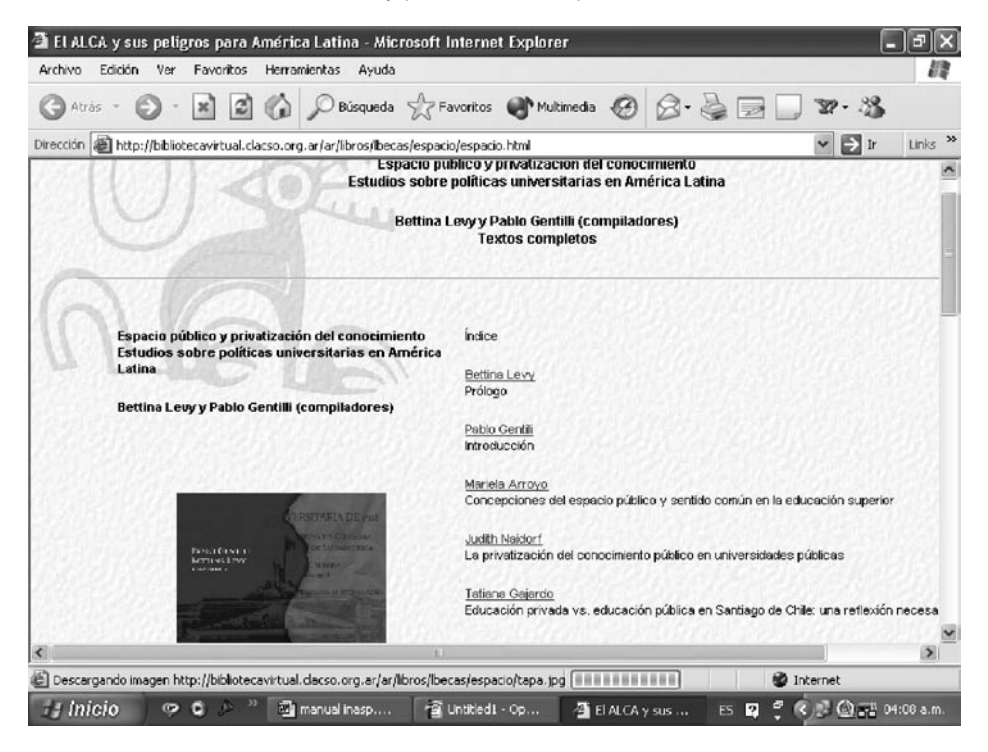

#### **EJEMPLO DE ÍNDICE DE UNA PUBLICACIÓN ELECTRÓNICA REALIZADO EN HTML, CON SU TAPA Y LOS ENLACES A LOS ARTÍCULOS DE LA PUBLICACIÓN**

Este documento HTML es el que se importará al servidor. Para verlo abra un navegador, coloque la dirección web de la página creada y compruebe los enlaces a los artículos.

#### INFORMACIÓN ADICIONAL: CREANDO UN DOCUMENTO DIRECTAMENTE EN WRITER

#### **ACTIVAR ENCABEZADO Y PIE DE PÁGINA**

1 Seleccione desde FORMAT la opción PAGE.

<sup>3</sup> Luego de seleccionar SAVE aparecerá una ventana con la siguiente advertencia: "puede contener un formato o contenido incompatible con el HTML". Haga clic en OK, puesto que no hay ningún inconveniente con respecto al trabajo en HTML con el OpenOffice.

- 2 En el cuadro de diálogo que se abrirá, seleccione la pestaña de HEADER o FOOTER. Seleccione las opciones FOOTER ON y HEADER ON en cada pestaña respectivamente para que queden activadas.
- 3 Presione OK.
- 4 En pantalla, verá en el documento una tabla al comienzo de cada página y en cada pie de página. En la primera página escriba el título del texto y se replicará en todas las demás; proceda de igual modo para el pie de página.
- 5 Para colocar la numeración de página, realizar lo siguiente: luego de activar el encabezado o el pie de página, ubique el cursor dentro de la tabla y seleccione INSERT. A continuación elija FIELDS y, por último, la opción PAGE NUMBER: automáticamente se numerarán las páginas.

#### **OTROS FORMATOS PARA TRABAJAR DOCUMENTOS WRITER**

- 1 Dividir el texto en columnas
	- 1.1 Pinte el texto a colocar en columnas.

1.2 Seleccione FORMAT en la barra de opciones, luego PAGE y posteriormente COLUMNS.

- 1.3 Indique la cantidad de columnas con la que trabajará.
- 1.4 Presione OK.
- 1.5 El texto se dividirá automáticamente.
- 2 Insertar tablas

2.1 Seleccione INSERT. A continuación, elija TABLE dentro del menú.

2.2 Indique el nombre a asignar a la tabla, junto con la cantidad de filas y columnas.

2.3 Presione OK.

2.4 La opción AUTOFORMAT proporciona modelos preestablecidos de diseño de columnas.

3 Agregar notas

3.1 Indique la ubicación de la nota posicionando el cursor en el lugar seleccionado.

- 3.2 Seleccione INSERT y luego FOOTNOTE.
- 3.3 Seleccione AUTOMATIC y luego haga clic en OK.

3.4 Aparecerá un número junto a la palabra en donde se colocó el cursor y usted insertó la FOOTNOTE.

3.5 En el pie de página aparecerá el mismo número en una tabla y se colocará el texto correspondiente.

3.6 Luego de realizadas todas las operaciones, guarde el documento en formato PDF y en formato Writer de OpenOffice (para realizar futuras modificaciones).

# BIBLIOGRAFÍA

OpenOffice Documentation en <http://documentation.openoffice.org/ servlets/ProjectDocumentList>.

# Marcela Aguirre, Ana María Cetto, Saray Córdoba, Ana María Flores y Adelaida Román\* | Latindex

# Calidad editorial y visibilidad de las revistas. La experiencia de Latindex $1$

# INTRODUCCIÓN: ANTECEDENTES

Durante el Primer Taller sobre Publicaciones Científicas en América Latina, celebrado en Guadalajara, México, en 1994, se puso de manifiesto la falta de un sistema de información propio para las revistas científicas que se producen en América Latina y el Caribe. No fue aquella la primera vez que se expresaba la necesidad de contar con un sistema de tal naturaleza. En dicha ocasión, sin embargo, la preocupación tuvo eco en el seno de la UNAM, México, y condujo a la formulación de un proyecto para un sistema regional de información que habría de recoger el universo completo de publicaciones científicas seriadas, en todas las áreas del conocimiento y sin discriminación por idioma o lugar de publicación. Hacia fines de 1995 se tenía una primera versión del proyecto, al cual se dio el nombre de Latindex, Índice Latinoamericano de Publicaciones Científicas Seriadas. Se planteó desde un principio que, al no estar centralizado en una determinada institución o país, el proyecto basaría su

\* Marcela Aguirre, CONICYT, Chile, e-mail <maguirre@conicyt.cl>. Ana María Cetto, UNAM, México (actualmente en OIEA, Austria), e-mail <ana@fisica.unam.mx>. Saray Córdoba, Universidad de Costa Rica, e-mail <saraycg@costarricense.cr>. Ana María Flores, CAICYT, Argentina, e-mail <aflores@caicyt.gov.ar>. Adelaida Román, CINDOC, España, e-mail <adelaida@cindoc.csic.es>.

<sup>1</sup> Ver <www.latindex.org>.

fortaleza en el trabajo compartido y en la cercanía a las fuentes que generan o distribuyen datos sobre dichas publicaciones.

Latindex nace así en 1996, por acuerdo unánime de las instituciones fundadoras, ante la necesidad de contar con un sistema que diera a conocer el acervo existente de revistas científicas, y que, al mismo tiempo, estuviera acorde con normas reconocidas de difusión y publicación con el fin de potenciar y elevar el nivel de las publicaciones seriadas que se editan en la región.

En poco tiempo, el proyecto adquirió gran envergadura, y gracias al trabajo comprometido de los centros cooperantes y a apoyos financieros específicos de la UNESCO y del Consejo Internacional para la Ciencia (ICSU), en un principio, y posteriormente de la Organización de los Estados Americanos (OEA), ha podido concretar y cumplir sus objetivos. Como sistema, ha sido y es una herramienta de gran valor y potencialidad en el campo de las revistas científicas, específicamente para Iberoamérica, por la participación activa de los países que la conforman, que a la fecha son: Argentina, Bolivia, Brasil, Chile, Colombia, Costa Rica, Cuba, Ecuador, España, México, Nicaragua, Panamá, Paraguay, Perú, Portugal, Puerto Rico, Uruguay y Venezuela.

Si bien existen diferencias entre los países miembros, es interesante mencionar que se ha logrado, a través del trabajo conjunto, llegar a acuerdos y conclusiones de notable relevancia para las revistas científicas o académicas de la región, ya que la aplicación de estos acuerdos contribuye a incrementar la visibilidad y el uso de las revistas, elevar su calidad y nivel, y lograr su reconocimiento en nuestros propios países así como internacionalmente.

Latindex vio la luz cuando recién comenzaba a extenderse el uso de la Internet y apenas se iniciaba la publicación en línea. El proyecto se planteaba naturalmente emplear la web para el acceso a las bases de datos del sistema, como alternativa al CD-ROM e incluso a la versión impresa; se planteaba también, como tarea a futuro, apoyar la edición electrónica y ofrecer vínculos a las revistas de la región que se publicaran en línea. Difícil era imaginar, hace apenas diez años, que también en Iberoamérica la revista electrónica y la publicación en línea tendrían un auge tan vertiginoso y se harían realidad en tan breve tiempo. Lo cierto es que la presión de la globalización y las nuevas tecnologías de la información ejercen una fuerte influencia en el modo de comunicar y difundir el conocimiento, y hacen que las revistas electrónicas tengan hoy en día una gran relevancia en todas las regiones del planeta. Iberoamérica no podía quedar al margen de esta influencia.

Desde un inicio, Latindex se planteó proporcionar acceso libre a la información generada por el propio sistema, así como promover el acceso libre o abierto a las publicaciones recogidas en sus bases de datos. Con cierta preocupación, observamos las tendencias manifestadas hace algunos años por restringir el acceso al conocimiento, que afortunadamente parecen estar en vías de ser superadas. Lo cierto es que el conocimiento científico debe ser un bien público y, como tal, su acceso debiera ampliarse cada vez más. Es así que el actual movimiento de acceso abierto a las publicaciones está revolucionando y cambiando notablemente el ambiente de edición y difusión de las revistas científicas en general, involucrando a personas de diferentes campos de la ciencia, editores, académicos, investigadores, profesionales de la información, editores comerciales, informáticos y todos aquellos que contribuyen al mundo de la publicación científica.

Las discusiones sobre este tema están abriendo el camino para superar barreras financieras y legales, y para dar a conocer a todo el mundo, a través de Internet, el conocimiento científico necesario para el desarrollo de los países, sobre todo los más privados de información. En algunos sistemas más avanzados e integrados de difusión de revistas científicas, se proporcionan accesos a tablas de contenido, resúmenes, artículos completos, contenido de números siguientes, enlaces a otras bases de datos a través de sus referencias o citas, y a sistemas de currículums de investigadores o a documentos de referencia, permitiendo al lector interesado realizar un seguimiento completo sobre el tema de su interés. Son notables las facilidades tecnológicas y de información de que disponen los autores y editores en diversos programas existentes de revistas científicas. Los autores, principalmente, tienen apoyo para preparar sus escritos; los editores tienen las facilidades completas para armar sus revistas, desde la recepción de las contribuciones hasta la publicación definitiva del número.

En los países iberoamericanos, estas herramientas han logrado introducirse con relativo éxito, si bien aún hay mucho camino por andar. A los problemas típicos que enfrentan los editores de todo el mundo frente a la adopción de nuevas tecnologías, se agregan, en nuestra región, los problemas históricos de falta de reconocimiento de la labor editorial y de falta de apoyo financiero y profesional para su cumplimiento satisfactorio. De cualquier manera, como se verá más adelante en este capítulo, la publicación científica seriada, y en particular la revista electrónica, dan muestras importantes de vitalidad en la región iberoamericana.

# **DIEZ AÑOS DE NÚMEROS**

Si se hace un balance del camino recorrido en estos diez años de vida, puede decirse que el sistema Latindex ha cumplido en buena medida al menos uno de sus objetivos iniciales, en breve tiempo: hacer un inventario de las revistas de interés científico y técnico, en todos los campos del conocimiento, producidas en la región.

Este objetivo era importante, si consideramos la dificultad para intentar mejorar algo que ni siquiera se conoce. Lo primero era hacer un diagnóstico de la capacidad de producción de publicaciones seriadas en la región. Había conciencia de que las bases de datos y hemerotecas existentes daban una idea parcial, sin conocer sin embargo el grado de parcialidad. Los datos recogidos en este inventario pondrían negro sobre blanco respecto de qué revistas, editadas por qué países, sobre qué temas, se publicaban. Esos datos

formarían una especie de mapa de la región en relación con las revistas y, en general, las publicaciones seriadas.

Era necesario avanzar de manera cooperativa para hacer posible que cada país aportase sus propios datos con una metodología común. Al principio unos cuantos países se incorporaron al trabajo, y en seguida la llama prendió, de manera que cada año se fueron sumando otros a la aventura. De ser originalmente latinoamericano, el sistema pasó a ser iberoamericano. Al cabo de estos diez años, pueden contarse 18 países miembros. La ampliación de países participantes asegura la cada vez mejor representatividad de los datos del sistema.

Hoy el Directorio Latindex, producto que recoge los datos descriptivos de cada revista y que responde a la idea de "memoria colectiva" de las publicaciones de la amplia región iberoamericana, recoge más de 14 mil publicaciones seriadas, cifra que rebasa por mucho las estimaciones hechas en un inicio (Tabla 1). Un porcentaje apreciable de las revistas recogidas en el Directorio están también en el Catálogo, producto que recoge sólo las revistas que reúnen determinados requisitos de calidad editorial.

| <b>PAÍSES EDITORES</b><br><b>DE LAS REVISTAS</b> | <b>REVISTAS EN EL</b><br><b>DIRECTORIO</b> | <b>REVISTAS EN EL</b><br><b>CATÁLOGO</b> | $\%$           |
|--------------------------------------------------|--------------------------------------------|------------------------------------------|----------------|
| 1 Antigua y Barbuda                              | $\overline{2}$                             |                                          | $\overline{a}$ |
| 2 Argentina                                      | 2.244                                      | 178                                      | 7,93           |
| 3 Bahamas                                        | 3                                          |                                          |                |
| 4 Barbados                                       | 10                                         | 1                                        | 10             |
| 5 Belice                                         |                                            |                                          |                |
| 6 Bolivia                                        | 19                                         | 2                                        | 10,52          |
| 7 Brasil                                         | 3.122                                      | 237                                      | 7,59           |
| 8 Chile                                          | 1.464                                      | 178                                      | 12,15          |
| 9 Colombia                                       | 468                                        | 129                                      | 27,56          |
| 10 Costa Rica                                    | 156                                        | 18                                       | 11,53          |
| 11 Cuba                                          | 392                                        | 80                                       | 20,41          |
| 12 Ecuador                                       | 123                                        | 6                                        | 4,88           |
| 13 El Salvador                                   | 22                                         |                                          |                |
| 14 España                                        | 2.702                                      | 674                                      | 24,94          |
| 15 Guatemala                                     | 39                                         |                                          |                |
| 16 Guayana                                       | $\overline{2}$                             |                                          |                |

**TABLA 1**

# **PUBLICACIONES SERIADAS RECOGIDAS EN EL DIRECTORIO Y EN EL CATÁLOGO DISTRIBUCIÓN POR PAÍSES (DICIEMBRE 2005)**

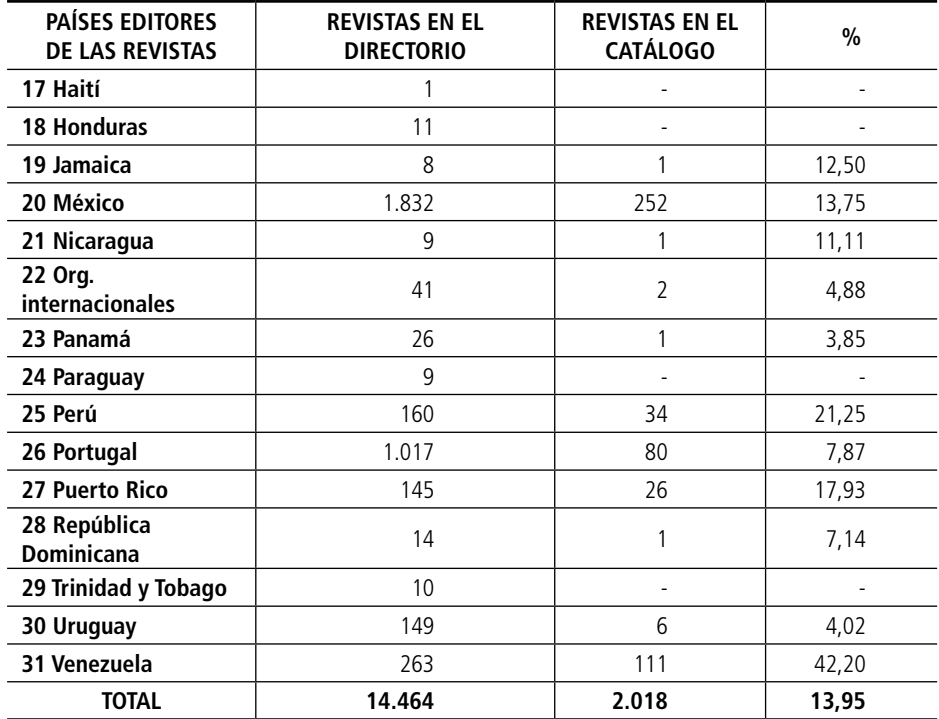

#### **TABLA 1 [continuación] PUBLICACIONES SERIADAS RECOGIDAS EN EL DIRECTORIO Y EN EL CATÁLOGO DISTRIBUCIÓN POR PAÍSES (DICIEMBRE 2005)**

Estos datos representan el esfuerzo de una década de recopilación, análisis y control de las publicaciones seriadas, que ha sido realizado en relación estrecha con las oficinas ISSN de los diferentes países y con la colaboración de la oficina central ISSN en París, así como de las Bibliotecas Nacionales y otros organismos de control bibliográfico a nivel nacional.

La valoración en función de los criterios de calidad editorial, que se ha ido haciendo en paralelo, ha contribuido sin duda a impulsar mejoras en la edición de las revistas. Los datos hablan de un esfuerzo importante en muchos países que, incluso con menor número de revistas, alcanzan porcentajes importantes de títulos en el Catálogo, reflejo de una voluntad decidida por mejorar la calidad de las mismas.

En este empeño por ir incluyendo en el sistema (Directorio y Catálogo) a todas las publicaciones seriadas, se ha puesto el acento de una manera especial en las publicaciones periódicas en *soporte electrónico*, respondiendo así al enorme empuje que en los últimos años está recibiendo la comunicación científica con los medios que la tecnología pone a su servicio.

Los datos que se muestran en la Tabla 2 expresan el desarrollo creciente de las revistas en soporte electrónico. Nótese que todos los países reseñados tienen al menos un título, y algunos ya reportan varios cientos, lo que da idea de cómo la publicación electrónica se está desarrollando con fuerza en la región.

Puede observarse en la tabla que el esfuerzo por aprovechar las posibilidades del soporte electrónico es importante, está generalizado y no siempre es proporcional al tamaño del país ni al de su producción. Quiere esto decir que en algunos países con menor producción de revistas (según los registros actuales) la publicación en soporte electrónico supera el 30% del total de revistas editadas, como es el caso de Bahamas, Paraguay, Uruguay y Venezuela, mientras que los grandes productores –Argentina, Brasil, Chile, España, México y Portugal– quedan por debajo de ese porcentaje.

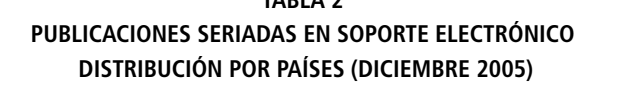

**TABLA 2**

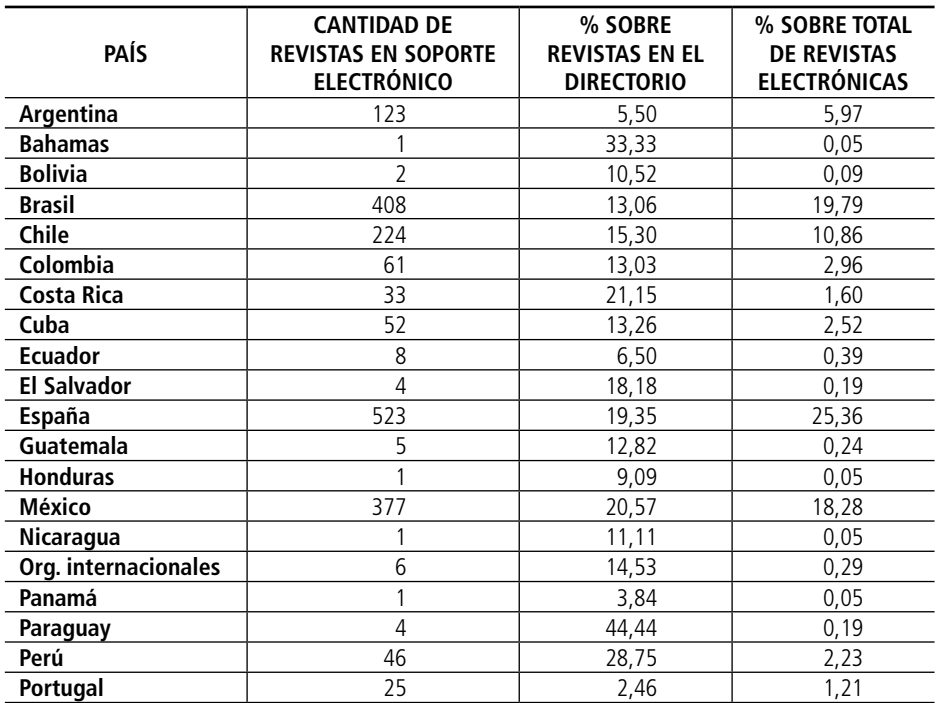

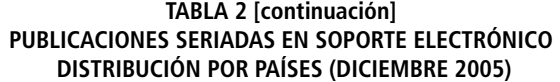

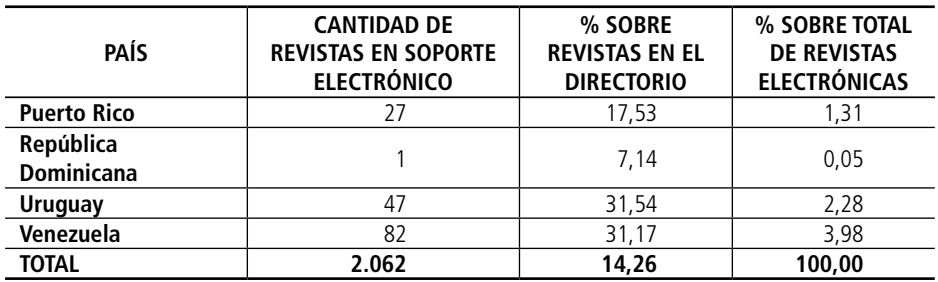

En cuanto a la distribución de revistas en soporte electrónico según las diferentes disciplinas, es interesante observar en la Tabla 3 cómo el mayor porcentaje se da en la Medicina, disciplina siempre puntera en la utilización de los avances tecnológicos y en particular de las tecnologías de la información. Le siguen la Educación y las Ciencias Económicas, con un porcentaje bastante menor.

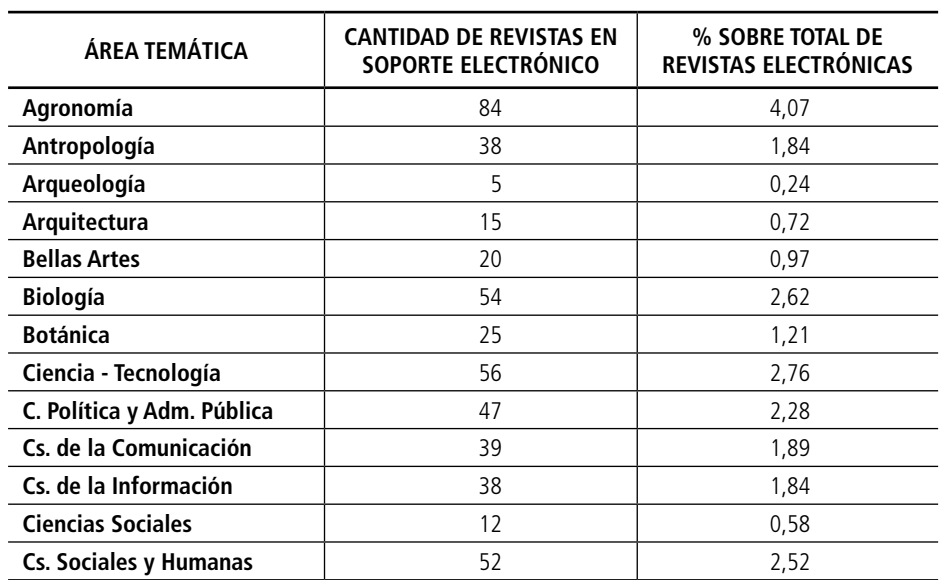

#### **TABLA 3 REVISTAS EN SOPORTE ELECTRÓNICO DISTRIBUCIÓN POR DISCIPLINAS (DICIEMBRE 2005)**

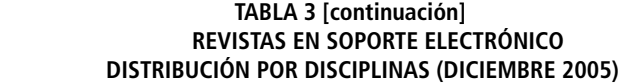

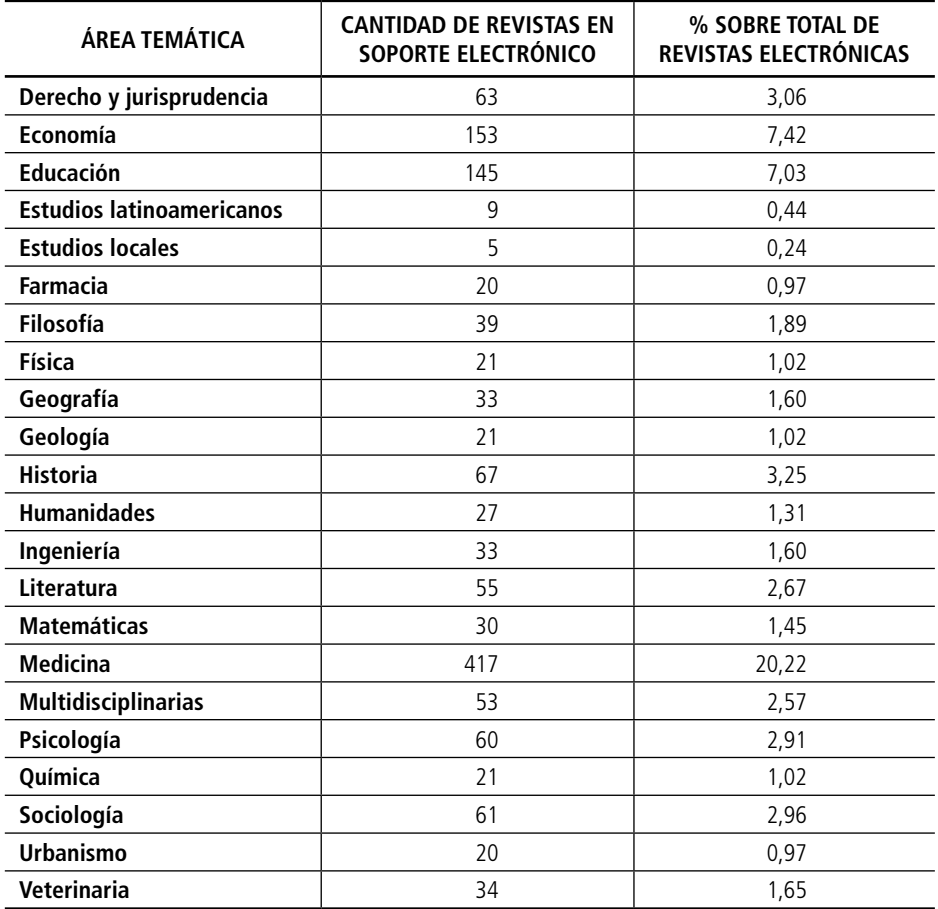

En cuanto a las modalidades de acceso a los contenidos, la apuesta que se vislumbra en el horizonte, para toda la región, es la incorporación al movimiento de *open access* (acceso abierto). Ello abrirá las puertas a toda la información en soporte electrónico, mejorando la actual situación en la que aún existen barreras al acceso a la información de muchas buenas revistas que sólo pueden consultarse mediante pago, ya sea de suscripción a la revista o de acceso a los artículos *(pay per view).*

#### **DEFINICIÓN DE LOS CRITERIOS DE CALIDAD EDITORIAL PARA LAS REVISTAS**

Al igual que sucede con todo proceso de normalización, la definición de criterios de calidad para las revistas científicas debe responder a un proceso que incluya la consulta, la prueba, la discusión y la decisión consensuada entre entidades conocedoras del tema. El conocimiento y la experiencia son dos ingredientes muy importantes que contribuyen a conformar la norma. Sólo de esta manera se logra que la aplicación de un parámetro sea efectiva, la cual debe además ser realizada por un organismo con autoridad en el campo. Por ello, toda organización que pretenda imponer sus criterios, parámetros o normas sin pasar por ese proceso está destinada al fracaso.

#### **CRITERIOS DE CALIDAD PARA REVISTAS IMPRESAS**

Los parámetros establecidos por Latindex constituyen el resultado del trabajo que ha venido desarrollando un grupo de especialistas de la región. Con base en el conocimiento que de nuestras publicaciones tienen los propios socios de Latindex, al ser profesionalmente, y desde tiempo atrás, los responsables de importantes bases de datos nacionales o regionales, y previo análisis de diversos procesos de clasificación y evaluación llevados a cabo en las últimas décadas en Iberoamérica y a nivel mundial, se elaboró una lista provisional de criterios que fue puesta a prueba mediante su aplicación a diversas muestras en cada uno de los centros cooperantes, y ajustada en función de los resultados de esta prueba piloto (ver más adelante).

Como resultado de este ejercicio, se ha definido una lista de 33 características que son certificadas en cada caso mediante la revisión de los tres últimos fascículos publicados de la revista. La batería de características es pública y se puede consultar en la página web de Latindex. Cada uno de los 18 centros cooperantes ingresa al Catálogo los nuevos títulos correspondientes a su país, por lo que el total de títulos va creciendo conforme se avanza con el trabajo.

#### **CRITERIOS DE CALIDAD PARA REVISTAS ELECTRÓNICAS**

La definición de calidad editorial para las revistas científicas en formato electrónico o en línea es un campo sumamente virgen, dado que estas se encuentran aún en una dinámica de fuertes cambios. La inestabilidad de las diferentes publicaciones que han aparecido en Internet, así como su formato variable y las disímiles prácticas que se aplican, son elementos que se deben considerar al definir la calidad editorial de las revistas. Actualmente no existen normas, dada la falta de consenso, pero sí existen acuerdos para tomar en cuenta ciertos elementos que son reiterativos en las diferentes publicaciones.

Es por esto que Latindex ha llevado a cabo un proceso de discusión y maduración, para concluir adoptando una serie de 36 criterios que se consideran como los más representativos de la calidad de las revistas electrónicas en la actualidad (ver más adelante). Estos criterios han sido elaborados por un grupo de trabajo que, en su fase experimental, los aplicó a 39 revistas de cuatro países, con resultados positivos. Tienen en cuenta los 33 criterios previamente definidos para las revistas impresas, pues son aplicables a cualquier revista independientemente de su soporte (salvo por algunos ajustes propios de la edición electrónica), e incorporan algunos criterios específicamente diseñados para las revistas electrónicas.

En todos los países asistimos a la presencia creciente de revistas científicas disponibles a texto completo en Internet. El movimiento que impulsa la filosofía del acceso abierto cada día cobra más fuerza, haciendo que la consulta libre de los textos sea un hecho cada vez más frecuente. Por otra parte, los editores científicos de las revistas más establecidas internacionalmente ofrecen a menudo los textos de sus artículos en formato electrónico además de la edición impresa, bien como complemento a la suscripción al papel, bien de manera independiente.

Si las revistas son siempre una realidad en continuo cambio, aquellas en soporte electrónico lo son aún más. La experiencia en la aplicación de los criterios adoptados por Latindex ha de ampliarse, dejando siempre la puerta abierta a futuros ajustes en función de lo que la práctica de su aplicación vaya aconsejando.

# **CREACIÓN DE UN PRODUCTO ESPECÍFICO, EL CATÁLOGO, QUE RECOGE LAS CARACTERÍSTICAS EDITORIALES DE LAS REVISTAS**

El Catálogo Latindex es un producto derivado del Directorio, que vio la luz por primera vez en el año 2002 y está formado por las revistas que cumplen un mínimo de criterios de calidad. Contribuyen a él los representantes de cada país miembro conforme se van evaluando los títulos, por lo que está en constante formación.

Para que puedan ser ingresadas al Catálogo, las revistas deben cumplir con todas las características básicas y con al menos 17 de los restantes parámetros listados. Esto significa que globalmente cada revista debe cubrir al menos 75% del total de características de calidad editorial en el caso de las revistas impresas, y como mínimo 70% en el caso de las electrónicas.

El Catálogo continuará creciendo conforme un mayor número de revistas logre cumplir con los criterios de calidad. A su vez, la definición de las características que determinan la calidad de las revistas refleja el conocimiento y las capacidades que los editores van adquiriendo en su práctica. Lo común en los países de la región es que el trabajo editorial no obedezca a un proceso de formación superior que provea los conocimientos para tal fin, sino que se realice como producto de la experiencia que los editores adquieren en la práctica de su ejercicio.

Por ello, como parte de sus acciones más importantes, Latindex ofrece talleres a los editores para brindar la capacitación en el campo, y logra así elevar la calidad de las revistas producidas en la región. Estos talleres se ofrecen tanto bajo la modalidad presencial como virtual, y con el apoyo de las instituciones cooperantes. Solamente durante el año 2004 se ofrecieron talleres en México, Costa Rica, Cuba, Ecuador y Chile, la mayoría con la colaboración económica de la OEA. Asimismo, al año siguiente se realizaron otros talleres en Argentina, Cuba y Costa Rica, con el afán de ofrecer formación continua a los editores.

#### **CRITERIOS LATINDEX: CARACTERÍSTICAS BÁSICAS**

- **1 Mención del cuerpo editorial.** Se deberá mencionar la existencia de un consejo editorial, de redacción o responsable científico. En las revistas electrónicas deberá constar en la página de inicio directamente, o bien con un enlace que permita desde ella acceder a los datos con un simple clic.
- **2 Contenido científico.** Para calificar positivamente, al menos el 40% de los documentos publicados en los fascículos a evaluar estará constituido por: a) artículos originales; b) artículos técnicos; c) comunicaciones en congresos; d) cartas al director o artículos breves; e) artículos de revisión, estados del arte, etcétera. En todos los casos debe primar el interés científico o técnico.
- **3 Generación continua de contenidos.** Debe demostrar la generación de nuevos contenidos en un año.
- **4 Identificación de los autores.** Los trabajos deben estar firmados por los autores con nombre y apellidos o declaración de autor institucional.
- **5 Entidad editora.** Deberá hacerse constar en lugar visible la entidad o institución editora de la revista. Deberá ser de toda solvencia; aparecerá en la página de inicio directamente o bien con un enlace que permita desde ella acceder con un simple clic. Deberá hacerse constar la dirección de correo electrónico.
- **6 Mención del director.** En la revista deberá constar el nombre del director de la publicación, responsable editorial o equivalente.
- **7 Mención de la URL de la revista.** Deberá constar en la página principal de la revista.
- **8 Mención de la dirección de la revista.** Deberá aportarse en lugar visible la dirección postal o de correo electrónico de la administración de la revista a efectos de solicitud de suscripciones, canjes, envío de trabajos, etcétera.

#### **CARACTERÍSTICAS DE PRESENTACIÓN DE LA REVISTA**

- **9 Navegación y funcionalidad.** Debe contar con navegación estructural que permita con un máximo de tres clics acceder a los sumarios y artículos.
- **10 Mención de periodicidad.** O, en su defecto, declaración de periodicidad continuada.
- **11 Acceso a los contenidos.** Debe facilitar la presencia del sumario o de una estructura de acceso a los contenidos.
- **12 Acceso histórico al contenido.** Por el tiempo de vida de la revista, o por un tiempo mínimo de tres años.
- **13 Membrete bibliográfico al inicio del artículo.** Califica positivamente si el membrete bibliográfico aparece al inicio de cada artículo e identifica a la fuente.
- **14 Miembros del consejo editorial.** Califica positivamente si aparecen los nombres de los miembros del consejo editorial de la revista.
- **15 Afiliación institucional de los miembros del consejo editorial.** Califica positivamente si se proporcionan los nombres de las instituciones a las que están adscriptos los miembros del consejo editorial. No basta que se indique solamente el país.
- **16 Afiliación de los autores.** Deberá hacerse constar siempre la entidad a la que está adscripto el autor.
- **17 Recepción y aceptación de originales.** Califica positivamente sólo si se indican ambas fechas.

#### **CARACTERÍSTICAS DE GESTIÓN Y POLÍTICA EDITORIAL**

- **18 ISSN.** Las revistas electrónicas deben contar con su propio ISSN.
- **19 Definición de la revista.** En la revista deberá mencionarse el objetivo, cobertura temática y/o público al que va dirigida.
- **20 Sistema de arbitraje.** En la revista deberá constar el procedimiento empleado para la selección de los artículos a publicar.
- **21 Evaluadores externos.** Se deberá mencionar que el sistema de arbitraje recurre a evaluadores externos a la entidad o institución editora de la revista.
- **22 Autores externos.** Al menos 50% de los trabajos publicados deben provenir de autores externos a la entidad editora. En el caso de las revistas editadas por asociaciones, se considerarán autores pertenecientes a la

entidad editora los que forman parte de la directiva de la asociación o figuran en el equipo de la revista.

- **23 Apertura editorial.** Al menos dos terceras partes del consejo editorial deberán ser ajenas a la entidad editora.
- **24 Servicios de información.** Califica positivamente si la revista está incluida en algún servicio de indización, resúmenes, directorios o bases de datos. Este campo califica positivamente tanto si la base de datos es mencionada por la propia revista como si la información es agregada por el calificador.
- **25 Cumplimiento de periodicidad.** Califica positivamente si la revista cumple con la declaración de periodicidad que se contempla en el criterio 10.

#### **CARACTERÍSTICAS DE CONTENIDO**

- **26 Contenido original.** Califica positivamente si al menos 40% de los artículos son trabajos de investigación, comunicación científica o creación originales.
- **27 Instrucciones a los autores.** Califica positivamente si aparecen las instrucciones a los autores sobre el envío de originales y resúmenes al menos en algún número del año.
- **28 Elaboración de las referencias bibliográficas.** En las instrucciones a los autores deberán indicarse las normas de elaboración de las referencias bibliográficas.
- **29 Exigencia de originalidad.** Califica positivamente si en la presentación de la revista o en las instrucciones a los autores se menciona esta exigencia para los trabajos sometidos a publicación.
- **30 Resumen.** Todos los artículos deberán ser acompañados de un resumen en el idioma original del trabajo.
- **31 Resumen en dos idiomas.** Califica positivamente si se incluyen resúmenes en el idioma original del trabajo y en un segundo idioma.
- **32 Palabras clave.** Califica positivamente si se incluyen palabras clave o equivalente en el idioma original del trabajo.
- **33 Palabras clave en dos idiomas.** Para calificar positivamente, deberán incluirse palabras clave o equivalente en el idioma original del trabajo y en otro idioma.
- **34 Metaetiquetas.** Califica positivamente si aparecen metaetiquetas en la página de presentación de la revista –código fuente.
- **35 Buscadores.** Califica positivamente la presencia de algún motor de búsqueda que permita realizar búsquedas por palabras, por índices; utilizar operadores *booleanos*; etcétera.
- **36 Servicios de valor añadido.** Califica positivamente si la revista ofrece alertas, enlaces hipertextuales, foros, guías de enlaces, etcétera.

#### EXPERIENCIA CON LA APLICACIÓN DE LOS CRITERIOS DE CALIDAD EDITORIAL A LAS REVISTAS DE LA REGIÓN

La edición de revistas científicas en la mayoría de los países de la región no ha sido, tradicionalmente, una actividad rentada, y las carreras terciarias en el campo de la publicación generalmente no han contemplado su estudio. Estos son algunos de los motivos por los cuales nuestros editores no han sido profesionales de la edición, sino investigadores que aceptan voluntariamente dedicar una parte importante de su tiempo y esfuerzo a dirigir o integrar consejos editoriales. Su misión se alterna entre su labor científica y la producción de revistas que difunden los trabajos de sus colegas, muchas veces orientados a resolver problemas originados en la región y generalmente no considerados en las publicaciones de la llamada corriente principal de la investigación.

Pero, ¿cómo ejercen esta misión? ¿Qué modelos utilizan para orientarse? ¿A quiénes recurren para que los asesoren o ayuden a solucionar un problema puntual? ¿Tienen medios económicos para costear ese asesoramiento? ¿Pueden formar parte de asociaciones internacionales de editores científicos?

Lo común ha sido que el editor, o el cuerpo editorial de una revista de la región, sea prácticamente un autodidacta, o bien que aprenda de la observación, los aciertos y los errores realizados por otros editores de publicaciones de la misma disciplina, del país o extranjeros. Ha habido un desconocimiento generalizado de las normas internacionales de edición, y han sido pocos los que se respaldan en los manuales y guías aceptados por autores y editores de una disciplina puntual. A ello hay que sumar las dificultades económicas a las que tradicionalmente ha estado sujeta la producción de revistas científicas, que han hecho imposible costear un asesoramiento profesional.

Ante la necesidad de que los editores contaran con pautas para normar la calidad de sus productos, Latindex se dio a la tarea de crear la batería de parámetros de calidad editorial, basada en las normas internacionales y en un conocimiento relativamente extenso de las prácticas editoriales en la región.

Los centros de acopio del sistema realizaron entre 2000 y 2001 la prueba piloto con estos parámetros de calidad, sobre muestras representativas de los títulos de revistas impresas contenidos en el Directorio. Se procuró una representatividad en términos de disciplina, naturaleza de la revista y país de origen. El resultado de esta prueba permitió introducir modificaciones a los
parámetros, que ampliaron el nivel de exigencia, haciéndolo más compatible con las normas internacionales y con los manuales y guías de las distintas disciplinas científicas. Con base en esta experiencia, se diseñó por primera vez un patrón propio para facilitar la aplicación sistemática de los criterios de calidad editorial a las publicaciones de la región, previamente consensuados por pares y especialistas en gestión de la información.

¿Cómo recibieron los editores estos criterios de calidad editorial? La recepción se puede dividir en tres corrientes: una, quizás la más amplia, no sólo aceptó los criterios desde un principio, sino también el asesoramiento en su aplicación práctica, que podían obtener en los centros de acopio del sistema. Otra, al comienzo, presentó resistencias, sobre todo cuando la aplicación de los criterios requería la modificación de estrategias de trabajo que, dada su antigüedad, marcaban una especie de sello editorial para la revista. La última de ellas puso y pone barreras a su aceptación con argumentos muchas veces válidos, como las dificultades que tienen para declarar y cumplir con la periodicidad de la revista debido a los problemas que suele padecer la institución que la respalda.

Entre los parámetros de menor cumplimiento, hay algunos que pueden considerarse de forma, y pueden ser materializados con un mínimo de esfuerzo o cuidado en la edición, como por ejemplo: el membrete bibliográfico, los datos obligatorios para tapa y portada, la fecha de recepción y aceptación de originales, y la afiliación institucional de los miembros del comité editorial a continuación del nombre.

Sin embargo, hay otros criterios que, para ser adoptados, requieren de un cambio en la administración de la revista. Latindex introduce algunos parámetros de calidad editorial fundamentales para contribuir al prestigio científico de la revista, como el arbitraje, la indización en servicios de resúmenes internacionales, un mínimo de artículos originales, el porcentaje de autores y de miembros del comité editorial externos a la institución que la publica. Todos ellos están avalados por las prácticas corrientes en las mejores revistas y son solicitados como requisito imprescindible para la indización en bases de datos internacionales, pero requieren una inversión en tiempo, dinero y recursos humanos que muchas veces nuestras revistas no pueden realizar. Actualmente, los nuevos recursos tecnológicos vienen en ayuda de los editores, colaborando para abreviar los tiempos administrativos de la edición y produciendo una disminución en los costos, lo que podría facilitar, a corto plazo, la adopción de estos criterios en las revistas de la región.

Por eso hoy los criterios de calidad editorial gozan de amplia aceptación a nivel no sólo de los editores, sino también de organismos nacionales o servicios de distribución de revistas internacionales que necesitan evaluar las revistas y sus contenidos. En la mayoría de los países, dichos criterios son el primer paso que las publicaciones deben superar para acceder a una evaluación de calidad de contenido que las habilite para formar parte de los Núcleos Básicos nacionales, para hacerse acreedoras de subsidios para la edición, o bien para ser recogidas en proyectos regionales como SciELO. En otros casos, como el proyecto Redalyc, los criterios Latindex han sido adoptados directamente para el ingreso de los títulos al sistema.

Esta es otra motivación importante para que, en años recientes, los editores hayan realizado un creciente esfuerzo para mejorar la calidad de las revistas. Cada vez son más los que solicitan la incorporación de estas al Catálogo de Latindex, facilitando así el crecimiento sistemático de este producto y la difusión de los criterios. Incluso los editores de publicaciones nuevas asumen a menudo el cumplimiento de los mismos desde el inicio, a la vez que buscan el asesoramiento de los centros Latindex de cada país.

Esto conlleva una gran responsabilidad para el sistema. Por un lado, debe cuidar que los criterios estén adaptados a las nuevas normativas y modalidades de la edición científica, fuertemente moduladas hoy en día por las nuevas tecnologías. Por el otro, debe asumir la difusión de estas nuevas modalidades, acercando la información al mayor número de editores posible. Ello se puede lograr debido al carácter cooperativo de la red y al compromiso de cada uno de sus integrantes.

#### **CARACTERÍSTICAS DE CALIDAD POR ÁREAS TEMÁTICAS**

El Catálogo Latindex editado en CD-ROM en 2004 estaba integrado por 1.600 revistas que satisfacían un mínimo de 25 parámetros de calidad editorial sobre los 33 vigentes en Latindex. Actualmente la selección de revistas que cubren este umbral de características editoriales asciende a cerca de 2 mil (ver Tabla 1), provenientes de 20 países del área, por lo cual el Catálogo conforma un servicio único de información especializada, actualizada y fácilmente consultable sobre un selecto subconjunto multidisciplinario de revistas académicas de relevancia editadas en Iberoamérica.

Según la división en grandes áreas temáticas de Latindex, los criterios de calidad editorial son observados en alto grado por parte de las revistas relacionadas tanto con las llamadas Ciencias Duras como con las Ciencias Sociales y la Medicina, en proporción al total de revistas contenidas en el Directorio. Esto demuestra estadísticamente que los criterios establecidos representan adecuadamente el universo multidisciplinario de revistas que se publican en la región.

En cuanto a la distribución detallada por temas, si bien los 150 temas que utiliza el sistema están representados en el Directorio, no sucede lo mismo con el Catálogo. En particular, temáticas como Bibliografías, Cartografía, Derecho Agrario, Derecho Marítimo, Encuestas, Fotografía, Geoquímica, Heráldica, Ingeniería Aeronáutica, Pintura, Planificación Educativa, Teatro y Televisión no están representadas en lo absoluto.

Un análisis de la distribución por áreas arroja los siguientes resultados: en Ciencias Agrícolas, Agronomía supera la suma de los seis temas restantes con 84 títulos, seguida por Veterinaria con 30 y Silvicultura con 18. Las revistas de Ciencias Exactas y Naturales se agrupan en 24 temas, pero 9 de ellos no superan los 10 títulos en el Catálogo, mientras que se destaca la alta representación del tema Biología con 85 títulos, seguido por Zoología y Botánica con 53 y 52 respectivamente, y Ecología, Geología y Química con 35.

El área de Ciencias de la Ingeniería se subdivide en 25 temas, pero 13 de ellos no llegan a la suma de 5 publicaciones cada uno. Tecnología está representada con 39 títulos e Ingeniería con 36, seguida por Urbanismo con 18. En Artes y Humanidades se incluyen 14 temas, 5 de ellos con menos de 5 revistas. Lingüística está representada con 57 títulos, Literatura con 45 y Filosofía con 43.

En Ciencias Médicas, 22 de los 35 temas no superan las 15 revistas cada uno. Sobre 726 publicaciones, 355 fueron clasificadas en la categoría Medicina, de lo que se deduce que hay una escasa división temática para esta gran área. Le siguen los temas de Salud Pública con 51 títulos y Odontología y Psiquiatría con 32 cada uno.

Las Ciencias Sociales se dividen en 52 temas, de los cuales 33 no superan las 15 revistas, mientras que para otros podría contemplarse en un futuro una división temática más específica, pues Educación está representada con 136 títulos, Psicología con 112 e Historia con 111, y 169 quedan clasificados bajo la categoría "otros".

Los datos anteriores aún no reportan revistas en soporte electrónico, dado que el trabajo de revisión y adopción de los criterios de calidad para dichas revistas concluyó en noviembre de 2005 y recién se ha iniciado su aplicación en los centros de acopio.

#### **GRADO DE ACEPTACIÓN Y REPERCUSIONES DEL TRABAJO EN EL ENTORNO INSTITUCIONAL**

Las instituciones que realizan investigación, así como las encargadas de fomentarla o financiarla, requieren herramientas confiables para la evaluación del desempeño académico o de los resultados de la investigación. En este contexto, la evaluación de las revistas o de los artículos contenidos en ellas se ha convertido en un elemento central. Por otra parte, dado que toda evaluación implica necesariamente una comparación, para poder evaluar los elementos de un conjunto se requiere tener un conocimiento del conjunto en su totalidad.

En los países de Iberoamérica era importante que tanto las instituciones de investigación como los organismos nacionales de Ciencia y Tecnología contaran con una alternativa al uso casi exclusivo que tradicionalmente se ha hecho de la información proporcionada por el Institute for Scientific Information (ISI) sobre un conjunto altamente selectivo y poco representativo de las revistas de la región. Esta ha sido otra de las motivaciones centrales para la construcción del Directorio Latindex, seguida de la elaboración de los parámetros de calidad editorial y la creación del Catálogo Latindex.

En varios países la existencia del Catálogo y de los parámetros de calidad ha tenido ya una repercusión importante a nivel institucional. A continuación, nos referimos sólo a algunos ejemplos que ilustran esta repercusión. En Argentina fue el Consejo Nacional de Investigaciones Científicas y Técnicas (CONICET) quien adhirió al sistema desde su inicio y designó al Centro Argentino de Información Científica y Tecnológica (CAICYT) como sede de su centro de acopio. Los criterios de Latindex han sido adoptados como primer objetivo a ser cumplido por una revista para tener acceso a los proyectos nacionales y regionales, tales como el Núcleo Básico de Revistas Científicas y el Proyecto SciELO Argentina. En el centro de acopio argentino se brinda asesoramiento a los editores y se dictan cursos de edición científica, tanto presenciales como virtuales.

En Chile, la Comisión Nacional de Investigación Científica y Tecnológica (CONICYT) ha participado desde sus inicios en el sistema a través de su Departamento de Información, donde recae la coordinación nacional de Latindex. Las pautas y criterios de evaluación elaborados por Latindex son usados permanentemente por el Programa de Revistas Científicas y forman parte también de la primera etapa de evaluación de las revistas que se postulan a la Biblioteca SciELO Chile. Este sistema se complementa con un asesoramiento permanente a los editores de revistas y con las pautas de evaluación de contenido exigidas por SciELO.

La Universidad de Costa Rica ha emprendido varias acciones para adoptar y apoyar el trabajo que realiza Latindex con las revistas científicas y ha decidido tomar acciones precisas para aplicar los criterios de calidad en la adopción de políticas para aceptar la generación de nuevas publicaciones. Así, a partir de noviembre de 2004 se establece que toda nueva revista electrónica que desee ser reconocida oficialmente debe calificar para el Catálogo Latindex. De igual forma, la evaluación de la producción científica de los académicos que hayan publicado en revistas electrónicas está sujeta sólo a aquellas publicaciones que satisfacen los criterios citados.

En España, el sistema Latindex acusa un impacto importante. La Agencia Nacional de Calidad y Acreditación (ANECA), encargada de acreditar a los candidatos a ser contratados como profesores de las universidades españolas, públicas y privadas, incorpora para la valoración de las publicaciones periódicas tanto los criterios de calidad editorial Latindex como el hecho de que estén incluidas en el Catálogo. También lo hacen algunas agencias regionales (ACAP Madrid, UCUA Andalucía) que tienen idéntica función a nivel de cada comunidad autónoma. A esto hay que añadir la utilización del Catálogo en la valoración de las revistas, en la mayoría de las universidades, a efectos de la asignación de ayudas para la edición y para proyectos de investigación. Asimismo, el Centro de Información y Documentación Científica de España (CINDOC) ha tomado como base los criterios Latindex de calidad editorial como uno de los pilares en los que se apoya la valoración "integrada" de las revistas españolas de Humanidades y Ciencias Sociales. Hay que hacer la observación de que este importante impacto se refiere en especial a las revistas de Humanidades y Ciencias Sociales, y no tanto a las de las demás áreas del conocimiento.

#### EPÍLOGO

#### **PERSPECTIVAS DE DESARROLLO DEL SISTEMA PARA UN PRÓXIMO FUTURO**

Si se considera el hecho de que las publicaciones periódicas son algo vivo y cambiante, es obvio que el futuro a largo plazo está aún por escribirse: Latindex tendrá que continuar transitando los caminos que lleven a mejorar la calidad, la difusión y la accesibilidad de las publicaciones periódicas de la región allí por donde estos caminos vayan avanzando. Pero sí parecen claras ya algunas líneas de desarrollo en un plazo más cercano.

- F Latindex se propone abrirse para dar cabida a las publicaciones periódicas que, generadas fuera de la región iberoamericana, estén especializadas en los estudios latinoamericanos, aportando informaciones cualitativas de interés sobre nuestros países, sea cual sea el ámbito de especialización en que los estudios se enmarquen, con una mirada desde "el exterior". Ya sean visiones europeas, norteamericanas o de otras regiones del mundo, siempre enriquecerán el conjunto del sistema, aportando análisis complementarios a los que se generan en la región.
- **C** Otra línea definida de avance en un futuro inmediato es la realización de esfuerzos específicos para mejorar la accesibilidad de las publicaciones periódicas en línea. Para ello será necesaria la incorporación de herramientas que faciliten el acceso directo a los textos completos de las revistas allí donde se encuentren. Existen programas con tecnología avanzada que favorecen el logro de este propósito. Así, el objetivo será que los usuarios del sistema puedan, a través de él y con los medios técnicos apropiados, consultar fácilmente los textos completos, siempre que estos sean libremente accesibles. La apuesta por la libertad de circulación y acceso a la información se convierte así en una apuesta estratégica para Latindex.
- F Más allá de continuar apoyando el fortalecimiento de las revistas de la región y su incorporación a la publicación en línea, Latindex se plantea apoyar el desarrollo de las hemerotecas virtuales que recojan dichas revistas y ofrezcan un servicio de calidad basado en el mejor aprovechamiento de las nuevas tecnologías, de las cuales existen ya algunas iniciativas valiosas en la región. De esta manera, se contribuirá a la

construcción de una hemeroteca virtual iberoamericana que brinde acceso abierto, con valor agregado, a lo mejor de la producción científica de nuestros países.

Ampliar el número de países incorporados activamente al sistema, mejorar la navegabilidad y la eficiencia de las herramientas de búsqueda y consulta del sistema, mejorar también la actualización de los datos con la activa colaboración de los editores de las revistas, son otros tantos retos para todos los miembros que participan en el proyecto: objetivos siempre viejos pero siempre nuevos para lograr responder tanto a las expectativas creadas, como a las necesidades sociales de los países de América Latina, el Caribe, España y Portugal.

# Segunda parte | Bibliotecas virtuales para las ciencias sociales

### Dominique Babini\* | CLACSO

## Acceso abierto a la producción de ciencias sociales de América Latina y el Caribe: bibliotecas virtuales, redes de bibliotecas virtuales y portales

Es significativa e importante la producción de nuevos conocimientos en ciencias sociales que cada año se genera en el conjunto de universidades, ONGs y otras instituciones de investigación de la región. Sin embargo, es enorme la dificultad que enfrentan las instituciones académicas y los organismos gubernamentales y ONGs de América Latina y el Caribe al momento de brindar a sus estudiantes, docentes, investigadores y actores sociales acceso a esa producción de nuevos conocimientos que por lo general se difunde en documentos impresos.

La circulación de libros y revistas académicas en formato impreso es muy limitada en América Latina y, para un usuario o para una biblioteca de una ciudad, resulta casi imposible acceder a libros y revistas que están ubicados en bibliotecas de otras ciudades u otros países. Los principales factores que atentan contra la difusión, dentro y fuera de la región, de la producción de las ciencias sociales de América Latina y el Caribe son:

• Falta de presupuesto para imprimir libros y revistas con los resultados de las investigaciones.

<sup>\*</sup> Coordinadora Ejecutiva de la Red de Bibliotecas Virtuales de Ciencias Sociales de América Latina y el Caribe de la Red CLACSO. Doctora en Ciencia Política, Universidad del Salvador, Argentina. Posgrado en Documentación, Universidad de Buenos Aires. E-mail <dbabini@campus.clacso.edu.ar>.

- F Tiradas reducidas, en promedio 500 ejemplares para un libro académico y 300 ejemplares para una revista académica.
- Falta de presupuesto en los centros de investigación para pagar el correo que permita distribuir las publicaciones a bibliotecas de otras ciudades y países.
- **•** Préstamo inter-bibliotecario prácticamente inexistente entre ciudades y países debido a los altos costos del correo normal y del correo privado.
- F Períodos de discontinuidad en el apoyo a la investigación en ciencias sociales, que se refleja en la discontinuidad tanto en la edición de publicaciones académicas como en las colecciones de las bibliotecas.

Por estos motivos fue tan grande el entusiasmo cuando Internet llegó a las instituciones académicas de América Latina. Finalmente se dispone de una plataforma para pensar nuevas formas de producir, comunicar y difundir la producción académica para que tenga mayor impacto en la generación de nuevos conocimientos y en la sociedad en general (Cetto, 2000: 151; Ezeiza Pohl, 2003: 20).

#### **DIFUSIÓN VÍA WEB**

A partir del uso generalizado de las computadoras y las comunicaciones electrónicas en el ámbito académico, los investigadores escriben sus libros y artículos en la computadora y las instituciones académicas pueden utilizar programas para edición que les permiten hacerse cargo de todo el proceso de edición electrónica y difusión de la publicación en el sitio web institucional, en bibliotecas virtuales y en portales, ya sea en la modalidad de acceso abierto<sup>1</sup> (*open access*) o cobrando arancel.

Es interesante observar que, en su mayoría, las instituciones académicas de América Latina privilegian la experimentación de estas nuevas formas de difusión de los resultados de investigaciones brindando acceso abierto (*open access*) a los textos completos de una selección de sus publicaciones, cubriendo la institución los costos de este nuevo canal de distribución con el objetivo de lograr mayor visibilidad de su producción, más citaciones a sus autores y mayor impacto de sus investigaciones.

Las modalidades emergentes en las ciencias sociales muestran una tendencia general a ofrecer la versión electrónica de publicaciones que existen en versión impresa (en acceso abierto o, en algunos casos, mediante pago) y un creciente número de publicaciones que sólo existen en formato

<sup>1</sup> Ver en este libro el artículo "Una introducción al acceso abierto", de Peter Suber.

electrónico. Son muy recientes los desarrollos de publicaciones académicas que existen sólo en formato electrónico, sin versión impresa. Entre los centros miembros de CLACSO, algunos ejemplos de esta modalidad son: *Argumentos. Revista Electrónica de Crítica Social*, publicada por el Instituto de Investigaciones Gino Germani de la Facultad de Ciencias Sociales de la Universidad de Buenos Aires<sup>2</sup>, Argentina; *Economía y Bienestar*, revista publicada por DESCO, Centro de Estudios y Promoción del Desarrollo, Perú<sup>3</sup>; *Revista Virtual*, publicada por la Facultad Latinoamericana de Ciencias Sociales (FLACSO), Costa Rica<sup>4</sup>, y la colección de libros digitales producidos por el Centro de Investigaciones Psicológicas y Sociológicas (CIPS), Cuba<sup>5</sup>.

Las revistas y libros disponibles sólo en formato electrónico constituyen un desarrollo muy reciente, pero se estima que esta modalidad registrará un gran crecimiento en los próximos años en América Latina y el Caribe, y que tiene un gran potencial en la región dadas las limitaciones existentes para la edición y distribución de publicaciones académicas en formato impreso. Mientras tanto, quienes publican en formato impreso están experimentando estas nuevas plataformas para la difusión vía web de la versión electrónica de sus publicaciones impresas.

El trabajo en equipo entre la biblioteca y el sector de edición de publicaciones en las instituciones es lo que permite poner a disposición del público en las bibliotecas virtuales la versión electrónica de las publicaciones de interés. Cada vez son más familiares los conceptos de *libro digital, revista electrónica* y otras denominaciones para estas nuevas formas de presentar los contenidos de la producción académica en las bibliotecas virtuales.

A pesar de que hoy la mayoría de los libros y artículos disponibles en Internet en texto completo copian el formato que tienen en su edición impresa, poco a poco la edición de un producto académico pensado para el formato electrónico tomará otras formas a fin de aprovechar al máximo las ventajas de este entorno y agregar valor respecto de la edición impresa. Enunciamos a continuación algunos ejemplos de dichas ventajas.

El hipertexto (saltar de un texto a otro activando enlaces) nos permite que todas las citas bibliográficas –a pie de página, dentro del texto o en la bibliografía al final del mismo–, y otros conceptos que el autor quiere destacar, puedan transformarse en enlaces activos que lleven al lector desde el mismo texto que está leyendo a otros textos también archivados en la web. Esto permite que el lector construya su propia secuencia de lectura y trabajo a partir del texto y los enlaces propuestos por el autor. Eventualmente, el lector puede

<sup>2</sup> Ver <www.argumentos.fsoc.uba.ar>.

<sup>3</sup> Ver <www.desco.org.pe/publicaciones/BOLETIN\_ECONOMIC/bol\_economico.asp>.

<sup>4</sup> Ver <www.flacso.or.cr/REVISTA%20VIRTUAL.html>.

<sup>5</sup> Ver <http://www.clacso.org.ar/biblioteca/Members/cips>.

contactarse con los autores o instituciones mencionadas en el texto con un enlace al correo electrónico de los mismos.

Hoy en día, nuestras bibliotecas y los usuarios suscriptos a revistas académicas saben de antemano que gran parte de los artículos no serán leídos. La edición electrónica permite que cada biblioteca y cada usuario definan su perfil de interés y reciban el conjunto de artículos que responden al mismo.

Actualmente, la mayor parte de la información académica que circula en Internet es texto. Es factible que, tratándose de un entorno *hypermedia*, en poco tiempo veamos crecer significativamente los contenidos de voz e imágenes, acompañando y enriqueciendo los archivos de texto, o sustituyéndolos completamente en algunos casos (por ejemplo, las entrevistas).

Para aquellas de nuestras instituciones que producen datos con frecuencia –como estadísticas, indicadores semanales, noticias diarias, etc.–, la edición electrónica vía web permite actualizar los datos inmediatamente, y el usuario no debe esperar a recibir el boletín impreso mensual.

Y cuando el usuario accede a la web para bajar un documento, es él quien asume el costo de imprimirlo, aliviando nuestro presupuesto de imprenta, pero obligándonos a invertir en promoción para asegurarnos de que los usuarios se interesen por visitar nuestro sitio y bajar el documento.

Otro ejemplo de cambios en la edición académica se relaciona con el proceso editorial en sí. La secuencia incluye las siguientes etapas: los autores envían sus trabajos en forma normalizada vía correo electrónico; los miembros del comité editorial teletrabajan en equipo, cada uno desde su lugar de trabajo; la edición de la primera copia se envía en formato digital para ser revisada por el editor y/o autor; la distribución en forma automatizada de la versión digital se realiza a la lista de sus suscriptores; también se realiza la distribución en forma automatizada a la lista de beneficiarios de donaciones. Existe la posibilidad de promover nuevas formas de producción de contenidos, como es la producción de libros y artículos colaborativos entre varios autores que teletrabajan y editan en conjunto un documento; y, si se trata de un documento que requiere actualización periódica, el proceso se ve facilitado por las nuevas tecnologías de comunicación y procesamiento de la información.

En su tesis de Maestría en Política y Gestión de la Ciencia y la Tecnología de la Universidad de Buenos Aires, el Lic. Carlos Ezeiza Pohl (2003) presenta los antecedentes internacionales en publicaciones científicas electrónicas y el estado del arte de iniciativas regionales en América Latina. Comenta que *New Horizons in Adult Education* fue en 1987 la primera publicación revisada por pares que tuvo distribución en Internet, aunque *Online Journal of Current Clinical Trials* fue la primera publicación exclusivamente electrónica a partir de 1992. Los proyectos para distribuir por Internet la edición electrónica de revistas científicas se ubican tanto en el mundo editorial comercial (Web of Science, de ISI-Thomson, y Science Direct, de Elsevier, por ejemplo) como en iniciativas que surgieron del ámbito académico (JSTOR y Highwire Press). Existe un importante movimiento a nivel mundial (*open access*) para que los

textos completos de la literatura científica internacional sean accesibles sin cargo en Internet en forma inmediata o pocos meses después de su distribución a suscriptores*<sup>6</sup>* .

A modo de ejemplo de estos nuevos procesos editoriales, se describe a continuación cómo es el proceso editorial de los libros editados por la Secretaría Ejecutiva de CLACSO en Buenos Aires, que se difunden en versión impresa, vía web y en CD-ROM. Para un texto solicitado al autor, el proceso consiste en los siguientes pasos una vez recibido el original en CLACSO.

- $\bullet$  Evaluación académica (con sugerencias y recomendaciones al autor/editor).
- Corrección editorial.
- **•** Diagramación, formateo y armado de la publicación (se utilizan los programas Quark Express y Adobe InDesign).
- El texto ya diagramado vuelve a los editores para corrección de pruebas de galera en versión impresa.
- F Se imprimen vegetales, y en algunos casos también películas, que se envían a imprenta.
- Se salvan los textos en formato PDF con dos destinos.
	- 1 Para ser procesados en la Biblioteca Virtual.
		- En el PDF, se agrega "cómo citar este documento".
		- Se aloja el PDF en el servidor.
		- Para que el motor de búsqueda pueda ubicar un concepto tanto en metadatos como en el texto completo, el PDF es transformado a HTML y se le agregan los metadatos en forma manual (autor, título, publicación, editor, año, temas, URL, etcétera).
		- El HTML se agrega en la Sala de Lectura, junto con la tapa de la publicación y el índice, en una plataforma de software libre Greenstone<sup>7</sup>.
		- El usuario puede buscar por tema, autor, título y otros campos de metadatos, y también puede buscar un concepto en el texto completo. Como resultado de la búsqueda recibe el listado de

<sup>6</sup> Ver artículo de Peter Suber en este libro.

<sup>7</sup> Ver <www.greenstone.org>.

documentos en su tema, con posibilidad de verlo en HTML y bajar la publicación en el formato PDF.

2 Para preparar un CD-ROM con los textos completos de los libros editados cada año. A tal fin se procesan los textos en Word para que el programa del buscador pueda trabajar en el texto completo.

Es interesante mencionar que según la experiencia de CLACSO, que desde 1998 difunde en acceso abierto la versión electrónica de sus libros y revistas, el acceso abierto ha impulsado significativamente la venta de las publicaciones en formato impreso debido a la visibilidad que tienen estas publicaciones en la web, el aumento de citaciones y los nuevos públicos que genera esta mayor visibilidad.

#### BIBLIOTECAS VIRTUALES

Considerando que actualmente la web constituye una plataforma adecuada para difundir publicaciones académicas en formato electrónico, se describen en esta sección las características de las bibliotecas virtuales que permiten a las instituciones ofrecer acceso integrado con "buscador" a su colección de publicaciones en un sitio web institucional, integrando cooperativas que forman portales y/o participando en iniciativas comerciales. Los conceptos que se presentan a continuación fueron preparados para las presentaciones que realiza CLACSO para editores y bibliotecarios de su red de centros miembros, y publicados también en el libro *Bibliotecas virtuales para las ciencias sociales* (Babini y Fraga, 2004).

El concepto de biblioteca virtual está en su etapa de desarrollo. Por lo tanto, es posible aprovechar esta oportunidad y participar creativamente en dar al concepto los contenidos de mayor utilidad para nuestros usuarios y que sumen valor para la comunidad en la cual actuamos.

¿Qué servicios esperan nuestros usuarios de una biblioteca virtual? Desde el punto de vista del usuario, una biblioteca virtual constituye una experiencia "como si" se tratara de una biblioteca tradicional, pero se accede a sus servicios a distancia, en general a través de la computadora e Internet. Al usuario se le brinda la posibilidad de ingresar a la biblioteca virtual "como si" ingresara a una biblioteca tradicional, ofreciéndole acceso a un conjunto de recursos propios y de otras bibliotecas. El usuario recorre las secciones de la biblioteca virtual un poco como recorre la biblioteca de su barrio o institución, buscando los servicios que necesita: consulta el catálogo, accede a libros y revistas para leer los textos completos, busca información en la sección de referencia, dialoga con el personal de la biblioteca cuando no encuentra lo que busca. Las bibliotecas virtuales son "un efecto" que producimos del lado del usuario, y logramos esto mediante la tecnología que nos permite ofrecerle al usuario acceso no sólo a nuestras colecciones y servicios, sino también a un conjunto de recursos de información de terceros.

Como usuarios, ¿qué esperamos de una biblioteca virtual? Cuando ingresamos a una biblioteca virtual debemos ver claramente sintetizados cuáles son los servicios que ofrece, y a qué público se dirigen. A la vista debe poder encontrarse un buscador para solicitar el tema que nos interesa y ver un listado de documentos, en lo posible en texto completo, listos para leer, archivar, imprimir. Además, debiera ser posible consultar directorios de enlaces de interés: otras bibliotecas virtuales, cursos y eventos sobre el tema buscado, directorio de investigadores sobre el tema y proyectos en curso, grupos de discusión, y una amplísima selección de enlaces a sitios de interés para diversos aspectos relacionados con el tema en cuestión. También esperamos que la biblioteca virtual nos brinde la posibilidad de contactarnos directamente con su personal de referencia vía correo electrónico o *chat*.

Desde la perspectiva del usuario, es posible comparar la experiencia de buscar un tema en un buscador (Yahoo, Google, etc.) o en una biblioteca virtual especializada. En Google encontramos efectivamente miles, o cientos de miles, de páginas de cualquier tema, y uno mismo agrega valor a ese listado dedicando horas –y a veces semanas– del propio tiempo a investigar sólo un mínimo porcentaje de páginas para actualizar la bibliografía sobre un tema. En el caso de la visita a una biblioteca virtual especializada, son los bibliotecarios quienes agregan valor, realizando una considerable inversión de recursos para filtrar y evaluar información para agregar metadatos (tema, autor, título, etc.), de modo que los usuarios obtengan como resultado de su búsqueda una selección de información relevante para los temas que los ocupan.

Este enfoque nos acerca a la definición de biblioteca virtual que publica la American Society for Information Science (ASIS) en su *Thesaurus of Information Science* (1998): sistemas en los cuales los recursos de información se distribuyen vía redes, más que teniéndolos físicamente en un lugar. En EE.UU. y otros países se utiliza preferentemente el concepto de bibliotecas digitales, que ASIS define como "bibliotecas cuyos contenidos están principalmente en formato electrónico y que son accesibles mediante computadoras. Los contenidos pueden tenerse localmente o ser remotamente accesibles mediante redes de comunicación".

Desde el lugar de los profesionales que se ocupan de las bibliotecas virtuales, existe una generosa producción y debate sobre el alcance de los conceptos biblioteca digital, electrónica, virtual, etcétera. Para una misma descripción de servicios hay una cierta preferencia por llamar a esa biblioteca "digital" (por ejemplo, en EE.UU., Canadá y México), "electrónica" (por ejemplo, en el Reino Unido), o "virtual" (por ejemplo, en España, Argentina y Brasil). Es probable que en un futuro cercano se unifiquen las denominaciones.

Es en la década del noventa cuando comenzó a utilizarse el concepto de biblioteca virtual para designar a las bibliotecas que ofrecen acceso a información digital utilizando diversas redes, incluyendo Internet y la web, considerándolo sinónimo de biblioteca digital y biblioteca electrónica . Según la definición de Gapen de 1993, el acceso remoto a los contenidos y a los diversos servicios de las bibliotecas y otros recursos de información es un aspecto muy importante del concepto de la biblioteca virtual, combinando una colección propia de materiales impresos y en formato electrónico con una red electrónica que provee acceso a fuentes externas públicas y comerciales.

A veces se incorpora un concepto al lenguaje habitual a partir de su uso en un programa nacional. Así sucedió en EE.UU., donde existen desde hace varias décadas colecciones digitalizadas, pero se incorporó definitivamente el concepto "biblioteca digital" a partir de la Iniciativa de Bibliotecas Digitales, un programa de la National Science Foundation, ARPA y NASA, que en 1994 financiaron la digitalización de grandes colecciones en seis bibliotecas universitarias.

Esperamos que la experiencia de consultar vía Internet las bibliotecas sea para los usuarios más atractiva en el futuro, ya que los programas de realidad virtual permitirán dialogar cara a cara con el bibliotecario y/o con los autores, participar en grupos de debate viendo a los demás participantes, tener la posibilidad de "marcar" los textos que uno lee en la biblioteca virtual y armar una biblioteca personalizada con los materiales que se van procesando, y tantos otros servicios que se están experimentando para recrear también en las bibliotecas virtuales un espacio social de encuentro y estudio.

Dado que la biblioteca virtual no es un fin en sí mismo sino un medio para lograr los objetivos y la misión de nuestras instituciones en la comunidad, la forma y contenido de las bibliotecas virtuales irán adaptándose a las cambiantes necesidades y a los recursos disponibles en cada momento.

 Los contenidos habituales de las bibliotecas virtuales son propios (textos completos de publicaciones y/o bases de datos de la propia institución), o bien de terceros (colecciones digitales y bases de datos de terceros, gratuitas o pagas, y directorio de enlaces a páginas web de terceros).

En la mayoría de los casos, las bibliotecas virtuales son un servicio más de las bibliotecas tradicionales, que aprovechan la plataforma de las redes de comunicación para dar a los usuarios acceso remoto a servicios y productos. Algunos ejemplos son: bibliotecas tradicionales universitarias que brindan acceso vía redes e Internet, mediante *password*, a textos completos para alumnos de cursos que tienen un componente a distancia; bibliotecas tradicionales que permiten consultar su catálogo on line vía Internet; bibliotecas tradicionales que en el sitio web de su institución ofrecen algunos servicios a los usuarios (bibliografías, adquisiciones recientes, tablas de contenidos) y enlaces a recursos de terceros.

En algunos casos, y esta será la tendencia predominante a medida que la edición y difusión electrónica se generalicen en el mundo, las bibliotecas nacen como bibliotecas virtuales. Algunos ejemplos son: portales temáticos que nacieron con la web y ofrecen los servicios habituales de las bibliotecas virtuales (consulta de bases de datos, lectura de textos completos, directorio de enlaces, atención de consultas); bibliotecas virtuales temáticas que se desarrollan con colecciones digitales aportadas por diversas bibliotecas e instituciones que participan del proyecto. Más allá del origen institucional de las bibliotecas virtuales, pareciera que las más exitosas son aquellas que no compiten con las bibliotecas tradicionales sino que las complementan, agregando valor a través de servicios que sólo pueden brindarse a través de la red de comunicaciones.

Considerando que Internet no tiene fronteras nacionales, podemos llegar con nuestra información a lugares impensados hasta hace poco, y también podemos recibir consultas de lugares impensados. Es necesario, al diseñar la presencia de la biblioteca en Internet, tener claro a qué público nos dirigimos y explicar a ese público en la página de bienvenida cuál es el alcance de nuestros servicios y productos. En forma ideal, el sitio web debe presentarse en los idiomas de la comunidad de usuarios a la que nos dirigimos.

Para los usuarios que acceden a las bibliotecas virtuales, existen ciertas *barreras*: el costo de la conexión prolongada a Internet; la necesidad de aprender muchas interfases que exigen las diferentes bibliotecas virtuales y los diversos productos que ofrecemos on line; la necesidad de saber cómo evaluar la calidad de la información, pues los contenidos de páginas web no pasan por un proceso editorial como lo hacen los artículos de revistas y los libros; el tener que leer extensos documentos en la pantalla o pagar el costo de imprimirlos (papel, tinta, etcétera).

Las bibliotecas virtuales también tienen usuarios internos que son los profesionales que trabajan en la biblioteca y esperan ver facilitada su tarea, para lo cual solicitan que la plataforma de la biblioteca virtual les permita: generar estadísticas de visitantes, recibir comentarios y consultas de los mismos, disponer de compatibilidad entre los procesos técnicos de la biblioteca tradicional y la virtual, contar con un ambiente amigable para ingresar datos, soporte y capacitación para el personal, y otros servicios internos.

La *sustentabilidad* de una biblioteca virtual se relaciona con ajustarse lo máximo posible a la misión de la institución, planificar bien los objetivos, presupuestar y llevar adelante un buen control de gestión con evaluación de resultados. Los costos generalmente asociados con el desarrollo de una biblioteca virtual que brinda servicios a los usuarios vía Internet se relacionan con el diseño y mantenimiento del sitio web de la biblioteca virtual; el personal que selecciona textos y otros recursos para ofrecer a los usuarios, y los actualiza; la digitalización de material que está impreso; los metadatos de materiales ingresados; el contacto con autores y editores para obtener permisos y/o derechos; la compra o suscripción a servicios de información (evaluando para ello si se tiene masa crítica de usuarios, los requerimientos de hard y soft, si los acuerdos exigen capacitación de usuarios y personal, la letra chica de los contratos, etc.); el alquiler o compra (y mantenimiento) de un servidor conectado a Internet por banda ancha. Sumarse a esfuerzos cooperativos y/o comerciales permite pensar en realizar ahorros por trabajar en una cooperativa y/o recuperar parte del costo mediante la venta de servicios y productos.

Respecto a los *costos de mantenimiento*, es necesario recordar que las personas que trabajan en la actualización de una biblioteca virtual actúan en un medio que cambia constantemente, minuto a minuto: la web. Esto exige informarse sistemáticamente de las novedades para modificar y actualizar la propia biblioteca virtual. Los contenidos que tienen poca exigencia en términos de mantenimiento están constituidos por la información institucional sobre la biblioteca, su ubicación y horarios si tiene atención presencial, y la descripción de servicios y productos. Los contenidos que tienen alta exigencia son las informaciones sobre eventos, adquisiciones, novedades y todos los enlaces a otras páginas de Internet. Las bibliotecas virtuales que incluyen enlaces a otras páginas de Internet se actualizan en forma manual cuando el *webmaster* agrega los nuevos enlaces y verifica que los enlaces que ofrece no estén caídos; en forma semi-automática, cuando el *webmaster* instala un programa que permite a los usuarios agregar enlaces que se incorporan una vez aprobados por él; en forma automatizada, cuando se instala un programa que navega la web buscando nuevos enlaces en el tema seleccionado, los incorpora al directorio en forma automática y verifica que los enlaces existentes no estén caídos.

Las restricciones de *copyright* en el ambiente digital tienden a seguir las mismas pautas que en el caso de la información publicada: los derechos caducan por lo general sólo cincuenta o setenta años después de la muerte del autor. Para poner en una biblioteca virtual publicaciones más recientes, debemos negociar con quien tiene los derechos. Generalmente, con una simple autorización de la institución académica/autor que edita los trabajos es suficiente, siempre que la biblioteca virtual proteja a su vez sus contenidos de un uso comercial. Hoy día, este proceso se realiza incluyendo en el sitio web de la biblioteca virtual una licencia gratuita de Creative Commons<sup>8</sup> que aclare a quien visita la biblioteca virtual que puede bajar los textos, pero no puede modificarlos o utilizarlos con fines comerciales. En anexo del presente libro se incluye, a modo de ejemplo, la licencia de Creative Commons, que protege los contenidos de la biblioteca virtual de la red CLACSO. Es importante recordar que el primer derecho de un autor es el de publicar sus textos y ser leído. Un estudio reciente nos recuerda que el mayor interés de un autor académico es maximizar el impacto de su artículo. Y el máximo acceso a información académica es también el objetivo de las bibliotecas y las instituciones académicas (Hoorn y van der Graaf, 2006).

A continuación se mencionan algunas *tendencias* a tener en cuenta.

El tamaño de la web excede ya hoy la capacidad humana de buscar, revisar, organizar y administrar colecciones temáticas de enlaces. Ve-

<sup>8</sup> Ver <www.creativecommons.org/text>.

remos muchos desarrollos por el lado del software para las máquinas buscadoras, que deberán ser más sofisticadas. Una pregunta válida es si la edición electrónica de las publicaciones con metadatos ya incorporados en forma estandarizada, sumada a una nueva generación de máquinas buscadoras, volverá innecesaria la intervención de bibliotecas virtuales para seleccionar, clasificar, etcétera. Sin duda, será necesaria la intervención humana para lograr indización de calidad.

- **•** No sabemos hoy qué aspecto tendrán las nuevas bibliotecas virtuales. A medida que hay banda más ancha, es esperable un crecimiento sostenido en la cantidad de archivos visuales y auditivos. Los contenidos de las bibliotecas virtuales se orientarán más a colecciones de edición electrónica de libros y revistas, y menos a la digitalización de colecciones impresas. Y la educación universitaria tradicional tendrá una amplia participación, pues hay un porcentaje creciente de alumnos y docentes de campus virtuales que apreciará los servicios de las bibliotecas virtuales. Las PC serán sólo una de las formas de acceso a las bibliotecas virtuales, siendo otras posibilidades la TV interactiva, el teléfono celular, etcétera.
- F Habrá nuevos públicos para nuestras bibliotecas virtuales a medida que Internet amplía su comunidad de usuarios. El crecimiento de telecentros comunitarios constituye un claro ejemplo.
- F Veremos nuevas especializaciones para el trabajo en las bibliotecas virtuales, con profesionales con formación en arquitectura de la información, por ejemplo.
- Las bibliotecas virtuales ocuparán gran parte de su tiempo en negociar transacciones, pues la compra de información para sus usuarios se basará más en la demanda (*just in time*) que en compras anticipadas (*just in case*). Veremos crecer la exigencia de que las bibliotecas cubran sus gastos con la venta de servicios. Una vez que se resuelva cómo pagar unidades de información (un artículo, por ejemplo) fácilmente a través de Internet (por ejemplo, con el uso generalizado de tarjeta de crédito y otros medios para pagos pequeños), y una vez que se establezca cómo liquidar el pago del *copyright* por parte de los portales y las bibliotecas virtuales, habrá una explosión en la oferta de textos completos para la venta, lo cual generará recursos para las bibliotecas virtuales y sus instituciones que podrán, por ejemplo, optar por brindar acceso abierto a usuarios de regiones en desarrollo y cobrar a usuarios de países desarrollados.
- La biblioteca virtual podrá funcionar como aplicación de los sistemas de organización del conocimiento (*knowledge organization networks*), complementando los esquemas tradicionales de clasificación con estructuras temáticas más sofisticadas y redes semánticas y ontológicas, con el objeto de organizar el contenido para permitir una mejor recuperación sin intervención humana (robots inteligentes) y agregar nuevas formas de recuperar (recuperación multilingüe, búsqueda en texto libre, etcétera).
- F La concentración también se da en Internet. En los portales temáticos, la tendencia es agruparse y formar portales regionales e internacionales (de educación, salud, minería, forestación, etcétera). Entre las ventajas de estos esfuerzos, cuando son cooperativos, podemos mencionar: evitar la duplicación de trabajos, compartir servidores de gran capacidad y soporte técnico/capacitación, compartir banda ancha y recursos para comprar información para el portal, y captar mayor audiencia.
- F En la medida en que algunos buscadores comerciales que se posicionan como bibliotecas virtuales vendan el lugar que un sitio ocupa en su directorio, veremos fortalecerse a las bibliotecas virtuales académicas y a los portales académicos como garantía de calidad. Como dice Soledad Ferreiro (2002), "la biblioteca ya no es el centro de información en sí, sino que es un validador, una marca de la consistencia de la información".
- F La tecnología permite el desarrollo de bibliotecas personalizadas de acuerdo con los temas de interés de nuestros usuarios. Se personalizan: la pantalla de bienvenida; las noticias que recibe el usuario, acotadas a sus temas de interés; y la colección del usuario, confeccionada en base a los temas que este considera relevantes.
- F El desarrollo de aplicaciones en software libre de código abierto para la gestión de bibliotecas digitales/virtuales permite a los bibliotecarios y editores involucrarse en el mejoramiento del software y su adaptación a las particulares necesidades de cada institución. Existe una necesidad de versiones en español y portugués para la región.

Estas son sólo algunas de las tendencias que se observan con impacto en el desarrollo de las bibliotecas virtuales en nuestra región.

La *arquitectura de las bibliotecas virtuales* posee dos aspectos: la arquitectura del edificio de la biblioteca virtual (su sitio web) y la arquitectura de la información allí contenida. Cada uno de estos temas constituye hoy una especialización profesional.

Cuando una universidad necesita crear una nueva biblioteca tradicional, existe cierto consenso internacional –y mucho se ha publicado sobre ello– respecto de los requerimientos arquitectónicos de un edificio destinado a una biblioteca universitaria y la forma recomendada de construir cada una de las secciones de esta, así como en lo que se refiere a las características de construcción de cada uno de los muebles para cada servicio y para los procesos técnicos.

En cambio, si queremos construir una biblioteca virtual, encontraremos mucho debate, pues ni siquiera existe unanimidad de criterios respecto de qué es exactamente una biblioteca virtual. Ello no deja de ser una ventaja, en la medida en que nos da la posibilidad de participar en el proceso creativo de definir y construir la biblioteca virtual que mejor se adapte a las necesidades de nuestros usuarios y nuestras instituciones.

El edificio de la biblioteca virtual es habitualmente un sitio web que creamos como puerta de entrada para permitir a los usuarios el acceso remoto a nuestras colecciones y servicios. Una vez que nuestro sitio web existe, forma parte de la identidad de nuestra institución y, como tal, merece todo nuestro cuidado: tanto en la forma, que debe reflejar la imagen institucional adecuadamente, como en los contenidos, que deben responder a las necesidades de nuestros usuarios.

El diseño del sitio web para alojar una biblioteca virtual debe estar en manos de un equipo interdisciplinario que integre a especialistas en servicios bibliotecarios, servicios informáticos y diseño de páginas web. El éxito de una biblioteca virtual tiene mucho que ver con el equilibrio que logre ese equipo entre una presentación atractiva y una eficiente funcionalidad de su sitio web.

El usuario que ingresa en nuestra biblioteca virtual debe disfrutar de la visita porque la experiencia es agradable y porque encuentra rápidamente lo que necesita. Suele decirse que el contenido que buscamos no debe estar a más de tres clics de *mouse* de la página de ingreso a un sitio web.

Para el diseño de una biblioteca virtual es necesario tener en cuenta algunos factores que hacen al éxito del proyecto. Nuestra institución tiene una misión y objetivos: es fundamental no alejarnos de los mismos al definir el modelo y los contenidos de una biblioteca virtual. Es necesario definir claramente los destinatarios de nuestra biblioteca virtual y mantenernos firmes en desarrollar servicios y productos para esos destinatarios: no pretendamos ser la solución para todos, pues perderemos el rumbo. También es necesario decidir si nos conviene incorporar la producción de nuestra institución (libros, revistas, bases de datos, etc.) en una biblioteca virtual/biblioteca digital propia, y/o incorporarnos en iniciativas cooperativas de bibliotecas virtuales/bibliotecas digitales nacionales, regionales o internacionales.

Si nuestra institución tiene producción propia de conocimientos (libros, artículos, informes de investigación, producción de indicadores, informes de programas, etc.), nuestro mayor valor agregado para la sociedad es poner esos documentos en texto completo en nuestra biblioteca virtual o en una biblioteca virtual de terceros o cooperativa (gratuita o paga).

El desarrollo de *colecciones digitales de publicaciones* para ofrecerlas a los usuarios mediante el acceso remoto (por ejemplo, vía Internet) es una actividad que viene desarrollándose desde hace dos décadas en el mundo, y cuyas actividades principales, que Abby Smith describe bien en "Strategies for Building Digitized Collections" (Smith, 2001), son:

- F decidir qué incluir de nuestra producción en la colección digital, y para quién está destinada la colección;
- **C** mantenernos en línea con la misión y los objetivos de nuestra institución al elegir los contenidos de la colección digital;
- F elegir los contenidos más valiosos para la comunidad de usuarios que privilegia la institución;
- F ayudar a nuestra institución a analizar los nuevos públicos que Internet genera, y determinar cuáles de ellos interesan a nuestra misión como institución (por ejemplo, docentes y estudiantes de cursos a distancia, funcionarios públicos y privados conectados a la red, estudiosos de otras regiones del mundo, etc.);
- **e** desarrollar nuestro plan y presupuesto en forma realista;
- F definir una estrategia sustentable para la colección, que le asegure el financiamiento necesario para su desarrollo, actualización y mantenimiento. Uno de los ítems más caros es digitalizar publicaciones impresas que no tienen su versión digital;
- F evitar duplicaciones de esfuerzos y no digitalizar publicaciones que ya son accesibles vía web, sino brindar un enlace a ese recurso externo;
- **O** promover un uso respetuoso de los derechos de autor;
- F incorporar en las publicaciones digitales los metadatos que faciliten la recuperación y clasificación de las publicaciones;
- **•** incorporar interfases que permitan buscar por palabras clave y con operadores *booleanos*;
- $\bullet$  incorporar mecanismos y tipos de archivos que permitan a los usuarios bajar los textos, archivarlos, imprimirlos, etc.;
- F trabajar con los especialistas temáticos para que la indización temática refleje lo mejor posible el cambiante vocabulario de la temática de nuestra biblioteca;
- F ocuparnos del mantenimiento y escalabilidad de nuestra plataforma (hard y software) para que nuestra biblioteca virtual funcione siempre bien, a medida que crece la colección;
- F asegurarnos de que el servidor donde está alojada nuestra biblioteca virtual soporte el volumen y la simultaneidad de consultas sobre los textos de la sala de lectura y sobre las bases de datos;
- evaluar si nos conviene sumarnos a plataformas regionales ya existentes (en nuestra región, por ejemplo, los portales de la Red CLACSO, Redalyc, SciELO y otras iniciativas regionales);
- como profesionales, mantenernos actualizados en lo que respecta a los nuevos desarrollos para bibliotecas virtuales/digitales.

Cuando una institución decide incorporar en su biblioteca virtual enlaces a recursos de *información de terceros* disponibles en Internet, puede hacerlo a través de un simple listado de enlaces a sitios recomendados; por medio de un completo directorio de enlaces organizados temáticamente y con un buscador propio; o mediante un directorio de enlaces al estilo de un portal temático.

En "Building Sustainable Collections of Free Third-Party Web Resources", Pitschmann (2001) alerta a los entusiastas sobre los costos implicados en las actividades necesarias para el desarrollo y mantenimiento de este tipo de servicios que dan enlace a recursos de información externos dispersos geográficamente. Dichas actividades incluyen:

- F establecer el alcance que tendrá la colección de enlaces que incorporaremos a nuestra biblioteca virtual;
- F definir público, alcance temático, alcance institucional, ámbito geográfico e idioma de los sitios a los cuales brindaremos enlace desde nuestra biblioteca virtual;
- F definir políticas internas para la selección de enlaces. El conjunto de enlaces debe complementar la colección de recursos propios que ponemos en nuestra biblioteca virtual;
- F investigar y seleccionar enlaces valiosos para nuestros usuarios y asegurarnos de que esa selección de enlaces no exista con anterioridad, para evitar la duplicación de esfuerzos y concentrarnos, en cambio, en agregar valor. Hay actividades que ayudan a ubicar sitios web de interés para nuestros usuarios, tales como participar en listas temáticas de discusión, suscribirnos a servicios temáticos de noticias por e-mail, visitar portales temáticos internacionales y regionales, y visitar los sitios web de las instituciones líderes a nivel internacional en el tema de nuestra colección;
- F al elegir enlaces, evaluar quién creó ese sitio y si esa institución y/o persona tienen reconocimiento en su ámbito, cuánto de único y original tienen sus contenidos; cuál es la calidad y profundidad de dichos contenidos, también verificar que las interfases de consulta de sus contenidos (bases de datos, textos completos, bajada de textos, etc.) sean amigables; que se pueda buscar por palabras clave y con operadores *booleanos*; que los idiomas sean compatibles con los que manejan nuestros usuarios, que el sitio sea actualizado regularmente, es necesario desestimar enlaces a sitios poco relevantes para nuestros usuarios (para mucha información irrelevante, los usuarios no necesitan las bibliotecas virtuales, ya tienen los buscadores de Internet);
- F definir la forma de organizar los enlaces, desde un simple listado, un directorio con categorías y subcategorías de enlaces, hasta una base de datos con directorio y máquina buscadora incorporada;
- F agregar a los enlaces una breve descripción/catalogación/metadatos para describir el contenido y ahorrar tiempo al usuario que busca información, que incluya título de la página, URL, autor o editor y descripción (según la Dublin Core Metadata Initiative preparada por OCLC*<sup>9</sup>* , pueden agregarse otros ítems, tales como temas, fecha de creación del sitio, fecha de modificación, tipo de recurso –base de dato, página web, portal–, formato, fuente de información, idiomas, ámbito geográfico y temporal, derechos de autor);
- F establecer un estricto procedimiento para verificar sistemáticamente que los enlaces sean válidos (a veces los sitios web se mudan de servidor o dejan de existir) y para verificar que los contenidos de los sitios a los cuales dirigimos a nuestros visitantes sigan teniendo validez (hay sitios que dejan de actualizarse o cambian de orientación en sus con-

<sup>9</sup> Ver <http://dublincore.org/>.

tenidos); existen programas que realizan la tarea de verificar que los enlaces estén activos;

- si los contenidos de nuestra biblioteca virtual son extensos, incorporar un mecanismo de búsqueda para que el usuario pueda recuperar información fácilmente; en general se trata de programas sencillos o muy sofisticados, según cuánto estemos dispuestos a gastar, que permiten al usuario recuperar un listado de referencias ordenadas por importancia (la frecuencia de repetición del concepto buscado por el usuario define su lugar en el *ranking*) con algunos datos del documento, tales como el volumen del archivo, nombre, fecha, origen, etc.;
- $\bullet$  ocuparnos del mantenimiento y escalabilidad de nuestra plataforma para que nuestra biblioteca virtual funcione siempre bien a medida que crece la colección de enlaces que incorporamos; asegurarnos de que el servidor donde está alojada nuestra biblioteca virtual soporte el volumen y simultaneidad del creciente número de consultas;
- atender consultas de los usuarios que no encuentran lo que buscan, que tienen sugerencias o simplemente quieren dialogar con nosotros, lo cual también insume recursos.

El desarrollo de un proyecto de biblioteca virtual es una actividad que involucra a diversas áreas de una institución. Preferentemente se trata de proyectos que cuentan con el aporte de las áreas de biblioteca, informática, edición, *webmaster*, y la opinión de los usuarios de la biblioteca. Este trabajo en equipo ayuda a que el diseño y los contenidos de la biblioteca virtual tengan mayores posibilidades de dar satisfacción a las necesidades de los usuarios externos de la biblioteca (por ejemplo, estudiantes, investigadores, funcionarios, etc.) y de los usuarios internos de la institución (catalogadores, editores, administradores, etcétera).

Cuando se trata de un proyecto de desarrollo de una biblioteca virtual cooperativa donde participa un conjunto de bibliotecas de diversos países, se vuelve más complejo el proceso de capacitar a los recursos humanos involucrados en el proyecto. Los costos de viaje y viáticos para organizar cursos presenciales con participantes de diversos países están por lo general fuera del alcance de un proyecto cooperativo, y es necesario pensar en capacitación a distancia. En el caso de proyectos de bibliotecas virtuales, la utilización de Internet como plataforma de capacitación es totalmente compatible, pues ya se la utiliza como plataforma para el desarrollo de la misma biblioteca virtual, sus productos y servicios al público.

Actualmente, la mayoría de las redes temáticas cooperativas de información de la región (en salud, educación, agricultura y ciencias sociales) están desarrollando bibliotecas virtuales regionales y experimentando alguna forma de capacitación vía Internet para el personal de las bibliotecas que participan en el proyecto. En ese conjunto de iniciativas se ubica la creación del curso Bibliotecas Virtuales y las Ciencias Sociales, que se dicta en el Campus Virtual de CLACSO, y módulos presenciales con el objeto de acompañar a los centros de investigación de ciencias sociales de América Latina y el Caribe en el mejor aprovechamiento de las plataformas virtuales. Para organizar su propia producción, difusión y acceso a libros, artículos y documentos, se ofrece este curso y taller de neta orientación práctica. Está destinado a quienes tienen responsabilidades en la edición de publicaciones, biblioteca, informática, etc., en centros de investigación de ciencias sociales miembros de CLACSO.

#### **PORTALES**

El sitio web de una biblioteca virtual institucional es como un grano de arena en la playa: es difícil de encontrar para el usuario de Internet. En la web hay billones de páginas, y es cada vez más difícil hacernos ver. Por este motivo, en el ámbito de las bibliotecas virtuales, los portales temáticos o multidisciplinarios regionales constituyen una modalidad eficiente y económica para aumentar la visibilidad de nuestra propia producción institucional, sumándonos a un esfuerzo cooperativo.

Para sumarse a iniciativas regionales e internacionales es importante investigar qué portales regionales e internacionales existen en el área temática de la propia colección; seleccionar aquellos portales más relevantes y analizar modalidades de participación en el proyecto, que pueden ir desde una sencilla reciprocidad de enlaces hasta una participación activa en una red cooperativa de bibliotecas y editores para construir un portal regional; establecer un acuerdo institucional y organizar, dentro de la propia institución, las actividades y el seguimiento necesarios para asegurar una activa participación en los portales seleccionados; beneficiarnos de compartir el trabajo, las ideas y el contacto con profesionales que manejan otras bibliotecas virtuales en el propio tema en el ámbito de la región.

Los desarrollos más recientes buscan vincular las existentes bases de datos bibliográficas con los textos completos, pues América Latina tiene una sólida tradición en el desarrollo de bases de datos bibliográficas temáticas cooperativas con la participación de bibliotecas de todos los países de la región, y muchas de estas bases de datos regionales están hoy accesibles on line vía Internet. El gran desafío ahora para la región es vincular las bases de datos bibliográficas con los textos completos cuando estos están disponibles en formato electrónico. Las redes temáticas más importantes de América Latina y el Caribe ya han iniciado ese camino, por ejemplo:

- F REDUC. Red Latinoamericana de Información y Documentación en Educación (incluye acceso a 1.120 textos completos, que es gratuito para miembros de REDUC)10.
- F SIARE. Sistema de Información sobre Reforma del Estado, Gestión y Políticas Públicas (incluye acceso gratuito a más de 3.000 documentos en texto completo)<sup>11</sup>.
- F Red de Bibliotecas Virtuales de Ciencias Sociales de América Latina y el Caribe de la red de centros miembros de CLACSO (acceso libre a 5.500 textos completos de libros, artículos de revistas, documentos de trabajo y ponencias en congresos)<sup>12</sup>.

Son ejemplos de bases de datos regionales temáticas con registros de toda América Latina y el Caribe que originalmente sólo incluían referencias bibliográficas y ahora están agregando el enlace al texto completo.

Una de las mayores contribuciones en la región es el trabajo que realiza SciELO<sup>13</sup> desde Brasil para toda América Latina. SciELO desarrolló metodologías para edición electrónica de revistas y gestión de sitios web de revistas, funcionando también como portal de acceso al texto completo de revistas académicas de la región (ver artículo de SciELO en este libro).

Otra importante iniciativa en ciencias sociales es Redalyc<sup>14</sup>, que permite el acceso al texto completo de revistas de América Latina, el Caribe, España y Portugal (ver artículo de Redalyc en este libro).

Para quienes producen revistas de ciencias sociales de interés internacional con versión electrónica difundida en acceso abierto, es conveniente registrar la revista en los portales internacionales de Unesco<sup>15</sup> y DOAJ<sup>16</sup>.

#### BIBLIOGRAFÍA

Babini, Dominique y Fraga, Jorge 2004 *Bibliotecas virtuales para las ciencias sociales* (Buenos Aires: CLACSO).

<sup>10</sup> Ver <www.reduc.cl>.

<sup>11</sup> Ver <www.clad.org.ve/siare/>.

<sup>12</sup> Ver <www.clacso.org.ar/biblioteca>.

<sup>13</sup> Ver <www.scielo.org>.

<sup>14</sup> Ver <www.redalyc.com>.

<sup>15</sup> Ver <http://www.unesco.org/shs/shsdc/journals/shsjournals.html>.

<sup>16</sup> Ver <www.doaj.org>.

- Cetto, Ana María 2000 "Qué futuro tienen las revistas latinoamericanas" en *Las revistas científicas latinoamericanas: su difusión y acceso a través de bases de datos* (México: UNAM).
- Ezeiza Pohl, Carlos E. 2003 "Lineamientos para la publicación científica electrónica en la Argentina". Tesis de Maestría en Política y Gestión de la Ciencia y la Tecnología, Centro de Estudios Avanzados, Universidad de Buenos Aires, Buenos Aires, Argentina.
- Ferreiro, Soledad 2002 "El espacio de apertura bibliotecológico" en Feria, Lourdes (comp.) *Bibliotecas digitales* (Colima: Universidad de Colima).
- Gapen, G. Kaye 1993 "The virtual library: knowledge, society and the librarian" en *The Virtual Library: Visions and Realities* (Westport, Conn.: Meckler).
- Hoorn, Esther y van der Graaf, Maurits 2006 "Copyright issues in open access research journals" en *D-Lib Magazine,* Vol.12, N° 2, February. En <http://www.dlib.org/dlib/february06/vandergraaf/02vandergraaf.html>.
- Pitschmann, Louis A. 2001 "Building Sustainable Collections of Free Third-Party Web Resources", Council on Library and Information Resources, CLIR, Washington, June. En <http://www.clir.org/pubs/reports/pub98/ pub98.pdf> acceso marzo de 2006.
- Smith, Abby 2001 "Strategies for Building Digitized Collections", Council on Library and Information Resources, CLIR, Washington, September. En <http://www.clir.org/pubs/reports/pub101/pub101. pdf> acceso marzo de 2006.

Gabriela Amenta\* y Florencia Vergara Rossi\*\* | CLACSO

### Cómo desarrollar una biblioteca virtual con software libre: el caso de la Biblioteca Virtual para el Campus Virtual de CLACSO

#### EL CAMPUS VIRTUAL DE CLACSO<sup>1</sup>

El Consejo Latinoamericano de Ciencias Sociales ha desarrollado durante más de una década redes destinadas a satisfacer las necesidades de los científicos sociales en América Latina y el Caribe, especialmente en el campo de la comunicación e información electrónicas. Como red de Centros Miembros, se abocó a la tarea de promover el entrenamiento de los/as investigadores/as latinoamericanos/as y caribeños/as en las nuevas tecnologías, y la creciente utilización de las redes electrónicas como instrumentos de efectiva vinculación y cooperación internacional. Es así que en 1998 se desarrolla e implementa desde el Consejo un Campus Virtual en el cual fueron alojadas las más diversas actividades académicas de CLACSO.

El Campus Virtual de CLACSO, en tanto plataforma de comunicación, información y difusión de los programas y proyectos académicos regionales e internacionales del Consejo, permite optimizar esfuerzos mediante la utiliza-

 <sup>\*</sup> Coordinadora del Campus Virtual de CLACSO. E-mail <gamenta@campus.clacso.edu.ar>.

<sup>\*\*</sup> Responsable de la plataforma de la Red de Bibliotecas Virtuales de Ciencias Sociales de América Latina y el Caribe, CLACSO. Diseño y desarrollo de la Biblioteca Virtual del Campus Virtual de CLACSO. E-mail <fvergara@campus.clacso.edu.ar>.

<sup>1</sup> Ver <http://campus.clacso.edu.ar/>.

ción de "espacios virtuales" para cada una de las áreas y grupos involucrados que, de este modo, han podido sostener, a lo largo del tiempo y a un bajísimo costo, un constante nivel de interacción acorde con los requisitos de una efectiva cooperación internacional. Si en el pasado esta adolecía de la inevitable intermitencia que imponían las grandes distancias existentes en la región, el funcionamiento del Campus Virtual ha hecho posible el mantenimiento de una fecunda continuidad en la labor de los académicos de la región, potenciando la interacción entre los investigadores de los centros afiliados al Consejo y facilitando enormemente la diseminación de los avances y resultados de sus actividades.

En este entorno virtual se diseñan e implementan actividades de formación a distancia y teletrabajo, conformando una gran comunidad académica donde actualmente confluyen la investigación, la docencia, el aprendizaje y la administración de espacios académicos virtuales que no podrían implementados de manera presencial. Hoy en día, integrantes de diferentes programas académicos de CLACSO hacen uso creciente de las facilidades ofrecidas por el Campus Virtual: investigadores/as ganadores/as de los diversos concursos organizados por el Programa Regional de Becas, los miembros de los Grupos de Trabajo, los/as docentes y alumnos/as del Programa de Formación a Distancia y Estudios de Posgrado. Los mismos han podido adquirir una dinámica más efectiva que en el pasado, cuando las grandes distancias y las dificultades de comunicación se erigían como obstáculos de primer orden que permanentemente menoscababan las actividades y programas académicos.

Nuestro Campus Virtual ha hecho énfasis en la calidad pedagógica, el apoyo personalizado y la utilización de instrumentos de evaluación y control de gestión, creando las condiciones para una asignación óptima de los recursos financieros y humanos, y una democratización del acceso público a los conocimientos generados por las ciencias sociales en la región. Dicha tarea mantiene sus objetivos iniciales, siendo uno de ellos la difusión y renovación del pensamiento social latinoamericano, que constituye una de las prioridades académicas de CLACSO.

Desde su formación hasta finales de 2005, en el Campus Virtual de CLACSO se han creado más de 1.800 conferencias y espacios académicos, capacitando a más de 3.700 usuarios de 32 países. Se dictaron 78 cursos de formación a distancia, una Maestría semi-presencial en Teoría y Metodología de las Ciencias Sociales y un Posdoctorado semi-presencial en Pensamiento y Cultura de América Latina, con más de 2.500 alumnos inscriptos en dichas actividades. El 57% del alumnado ha correspondido a investigadores y académicos avalados por los Centros Miembros con beca de matriculación, mientras que un 43% provino de instituciones no afiliadas al Consejo. Entre los alumnos, hubo un 47% de varones y un 53% de mujeres. El Campus Virtual también permitió teletrabajar en sus proyectos de investigación a más de 380 becarios ganadores de los concursos de becas de CLACSO, que diariamente comparten sus espacios con los tutores metodológicos a distan-

cia. Asimismo colaboró con los espacios académicos de más de mil coordinadores e investigadores de los Grupos de Trabajo del Consejo. El cuerpo académico de los cursos de formación a distancia del Campus Virtual estuvo conformado por 174 profesores, que se agruparon en 78 equipos docentes regionales e internacionales y representaron a 21 países de todo el mundo. Finalmente, a lo largo de estos años, se han diseñado, compaginado y enviado para los cursos de formación a distancia 4.138 CD-ROMs con los materiales digitalizados.

El público estudioso y especializado de las ciencias sociales ha sido el beneficiario del Campus Virtual, encontrando en el Campus un portal de acceso a resultados de investigaciones recientes, bibliografía especializada, contacto con institutos de investigación y sus investigadores, concursos de becas, y foros de debates y cursos regionales orientados a diversos campos de conocimiento en Ciencias Sociales. A su vez, las instituciones de docencia e investigación de la red de Centros Miembros de CLACSO en la región han tenido la oportunidad de difundir a través del Campus su producción científica y sus actividades, así como de brindar cursos en línea con la tecnología y metodología que ofrece el Campus Virtual. Los 32 países que se mencionan a continuación estuvieron representados a través de los alumnos en los cursos de formación a distancia: Alemania, Argentina, Australia, Bélgica, Bolivia, Brasil, Canadá, Chile, Colombia, Costa Rica, Cuba, Dinamarca, Ecuador, El Salvador, España, Estados Unidos, Guatemala, Haití, Honduras, Inglaterra, Italia, México, Nicaragua, Noruega, Panamá, Paraguay, Perú, Puerto Rico, República Dominicana, Suiza, Uruguay y Venezuela.

Desde sus orígenes, y a través del dictado de los cursos de formación a distancia en el Campus Virtual, fueron abordadas las siguientes temáticas en ciencias sociales: ALCA; Bibliotecas virtuales; Capitalismo latinoamericano; Ciudadanía y Estado; Clases sociales; Conflicto social; Cultura e identidad; Cultura y transformaciones sociales; Democracia; Derechos económicos; Derechos humanos; Derechos sociales; Desarrollo; Desarrollo urbano; Desigualdad social; Ecología política; Economía política; Economía social; Educación; Educación superior; Estructura social; Estudios del trabajo; Exclusión social; Filosofía política; Formulación de proyectos de investigación; Fuerzas Armadas; Género; Geopolítica; Globalización; Hegemonía norteamericana; Integración económica; Investigación social; Justicia social; Método Paulo Freire; Migración y modelos de desarrollo; Movimientos sociales; Movimientos sociales agrarios; Neoliberalismo; Partidos políticos; Pedagogía freireana; Pensamiento crítico latinoamericano; Pensamiento y cultura; Pobreza; Poder y nuevas experiencias democráticas; Política, mercado y sociedad; Nuevas tecnologías de información y comunicación; Políticas educativas; Políticas públicas; Políticas sociales; Praxis pedagógica de Paulo Freire; Protesta social; Pueblos indígenas; Reforma del Estado; Reforma social y económica; Relaciones internacionales; Sociedad del trabajo; Sociología de la educación;

Teoría marxista; Trabajo; Transformaciones del mundo del trabajo; Tratados de libre comercio; Violencia política; etcétera.

El cuerpo de 174 profesores que dictaron sus clases en el Campus Virtual de CLACSO y que representaron a 21 países estuvo compuesto por: Nelson Aguirre; Luis Alba; Tariq Alí; Héctor Alimonda; Clara Algranati; Sonia Alvarez Leguizamón; Elmar Altvater; Giovanni Alves; Javier Amadeo; Gabriela Amenta; Perry Anderson; Dalida Andrade; Angela Antunes; Ricardo Antunes; Enrique Arceo; Plínio de Arruda Sampaio Jr.; Dominique Babini; Carlos Barba Solano; Augusto Barrera; Juliana Barrero; Daniel Bensaïd; Jaime Benvenuto Lima; Andréa Bertelli; Mikel Berraondo; Heraclio Bonilla; Paula Boniolo; Atilio A. Boron; Víctor Bretón; Irene Brouse; Pablo Cáceres; Alex Callinicos; Orlando Caputo; Guillermo Castro; Santiago Castro-Gómez; Marcelo Cavarozzi; Ana Esther Ceceña; Pablo Ciccolella; Bartolomé Clavero; Tamara Cohen Egler; Adalid Contreras Baspineiro; José Luis Coraggio; Héctor Cordone; Sonia Couto; Julio Cubillo; Pablo Dalle; Claudia Danani; Pablo Dávalos; Patricia Dávolos; David Debrott; Enrique de la Garza; Carlos Jesús Delgado Díaz; Celia Regina Días; Juan Antonio Diez; Ana Drolas; Terry Eagleton; Rodolfo Elbert; Jaime Estay; Gabriel Fajn; Ivonne Farah Henrich; Myriam Feldfeber; Mariano Feliz; Lourdes Feria Basurto; Josefina Fernández; Francisco Fernández Buey; Roberto Fernández; Roberto Fernández Retamar; Carlos Fidel; Alberto Florez; Jorge Fraga; Lutgardes Freire; Moacir Gadotti; Alicia García; Francisco García; Walter García; Pablo Gentili; Natalia Gianatelli; Esther Giraudo; Laura Golbert; Magdalena Gómez; Margarita Victoria Gómez; Alicia González; Sabrina González; Pablo González Casanova; Romeo Grompone; Luis Eduardo Grüner; María Clelia Guiñazú; Laura Gutiérrez; María Alicia Gutiérrez; Frigga Haug; Franz Hinkelammert; Susana Hintze; Silvia Korinfield; Ivania Kuzmicic; Edgardo Lander; Verónica Lazo; Anete Brito Leal Ivo; Paula Lenguita; Roberto Leher; Bettina Levy; Alicia Lissidini; Juan Lombardo; Sinesio López; Sergio López Ruelas; Francisco López Segrera; Michael Löwy; Héctor Lucena; Alejandro Maldonado; Sara Martínez; Daniel Mato; Ellen Meiksins Wood; Elizete Menegat; Carmen Midaglia; Carmen Millán; Iliana Mignaqui; María Ángeles Monroy; Manuel Monereo; Minor Mora Salas; Manuel Moreno Castañeda; Sergio Morresi; Gustavo Navarro; Julio César Neffa; Raúl Ornelas; Pablo Ospina; Paulo Padilha; José A. Padua; Ramón Pajuelo; Héctor Palomino; Demian Panigo; Marcelo Perera; Pablo Pérez; Juan Pablo Pérez Sáinz; Ignacia Perugorría; Octavio A. Pescador; Diego Piñeiro; Flavio Piovesan; Isabel Piper; Héctor Poggiese; Alicia Puyana; Javier Quintanilla; Estela Quintar; Rainer Randolph; Felipe Raslan; Marcos Roitman Rosenmann; Alberto Sabaté; Emir Sader; Robinson Salazar; Vania Salles; Germán Sánchez Daza; Adolfo Sánchez Vázquez; Ruth Sautu; Martín Schorr; José Seoane; Carlos Sojo; Javier Solorio; Pedro Luis Sotolongo; Ricardo Spaltenberg; Martín Spinosa; Pablo Stefanoni; Susan Street; Daniel Suárez;

Emilio Taddei; Laura Tavares Soares; Ximena Tocornal; Rafael Mario Toer; Víctor Toledo; Catalina Toro; Graciela Torrecillas; Carlos Alberto Torres; Ana Clara Torres Ribeiro; Enrique Valencia; Danilo Veiga; Rocío del Pilar Verástegui; Florencia Vergara Rossi; Ariel Wilkis; Hugo Zemelman; Raúl Zibechi; Alicia Ziccardi.

Después de varias investigaciones y pruebas de distintos tipos de software, el Campus Virtual de CLACSO optó por el FirstClass como plataforma para sus actividades académicas y estructura de comunicación e información. El mismo requirió diseños y desarrollos propios con el fin de ser personalizado y adaptado a las necesidades y características de los programas académicos del Consejo que implementarían sus actividades virtuales. El uso de esta herramienta permitió administrar con escasos recursos humanos, de manera eficiente y dinámica, los intercambios entre una gran cantidad de personas geográficamente distantes a lo largo del mundo, manteniendo los flujos de información por ellas creados. Actualmente, el Campus ofrece diversos "espacios virtuales" con mensajes de/hacia cada grupo de usuarios (docentes, alumnos, becarios, tutores, coordinadores de programas, etcétera). Estos espacios son diseñados al comienzo de cada actividad, teniendo en cuenta la necesidad detectada por el grupo electrónico como así también el vínculo de comunicación necesario para llevar adelante las actividades académicas propuestas en la región.

Por ejemplo, las aulas virtuales de los cursos de formación a distancia poseen un espacio de coordinación, otro para el dictado de las clases teóricas y la bibliografía digitalizada (obligatoria y/o de consulta), un espacio de debates y uno para la entrega de los trabajos parciales y/o finales por parte de los alumnos. Los becarios ganadores de los concursos, por ejemplo, disponen de otra complejidad en cuanto al diseño de sus espacios de interacción. En estos casos, es de vital importancia el teletrabajo con el tutor metodológico que los acompaña a lo largo de su investigación y, por otro lado, la vinculación del debate entre los becarios dedicados a las distintas temáticas con el debate intergeneracional (jóvenes, senior o semi-senior). A medida que los usuarios fueron solicitando "permanecer" en la plataforma virtual, se diseñaron nuevos espacios para la comunidad virtual, los cuales permiten mantener el vínculo de comunicación e información más allá de finalizada la actividad específica en la cual se participó (concurso de becas, curso de formación a distancia, etcétera).

#### LA BIBLIOTECA VIRTUAL DEL CAMPUS VIRTUAL DE CLACSO

Cada curso de formación a distancia dictado en el Campus contó con sus respectivos materiales bibliográficos que acompañaron las clases teóricas enviadas por los equipos docentes. Teniendo en cuenta el volumen de información que se encontraba digitalizado en cada CD-ROM de los cursos (más de

3.200 textos) y su calidad (manuscritos originales de prestigiosos académicos e investigadores en ciencias sociales, artículos de libros impresos, capítulos de libros agotados), se decidió, en consulta con los docentes y los responsables de la Biblioteca Virtual de CLACSO<sup>2</sup>, diseñar y desarrollar la Biblioteca Virtual del Campus. Como varios de los documentos bibliográficos han sido cedidos por sus propios autores con el único objetivo de servir como material de apoyo para las clases teóricas de los cursos de formación a distancia, y dado que estos documentos tienen restricciones de *copyright* para ser publicados vía Internet, dicha biblioteca cuenta con acceso restringido para los docentes y alumnos de los cursos.

En lo que respecta al proceso de búsqueda de información en la Biblioteca Virtual del Campus, se optó por un diseño lo más amigable y familiar posible, a fin de facilitar la tarea de los alumnos y profesores que ingresan a la plataforma sin ayuda.

Históricamente, las bibliotecas se pensaron y organizaron con sus libros en los estantes (organizados por tema, colección, tipo de documento, etc.) y, en paralelo, se disponía de fichas o bases de datos ordenadas por autor, por título, por tema, etc., para el proceso de organización y búsqueda. A partir de la era digital, también podemos ofrecerle al usuario la posibilidad de consultar las versiones digitales de los textos y realizar búsquedas en el texto completo del documento. Para ello, se necesita una plataforma específica en la cual se puedan organizar los textos digitales y agregarles datos ("metadatos") que permitan realizar búsquedas en dichos metadatos (por ejemplo: autor, título, temas, editor, año, etc.), así como también en el texto completo de la publicación.

Considerando la importancia de desarrollar la Biblioteca Virtual del Campus Virtual de CLACSO en una plataforma de software gratuito de código abierto que contara con aval internacional, se optó, luego de un estudio exhaustivo de diferentes plataformas, por el software Greenstone. Greenstone es un conjunto de programas diseñado para poder crear y difundir colecciones digitales, organizar la información y publicarla en Internet o realizar CDs, con un poderoso motor de búsqueda incorporado. Es un desarrollo de la Universidad de Waikato, Nueva Zelanda, promocionado por UNESCO para el desarrollo de bibliotecas digitales. El software es de código abierto, pudiendo modificarse su apariencia y sus funciones, adaptándolas a necesidades locales. Se puede obtener en forma libre desde la página <http://www.greenstone.org>, y posee una Licencia Pública General de GNU (el proyecto GNU –GNU es un acrónimo recursivo para "GNU No es Unix"– comenzó en 1984 para desarrollar un sistema operativo tipo Unix completo, que fuera software libre).

<sup>2</sup> Ver <www.clacso.org.ar/biblioteca>.

Esta plataforma "indizará" los textos que se encuentran digitalizados, en cualquiera de sus formatos (por ejemplo: PDF, WORD, RTF, etc.), convirtiéndolos al lenguaje XML<sup>3</sup>, siendo este un lenguaje muy simple, que permite al programa una gran velocidad en las búsquedas y facilita la tarea de los programas especiales cosechadores de metadatos (robots).

#### CARACTERÍSTICAS DE GREENSTONE

- **Existe en diferentes versiones: Windows, Unix, Mac, Solaris.**
- **•** Tiene una apariencia definida que se puede modificar, por su calidad de código abierto.
- La plataforma se puede ofrecer en varios idiomas ya que es multilingüe.
- F Indexa archivos de diferentes formatos, ya sean textuales (PDF, TXT, DOC, RTF) u otros (videos, fotos, bases de datos, música). Los archivos se organizan en colecciones, pudiendo crearse la cantidad de colecciones que sea necesaria.
- Cada colección se puede armar con una estructura propia.
- $\bullet$  Trabaja con metadatos tomados automáticamente o definidos en forma manual, según el formato elegido para procesar los textos digitales.
- F En el resultado de la búsqueda se visualizan los documentos del modo predefinido por el creador de la colección.
- Además de definir diferentes tipos de búsquedas, también se arman listados, con la finalidad de permitir a los usuarios navegar por la información contenida en cada colección.

<sup>3</sup> XML es la sigla del inglés EXtensible Markup Language (lenguaje de marcado ampliable o extensible), desarrollado por el World Wide Web Consortium (W3C). Es una versión simple de SGML. Su objetivo principal es conseguir una página web más semántica. Aunque una de las principales funciones con las que nace sería suceder al HTML, separando la estructura del contenido y permitiendo el desarrollo de vocabularios modulares, compatibles con cierta unidad y simplicidad del lenguaje (objetivo que se viene desarrollando a través de la especificación XHTML), tiene otras aplicaciones entre las que se destaca su uso como estándar para el intercambio de datos entre diversas aplicaciones o software con lenguajes privados como en el caso del SOAP. Al igual que el HTML, se basa en documentos de texto plano en los que se utilizan etiquetas para delimitar los elementos de un documento. Sin embargo, XML define estas etiquetas en función del tipo de datos que está describiendo y no de la apariencia final que tendrán en pantalla o en la copia impresa, además de permitir definir nuevas etiquetas y ampliar las existentes (Wikipedia en <http://es.wikipedia.org/wiki/XML>).

- F Desde el resultado de una búsqueda y desde los listados definidos, se accede, mediante un enlace, al texto completo.
- **Indexa también bases de datos Isis y Marc.**
- $\bullet$  Tiene incorporado el sistema Open Archive Initiative<sup>4</sup> (OAI) para cosecha de metadatos desde y hacia colecciones remotas en Greenstone, pudiendo así formar parte de grandes redes de información de textos digitales y bases de datos desde cada biblioteca individual.

#### NAVEGANDO LA BIBLIOTECA DEL CAMPUS VIRTUAL DE CLACSO

Desde la Biblioteca del Campus Virtual se puede tener acceso a los textos mediante las funciones de búsqueda y consulta.

#### **BÚSQUEDA**

En la búsqueda, el programa Greenstone examina el texto completo de todos los documentos incluidos en la biblioteca y sus respectivos metadatos.

Las posibilidades que se definieron en la función de búsqueda para la Biblioteca Virtual del Campus Virtual de CLACSO son las siguientes:

- $\bullet$  búsqueda en texto completo
- $\bullet$  por tema
- por autor
- $\bullet$  por título
- $\bullet$  por profesor

<sup>4</sup> Ver <www.openarchives.org>.

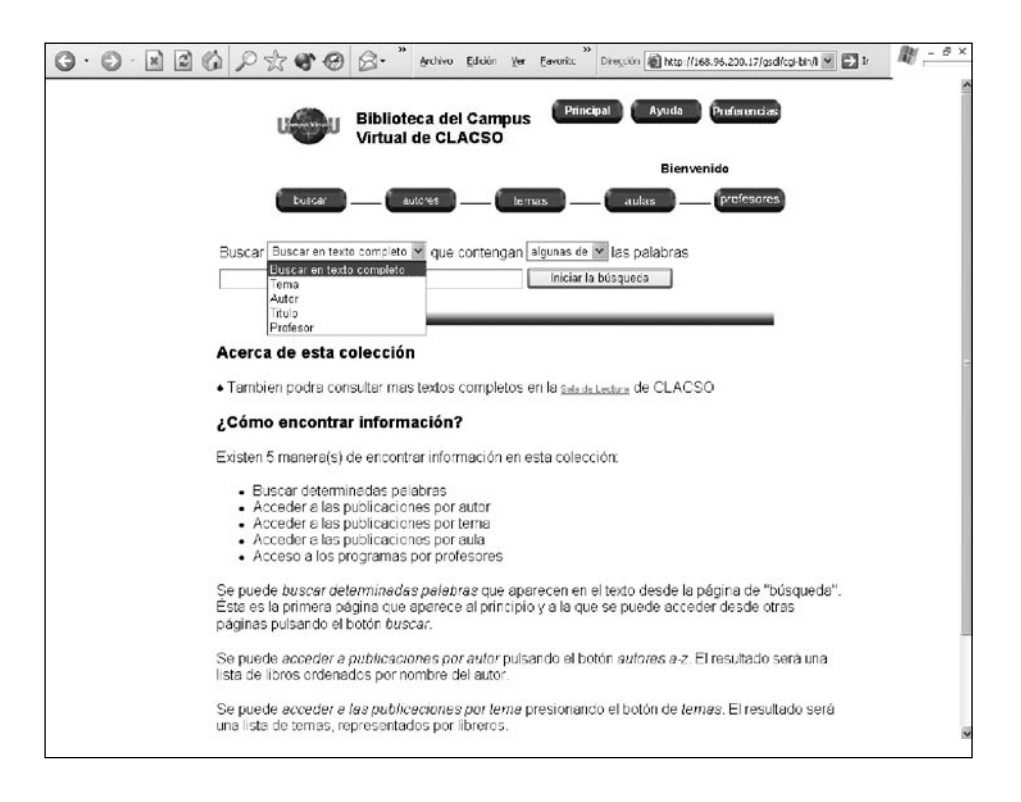

Es muy importante elegir previamente los metadatos a incluir en cada texto, ya que la plataforma tomará la información de estos para armar las diferentes funciones de búsquedas y de consulta.

En la Biblioteca Virtual del Campus Virtual de CLACSO se utilizan los siguientes metadatos de los 15 básicos Dublin Core<sup>5</sup>, además de metadatos propios.

- **Title: Título del capítulo**
- Autor: Autor del capítulo
- F Description\_2: Título del libro o publicación seriada donde se encuentra el capítulo
- Creator: Compilador
- **•** Publisher: Editorial

<sup>5</sup> Ver <http://dublincore.org>.
- **C** Date: Año
- **C** Month: Mes
- **•** Pages: Páginas del artículo y/o capítulo
- Aula: Aula en donde se consignó el texto como bibliografía
- F Copy: *Copyright* del texto
- **•** Profesor: Profesor del Campus Virtual que asignó este texto en su bibliografía del curso
- **•** Insti: Institución donde realiza sus actividades el profesor
- Subject: descriptores temáticos para clasificar el texto
- Subject\_1: descriptor general para ese texto, con la finalidad de poder agruparlo en estantes temáticos

#### **CONSULTA**

Otra posibilidad para consultar los textos incluidos en la biblioteca es hacerlo por medio de listados especialmente definidos, con índices alfabéticos ordenados de diferentes formas. Los listados definidos en esta biblioteca son:

- 1 Listado de Autores: es un listado de los autores de los textos. Cuando hay más de un texto del mismo autor, se agrupan en un estante virtual, que al desplegarse mediante un clic mostrará los textos existentes de ese autor. El listado está ordenado alfabéticamente.
- 2 Listado de Temas: dentro de los metadatos definidos para esta colección, existe el metadato de temas (Subject, Subject\_1), tanto para poder realizar búsquedas por descriptores de los textos, como para poder además agruparlos en estantes virtuales clasificados por temas.
- 3 Listado de Aulas: se agrupan los textos que se han utilizado en cada curso impartido en el Campus Virtual de CLACSO. El listado de textos dentro de cada aula está ordenado alfabéticamente por autor del texto.
- 4 Listado de Profesores: listado alfabético de los profesores que han dictado sus clases en los distintos cursos. Se accede al programa de es-

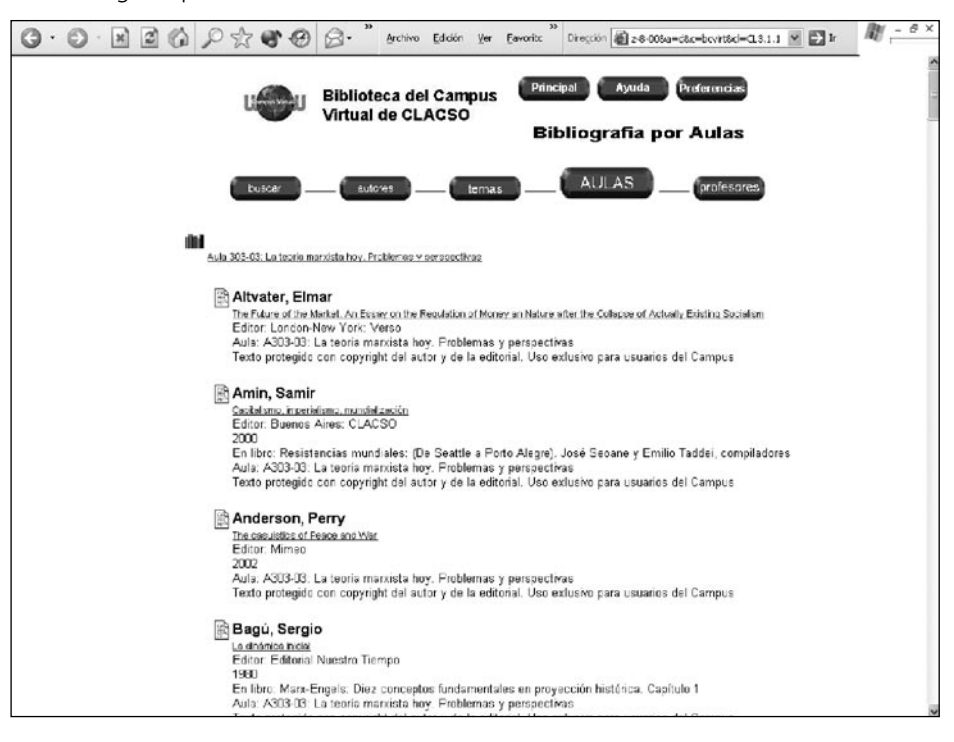

tudios del curso dictado por cada profesor, con el listado de los textos exigidos para el curso.

#### CÓMO ARMAR UNA COLECCIÓN: LA EXPERIENCIA DE LA BIBLIOTECA DEL CAMPUS VIRTUAL DE CLACSO

Como ya se mencionó, Greenstone procesa diferentes formatos de archivos de contenido textual, como los textos digitalizados para los diferentes cursos del Campus, principalmente en formatos PDF y DOC. Antes de ingresar los textos a Greenstone, que los transforma en formato XML, se los procesa manualmente en formato HTML<sup>6</sup>. La utilización de este formato permite:

- $\bullet$  colocar metadatos manualmente:
- con los metadatos, definir automáticamente las citas bibliográficas para cada texto, como un servicio adicional para el usuario;

<sup>6</sup> Con los textos en formato PDF o DOC, sólo se podrán armar listados por título dentro de la colección, pues es el único metadato que Greenstone podrá identificar como exacto dentro del texto, ya que el proceso es automático.

- F definir índices temáticos de la bibliografía: el usuario podrá navegar dentro de la biblioteca por diferentes listados ordenados alfabéticamente;
- F especificar tipos de búsqueda por distintos metadatos: autor, título, tema, profesor;
- colocar una tapa a cada texto.

#### **PROCESANDO TEXTOS EN HTML, FORMATO ELEGIDO PARA TODOS LOS TEXTOS**

Para cada texto a procesar, se necesitan tres archivos: HTML, METADATA.XML y JPG.

- En el archivo HTML estará el texto, con su estructura y sus respectivos metadatos.
- **E** En el archivo METADATA.XML estarán sólo los metadatos del texto, que se asociarán con el HTML.
- El archivo JPG será la tapa del texto (libro, revista, etcétera).

En la Guía del Programador, en el sitio web de Greenstone7 , se explica cómo armar un texto en el formato HTML, trabajando con su código en el bloc de notas o en el *word pad*, armando estructuras determinadas en secciones; se indican además las razones para crear secciones y subsecciones en los archivos HTML (pp. 20-21).

El lenguaje HTML necesita etiquetas que definan cada paso del diseño del texto, tales como un título "en negrita", los espacios entre párrafos, etcétera. Las etiquetas HTML correspondientes a las diferentes funciones del lenguaje generalmente se colocan en forma manual, y además hay que completar los correspondientes metadatos. El costo en tiempo es bastante alto, motivo por el cual en CLACSO hemos desarrollado una herramienta especial llamada Pi05.

#### VENTAJAS DEL PI05

- Facilitar el trabajo, agilizar el procesamiento de los textos
- Colocar etiquetas HTML estándar automáticamente
- **•** Definir las secciones en el texto, con sus metadatos

<sup>7</sup> Ver <[www.greenstone.org>](http://www.greenstone.org) versión 2.60.

- Generar un documento HTML y el archivo METADATA.XML
- Funcionamiento en forma local y en línea
- F Colocar enlaces, insertar imágenes y realizar el diseño del texto fácilmente
- Software bajo licencia GNU-GPL
- **•** Posibilidad de asociar la tapa del texto: archivo JPG

El programa cuenta con los grupos de metadatos ya predefinidos para los diferentes textos a procesar: un libro, una publicación periódica, un artículo, una tesis.

#### PASOS A SEGUIR

- $\bullet$  abrir el texto original: PDF, DOC, RTF, etcétera;
- copiar el texto y pegarlo en un bloc de notas o word pad y guardarlo en formato TXT;
- F luego abrir el programa Pi05 y, desde el programa, abrir el texto TXT que acabamos de generar;
- Completar los metadatos del texto, incluir la tapa (archivo JPG) y quardar. Para obtener una explicación ampliada y acceder al programa libremente, ingresar en la página <http://www.clacso.org.ar/biblioteca/pi05>.

#### CONFIGURACIÓN DE GREENSTONE PARA ARMAR LA BIBLIOTECA VIRTUAL

A modo de ejemplo para quienes estén interesados en desarrollar bibliotecas virtuales, nos referiremos específicamente a la configuración de la colección para la Biblioteca Virtual del Campus Virtual de CLACSO. Todas las variaciones se podrán ver en la Guía del Programador en el sitio web de Greenstone, y en colecciones ya creadas por otras instituciones, que se podrán utilizar a modo de ejemplo.

Primero es necesario instalar el programa. A tal fin, se recomienda ver la guía de Instalación de la Biblioteca Digital Greenstone. Allí se explican las instrucciones para todo el proceso para cada sistema, y también cómo comenzar una sesión en Greenstone. Para comenzar a trabajar la plataforma, el programa debe estar instalado y funcionando con las colecciones de ejemplo incluidas en Greenstone al instalarlo.

A fin de crear nuestras propias colecciones una vez instalado el programa Greenstone, la versión de Greenstone para Windows incluye dos interfaces para poder crear y armar colecciones paso a paso: el Collector y la Interfaz del Bibliotecario. En CLACSO realizamos el proceso en forma manual, desde la consola de MS-DOS. Los comandos se explican en la Guía del Programador de Greenstone (pp. 2-3).

Cuando los comandos se trabajan manualmente, los textos que se procesan se van acumulando, y se actualiza la colección en forma más rápida; no se guardan los originales dentro de la colección. En cambio, si utilizamos la Interfaz del Bibliotecario, cada vez que agreguemos nuevos textos toda la información será procesada nuevamente, y deberemos tener siempre los originales dentro de la colección. Los originales se colocan en la carpeta *import* de la colección.

En CLACSO utilizamos la versión de Greenstone para Linux, pues el servidor funciona en este sistema. Y para realizar pruebas, utilizamos la versión en Windows de manera local. La Interfaz del Bibliotecario sólo funciona en Windows.

#### **CREANDO UNA COLECCIÓN**

Una vez que los textos se van procesando en HTML, con sus metadatos correspondientes ingresados, armamos nuestra colección desde la línea de comandos, con las instrucciones para armar colecciones que se encuentran en la guía del Programador de Greenstone (pp. 2-3).

Cuando una colección ha sido creada, se genera la siguiente estructura de carpetas:

- $\bullet$  ARCHIVES
- **BUILDING**
- **e** ETC
- $\bullet$  IMAGES
- **C** IMPORT
- $\bullet$  INDEX
- **PERLLIB**

En la carpeta ETC encontramos un archivo llamado CONFIG.CGF. Lo abrimos en un bloc de notas o en *word pad*. Es aquí donde cambiaremos y agregaremos las líneas de configuración de la colección. Al abrir el archivo, aparece una configuración estándar generada automáticamente, que vamos a personalizar.

Cada atributo aporta una parte de información sobre la colección que determina su apariencia y el modo en que se van a tratar los documentos.

A continuación se mostrará el modo en que se definió la Biblioteca del Campus Virtual de CLACSO. Cada línea de atributos se encuentra numerada para facilitar la explicación.

#### ARCHIVO CONFIG.CGF DE LA BIBLIOTECA DEL CAMPUS VIRTUAL

- 1 creator vergara@clacso.edu.ar
- 2 maintainer vergara@clacso.edu.ar
- 3 public true
- 4 indexes section:text document:Subject section:Autor section:Title section:Profesor
- 5 plugin ZIPPlug
- 6 plugin GAPlug
- 7 plugin TEXTPlug
- 8 plugin HTMLPlug -description\_tags -cover\_image -nolinks
- 9 plugin EMAILPlug
- 10 plugin PDFPlug
- 11 plugin RTFPlug
- 12 plugin WordPlug
- 13 plugin PsPlug
- 14 plugin ArcPlug
- 15 plugin RecPlug -use\_metadata\_files
- 16 classify AZCompactList -metadata Autor -sort dls.Autor -buttonname Creator
- 17 classify AZCompactList -metadata Subject\_1 -sort Creator -mingroup 1 -buttonname Subject
- 18 classify AZCompactList -metadata dls.Organization -sort Autor buttonname Organization
- 19 classify AZCompactList -metadata Profesor -sort Profesor -buttonname Countries
- 20 format SearchVList "<td valign=top>[link][icon][/link]</td><td>{If}{[par ent(All\':\'):Title], [parent(All\':\'):Title]:} [Autor] [link][Title][/link]{If}{[dls. Publisher],<br>Editor: [Publisher]} {If}{[dls.Mounth],[Mounth]}{If}{[ dls.Date],Fecha: [Date]}{If}{[dls.Description\_1],<br>En publicacion: [Description\_1]}{If}{[dls.Pages],[Pages]} {If}{[dls.Aula],<br>[Aula]}{If}{[dls

.Copy],<br>[Copy]}{If}{[dls.Profesor],<br>[Profesor]}{If}{[dls.Insti],<br>[I nsti]}{If}{[dls.Course],<i>[Course]</i>}{If}{[dls.Program],<br>[link][Progr am][/link]}<p></td>"

- 21 format CL1VList "<td valign=top>[link][icon][/link]</td><tdvalign =top>{If}{[numleafdocs],<b>[Title]</b>,<b>[link][Autor][/link]</b> <br>[Title]<br>En libro: [Description\_1] <br>Editor: [Publisher]. Fecha: [Date]<small><br/>>br>[Aula]}</small><p></td>"
- 22 format CL2VList "<td valign=top>[link][icon][/link]</td><td valign= top><b>[highlight]{Or}{[Autor]}[/highlight]</b><small>{If}{[Title],<b r>[link][Title][/link]} {If}{[Publisher],<br>Editor: [Publisher]} {If}{[Moun th],<br>[Mounth]}{If}{[Date], [Date]}{If}{[Description\_1],<br>En libro: [Description\_1]}{If}{[Aula],<br>Aula: [Aula]} {If}{[Subject\_1],<br>Temas: [Subject\_1]}{If}{[Copy],<br>[Copy]}</small><p></td>"
- 23 format CL3VList "<td valign=top>[link][icon][/link]</td><td valign=t op><b>[highlight]{Or}{[Autor]}[/highlight]</b><small>{If}{[Title],<br> [link][Title][/link]} {If}{[Publisher],<br>Editor: [Publisher]} {If}{[Mounth], <br>[Mounth]}{If}{[Date], <br>[Date]}{If}{[Description\_1],<br>En libro: [Description\_1]}{If}{[Aula],<br>Aula: [Aula]}{If}{[Copy],<br>[Copy]}</ small><p></td>"
- 24 format CL4VList "<td valign=top>[link][icon][/link]</td><td valign= top>{If}{[numleafdocs],<b>[Title]</b>, <b>[link][Profesor][/link]</b> - <*small><i>*[Course]</i>. [Insti] </small>}<p></td>"
- 25 format DocumentText "<b>[Autor]</b>. [Title]. {If}{[Description 1],En libro: [Description\_1].}{If}{[Publisher],[Publisher].}{If}{[Moun th],[Mounth] }{If}{[Date], [Date] }{If}{[Aula],<br>Aula: [Aula]}<p> {If}{[Subject], Descriptores: [Subject]}-{If}{[Subject\_1], [Subject\_1]}\\n\\ n<p>[Text]"format DocumentImages true
- 26 format HList"[link][hightlight]{Or}{[dls.Title],[dc.Title],[Title],Untitled}[/ hightlight][/link]{If}{[Description\_1},<br>En Libro: [Description\_1]}"
- 27 collectionmeta collectionname "Biblioteca del Campus Virtual de CLACSO"
- 28 collectionmeta iconcollection "\_httpprefix\_/collect/bcvirt/images/cam pus.jpg"
- 29 collectionmeta .section:text [l=es] "Buscar en texto completo"
- 30 collectionmeta .document:Subject [l=es] "Tema"
- 31 collectionmeta .section:Autor [l=es] "Autor"
- 32 collectionmeta .section:Title [l=es] "Titulo"collectionmeta .section: Profesor [l=es] "Profesor"
- 33 # -- Spanish text ------------------------------- collectionmeta collectionextra [l=es] " ♦ Tambien podra consultar mas textos completos en la <a href=\"http://sala.clacso.org.ar\">Sala de Lectura</a> de CLACSO<p>"

#### SIGNIFICADO DE CADA LÍNEA

- 1 Creador: dirección electrónica del creador de la colección
- 2 Maintainer: correo electrónico del actualizador de la colección
- 3 Public: determina si la colección va a ponerse a disposición del público o no
- 4 Indexes: definimos los tipos de búsquedas y los niveles en esa colección: Section:text document:Subject section:Autor section:Title section:Profesor.

Los comandos indican que se podrá buscar en el texto completo, por tema (descriptores, subject), autor, título, profesor. Si tuviéramos un libro completo con capítulos, cada capítulo se llama y define como sección (section) y lo que indicamos es que las búsquedas se realicen en los metadatos de cada sección.

Para ampliar los distintos niveles de índices consultar la Guía del Programador Greenstone (indexes), pp. 23.

#### 5-15. CONECTORES (PLUGINS)

Los conectores analizan los documentos y extraen los metadatos de los textos digitales. El conector HTML extrae los metadatos que están entre etiquetas, que este lenguaje utiliza. Al procesar el texto en Pi05, los datos ingresados en cada campo (título, autor, etc.) quedan insertos automáticamente en dos etiquetas HTML. Estas etiquetas contienen el nombre del metadato y la información, por ejemplo: <Metadata name="Title">El título de algo</Metadata>, y así para cada uno de los metadatos que completamos. La información que se encuentra en cada metadato la "tomará" el conector (plugin) HTML para armar las búsquedas que definamos, los listados y el resultado de dichas búsquedas, según lo precisemos.

Los conectores que el programa necesita siempre son: GaPlug, PsPlug, ArcPlug, RecPlug (ver especificaciones técnicas la Guía del Programador, pp. 29). A los conectores se les pueden agregar opciones.

F **description\_tags:** interpreta los archivos de documentos etiquetados. Es específico de este conector. Toma las secciones asignadas en los documentos.

- **Cover images:** busca un archivo JPG (con el mismo nombre que el archivo HTML) y lo asocia con el documento siendo la tapa del texto.
- **e nolinks:** no guarda los enlaces dentro de la colección; reconoce los enlaces como externos.
- $\bullet$  **use\_metadata\_files:** asocia el archivo METADATA.KML con el archivo HTML

#### 16-19. CLASIFICADORES

Los clasificadores sirven para armar diferentes listados que acompañan a la búsqueda. Por ejemplo, armar un listado con los títulos de la colección ordenados alfabéticamente. Sirven para crear los índices de consulta de la colección: autores, temas, aulas, profesores (Guía del Programador de Greenstone, pp. 37-44).

- F Todos tienen una línea que empieza por la palabra clave *classify*, seguida del nombre del clasificador y las opciones que admite.
- F Classify AZList –metadata Title crea una lista alfabética de títulos reuniendo todos aquellos documentos que están provistos del campo de metadatos Title, y los clasifica y divide por orden alfabético.

#### ARGUMENTOS DEL CLASIFICADOR

- F Metadata: identifica los metadatos mediante los cuales se clasifican y seleccionan los documentos. El clasificador omitirá todo documento de la colección para el que no se haya definido este metadato (pero se indiza, y el buscador lo tendrá en cuenta para las búsquedas). Si no se especifica un metadato, todos los documentos se incluyen en el clasificador.
- F Buttonname: define el botón de consulta de Greenstone que activa el clasificador.
- Cada clasificador recibe un nombre implícito con arreglo a su posición en el archivo de configuración. Por ejemplo: el tercer clasificador especificado en el archivo se denomina CL3. Estos nombres se utilizan para nombrar los campos de la base de datos de informaciones de la colección que definen la jerarquía de los clasificadores.

#### VEAMOS CÓMO CONFIGURAR A CADA UNO

#### LISTADO DE AUTORES

16 classify AZCompactList -metadata Autor -sort dls.Autor -buttonname Creador

#### LISTADO TEMÁTICO

17 classify AZCompactList -metadata Subject 1 -sort Creador -mingroup 1buttonname Subject

LISTADO DE AULAS

18 classify AZCompactList -metadata dls.Organization -sort Autor -bu ttonname

#### ORGANIZATION

LISTADO DE PROFESORES

19 classify AZCompactList -metadata Profesor -sort Profesor -buttonname Countries

Cada parte de la sentencia significa

- Classify: siempre.
- F AZCompactList: crea un listado alfabético. Cuando la información del metadato Autor coincide, la agrupa generando un estante dentro del listado.
- F metadata Autor: se define qué metadato tomará el sistema para armar el listado. En este caso será el metadato Autor, pues es el listado que nos interesa armar.
- F mingroup1: arma estantes automáticos del metadato asignado, en este caso de temas, agrupando los textos.
- sort dls.Autor: Aquí le indicamos al sistema por cual de los metadatos se debe ordenar el listado a generar. También elegimos el de Autor.
- F buttonname Creator: indica qué botón utilizará el programa para acceder al listado. Son botones existentes en Greenstone.
- 20 Definimos cómo se presentarán los datos en el resultado de una búsqueda.

Format SearchVList: define de qué manera se presentarán los datos en el resultado de una búsqueda

F format: cadena de formatos en donde se especifica cómo se presentarán los datos en el resultado de una búsqueda, y los listados que deseamos crear para que se pueda navegar en la colección y ver los contenidos desde ahí.

- 21-24 Establecemos cómo se presentarán los datos en cada listado que definimos.Format CL1VList: define cómo se verán los datos de los textos en los diferentes listados; el CL1VList corresponde al listado de títulos, el CL2VList corresponde al listado de autores.
	- 25 Definimos el encabezado en cada texto. En el caso de la Biblioteca del Campus Virtual se definió la cita bibliográfica, que se arma automáticamente, tomando la información de los metadatos de cada texto.
	- 27 Collectionname: es el título que queremos que aparezca en la colección.
	- 28 Collectionicon: si en vez de una frase queremos insertar un logo en cada colección, desde aquí indicaremos la ruta y el nombre del archivo del gráfico, escribiendo la siguiente sentencia con el nombre del gráfico; el gráfico lo colocaremos en la carpeta IMAGES dentro de la colección.
- 29-32 Collectionmeta: define los tipos de búsqueda que ofrecemos al usuario; indicamos el metadato: qué metadato utilizará la plataforma, y la frase que debe aparecer en pantalla.
	- 33 Collectionextra: Greenstone incluye la posibilidad de colocar información en cada colección, que se denomina "Acerca de esta colección". Se podrá escribir un párrafo, insertar imágenes, crear tablas, colocar enlaces, describir la colección, etcétera.

Cuando hemos terminado de armar el archivo de configuración de la colección, CONFIG.CFG, lo guardamos en la carpeta ETC. Agregaremos los textos ya procesados en HTML, para que la colección comience a funcionar.

#### INDEXANDO LOS TEXTOS

En la carpeta IMPORT copiaremos la carpeta que hemos generado con el Pi05 con los tres archivos: HTML, METADATA.XML y JPG.

Desde la línea de comandos procesaremos los textos de la siguiente manera: primero realizar un import.pl, que codifica los textos en lenguaje XML, y luego realizar un buildcol.pl, que arma los listados definidos en cada colección, según se detalla en la Guía del Programador (pp. 8-10).

Una vez que se han realizado los procesos import.pl y buildcol.pl, en la carpeta BUILDING quedarán creadas varias carpetas. En Windows se deberán copiar estas carpetas generadas en la carpeta INDEX, porque desde allí el programa buscará la información.

Finalizado este proceso, al abrir la Biblioteca Virtual Greenstone, se verá el resultado de nuestra creación.

# Tercera parte | Portales para las ciencias sociales

### Dominique Babini, Florencia Vergara Rossi, Paula Sadier, Jessica González y Flavia Medici\* | CLACSO

## Red de Bibliotecas Virtuales de Ciencias Sociales de América Latina y el Caribe de la Red CLACSO1

*Que cada estudioso de temas de América Latina y el Caribe pueda acceder, desde su lugar de trabajo o desde su hogar, a la producción reciente de las ciencias sociales de la región y al contacto con los investigadores. Y que las instituciones e investigadores de ciencias sociales de América*  Latina y el Caribe puedan difundir su producción y hacerla accesible a la *comunidad nacional e internacional en forma rápida y eficiente.*

#### EN SÍNTESIS

La Red de Bibliotecas Virtuales de Ciencias Sociales de América Latina y el Caribe de la Red CLACSO es un portal académico<sup>2</sup> creado en 1998<sup>3</sup>.

\* Dominique Babini, Coordinadora Ejecutiva de la Red de Bibliotecas Virtuales de Ciencias Sociales de América Latina y el Caribe de la Red CLACSO, e-mail <dbabini@campus.clacso.edu. ar>; Florencia Vergara Rossi, responsable de la plataforma de la Red de Bibliotecas Virtuales, e-mail <fvergara@campus.clacso.edu.ar>; Paula Sadier, responsable del Portal de Revistas y Base de Datos Bibliográfica de la Red de Bibliotecas Virtuales, e-mail <psadier@campus.clacso. edu.ar>; Jessica González, responsable de Metadatos de la Red de Bibliotecas Virtuales, e-mail <jessica@clacso.edu.ar>; Flavia Medici, responsable de las bases de datos de investigaciones y especialistas, e-mail <fmedici@campus.clacso.edu.ar>.

<sup>1</sup> Ver <www.clacso.org.ar/biblioteca>.

<sup>2</sup> CLACSO es una red académica creada en 1967 que hoy agrupa a 173 centros de investigación y docencia de ciencias sociales en 21 países de América Latina y el Caribe.

<sup>3</sup> La Biblioteca Virtual fue creada en 1998 por el Área de Difusión de CLACSO con la participación del Área de Información (Biblioteca) y la Red Académica Electrónica (RAEC).

A los usuarios de Internet les brinda acceso abierto a:

- F Múltiples colecciones de ciencias sociales mediante un único acceso con buscador avanzado (búsqueda por colección, tipo de documento, tema, autor, título y en el texto completo) para acceder a más de 5 mil textos recientes de ciencias sociales publicados en América Latina y el Caribe (libros, artículos de revistas, documentos de trabajo y ponencias en congresos), en texto completo.
- F Enlace a más de 100 mil textos completos de ciencias sociales de otros servicios del mundo.
- F Bases de datos con 15 mil registros sobre investigaciones, investigadores y sus publicaciones de la Red CLACSO, con enlace al e-mail y URL4 para facilitar la comunicación con las instituciones y los investigadores.
- F Listado mensual de nuevos títulos que ingresan a la Sala de Lectura (servicio para centros de ciencias sociales de América Latina, y para centros latinoamericanistas de otras regiones del mundo).

A los Centros Miembros de CLACSO les brinda<sup>5</sup>:

- F Visibilidad de sus publicaciones electrónicas en un portal cooperativo que atrae gran cantidad de público interesado por las ciencias sociales de la región.
- F Una biblioteca virtual personalizada que le permite a cada centro difundir su propia producción y acceder a la producción de toda la red CLAC-SO y a otras colecciones de textos completos para sus propios usuarios. Es una plataforma en software libre que permite adaptaciones locales.
- F Servicio de estadísticas para seguimiento de consultas mensuales que recibe cada texto ingresado.
- **E** Los bibliotecarios y editores de centros miembros participan de un Grupo de Trabajo para recibir novedades profesionales y orientar el desarrollo de este servicio; además participan en actividades de capacitación y reciben soporte técnico.

<sup>4</sup> El URL (Uniform Resource Locator) de un recurso es su dirección en la web, por ejemplo <www.clacso.org>.

<sup>5</sup> Ver listado en Anexo.

A los centros de ciencias sociales que no son miembros de CLACSO les ofrece la posibilidad de:

- F Incluir su producción académica en la sección "Enlaces" de este servicio.
- **•** Ofrecer en su página web institucional acceso a este servicio gratuito para su comunidad.

#### **CARACTERÍSTICAS PARTICULARES DE ESTE PORTAL**

- CLACSO es la red académica de ciencias sociales de mayor alcance en la región; participan 173 centros de investigación y docencia en ciencias sociales de 21 países de América Latina y el Caribe.
- Este portal incluye textos completos de producción reciente. En las ciencias sociales, en particular, son muy importantes los libros, artículos, documentos de trabajo y ponencias en congresos. El servicio incluye todas estas publicaciones en texto completo.
- F El portal tiene un buscador avanzado que ofrece la posibilidad de buscar un concepto en el texto completo de la publicación, lo cual es muy importante en ciencias sociales.
- La plataforma utiliza software libre que permite trabajar como red cooperativa con gestión descentralizada tanto para el ingreso como para la consulta, y adaptar el software a necesidades locales.
- **EXACSO trabaja en colaboración con otros portales a fin de multiplicar** los beneficios para quienes publican y para quienes buscan textos de ciencias sociales.

#### SERVICIOS AL PÚBLICO

A continuación se describen los servicios a los cuales accede el público vía Internet (en 2005 se registró un promedio diario de 2.500 consultas).

#### **SALA DE LECTURA**

Traslada la biblioteca física tradicional al universo digital, donde podemos recorrer sus secciones (colecciones), buscar en sus ficheros (metadatos), visitar sus estantes (listado de títulos y autores) y leer los textos completos.

La Sala de Lectura cuenta a fines de 2005 con más de 5 mil textos digitales de libros, artículos, ponencias en congresos y documentos de trabajo con buscador avanzado (búsqueda por colección, tipo de documento, tema,

autor, título y en el texto completo). El usuario de Internet puede ver el texto en pantalla, archivarlo en su computadora e imprimirlo libremente.

El servicio recibe los textos de los Centros Miembros que autorizan su difusión en la Sala de Lectura y/o indiza textos que están disponibles en acceso abierto en el sitio web de los Centros Miembros. El servicio está protegido por una licencia de Creative Commons<sup>6</sup>, que permite bajar los textos pero prohíbe modificarlos o hacer un uso comercial de los mismos.

Al momento la Sala de Lectura cuenta con información disponible desde el año 1998 hasta la actualidad. En principio, el diseño era un directorio con los enlaces desde el título de la publicación al texto completo. Cuando la cantidad de textos superó los 3 mil, surgió la necesidad de buscar una plataforma para administrar la información y ofrecerle al usuario una mejor posibilidad de búsqueda de manera más sencilla. Toda la Sala de Lectura se migró a la nueva plataforma en octubre de 2004 para contar con la posibilidad de búsqueda en el texto completo y/o en metadatos (tema, autor, título). La plataforma elegida para realizar esta tarea fue el software libre Greenstone<sup>7</sup>, poderoso sistema con motor de búsqueda que permite crear y difundir colecciones digitales y publicarlas en Internet. Este software fue desarrollado por la Universidad de Waikato en Nueva Zelanda y es promocionado por UNESCO para el desarrollo de bibiliotecas digitales. Su actualización está a cargo de la Universidad de Waikato y de la comunidad de usuarios. CLACSO contribuyó con la comunidad de usuarios Greenstone mediante el desarrollo de una interfaz que permite obviar el problema de los acentos en las búsquedas<sup>8</sup>.

Otra gran ventaja de esta plataforma es que Greenstone trabaja con colecciones, lo cual permite ofrecer a cada Centro Miembro de la red la posibilidad de armar sus propias colecciones según necesidades particulares: por tipo de documento, por revista, por sub-colecciones temáticas y otras colecciones que cada institución requiera. Además de poder consultar dentro de cada colección en particular buscando o navegando por los listados de título y autor, se han creado búsquedas globales para posibilitar a los usuarios recuperar, desde el resultado de una misma búsqueda, la información de todas las colecciones. Las búsquedas globales especialmente diagramadas son herramientas que permiten buscar ya sea en toda la Sala de Lectura, o solamente en revistas<sup>9</sup>, libros y documentos, tesis o ponencias de congresos. Cada mes se prepara un listado de los

<sup>6</sup> Ver <www.creativecommons.org/text>.

<sup>7</sup> Ver <www.greenstone.org>.

<sup>8</sup> Desarrollo realizado por Juan Grigera de la Universidad Nacional de La Plata, Argentina. E-mail: <jgrigerae@hotmail.com>.

<sup>9</sup> La colección de revistas incluye acceso al texto completo de los artículos de 60 revistas de 15 países, publicadas por Centros Miembros de CLACSO. Ver <www.clacso.org.ar/biblioteca/revistas>.

nuevos textos ingresados a la Sala de Lectura, listado que se envía a un *mailing* de casi mil direcciones de centros de estudios latinoamericanistas en Estados Unidos, Europa y Asia, así como a centros de ciencias sociales en América Latina y el Caribe.

#### **ENLACES A OTRAS COLECCIONES DE TEXTOS COMPLETOS**

Esta sección permite al usuario acceder mediante enlaces a más de 100 mil textos completos de ciencias sociales disponibles en los portales de revistas de DOAJ, UNESCO, SciELO, Redalyc, y a colecciones de textos completos de otras redes y servicios de instituciones nacionales, regionales e internacionales.

#### **BASE DE DATOS CON REFERENCIAS BIBLIOGRÁFICAS DE PUBLICACIONES DE LOS CENTROS MIEMBROS DE LA RED CLACSO**

En la Sala de Lectura están las publicaciones disponibles en texto completo. En cambio, en esta base de datos bibliográfica se accede a la descripción de 8.240 publicaciones de 1996 a la fecha, producidas por la Red CLACSO, estén o no dichas publicaciones disponibles en texto completo en la Sala de Lectura. En cada registro se brindan datos para facilitar el contacto directo con el centro editor y/o autor.

#### **BASE DE DATOS CON DESCRIPCIÓN DE LAS INVESTIGACIONES QUE SE REALIZAN EN LOS CENTROS MIEMBROS DE LA RED CLACSO**

La base de datos de investigaciones que se realizan en Centros Miembros tiene un total de 4.492 perfiles de investigación. De cada investigación se puede consultar información sobre el investigador, centro afiliado, fechas, instituciones colaboradoras, un breve resumen descriptivo y el correo electrónico del investigador y/o Centro Miembro.

#### **BASE DE DATOS DE INVESTIGADORES QUE TRABAJAN EN LOS CENTROS MIEMBROS DE LA RED CLACSO**

La base de datos de investigadores de los Centros Miembros de CLACSO tiene ingresados 3 mil perfiles de investigadores, brindando datos que permiten conocer los temas de investigación de cada especialista, afiliación institucional y enlace al correo electrónico personal y/o institucional.

#### **MULTIMEDIA**

Considerando la diversidad de nuevos materiales que debemos consignar y catalogar en las bibliotecas, se inició una sección de multimedia donde aparecen colecciones de videos, enlaces a radios en línea y colecciones de fotos.

Es un directorio con los enlaces a las páginas de los Centros Miembros que ofrecen este tipo de materiales.

#### SERVICIOS A LOS CENTROS MIEMBROS DE CLACSO<sup>10</sup>: CÓMO PARTICIPAR EN LA RED **DE BIBLIOTECAS VIRTUALES DE CIENCIAS SOCIALES DE AMÉRICA LATINA Y EL CARIBE**

Los contenidos de esta sección son de interés para los Centros Miembros de CLACSO (ver listado en Anexo), y para quienes se interesan por conocer un ejemplo de metodología de redes de bibliotecas virtuales, utilizando software libre.

Compartir y cooperar: estos son dos de los objetivos que están presentes permanentemente en el largo, exigente y detallado proceso de desarrollo de esta red cooperativa que cuenta con la activa participación de los editores y bibliotecarios de los Centros Miembros de CLAC-SO. Compartimos información y experiencias sobre bibliotecas virtuales, cooperamos para desarrollar una red de bibliotecas virtuales, y acompañamos a nuestras instituciones en el proceso de migrar a la edición electrónica y desarrollar bibliotecas virtuales. Todo ello con el objetivo de ampliar la visibilidad e impacto de la producción de las ciencias sociales de América Latina y el Caribe. La participación se da en forma descentralizada, utilizando las herramientas y recursos disponibles en la página web de la Red de Bibliotecas Virtuales. Los servicios disponibles se enumeran a continuación.

#### **BIBLIOTECAS VIRTUALES PERSONALIZADAS PARA LOS CENTROS MIEMBROS DE CLACSO**

Ante el avance tecnológico y la evolución permanente en cuanto a la difusión de la información en el ámbito virtual, aparecen las páginas web de contenidos dinámicos, con la novedad de poder actualizar la información directamente en línea, desde cualquier computadora conectada a Internet y en forma descentralizada por parte de aquellas personas que poseen los diferentes permisos de acceso.

La Red de Bibliotecas Virtuales ofrece bibliotecas virtuales personalizadas11 (con el logo institucional) a los Centros Miembros, para que cada centro ofrezca el servicio y, además, actualice sus contenidos en línea vía web.

Desde su biblioteca virtual personalizada cada Centro Miembro ofrece, como un servicio más desde su propia página web institucional, acceso a su colección de contenidos dentro de esta red regional cooperativa y, también, la posibilidad de acceder a la producción de los demás Centros Miembros.

<sup>10</sup> Las instituciones de ciencias sociales que no son miembros de CLACSO pueden solicitar enlace a sus colecciones de textos completos desde la sección "Enlaces" de este servicio, enviando un e-mail a Dominique Babini, <dbabini@campus.clacso.edu.ar>.

<sup>11</sup> Realizadas en Plone, software libre propuesto como resultado de la investigación realizada por la Red Académica Electrónica de CLACSO, RAEC <http://raec.clacso.edu.ar>, coordinada por Gustavo Navarro. E-mail <gus@clacso.edu.ar>.

Estas bibliotecas virtuales personalizadas<sup>12</sup> están divididas en dos partes. La parte superior corresponde a la información de un Centro Miembro de la red en particular. Está diseñada con botones verdes donde los usuarios podrán buscar los contenidos de ese centro en cada sección: Sala de Lectura, Novedades, Publicaciones, Investigaciones, Investigadores. En la parte inferior, con botones rojos, se accede a los contenidos del conjunto de todos los Centros Miembros de la red: Sala de Lectura, Enlaces, Publicaciones, Investigaciones, Especialistas, Multimedia.

El ingreso de información en las bibliotecas virtuales personalizadas es un proceso descentralizado: se actualiza en línea desde cualquier computadora mediante una contraseña única, con el apoyo de instructivos y manuales que están en la página web<sup>13</sup>, además del apoyo técnico en línea por parte de quienes trabajan en la oficina de CLACSO en Buenos Aires. Cada centro es responsable de subir contenidos en su biblioteca virtual personalizada, y estos contenidos se hacen visibles para toda la red luego de un proceso de control de calidad.

Para acceder a su biblioteca virtual personalizada, los Centros Miembros ubican en su página web institucional un ícono especialmente diseñado, que es un enlace a la biblioteca virtual personalizada de cada Centro Miembro dentro de la Red de Bibliotecas Virtuales, donde los usuarios pueden acceder a este servicio y realizar sus consultas.

#### EJEMPLO DE ÍCONO

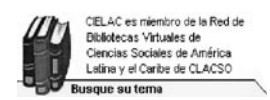

Al sumarse a la Red de Bibliotecas Virtuales de Ciencias Sociales de América Latina y el Caribe de la Red de Centros Miembros de CLACSO, el centro cooperante actualiza contenidos en su biblioteca virtual personalizada mediante formularios de ingreso.

#### **ESTADÍSTICAS**

Cada centro cooperante puede consultar en línea vía web cuántas veces ha sido consultado cada documento ingresado por dicho centro en la Sala de Lectura14.

Asimismo, cada centro cooperante puede consultar mensualmente las estadísticas del servicio15:

<sup>12</sup> Pueden visitarse mediante enlaces desde <http://www.clacso.org.ar/biblioteca/miembros>.

<sup>13</sup> Ver <http://www.clacso.org.ar/biblioteca/Members/claves>.

<sup>14</sup> Ver <http://www.clacso.org.ar/biblioteca/estadisticasSala/index\_html>.

<sup>15</sup> Ver <http://www.clacso.org.ar/biblioteca/Members/estadistica>.

- $\bullet$  total de consultas de cada mes;
- **P** promedio de consultas por día;
- **e** ranking de los 30 países que más consultan cada mes:
- **los 30 temas más solicitados cada mes:**
- **•** los 50 textos más solicitados cada mes.

Estas estadísticas se procesan con el software libre Webalizer16.

#### **FORMULARIOS DE INGRESO**

Para ingresar información a este portal y acrecentar la visibilidad de la producción académica de los Centros Miembros de CLACSO, se deben completar formularios especialmente diseñados, que funcionan en línea, desde la página de la Red de Bibliotecas Virtuales.

Se dispusieron en línea 4 formularios para poder completar la información de la producción académica de los Centros Miembros día a día. Se accede desde la sección de Ingreso de Información<sup>17</sup>.

Desde esa página se seleccionará en qué sección se desea ingresar la información:

- Base de datos bibliográfica
- **E** Base de datos proyectos de investigación
- $\bullet$  Base de datos especialistas
- Sala de Lectura: textos completos

En el caso de las bases de datos de bibliografía, proyectos de investigación y especialistas, se accede al formulario al seleccionar la base de datos correspondiente. Hay que colocar primero la clave que se informa en la página para que el programa genere una nueva ficha bibliográfica, ya que la información estará ingresando directamente a las bases de datos luego de un control de calidad.

Una vez generada la nueva ficha bibliográfica, veremos en línea el formulario a ser completado, con sus respectivos campos. Debajo de estos,

<sup>16</sup> Ver <http://www.mrunix.net/webalizer/>.

<sup>17</sup> Ver <http://www.clacso.org.ar/biblioteca/Members/claves>.

se explica cómo se debe completar en cada caso. Para ampliar la información respecto de cómo cargar los datos en los formularios, se puede acceder a los manuales de ayuda que se encuentran también en la página web mencionada. Una vez completada la información, el sistema pedirá que "Guarde" el registro y, automáticamente, este se agregará a la base de datos a la espera de ser confirmado en el proceso de control de calidad antes de estar visible para los usuarios.

A continuación se mencionan enlaces a los manuales de ayuda:

- F Base de datos bibliográfica <http://www.clacso.org.ar/biblioteca/ manuales/mbiblio/document\_view>
- F Base de datos proyectos de investigación <http://www.clacso.org.ar/ biblioteca/manuales/mproj/document\_view>
- F Base de datos especialistas <http://www.clacso.org.ar/biblioteca/ manuales/mspec/document\_view>

Las bases de datos bibliográficas, de proyectos y de especialistas han sido desarrolladas con el programa Isis. Para lograr la descentralización y la efectividad que implica poder completar la información en línea a través de estos formularios, se utiliza la herramienta WXis, de Bireme18. Los registros generados en las bases de datos Isis se procesan y luego estas se migran a la plataforma Greenstone, la misma plataforma utilizada para la Sala de Lectura.

¿Por qué ingresar información en un programa y luego migrarla a otro? La ventaja de utilizar programas de código abierto es que nos permiten esta flexibilidad de los datos. Por un lado, se generan fichas desde los formularios en línea en las bases de datos Isis, que se guardan con códigos especiales y la información perfectamente organizada, para luego, en un simple paso, migrarla a Greenstone y tener todos los servicios en un único sistema. Así se les ofrece a los usuarios la posibilidad de realizar una sola búsqueda global; es decir, desde una única ventana, el usuario obtiene registros bibliográficos, proyectos de investigación, especialistas y textos completos (servicio en desarrollo, disponible a partir de mediados de 2006)19.

Como el usuario se encuentra "googlizado", se intenta que este pueda llegar directamente a lo que busca, acercándole la información en forma más cómoda y práctica, desde una sola búsqueda que integra todos

<sup>18</sup> Ver <http://productos.bvsalud.org/product.php?id=winisis&lang=es>.

<sup>19</sup> Desarrollo realizado por Gustavo Archuby, Universidad de La Plata, Argentina. E-mail: <gustavoa@emepe.net>.

los recursos. Las búsquedas se podrán realizar en los siguientes campos: título, autor, tema, y en el texto completo. En el caso de las bases de datos Isis, el texto completo será el resumen de la publicación o proyecto y otros campos informativos (editorial, documentalista, fecha de ingreso, e-mail, enlaces, etcétera).

También se podrán navegar las bases de datos, ahora montadas en colecciones, por tres listados: de autores, títulos y por los Centros Miembros de la red, todos ordenados alfabéticamente.

#### **INGRESO DE TEXTOS CON METADATOS EN LA SALA DE LECTURA**

El formato elegido por la Red de Bibliotecas Virtuales para procesar los textos y subirlos a la Sala de Lectura en su nueva plataforma es el HTML. Este formato nos permite presentarle al usuario en pantalla el índice de la obra y la imagen de la tapa, y asimismo permite realizar la catalogación analítica de cada capítulo agregando metadatos para que en el resultado de una búsqueda el usuario recupere el tema que solicitó "pintado" en el lugar exacto donde aparece en el documento. Se ofrece también un enlace al formato original (PDF, RTF, DOC, TXT) con la posibilidad de guardar una copia para su posterior lectura o impresión.

La plataforma Greenstone procesa los HTML al lenguaje XML, que se visualizarán en los diferentes navegadores, posibilitando el acceso a quienes poseen una conexión a Internet lenta o no disponen de programas especiales para abrir documentos en los formatos de PDF, DOC, RTF, TXT.

Para la Sala de Lectura se deberán procesar los textos en el programa Pi05<sup>20</sup>, bajando el programa y el manual desde <http://www.clacso.org.ar/biblioteca/pi05/ pi05b/PloneArticle\_view>, o completando en línea la información. Se cargará el texto digital con sus metadatos.

#### **LICENCIAS**

La Red de Bibliotecas Virtuales de CLACSO utiliza para el portal y para la Sala de Lectura licencias gratuitas de Creative Commons <http://creativecommons. org/> que protegen los textos contra el uso comercial y su modificación. Los derechos de los textos completos digitalizados son de los autores y de las instituciones miembros de la red.

<sup>20</sup> Desarrollo de la Red de Bibliotecas Virtuales. Pi05 (versión 1.1.0.0 Beta) es una interfaz gráfica de usuario que facilita la inclusión de metadatos en los documentos, y reúne los archivos que requiere Greenstone para la carga de información en HTML (formato elegido por la Red de Bibliotecas Virtuales de América Latina y el Caribe de la Red de Centros Miembros de CLACSO). Pi05 transforma los documentos y sus partes en un archivo único de extensión XML, donde aglutina los componentes esenciales para su proceso en Greenstone. Estos son: un archivo HTML que contiene el documento completo con los metadatos, un archivo XML con los metadatos, y un archivo de imagen que la base de datos va a utilizar como presentación visual del mismo. Ver <http://www.clacso.org.ar/biblioteca/pi05/pi05b/PloneArticle\_view>.

Las licencias GNU corresponden a las plataformas utilizadas para el desarrollo de la biblioteca <http://www.gnu.org/licenses/licenses.es.html>.

#### **PLATAFORMAS UTILIZADAS**

La Red de Bibliotecas Virtuales de Ciencias Sociales de América Latina y el Caribe de la Red CLACSO utiliza recursos cooperativos, gratuitos, de código abierto, que se desarrollan en grandes comunidades de usuarios para el intercambio de información.

- **Para las bases de datos bibliográficas, de investigaciones y de investiga**dores, utiliza bases de datos Isis, bajo el entorno gráfico IAH, y Wxis, que permite ingresar datos en línea a través de formularios especiales. Estos productos son desarrollos de Bireme, Brasil, y cuentan con el apoyo de UNESCO, París. Al ser programas de código abierto, se tiene la posibilidad de adaptarlos según las necesidades y crear un diseño propio. Ver <http://productos.bvsalud.org/product.php?id=winisis&lang=es>.
- F Para la Sala de Lectura se utiliza Greenstone, un desarrollo de la Universidad de Waikato en Nueva Zelanda, avalado por UNESCO, París. Funciona en todas las plataformas, ocupa poco espacio, y se puede utilizar en servidores web y en forma local en un computador personal. Indexa documentos de todos los formatos (DOC, HTML, PDF, RTF, bases de datos Isis y Marc). Convierte los documentos en el lenguaje XML y genera diccionarios para realizar búsquedas en el texto completo y en metadatos. También es de código abierto, por lo que permite adaptar el programa y desarrollar un diseño propio. Se organizan los textos en colecciones. Además, se pueden realizar CDs de bibliotecas en texto completo con el buscador incorporado. Ver <http://www.greenstone.org>.
- F Greenstone incluye el sistema Open Archives Initiative (OAI, Iniciativa de Archivos Abiertos), que desarrolla y promueve estándares para facilitar el intercambio de datos entre bibliotecas virtuales. La propiedad del OAI es que cosecha los metadatos de bibliotecas alojadas en otros servidores, recolecta los datos en el día y horario en que se lo programe para tal fin, y guarda la información en el servidor del OAI que cosechó la información; así el usuario puede, al consultar una biblioteca, recuperar, en el momento, la información de dicha biblioteca y también de otras. De esta manera se evita la duplicación de la información.
- F Para la interfaz gráfica del portal y de las bibliotecas virtuales personalizadas, se utiliza el software libre Plone, que funciona bajo Zope. Ver <http://www.plone.org> y <http://www.zope.org>.
- F La Red de Bibliotecas Virtuales de Ciencias Sociales de América Latina y el Caribe de la Red CLACSO cuenta con dos servidores que funcionan en Linux. Un servidor se utiliza para las bases de datos Isis y para almacenar los textos completos en su formato original. En el otro, funcionan la nueva plataforma de la página web del portal, Plone, las bibliotecas virtuales personalizadas de los Centros Miembros, la plataforma de la Sala de Lectura y el programa para las estadísticas<sup>21</sup>.
- **El programa de estadísticas que utiliza la Red de Bibliotecas Virtuales es** Webalizer, en software libre. Ver <http://www.mrunix.net/webalizer/>.
- F Todas las herramientas desarrolladas o implementadas por la Red de Bibliotecas Virtuales pueden replicarse en cada Centro Miembro para el desarrollo de bibliotecas virtuales institucionales, contando con instructivos y el apoyo de todo el equipo que trabaja en la Red de Bibliotecas Virtuales, ya que tanto Greenstone como Plone incluyen el sistema OAI de cosecha de metadatos. Así, la información se encuentra alojada en el portal de la red o en el Centro Miembro, formando una gran red de información automatizada. Ver <http://www.openarchives.org/>.

"El objetivo de las mediatecas virtuales y de la bibliotecas electrónicas es dar a todo científico, investigador, docente, estudiante, un espacio virtual de informaciones que le permitan acceder al conjunto de los productos necesarios para su educación, su formación, sus trabajos de investigación" (UNESCO, Conferencia Mundial sobre la Educación).

#### METADATOS: EL COMPROMISO DE CREAR DATOS ESTRUCTURADOS SOBRE LOS DATOS

El término metadatos nos remite a Jack Myers, quien en la década del sesenta lo utilizó para referirse a un conjunto de datos. La definición más sencilla afirma que los metadatos son "datos estructurados sobre datos" o "información estructurada sobre información". Etimológicamente, el término griego "meta" significa "sobre", y el término del latín "data" significa "información" o "conjunto de datos".

En el contexto de las bibliotecas, los metadatos describen el recurso que estamos procesando para facilitar luego la búsqueda. Al desarrollar los procesos técnicos habituales dentro de una biblioteca (catalogación y clasificación), se generan metadatos. Por ejemplo, si tenemos un artículo de una revista, los metadatos pueden ser: autor, título, revista, número, volumen,

<sup>21</sup> Desarrollo realizado por Gustavo Archuby, Universidad de La Plata, Argentina. E-mail: <gustavoa@emepe.net>.

fecha, ISSN, URL (si es un artículo disponible en la web), y otros datos que quisiéramos incluir para facilitar la recuperación de la información.

Es importante remarcar que, en los tiempos que corren, el sistema de metadatos ha cobrado gran relevancia a los fines de describir recursos electrónicos. Por este motivo, es creciente la apelación a los metadatos como herramienta al momento de representar, localizar y recuperar dichos recursos en una biblioteca virtual de textos completos. Los metadatos pueden ser almacenados dentro de una base de datos con una referencia al documento completo, o ser incluidos en un encabezado dentro del propio texto electrónico.

Según Dublin Core<sup>22</sup>, "un registro de metadatos consiste en un conjunto de atributos, o elementos, necesario para describir la fuente en cuestión. Por ejemplo, un sistema de metadatos común entre los bibliotecarios –el catálogo de biblioteca– contiene un conjunto de registros de metadatos con elementos que describen un libro u otra publicación en una biblioteca: autor, título, fecha de creación o publicación, materia, y la signatura topográfica especificando la localización de la publicación en el estante […] A pesar de que el concepto de metadatos antecede a Internet y a la Web, el interés mundial por las normas y prácticas de metadatos ha estallado con el crecimiento de la publicación electrónica y las bibliotecas digitales, y la concurrente 'sobrecarga de información' que resulta de las grandes cantidades de datos digitales disponibles en línea. Cualquiera que pretenda encontrar información en línea utilizando uno de los servicios de búsqueda Web utilizados hoy en día, probablemente habrá experimentado la frustración al encontrar cientos, o miles, de ocurrencias con la posibilidad limitada de refinar o de hacer una búsqueda más precisa. La adopción a gran escala de estándares y prácticas descriptivas para los recursos electrónicos mejorará la recuperación de recursos relevantes en cualquier contexto donde la recuperación es crítica"23.

Con la utilización de metadatos, logramos mayor efectividad en la recuperación de la información debido a las interrelaciones que se gestan entre los metadatos. Las relaciones entre metadatos que hacen los usuarios especializados se realizan combinando palabras o frases que describen las ideas o conceptos que establecen sus temas de búsqueda. A partir de tales operaciones es que se le indica al motor de búsqueda la relación lógica que existe entre los elementos buscados. Mediante este proceso lógico se pueden realizar por lo menos las tres formas básicas de relación entre términos de búsqueda –*and*, *or* y *not* (*y, o y no*)*–* que se conocen como *búsqueda booleana*24.

<sup>22</sup> Ver <http://es.dublincore.org/>.

<sup>23</sup> Ver <http://es.dublincore.org/documents/usageguide/#whatismetadata>.

<sup>24</sup> Para conocer más acerca de este tipo de búsqueda, ver Villegas V., Bayardo 2003 "Rápida y pertinente búsqueda por Internet mediante operadores booleanos" en *Universitas Scientiarum* (Bogotá) Vol. 8, Ed. Especial Matemáticas, 51-54. En <http://www.javeriana.edu.co/Facultades/ Ciencias/universitas/MATEMATICAS/8-busqueda.pdf> acceso enero 2006.

#### **DUBLIN CORE (DC)**

Existen diversas normativas internacionales para el uso de metadatos según el tipo de recursos que se quiere describir. La Federación Internacional de Asociaciones Bibliotecarias (International Federation of Library Associations and Institutions, IFLA) incluye en su sitio un listado de diversos formatos que existen para metadatos<sup>25</sup>.

Dublin Core está entre los formatos de mayor aceptación a nivel internacional. Esta es una iniciativa creada para facilitar la normalización a nivel internacional en el uso de metadatos en bibliotecas, cuyo objetivo es "la promoción y difusión de normas inter-operables sobre metadatos y el desarrollo de vocabularios especializados en metadatos para la descripción de recursos que permitan sistemas de recuperación más inteligentes"26. El estándar de metadatos Dublin Core es un conjunto de elementos para describir una amplia gama de recursos de red. El Dublin Core Simple conlleva 15 elementos para describir recursos de información<sup>27</sup>:

- 1 Título (DC.Title). El nombre dado a un recurso, usualmente por el autor.
- 2 Autor o creador (DC.Creator). La persona u organización responsable de la creación del contenido intelectual del recurso. Por ejemplo, los autores en el caso de documentos escritos; artistas, fotógrafos e ilustradores en el caso de recursos visuales.
- 3 Temas (DC.Subject). Los tópicos del recurso. Típicamente, Subject expresará las claves o frases que describen el título o el contenido del recurso. Se fomentará el uso de vocabularios controlados y de sistemas de clasificación formales. Se pueden ver ejemplos de vocabularios controlados en ["Controlled vocabularies, thesauri and clas](http://www.lub.lu.se/metadata/subject-help.html)[sification systems available in the WWW. DC Subject"](http://www.lub.lu.se/metadata/subject-help.html), en el sitio de Dublin Core.
- 4 Descripción (DC.Description). Una descripción textual del recurso, tal como un resumen en el caso de un documento escrito o una descripción del contenido en el caso de un documento visual.
- 5 Editor (DC.Publisher). La entidad responsable de hacer que el recurso se encuentre disponible en la red en su formato actual. Por ejemplo, la empresa editora, un departamento universitario u otro tipo de organización.

<sup>25</sup> Ver <http://www.ifla.org/II/metadata.htm>.

<sup>26</sup> Ver <http://es.dublincore.org/about/index.shtml>.

<sup>27</sup> Ver <http://www.rediris.es/metadata/>.

- 6 Otros colaboradores (DC.Contributor). Una persona u organización que haya tenido una contribución intelectual significativa en la creación del recurso, pero cuyas contribuciones son secundarias en comparación a las de las personas u organizaciones especificadas en el elemento Creator (por ejemplo, editor, ilustrador y traductor).
- 7 Fecha (DC.Date). Fecha en que el recurso se puso a disposición del usuario en su forma actual. Esta fecha no ha de confundirse con la que pertenece al elemento Coverage, que sería asociada con el recurso sólo en la medida en que el contenido intelectual está de algún modo relacionado con esa fecha. Recomendamos la utilización de uno de los formatos definidos en el documento "Date and Time Formats" en <http://www.w3.org/TR/NOTE-datetime>, basado en la norma ISO 8601 que incluye, entre otras, fechas en el formato AAAA y AAAA-MM-DD. De esta forma, la fecha 1994-11-05 correspondería al 5 de noviembre de 1994.
- 8 Tipo de Recurso (DC.Type). La categoría del recurso, por ejemplo: página personal, romance, poema, minuta, diccionario. Para asegurar la inter-operabilidad, Type debería ser seleccionado de entre una lista de valores que actualmente se encuentra bajo desarrollo en un grupo de trabajo. En <http://sunsite.berkeley.edu/Metadata/types.html> se puede consultar el estado actual de la discusión en torno a este tema.
- 9 Formato (DC.Format). El formato de datos de un recurso, usado para identificar el software y, posiblemente, el hardware que se necesitaría para mostrar el recurso.
- 10 Identificador del recurso (DC.Identifier). Secuencia de caracteres usados para identificar unívocamente un recurso. Ejemplos para recursos en línea pueden ser URLs y URNs (cuando estén implementados). Para otros recursos pueden ser usados otros formatos de identificadores, como por ejemplo ISBN (International Standard Book Number, Número Internacional Normalizado para Libros).
- 11 Fuente (DC.Source). Secuencia de caracteres utilizada para identificar unívocamente un trabajo del cual proviene el recurso actual. Por ejemplo, es posible usar Source con la fecha 1603 como descripción de una película basada en una obra de Shakespeare, pero es preferible, en ese caso, usar Relation "IsBasedOn" con una referencia a un recurso distinto cuya descripción contenga el elemento Date con valor 1603.
- 12 Lengua (DC.Language). Lengua/s del contenido intelectual del recurso. Prácticamente, el contenido de este campo debería coincidir

con los de la RFC 1766 (Tags para la identificación de lenguas, ver <http://ds.internic.net/rfc/rfc1766.txt>; por ejemplo: en, es, de, fi, ja y zh).

13 Relación (DC.Relation). Un identificador de un segundo recurso y su relación con el recurso actual. Este elemento permite enlazar los recursos relacionados y las descripciones de los recursos. Por ejemplo:

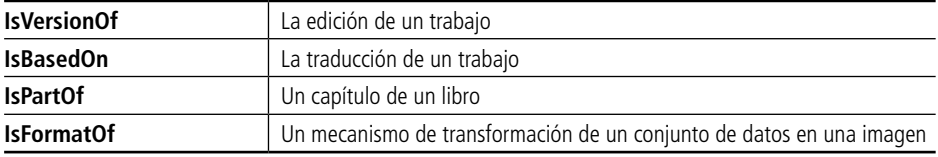

- 14 Cobertura (DC.Coverage). La característica de cobertura espacial y/o temporal del contenido intelectual del recurso. La cobertura espacial se refiere a una región física (por ejemplo, país, ciudad), uso de coordenadas (por ejemplo, longitud y latitud) o nombres de lugares extraídos de una lista controlada. La cobertura temporal se refiere al contenido del recurso en vez de referirse al momento en que fue creado o puesto accesible, ya que este último dato pertenece al elemento Date. Se usa el mismo formato basado en <http://www.w3.org/TR/NOTE-datetime>.
- 15 Derechos (DC.Rights). Una referencia (URL, por ejemplo) para una nota sobre derechos de autor, para un servicio de gestión de derechos o para un servicio que dará información sobre términos y condiciones de acceso a un recurso. Una especificación formal del elemento Rights se encuentra actualmente en discusión y, por lo tanto, su uso se considera experimental.

Podemos evaluar de manera rápida si un esquema de metadatos se ajusta a nuestras necesidades aplicando las 5W28 del periodismo a la ficha bibliográfica, esto es, intentando conocer o dar respuesta al qué, quién, cuándo, por qué y dónde respecto de la información que se necesita en relación a los registros recuperados con la búsqueda realizada.

<sup>28</sup> Por las palabras en inglés: *what, who, where, when* y *why.*

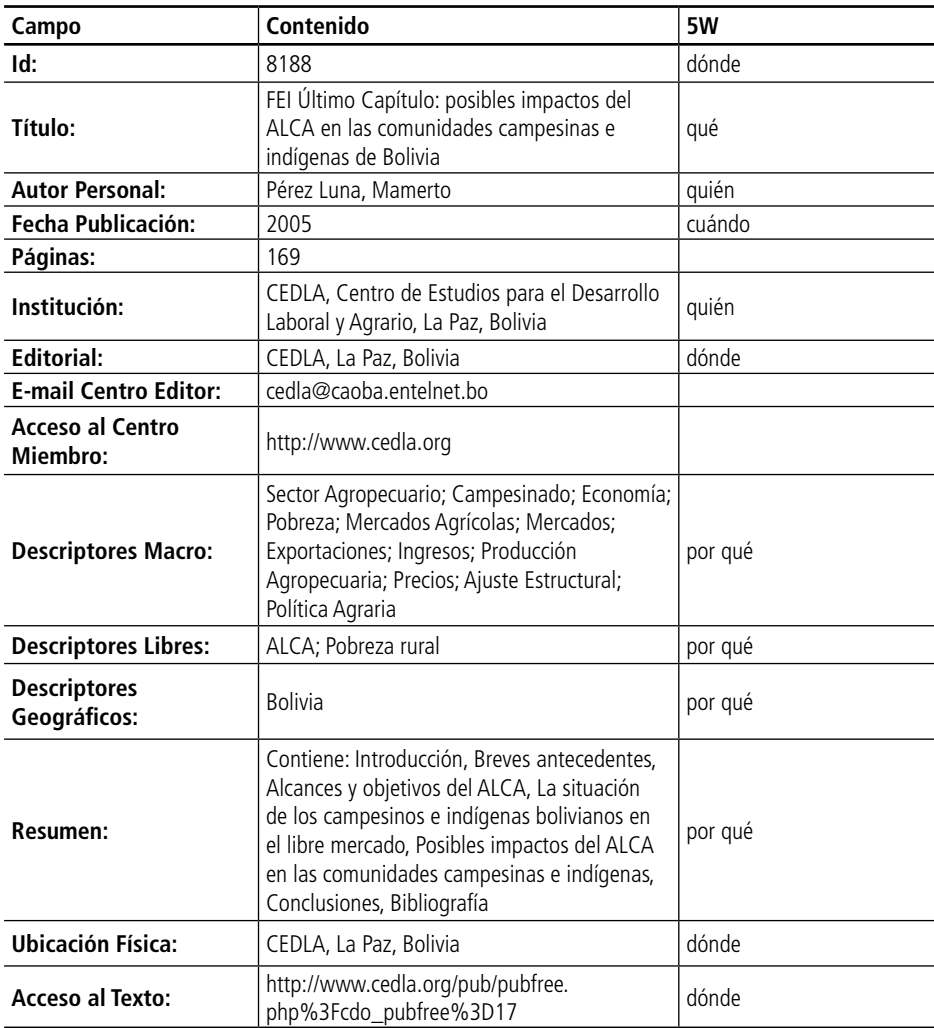

Al ver el registro bibliográfico, podemos darnos cuenta de que es exactamente igual (campos más, campos menos) a la antigua ficha bibliográfica de las bibliotecas tradicionales, porque las bibliotecas han pasado sus ficheros manuales, tal como se presentaban, a las computadoras, automatizándolos. Luego han ido incorporando campos adicionales, propios de un entorno en red (como la inclusión de correo electrónico, página web, etcétera).

Estos asientos bibliográficos utilizados en catálogos manuales se transforman en metadatos al trasladarlos a un entorno en red. Frente a la avasallante información que nos proporciona Internet, los metadatos adquieren importancia no sólo por su utilidad para la organización de la información, sino también en el intercambio de registros con otras bibliotecas o redes de bibliotecas, tales como OCLC<sup>29</sup>. De esta manera, se evita la duplicación de esfuerzos y se logra aumentar la visibilidad del trabajo individual, sumándolo a redes que aglutinan la información.

#### **METADATOS EN LA RED DE BIBLIOTECAS VIRTUALES DE CIENCIAS SOCIALES DE AMÉRICA LATINA Y EL CARIBE DE LA RED CLACSO**

#### SALA DE LECTURA (TEXTOS COMPLETOS)

A todos los documentos que ingresan a la Sala de Lectura se les agregan metadatos en el momento de procesarlos, con un control de calidad a posteriori. Estos metadatos permiten crear en forma automática la cita bibliográfica, bajo la norma ISO 690-2: "Referencias bibliográficas para documentos electrónicos y sus partes". Quien recupera luego el texto en la Sala de Lectura, encuentra la cita bibliográfica junto con el texto completo para lograr la identificación del documento y poder citarlo, según el ejemplo que se incluye a continuación.

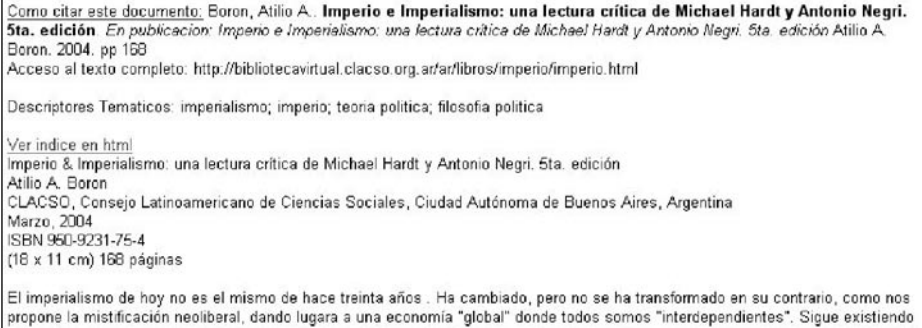

A los libros colaborativos, revistas, *proceedings* de congresos y otros documentos colaborativos que ingresan a la Sala de Lectura de la Biblioteca Virtual, se les agregan metadatos que permiten identificar la unidad total (libro, revista, congreso, etc.) y la unidad individual (capítulo colaborativo de libro, artículo de revista, ponencia en congreso), y facilitan la recuperación del lugar exacto del documento acorde a la búsqueda que introdujo el usuario. A continuación vemos la presentación de una revista con el índice de los artículos, y cada artículo recibirá metadatos para permitir generar la cita bibliográfica automáticamente.

<sup>29</sup> Online Computer Library Center es una cooperativa mundial de bibliotecas. Más información en <http://www.oclc.org/>.

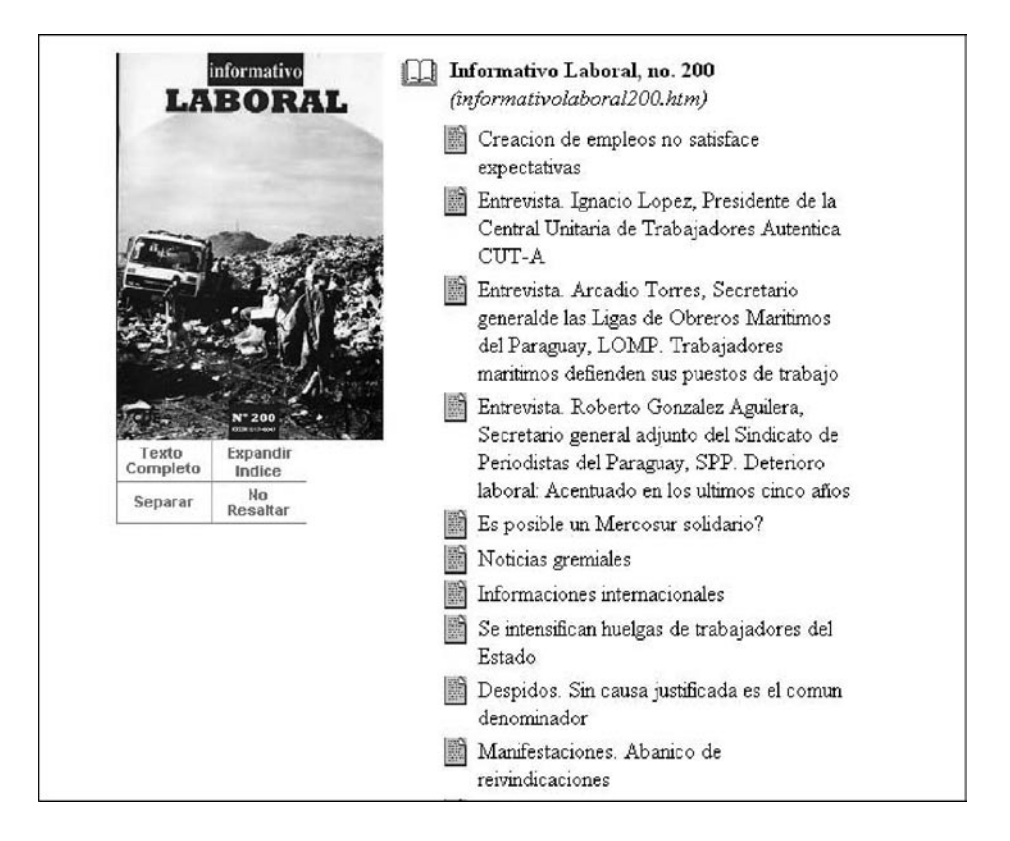

#### BASES DE DATOS

La Biblioteca Virtual, además de la Sala de Lectura que ofrece acceso a miles de textos completos, brinda acceso a bases de datos bibliográficas, de investigaciones y de especialistas. Los metadatos utilizados en cada base de datos se ejemplifican a continuación.

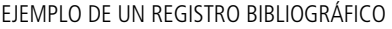

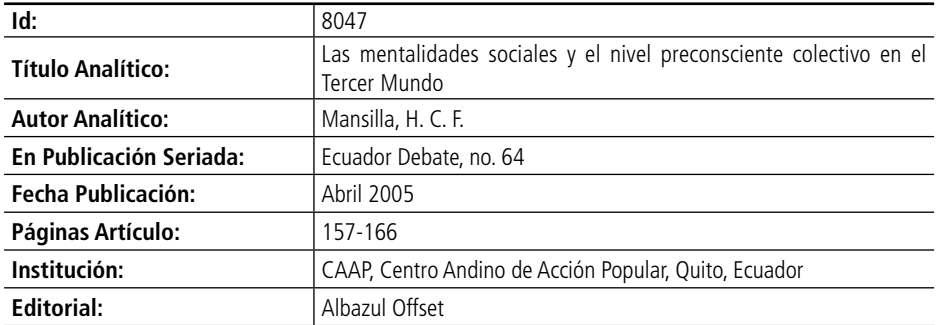

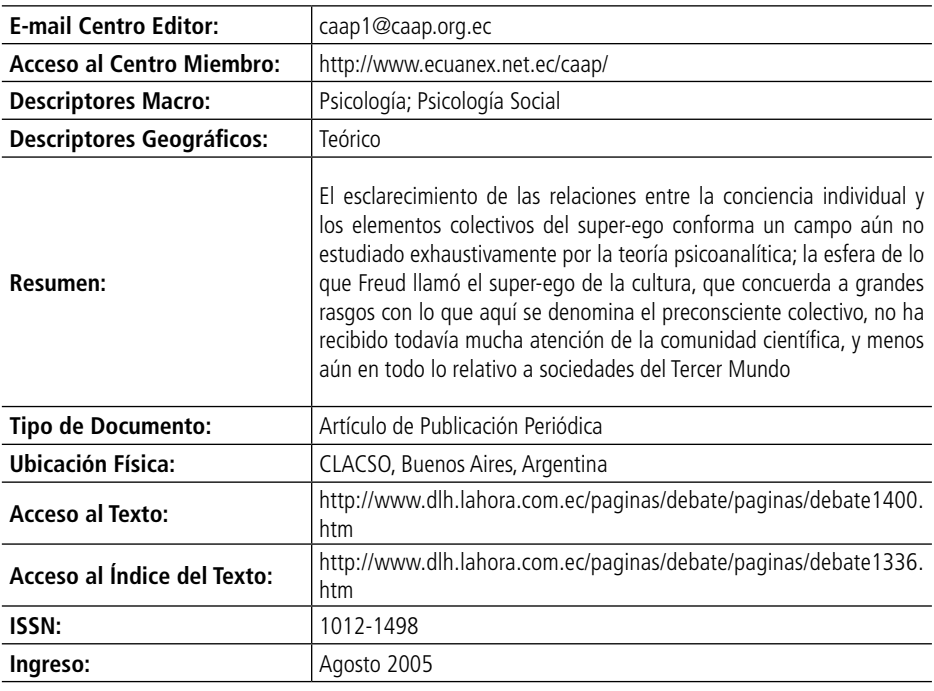

#### **Cómo citar este documento**

Mansilla, H. C. F. Centro Andino de Acción Popular, Quito, Ecuador. Las mentalidades sociales y el nivel preconsciente colectivo en el Tercer Mundo. Ecuador Debate, no. 64, Albazul Offset. Abril 2005. p. 157- 166. Publicado por: CAAP, Centro Andino de Acción Popular, Quito, Ecuador. E-mail: caap1@caap.org.ec Disponible en la Web: http://www.dlh.lahora.com.ec/paginas/debate/paginas/debate1400.htm Acceso al Índice del texto: http://www.dlh.lahora.com.ec/paginas/debate/paginas/debate1336.htm ISSN: 1012-1498.

#### EJEMPLO DE UN REGISTRO DE INVESTIGACIONES

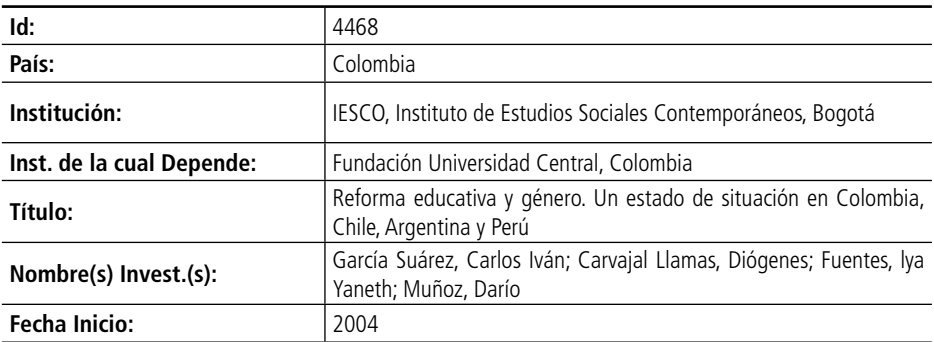

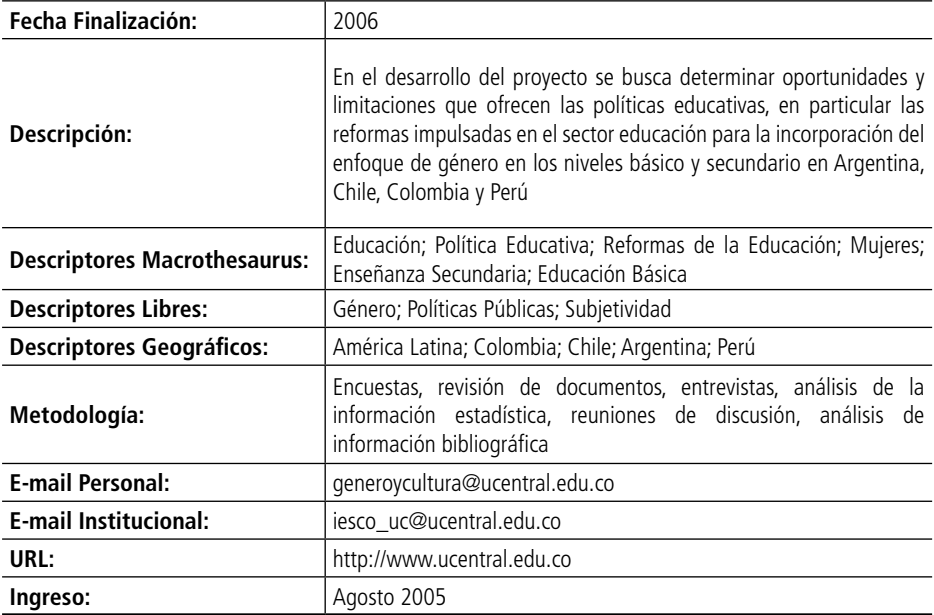

#### EJEMPLO DE BASE DE DATOS DE INVESTIGADORES

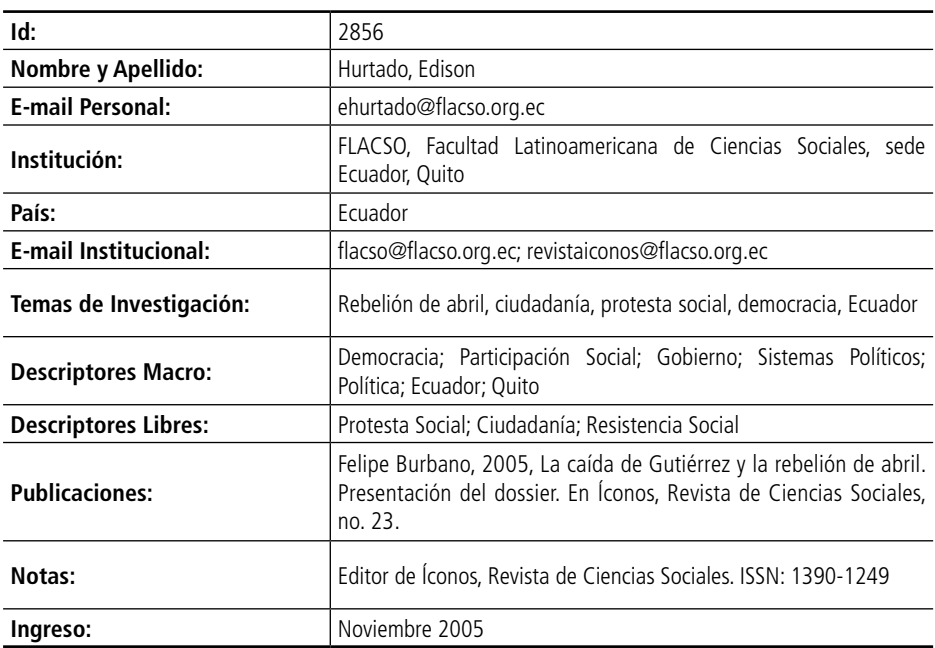

#### **METADATOS PARA LA DESCRIPCIÓN TEMÁTICA DE LOS CONTENIDOS**

En la mayoría de los casos, los usuarios de bibliotecas virtuales buscan un tema, general o específico. Y, según la pertinencia de los registros que reciben en respuesta a su demanda, avanzan para ver en detalle los textos, o reformulan su búsqueda con mayor precisión.

En la Sala de Lectura de la Biblioteca Virtual las opciones de búsqueda son las siguientes:

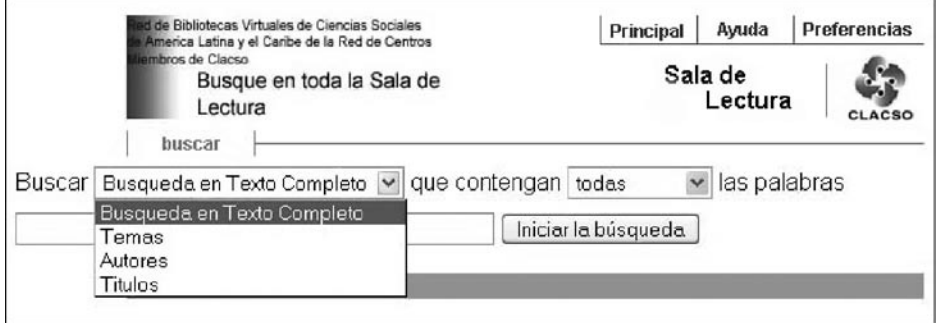

A continuación vemos un ejemplo del resultado de una búsqueda en texto completo.

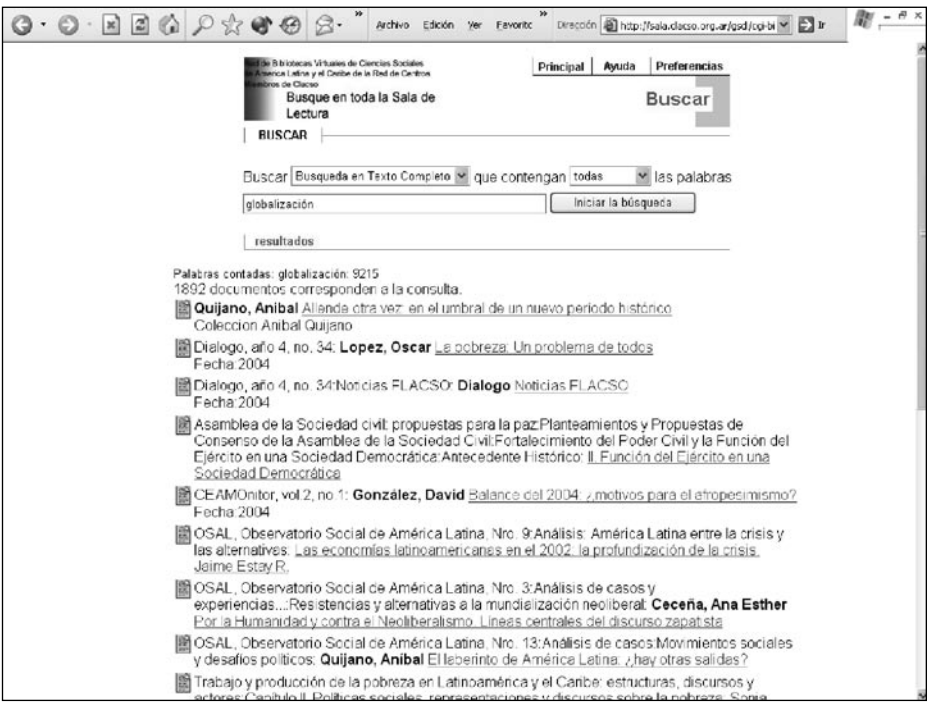

Al buscar el tema "globalización" en la opción "Búsqueda en texto completo", obtenemos como resultado 1.783 documentos de la Sala de Lectura que contienen la palabra "globalización" en algún lugar del texto completo. En cambio, si el usuario solicita el tema "globalización" en la opción "Buscar en Títulos", se recuperan únicamente los documentos que tienen ese concepto dentro del título. Y si busca "globalización" en la opción "Buscar por Tema", recuperará aquellos documentos a los cuales se asignó "globalización", entre otros conceptos, como descripción temática.

La *calidad* de la información que el usuario puede recuperar depende en gran parte de la calidad en el proceso de indización temática, es decir, la asignación de temas a cada documento que ingresa a la Sala de Lectura. Esta indización es mucho más costosa que la indización automatizada que realizan las computadoras, pues involucra recursos humanos, pero es imprescindible en centros especializados porque la indización realizada por quien conoce los temas modifica los desvíos que el sistema realiza al indizar de manera automática.

#### **TESAUROS**

Al asignar descriptores temáticos a cada documento que ingresa en la Biblioteca Virtual, sea en la Sala de Lectura o en la base de datos bibliográfica, se pueden elegir libremente los conceptos que mejor representan el tema, o se puede optar por utilizar un listado de temas, comúnmente denominado Tesauro.

Los tesauros son vocabularios controlados que, por lo general, realizan instituciones con autoridad en un tema especializado. Las bibliotecas que los utilizan también son partícipes de las actualizaciones porque envían los términos nuevos que surgen en las publicaciones que indizan, y posteriormente un comité evaluador aprueba y actualiza el tesauro.

En el caso de la Biblioteca Virtual de la Red CLACSO, se utiliza para la indización temática el Macrotesauro de la OCDE<sup>30</sup>, complementado con un "Listado de Descriptores Libres"31 para los conceptos ausentes en el Macrotesauro citado. Como regla general, sólo se agregan descriptores libres cuando el tema no tiene buenos descriptores en el Macro o cuando el Macro, por haber sido actualizado hace una década, no tiene el concepto moderno para el tema en cuestión.

Los tesauros tienen varios puntos de acceso para comenzar su consulta. Por motivos didácticos, nos basamos solamente en tres de los puntos de acceso del Macro de la OCDE.

<sup>30</sup> Ver <http://info.uibk.ac.at/info/oecd-macroth/es>.

<sup>31</sup> Ver <http://www.clacso.org.ar/biblioteca/Members/claves/deslib/document\_view>.

- F **El tesauro alfabético** Cuando el tema resulta claro, es por aquí que se inicia la búsqueda. Están todos los descriptores ordenados alfabéticamente, y dentro de cada término se encuentran sus relaciones de jerarquía (los términos mayores, específicos, relacionados y un control de sinónimos que especifica qué término se usa en lugar de otro).
- F **Estructura del conjunto** El tesauro está constituido por dos partes: el cuadro de temas generales con los dos primeros niveles de jerarquía, y una segunda parte que se encuentra ordenada por su numeración y menciona a todos los descriptores que se encuentran bajo el tema principal.
- F **Índice permutado o sistemático** Los descriptores son agrupados en temas mencionados en lenguaje natural. Esta parte del Macro es la recomendada para consultar en caso de no tener experiencia de trabajo con vocabulario controlado y/o con el tema del documento que se desea indizar.

Conocer los temas que solicitan los usuarios es muy valioso para tomar decisiones respecto de nuevos textos a ingresar en la Biblioteca Virtual. Por este motivo, la Biblioteca Virtual tiene instalado un programa de estadísticas que permite conocer cada mes los temas solicitados y la cantidad de veces que cada uno ha sido requerido en el transcurso de dicho mes.
Abel L. Packer\*, Anna María Prat\*\*, Adriana Luccisano\*, Fabiana Montanari\*, Solange Santos\* y Rogério Meneghini\* | SciELO

## El modelo SciELO de publicación científica de calidad en acceso abierto

#### INTRODUCCIÓN

La red SciELO (Scientific Electronic Library Online, Biblioteca Científica Electrónica en Línea, <www.scielo.org>), en operación desde hace 8 años, está expandiéndose con colecciones nacionales en los países de América Latina, Caribe, España y Portugal, con base en un modelo innovador de gestión y publicación de revistas científicas de calidad en Internet, en la modalidad de acceso abierto.

El modelo SciELO está orientado primariamente al perfeccionamiento de las revistas científicas de los países en desarrollo, con foco en América Latina y el Caribe, con el objetivo estratégico de contribuir al avance de la investigación científica y la publicación de sus resultados. Los objetivos específicos que persigue la aplicación del modelo buscan aumentar la visibilidad, accesibilidad, calidad, credibilidad, uso e impacto de las revistas científicas de calidad de los países en desarrollo y, por lo tanto, de la investigación cuyos

 <sup>\*</sup> Abel L Packer <[packerab@bireme.ops-oms.org>](mailto:packerab@bireme.ops-oms.org), Adriana Luccisano <[luccisano@bireme.](mailto:luccisano@bireme.ops-oms.org) [ops-oms.org](mailto:luccisano@bireme.ops-oms.org)>, Fabiana Montanari <[montanfa@bireme.ops-oms.org>](mailto:montanfa@bireme.ops-oms.org), Solange Santos <[santosso@bireme.ops-oms.org](mailto:santosso@bireme.ops-oms.org)>, Rogério Meneghini [<rogmeneg@bireme.ops-oms.org](mailto:rogmeneg@bireme.ops-oms.org)>, Centro Latinoamericano de Información en Ciencias de la Salud/Organización Panamericana de la Salud/Organización Mundial de la Salud (BIREME/OPS/OMS).

<sup>\*\*</sup> Anna María Prat [<amprat@conicyt.cl>](mailto:amprat@conicyt.cl), Comisión Nacional de Ciencia y Tecnología de Chile.

resultados son publicados en revistas nacionales o regionales. En el cumplimiento de estos objetivos, SciELO viene contribuyendo decisivamente a la superación del fenómeno que fue conocido como ciencia perdida del mundo en desarrollo (Gibbs, 1995).

Para la consecución de sus objetivos, el modelo SciELO hace uso intensivo de las tecnologías de información para la publicación en línea en Internet de colecciones de revistas, con un ambiente sinergético y escalable a fin de maximizar las posibilidades de exposición, indización, recuperación, conexión y citación de los artículos. Los sitios que operan las colecciones SciELO, en servidores conectados en Internet, están dotados de tecnologías que permiten la recuperación y navegabilidad eficiente entre revistas, y entre números de una misma revista y artículos. Permiten también la medida y publicación en línea de indicadores bibliométricos y cienciométricos de uso e impacto de las revistas en sus colecciones.

Al trabajar con criterios de calidad bien definidos para la inclusión y permanencia de revistas en la colección SciELO, que siguen los patrones internacionales utilizados por los índices y bases de datos bibliográficos reconocidos como de corriente principal de la comunicación científica internacional, el modelo SciELO requiere que solamente revistas con carácter científico y de calidad reconocida sean seleccionadas. En estas condiciones, las colecciones SciELO se proyectan como índices bibliográficos que atestiguan la calidad de las revistas científicas, al mismo tiempo que miden sistemáticamente su uso e impacto. Como índices, las colecciones SciELO complementan los índices internacionales, especialmente el Science Citation Index del ISI-Thomson.

El modelo SciELO nace con la puesta en marcha de la operación regular de la colección SciELO Brasil, que fue lanzada públicamente en el Seminário sobre Avaliação da Produção Científica (Antonio y Packer, 1998), realizado en San Pablo en marzo de 1998. La colección brasileña fue resultado del proyecto SciELO, producto de la cooperación entre un grupo de editores científicos, la Fundação de Apoio a Pesquisa do Estado de São Paulo (FAPESP, <www.fapesp.br>) y el Centro Latinoamericano y del Caribe de Información en Ciencias de la Salud (BIREME/OPS/OMS, <www.bireme. org>), centro especializado de la Organización Panamericana de la Salud/ Organización Mundial de la Salud. Luego del lanzamiento de SciELO Brasil, el proyecto fue adoptado por el Consejo Nacional de Ciencia y Tecnología de Chile (CONICYT-Chile, <www.conicyt.cl>), promoviendo la creación y operación regular de SciELO en 1998.

La operación y expansión exitosa de SciELO en los países con mayor producción científica de América Latina y el Caribe viene ocupando un lugar destacado en el movimiento internacional de publicación científica en acceso abierto.

De acuerdo con el Directory of Open Access Journal <www.doaj. org>, de un total de 2.080 títulos de todo el mundo catalogados hasta febrero de 2006, 288 son revistas SciELO, lo que indica que se trata de una de las más importantes colecciones internacionales de revistas científicas de *open access.*

## LA EXPANSIÓN DE LA RED SCIELO

SciELO publica colecciones nacionales de revistas científicas de calidad, de modo descentralizado por país, y colecciones internacionales temáticas.

En cada país, las colecciones SciELO son promovidas y operadas en coordinación con –y con la participación activa de– los editores científicos, bajo la responsabilidad de una o más instituciones nacionales que desempeñan un reconocido papel de apoyo y liderazgo en la investigación científica y la comunicación de sus resultados.

En principio, las colecciones SciELO cubren todas las áreas científicas, pero hay colecciones nacionales que inicialmente están restringidas al área de ciencias de la salud porque son promovidas y desarrolladas en el ámbito de la red de la Biblioteca Virtual en Salud (BVS). Por ejemplo, las colecciones de Cuba y España están aún restringidas al área de ciencias de la salud.

La coordinación nacional de SciELO es generalmente promovida y coordinada por los consejos nacionales de Ciencia y Tecnología, las universidades u otras instituciones relacionadas con la investigación y comunicación científicas. Las colecciones nacionales que presentan actualmente mayor grado de desarrollo son las de Brasil y Chile. En el caso de Brasil, el liderazgo y el apoyo permanente de FAPESP y su cooperación con BIREME, desde la creación del proyecto en 1997, han sido esenciales para la sostenibilidad y progreso del proyecto SciELO como un todo. A partir de 2002, el Conselho Nacional de Desenvolvimento Científico e Tecnológico (CNPq) pasó también a apoyar permanentemente el manejo y desarrollo de la colección SciELO Brasil. En el caso de Chile, la promoción y coordinación han estado siempre bajo el liderazgo de la Comisión Nacional de Investigación Científica y Tecnológica, que también ha contribuido con BIREME en la promoción y ampliación de la red SciELO en los demás países.

La coordinación internacional de la red SciELO es realizada por BIREME/ OPS/OMS, que también promueve y opera las colecciones temáticas internacionales, compartiendo el liderazgo con instituciones especializadas.

Las colecciones SciELO, tanto nacionales como temáticas, operan en red con la misma metodología y obedecen a criterios comunes de inclusión y permanencia de los títulos en las colecciones. Tanto la gestión como la operación de las colecciones han ido perfeccionándose a lo largo del tiempo y reflejan el desarrollo progresivo de la capacidad editorial de los países que operan SciELO para producir revistas científicas de calidad en Internet.

El origen de la red SciELO está en el proyecto de cooperación entre FAPESP y BIREME iniciado en 1997 y que continúa activo. El proyecto pasó por un período experimental finalizado en marzo de 1998, cuando se inició la operación regular de SciELO Brasil. En este período inicial, se puso énfasis en el desarrollo de la metodología innovadora de publicación electrónica de colecciones de revistas científicas en textos completos marcados con lenguaje SGML (Standard Generalized Markup Language), del cual se derivó una versión de lenguaje más simple y práctica conocida como XML (EXtensible Markup Language). El sitio de Internet para la operación de la colección de revistas incluía también la medida y publicación en línea de indicadores bibliométricos de uso e impacto. Otro elemento crítico e innovador del proyecto SciELO fue la entonces osada y pionera decisión de publicar los textos completos con acceso libre. Nótese que el movimiento internacional de acceso abierto se formalizaría recién 4 años después del lanzamiento público de SciELO con la Declaración de Budapest en febrero de 2002. Así, la red SciELO se inicia con la colección de Brasil, seguida de la colección de Chile. En los años siguientes, SciELO se ha expandido progresivamente hacia los demás países de América Latina, Caribe, Portugal y España.

Hay dos colecciones temáticas internacionales en operación. Una es la de salud pública, que incluye las revistas científicas del área publicadas en los países iberoamericanos por la OPS y la OMS, con la condición de que sean indexadas en la base de datos MEDLINE de la National Library of Medicine. La otra es la colección SciELO Social Sciences English Edition, que publica una versión en inglés de las principales revistas de ciencias sociales de Latinoamérica, con la publicación de un número anual con artículos seleccionados que son traducidos al inglés con el objetivo de aumentar su potencial de lectura en la comunidad internacional de ciencias sociales.

La Tabla 1 muestra el estado de desarrollo de la red SciELO en febrero de 2006, incluyendo la distribución de las colecciones por país y por áreas temáticas. La adopción, implementación y operación de una colección SciELO implican, para las instituciones nacionales, los editores científicos, los revisores, los autores y los lectores, un proceso intensivo de aprendizaje de gestión, operación y uso de la publicación electrónica en Internet.

Con la apropiación y uso progresivo del modelo SciELO por parte de las instituciones y comunidades científicas nacionales se constata, como afirmamos, un perfeccionamiento de la capacidad editorial de publicación científica, que es considerado una condición esencial para el fortalecimiento de la investigación nacional.

| País                                | 1997         | 1998         | 1999         | 2000 | 2001 | 2002           | 2003 | 2004 | 2005           | 2006           |
|-------------------------------------|--------------|--------------|--------------|------|------|----------------|------|------|----------------|----------------|
| <b>Colecciones certificadas</b>     |              |              |              |      |      |                |      |      |                |                |
| <b>Brasil</b>                       | 10           | 25           | 35           | 54   | 66   | 92             | 114  | 134  | 148            | 152            |
| Chile                               |              | 3            | 6            | 20   | 26   | 32             | 39   | 46   | 56             | 56             |
| Cuba                                |              |              |              |      | 5    | 5              | 11   | 15   | 19             | 19             |
| <b>España</b>                       |              |              |              |      | 3    | $\overline{7}$ | 12   | 18   | 26             | 26             |
| Venezuela                           |              |              |              |      |      |                |      |      | 16             | 16             |
| <b>Total países</b><br>certificados | 10           | 28           | 41           | 74   | 100  | 136            | 176  | 213  | 265            | 269            |
| Salud Pública                       |              |              |              | 5    | 5    | $\overline{7}$ | 7    | 8    | 8              | 8              |
| <b>Ciencias Sociales</b>            |              |              |              |      |      |                |      |      | 5              | $\overline{7}$ |
| <b>Total certificados</b>           | 10           | 28           | 41           | 79   | 105  | 143            | 183  | 221  | 278            | 284            |
|                                     |              |              |              |      |      |                |      |      |                |                |
| Colecciones en desarrollo           |              |              |              |      |      |                |      |      |                |                |
| Argentina                           |              |              |              |      |      |                |      | 4    | 15             | 15             |
| Colombia                            |              |              |              |      |      |                |      | 4    | $\overline{7}$ | 7              |
| <b>Costa Rica</b>                   |              |              |              | 4    | 6    | 9              | 9    | 9    | 9              | 9              |
| <b>México</b>                       |              |              |              |      |      |                | 10   | 10   | 10             | 10             |
| Perú                                |              |              |              |      |      |                |      | 7    | 13             | 13             |
| Portugal                            |              |              |              |      |      |                |      | 5    | 6              | 6              |
| <b>Uruguay</b>                      |              |              |              |      |      |                |      |      | 6              | 6              |
| Venezuela                           |              |              |              | 4    | 6    | 10             | 18   | 30   |                |                |
| <b>Total no</b><br>certificados     | $\mathbf{0}$ | $\mathbf{0}$ | $\mathbf{0}$ | 8    | 12   | 19             | 37   | 69   | 66             | 66             |
| <b>Total</b>                        | 10           | 28           | 41           | 87   | 117  | 162            | 220  | 290  | 344            | 350            |

**TABLA 1 EVALUACIÓN DE LAS COLECCIONES DE LA RED SCIELO**

Fuente: BIREME/OPS/OMS (febrero de 2006).

#### LOS COMPONENTES DEL MODELO SCIELO

El modelo SciELO de publicación electrónica está basado en tres componentes: la metodología que comprende el conjunto estructurado de técnicas para la publicación en línea de revistas científicas en colecciones; el sitio SciELO que, utilizando la metodología SciELO, opera colecciones descentralizadas de revistas científicas, y la red SciELO que inter-opera los Sitios SciELO individuales.

Los tres componentes del modelo SciELO, descriptos a continuación, están en proceso continuo de perfeccionamiento.

#### **LA METODOLOGÍA SCIELO**

En tanto primer componente del modelo, la metodología SciELO incluye un conjunto de guías, normas, procedimientos, técnicas y software para la publicación electrónica de ediciones completas de las revistas científicas, la organización de los metadatos en bases de datos bibliográficas, la estructuración de los textos completos, la recuperación de textos por su contenido, la preservación de archivos electrónicos y la producción de indicadores estadísticos de uso e impacto de la literatura científica. Los textos completos operados con la metodología SciELO son pasibles de ser enriquecidos dinámicamente por medio de enlaces de hipertexto con bases de datos nacionales e internacionales, como por ejemplo LILACS, Medline e ISI-Thomson, así como con los indexadores de Internet, entre los que se destaca Google.

La metodología incluye también los criterios de evaluación de revistas, basados en los estándares internacionales de comunicación científica, cuya aplicación es esencial para promover la calidad de las colecciones SciELO.

La documentación de la metodología está disponible en el portal principal de la red SciELO en la dirección <http://www.scielo.org/metod\_es.htm>.

#### CRITERIOS SCIELO PARA LA INCLUSIÓN Y PERMANENCIA DE REVISTAS CIENTÍFICAS EN LA COLECCIÓN SCIELO

Los criterios SciELO, así como la política y los procedimientos para su aplicación, fueron discutidos, por primera vez, en el Seminario sobre Criterios de Evaluación y Selección de Revistas Científicas, realizado en abril de 1999 en la sede de FAPESP, que contó con la participación de representantes del Conselho Nacional de Desenvolvimento Científico e Tecnológico, la Associação Brasileira de Editores Científicos (ABEC), FAPESP, BIREME y especialistas en evaluación de revistas científicas. Las recomendaciones se plasmaron luego en el documento "Criterios SciELO: criterios, política y procedimientos para la admisión y permanencia de revistas científicas en la colección SciELO" <http:// www.scielo.org/scielo\_org\_es.htm>, que es perfeccionado de manera continua a través de nuevas versiones.

#### OBJETIVOS DE LOS CRITERIOS SCIELO

Los criterios SciELO tienen por objetivo contribuir a la formación y el desarrollo de la colección-núcleo de revistas científicas de un país o de un área temática. Los objetivos de los criterios son:

a ofrecer subsidios para la evaluación de revistas científicas con el objetivo de determinar su admisión en la colección SciELO;

- b monitorear el desempeño de revistas científicas incluidas en la colección SciELO con el objetivo de determinar su permanencia en la colección, y
- c producir indicadores de desempeño de la colección SciELO como un todo y de cada una de las revistas participantes.

#### EL COMITÉ CONSULTIVO SCIELO

Toda colección SciELO debe contar con un Comité Consultivo, que es la principal instancia responsable por la gestión y administración de la calidad de la colección y su obediencia a los criterios SciELO. El Comité Consultivo tiene por objetivo, con base en la aplicación de los criterios SciELO, proponer:

- a la inclusión de nuevos títulos de revistas científicas en la colección SciELO;
- b la exclusión de títulos de revistas científicas de la colección SciELO;
- c modificaciones de los criterios de evaluación para admisión y permanencia de títulos de revistas en la colección SciELO;
- d indicadores de desempeño de las revistas de la colección SciELO, a ser publicados periódicamente, y
- e la definición y el perfeccionamiento del funcionamiento del Comité, con vistas a cumplir eficientemente los objetivos anteriores.

El Comité debe estar formado por representantes de la comunidad relacionada directamente con la comunicación científica nacional, incluyendo las agencias y organismos nacionales de apoyo a la investigación científica, asociaciones de editores científicos y representantes de editores de las diferentes áreas temáticas.

Una de las funciones primordiales del Comité Consultivo es promover y asegurar la equidad en la formación y desarrollo de las colecciones SciELO.

## PROCESO DE ADMISIÓN DE UNA REVISTA EN SCIELO

La admisión de una revista en la colección SciELO se realiza una vez obtenida la aprobación del Comité Consultivo de SciELO.

En la formación inicial de una colección SciELO, se recomienda el establecimiento de criterios para la inclusión automática de títulos de reconocida calidad, ya sea porque están incluidos en índices internacionales de corriente principal o porque ya fueron clasificados por algún sistema de selección de reconocida eficiencia. En general, el criterio de selección automática deberá persistir por 1 o 2 años y, posteriormente, todos los títulos deberán pasar por el proceso de admisión.

Los procedimientos de evaluación comprenden tres aspectos: 1) de formato, que mide la adecuación a las normas de presentación editorial; 2) de endogenia, relativo a la concentración institucional y geográfica del consejo editorial y los autores, y 3) de contenido, para asegurar la calidad científica.

La evaluación de los aspectos de formato incluye un análisis de un conjunto de características, basado en normas internacionales de edición de revistas científicas. Existen elementos obligatorios y, en general, se acepta como mínimo el cumplimiento del 80% de los criterios.

La evaluación de endogenia se realiza a partir de la afiliación declarada del consejo editorial, los revisores y los autores. La concentración institucional o geográfica de estas instancias es considerada un resultado negativo para la admisión de la revista en la colección, ya que este criterio indica poca apertura, que es perjudicial para la comunicación y evaluación científica.

Las revistas que cumplen de forma satisfactoria los aspectos anteriores serán evaluadas a continuación en lo que respecta a la calidad científica y original de su contenido, con base en la opinión de dos o más especialistas del área de la revista, en relación con las siguientes características:

- a representatividad del consejo editorial, revisores y autores;
- b carácter científico de los artículos de la revista;
- c proceso de arbitraje por parte de pares;
- d importancia de la revista para el desarrollo del área.

La documentación de los análisis de formato, así como de las revisiones por parte de pares, se reúne y presenta al Comité Consultivo para la discusión y decisión final. La presentación de la documentación de cada revista es realizada por el editor representante del área temática correspondiente.

CRITERIOS DE EVALUACIÓN DE REVISTAS PARA ADMISIÓN EN SCIELO

Con base en la evaluación de formato y de los revisores, el Comité Consultivo de la colección SciELO utiliza los siguientes criterios para la evaluación final de las revistas:

F **Carácter científico** Las revistas deben publicar predominantemente artículos originales resultantes de investigaciones científicas y/o significativas para el área específica de la revista. Las revistas pueden incluir otro tipo de contribuciones, como artículos de revisión, comunicaciones, reseñas y estudios de caso, que no serán considerados como artículos originales. El Comité Consultivo de SciELO podrá solicitar la opinión adicional de especialistas para verificar el predominio de contribuciones originales.

- F **Arbitraje por pares** La revisión y la aprobación de las contribuciones deben ser realizadas por pares. La revista debe especificar formalmente cuál es el procedimiento seguido para la aprobación de los manuscritos. A partir de la admisión en SciELO, el proceso de arbitraje debe ser documentado. Es obligatoria la indicación, junto al texto del artículo, de las principales fechas del proceso de arbitraje, incluyendo las fechas de recepción y aprobación.
- F **Consejo editorial** La composición del consejo editorial de la revista debe ser pública. La expectativa es que sus integrantes sean investigadores reconocidos, de origen nacional e internacional, con afiliación debidamente identificada en la publicación. Revistas que presenten un consejo cuyos miembros estén ligados predominantemente con una institución y/o con artículos provenientes en su mayor parte de una única institución o de una región geográfica no serán admitidas.
- **Periodicidad** La periodicidad es un indicador del flujo de la producción científica que depende del área específica tratada por la revista. Es también un indicador relacionado con la oportunidad y velocidad de la comunicación.

La siguiente tabla indica, según grandes áreas temáticas, la periodicidad mínima y deseada, así como el número mínimo y deseado de artículos por año para la colección SciELO Brasil.

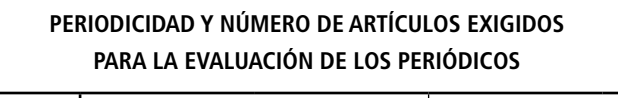

**TABLA 2**

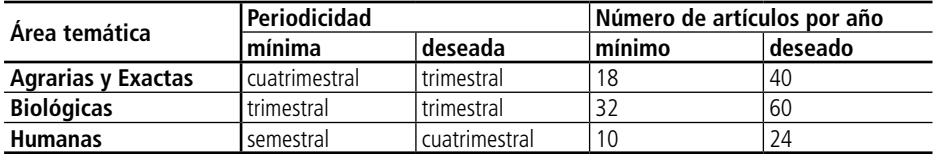

Fuente: BIREME/OPS/OMS (2006).

Los valores de la tabla son adaptados para cada país por el Comité Consultivo, considerando las características de la comunicación nacional o del área temática.

**Duración** La revista debe tener por lo menos 4 números publicados para ser considerada para evaluación.

- **Puntualidad** La revista debe aparecer puntualmente de acuerdo con su periodicidad.
- **E** Resumen, palabras clave y título en inglés Los artículos deben contener título, resumen y palabras clave en el idioma del texto del artículo y en idioma inglés, cuando este no sea el idioma del texto.
- **Normalización** La revista debe especificar la(s) norma(s) seguida(s) para presentación y estructuración de los textos, y para la presentación de citas bibliográficas y descriptores, de modo que sea posible evaluar el cumplimiento de las normas indicadas. Aunque se recomiende la adopción de una norma reconocida internacionalmente para las citas bibliográficas –como por ejemplo ISO, Vancouver– serán aceptadas otras normas, en tanto haya sido claramente indicado el formato bibliográfico a ser obedecido por los autores.
- F **Afiliación de autores** Los artículos deben contener información completa acerca de la afiliación de los autores, incluyendo local e institución de origen, ciudad y país.
- F **Citas recibidas** La revista deberá presentar un índice de citas recibidas compatible con la distribución que se registra en las revistas de la misma área, lo que puede verificarse con las medidas del propio sitio SciELO o con estudios específicos.

El Comité Consultivo podrá aprobar el ingreso de una revista a la colección con la condición de que se implementen mejoras, en un plazo determinado, para el cumplimiento de algunos criterios. De esta forma, la colección opera como una instancia que induce y promueve el mejoramiento del estándar de publicación.

En la medida en que el modelo SciELO se extienda a otros países de Latinoamérica, se esperan un enriquecimiento y una generalización progresivos de los criterios para la admisión y permanencia de revistas científicas en las colecciones SciELO nacionales y/o regionales.

CRITERIOS DE EVALUACIÓN DE DESEMPEÑO PARA PERMANENCIA EN SCIELO

Así como hay criterios para seleccionar las revistas que formarán parte de la colección SciELO, también hay criterios para evaluar el desempeño de las revistas en la colección y para determinar cuáles revistas deben permanecer o cuáles deben ser sacadas de la colección.

En el proceso de evaluación de desempeño para permanencia en SciELO se utilizan todos los criterios adoptados para la evaluación de títulos de revistas para admisión, presentados anteriormente.

El cumplimiento de las recomendaciones de mejoras presentadas en el proceso de admisión de la revista debe ser considerado como indicador para su permanencia en la colección SciELO.

Además de los indicadores adoptados para la admisión, los siguientes indicadores específicos del desempeño de las revistas en la colección SciELO deben ser utilizados para evaluar su permanencia en la misma:

- F **Puntualidad de envío de los archivos** La puntualidad de publicación de las revistas que forman parte de la colección se mide por la fecha de disponibilidad de los archivos para publicación. La unidad SciELO debe indicar la existencia de atrasos en la recepción de los archivos. Las revistas que presentan atrasos sistemáticos deben ser analizadas por el Comité Consultivo, quedando sujetas a la posibilidad de ser excluidas de la colección.
- **C** Indicador de uso de la revista El uso de la revista se mide por la evolución mensual del número de accesos o visitas al contenido de la misma. Si el uso de la revista es sistemáticamente bajo y/o decreciente cuando se compara con revistas de la misma área, la permanencia de la revista en la colección debe ser evaluada por el Comité Consultivo, el cual deberá emitir opinión para que se estudien las causas y posibles soluciones, o proponer la exclusión de la revista de la colección.
- **Combicador de impacto** El indicador de impacto de cada título de revista, medido en base a las citas que la revista recibe, debe ser evaluado en conjunto con los títulos de revistas de la misma área. El aumento en el factor de impacto o su estabilización en el valor promedio de las revistas de la misma área son considerados resultados de desempeño positivo y, por lo tanto, garantía de permanencia del título en la colección SciELO.
- **Parecer del proceso de exclusión de títulos** La exclusión de una revista de la colección SciELO debe concretarse después de emitido el parecer del Comité Consultivo. En caso de que se verifiquen resultados desfavorables en la evaluación de desempeño, la revista recibe una notificación sobre los aspectos que se deben mejorar, que deberán ser atendidos en el plazo establecido por el Comité.
- F **Recursos** El editor de la revista podrá en cualquier momento solicitar revisión de decisiones del Comité Consultivo, tanto en los casos de no admisión como de exclusión de la colección SciELO. Los recursos serán examinados por el Comité Consultivo y la revista podrá ser reevaluada. El parecer del Comité Consultivo será enviado al editor de la revista.

F **Readmisión** Las revistas que sean excluidas de la colección SciELO podrán ser readmitidas siempre que vuelvan a cumplir los criterios de inclusión y permanencia en la colección SciELO. La readmisión será evaluada por el Comité Consultivo. Esta no será efectiva inmediatamente después de la exclusión de un título de la colección SciELO. Para ser reevaluada, una revista debe demostrar que cumple nuevamente los criterios en por lo menos cuatro números consecutivos o un año.

#### MÓDULOS DEL SISTEMA DE PUBLICACIÓN ELECTRÓNICA SCIELO

La metodología SciELO incluye un conjunto de módulos que forman el sistema SciELO de publicación electrónica de revistas en línea y en red. Estos módulos realizan el procesamiento de la producción de las revistas individuales y de las colecciones que se operan en los Sitios SciELO.

La metodología SciELO cuenta hoy en día con dos sistemas de publicación que son compatibles y convergentes.

El primero es el sistema tradicional SciELO, creado desde su lanzamiento en 1998 y perfeccionado desde entonces, y que no interfiere en el sistema de publicación de las revistas orientadas al soporte papel. En este sistema, los archivos electrónicos generados en la producción de la revista son utilizados para el proceso de publicación SciELO. Este sistema incluye los siguientes módulos principales.

- a Módulo de marcación: a partir de los archivos producidos y puestos a disposición por los editores de las revistas, realiza la marcación de los elementos del texto de modo de estructurarlos de acuerdo con la DTD (Document Type Definition) SciELO basada en la norma ISO de textos completos de artículos científicos. La estructuración de los textos es esencial para permitir el acceso a los elementos individuales que conforman una revista, sus números y sus artículos, de forma que sea posible la generación automática de las páginas de navegación en la colección, en las revistas y en los números, así como de los mecanismos de búsqueda y enlaces internos y externos a la colección SciELO.
- b Módulo interfaz: permite las operaciones on line de navegación, acceso y búsqueda en línea utilizando los *browsers* de la web.
- c Módulo de bibliometría: permite el cálculo actualizado y la operación on line de los informes estadísticos y bibliométricos de uso e impacto de las revistas.
- d Módulo de enlaces: permite el establecimiento y la operación actualizada de enlaces internos a la colección y a la red SciELO, así como con fuentes de información externas, con prioridad para las redes BVS y

ScienTI, los índices bibliográficos internacionales y los indexadores y buscadores de Internet.

El segundo sistema cuya operación regular se ha iniciado en 2006 incluye la producción en línea y en red del flujo completo de publicación de los números de una revista, incluyendo la posibilidad de publicar artículos individuales en forma anticipada, a medida que son aprobados en la revisión por pares. El nuevo sistema será operado como un servicio público de publicación en línea para las revistas SciELO, incluyendo desde el envío de los manuscritos hasta su publicación en los Sitios SciELO, logrando así un aumento de eficiencia y una disminución radical de los costos de producción. En este sistema, la publicación en soporte papel será un subproducto de la publicación en línea. El sistema está basado en el Open Journal System, sistema de código abierto que es desarrollado y mantenido por el Public Knowledge Project <http://www.pkp.ubc.ca/>. La DTD SciELO de estructuración de los textos en el nuevo sistema utilizará la DTD (Document Type Definition) del PubMed Central <http://www.pubmedcentral. nih.gov/> para la estructuración de los textos completos.

Ambos sistemas de publicación convivirán en los próximos años convergiendo en el uso de los mismos módulos de operación de los Sitios SciELO.

## **SITIOS SCIELO**

El segundo componente del modelo SciELO es el sitio SciELO, que opera una colección de revistas en línea en Internet, ya sea con alcance nacional o temático. Las colecciones son manejadas de modo descentralizado con los títulos de revistas seleccionadas de acuerdo con los criterios presentados anteriormente.

La tecnología de publicación SciELO puede ser aplicada a una o más revistas. Sin embargo, la creación de una colección reconocida como un sitio SciELO exige que, además de utilizar la metodología SciELO, los títulos se seleccionen según los criterios de calidad previamente definidos para los sitios de la red SciELO.

Una colección SciELO operada en un sitio en Internet apunta a racionalizar los costos de la publicación en línea con calidad avanzada y de modo sostenible, lo que no siempre puede ser alcanzado individualmente por los publicadores de revistas científicas en los países en desarrollo. El sitio SciELO crea un potencial de escalabilidad y de sinergia en la operación de las revistas, de sus números y de los artículos, de modo de maximizar las posibilidades de exposición, indexación, recuperación, enlaces y citaciones de los artículos.

Los Sitios SciELO operan colecciones con base en los módulos del sistema de publicación SciELO, permitiendo tanto el acceso aislado como su interoperación con otras colecciones de la red SciELO.

La interfase de operación del sitio ofrece tres opciones de acceso, recuperación y navegabilidad en una colección, como se puede ver en la Figura 1. La primera opción permite navegar por los títulos de la colección, con acceso por orden alfabético, por asunto de materias y por búsquedas.

Es importante notar que todas las páginas generadas en un sitio SciELO son dinámicas. Por ejemplo, la lista alfabética se actualiza a medida que nuevos títulos son ingresados. Al seleccionar una revista, la interfase permite la navegación por la colección de los números de la revista, por el sumario de cada número y por los artículos. La navegación es muy simple e intuitiva. Los artículos se enriquecen por medio de enlaces externos que agregan información y valor a su contenido.

La segunda opción es el acceso a los artículos de la colección, que puede realizarse por medio de los índices de autores y materia así como por búsqueda por palabras y conceptos, de modo simple o avanzado. Con esta opción, la colección se presenta como un índice bibliográfico.

La tercera opción permite el acceso a los informes estadísticos y bibliométricos de uso e impacto de la colección como un todo, o de títulos individuales o subconjuntos de ellos. Esta opción permite que el desempeño de las revistas y de la colección sea acompañado en línea, complementando la información de impacto para las revistas que no son indexadas en el Science Citation Index de Thomson-ISI. Representa, por lo tanto, una contribución clave para la gestión y evaluación de la comunicación científica en un país o área temática.

## **FIGURA 1 INTERFAZ SITIO SCIELO: OPCIONES DE ACCESO, NAVEGABILIDAD Y RECUPERACIÓN**

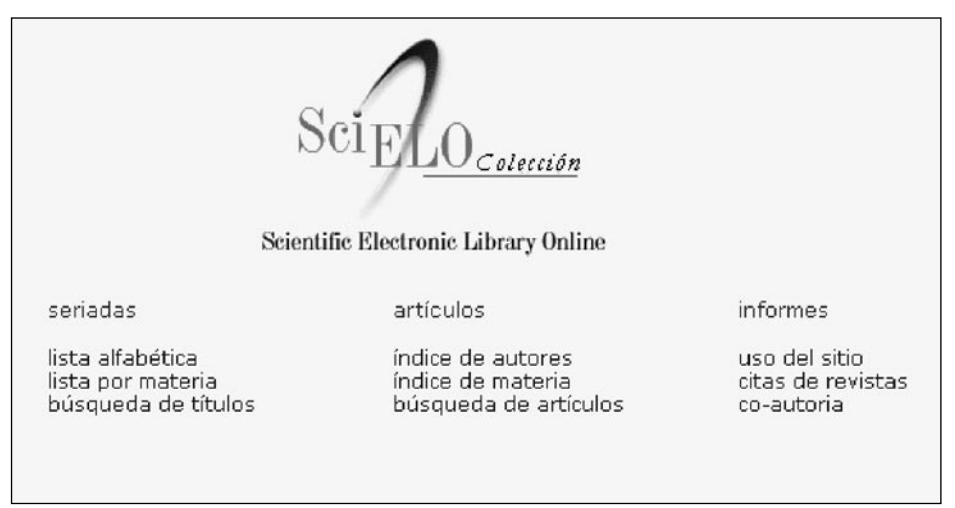

#### IMPLANTACIÓN DE UN SITIO SCIELO

El establecimiento, implantación y operación de un sitio SciELO, de modo eficiente y sostenible, requiere el concurso de una o más organizaciones promotoras y coordinadoras, relacionadas con el apoyo a la investigación y comunicación científicas, ya sea en el ámbito de un país o de una temática. Requiere también la intervención cooperativa de los editores y publicadores científicos, y la participación de un Comité Consultivo Nacional o Temático, que tiene por objetivo asegurar la aplicación de los criterios de calidad, además de definir prioridades y estrategias de desarrollo de la colección. Es importante tener certeza de que el Comité Consultivo esté formado por representantes de los editores y publicadores y de las instituciones de apoyo a la investigación científica que promueven y/o coordinan el desarrollo de la colección SciELO.

Es decir, el establecimiento de un sitio SciELO en un país requiere una acción cooperativa articulada que debe involucrar la participación activa de las instituciones e instancias relacionadas directa e indirectamente con la política, gestión y operación de la comunicación científica nacional. Como resultado de esta articulación, se define una institución responsable de la operación del sitio SciELO, cuya gestión y administración son asistidas por el Comité Consultivo.

Se recomienda que el establecimiento de un sitio SciELO se inicie con un período experimental de 3 a 8 meses de duración con la selección de 4 a 7 revistas científicas que obedezcan a los criterios de selección SciELO. La operación piloto o experimental tiene por objetivo desarrollar la capacidad local de la unidad en el uso de la metodología SciELO para la producción regular del flujo de trabajo del sitio SciELO.

Pasada la etapa inicial, la operación regular del sitio SciELO, incluyendo su crecimiento y la evaluación continuada del desempeño de la colección, pasa a ser prioridad en la gestión de la institución responsable y del Comité Consultivo.

El proceso de implantación de un sitio SciELO considera tres estados de desarrollo de la colección: piloto, en desarrollo y certificado. Cada uno de estos estados es identificado y clasificado siguiendo un conjunto de criterios. La clasificación de un sitio SciELO en uno de estos estados es realizada por BIREME en coordinación con la institución responsable por la operación del sitio, con base en criterios predefinidos.

#### CRITERIOS DE EVALUACIÓN Y CERTIFICACIÓN DE SITIOS DE LA RED SCIELO

Los criterios de evaluación y certificación de Sitios SciELO tienen los siguientes objetivos:

- a subsidiar el proceso de clasificación de las colecciones operado en los sitios de la red SciELO en uno de tres estados de desarrollo: operación regular, en desarrollo y piloto; y
- b generar indicadores de desempeño de los sitios incluidos en la red SciELO.

Los Sitios SciELO certificados como en operación regular o en desarrollo son listados y accesibles vía el portal principal de la red SciELO <www.scielo.org>. A continuación se describe cada uno de los estados de los Sitios SciELO.

**Sitios en operación regular.** Sitios disponibles en el Portal de la red SciELO [<http://www.scielo.org>](http://www.scielo.org/index.php?lang=es) en la sección "Revistas por colección", que atiende a los criterios de evaluación y certificación de sitios, según lo que se señala a continuación:

- a Institución Nacional responsable por la coordinación y operación del sitio SciELO, que actúa como Secretaría Ejecutiva;
- b alcance de la colección definido y publicado en el sitio;
- c Comité Consultivo Nacional o Temático constituido y en operación;
- d criterios de selección de revistas científicas, definidos y publicados en el sitio;
- e número mínimo de 4 títulos disponibles, publicados en los últimos dos años;
- f URL definida, preferentemente con la estructura <http://www.scielo. sigla del país>;
- g resultados de los procesos periódicos de selección y evaluación de desempeño de revistas publicadas en el sitio;
- h calidad operativa del sitio comprobada a través de la Guía de Evaluación de los Sitios de la red SciELO; y
- i operación de la colección de revistas científicas según la metodología SciELO en servidor local.

**Sitios en desarrollo.** Sitios disponibles en el Portal de la red SciELO <http:// www.scielo.org> en la sección "Iniciativas en desarrollo", y que se encuentran en fase de monitoreo periódico para futura certificación como sitios en operación regular. El monitoreo de su operación se realiza a partir de un trabajo conjunto realizado por la Coordinación Operativa de SciELO (BIREME/ OPS/OMS) y el equipo responsable por el desarrollo operativo del sitio SciELO nacional o temático. Estos sitios se caracterizan por el hecho de presentar:

- a Institución Nacional responsable por la coordinación y operación del sitio SciELO, que actúa como Secretaría Ejecutiva;
- b alcance de la colección definido y publicado en el sitio;
- c Comité Consultivo Nacional SciELO constituido y en operación;
- d criterios de selección de revistas científicas, definidos y publicados en el sitio;
- e número mínimo de 4 títulos disponibles, publicados en los últimos dos años; y
- f URL definida, preferentemente con la estructura <http://www.scielo. sigla del país>.

La diferencia entre los sitios en operación regular y los sitios en desarrollo consiste en el cumplimiento de los criterios definidos en los puntos *g*, *h* e *i* citados anteriormente.

**Sitios piloto.** Sitios que pretenden integrar la red SciELO, que se encuentran en fase de implantación y que no están disponibles desde el portal SciELO. Se caracterizan por:

- a Institución Nacional responsable por la coordinación y operación del sitio SciELO, que actúa como Secretaría Ejecutiva; y
- b alcance de la colección definido y publicado en el sitio.

Los sitios piloto serán clasificados como sitios en desarrollo una vez que se atiendan los criterios definidos en los puntos *c*, *d*, *e* y *f* citados anteriormente.

#### **LA RED SCIELO**

El tercer componente del modelo SciELO es la red SciELO que incluye, en primer lugar, el desarrollo y fortalecimiento de alianzas entre las instituciones, instancias y actores nacionales e internacionales de la comunicación científica, incluyendo las comunidades de investigadores, editores, instituciones científicas y tecnológicas, agencias de apoyo a la investigación, universidades, bibliotecas, centros de información científica y tecnológica, etc., con el objetivo de diseminar, perfeccionar y mantener el modelo SciELO.

En segundo lugar, la red SciELO incluye la inter-operación progresiva entre las colecciones y las revistas a fin de potencializar aún más los ambientes de sinergia y escalabilidad promovidas por las colecciones SciELO, de modo de incluir las revistas de calidad de los países en desarrollo como parte integral del flujo internacional de comunicación científica. Y así contribuir para que la investigación y su publicación local y regional sean más visibles, con mejor calidad, más confiables y utilizadas en los procesos de desarrollo.

La operación de la red SciELO se basa fuertemente en infraestructuras nacionales, lo que contribuye a garantizar su sostenibilidad y desarrollar las capacidades nacionales en comunicación científica en línea y en red en la modalidad de acceso abierto. Por tanto, el modelo SciELO se perfecciona continuamente, incorporando los avances internacionales y las lecciones de las experiencias en la operación de las colecciones nacionales.

#### BIBLIOGRAFÍA

- Antonio, Irati y Packer, Abel L. 1998 "Seminário sobre Avaliação da Produção Científica: Relatório Final" en *Ciência da Informação*, Vol. 27, N° 2. En <http://www.scielo.br/scielo.php?script=sci\_arttext&pid=S0100- 19651998000200023&lng=pt&nrm=iso>.
- Gibbs, W. W. 1995 "Lost science in the Third World" en *Scientific American*, August.
- Packer, Abel L. et al. 1998 "SciELO: uma metodologia para publicação eletrônica" en *Ciência da Informação*, Vol. 27, N° 2. En <www.scielo. br/cgi-bin/fbpe/fbtext?got=last&pid=S0100-19651998000200002&>.
- Packer, Abel L. y Castro, Elenice (eds.) 1998 *Biblioteca virtual en salud* (San Pablo: BIREME).
- Prat, Anna María 2000 "Programa Biblioteca Científica Electrónica en Línea, SciELO-Chile: una nueva forma de acceder a la literatura científica nacional" en *Biological Research*, Vol. 33, N° 2. En <http://www.scielo. cl/scielo.php? script=sci\_arttext&pid=S0716-97602000000200003&lng =es&nrm=iso>.

Eduardo Aguado López\* y Rosario Rogel Salazar\*\* | Redalyc

# Redalyc: Red de Revistas Científicas de América Latina, el Caribe, España y Portugal Un balance a tres años de camino

#### INTRODUCCIÓN

Ante la ausencia de visibilidad de la producción científica de Iberoamérica en la comunidad académica internacional, particularmente en el campo de las ciencias sociales y humanas, en octubre de 2002 la Universidad Autónoma del Estado de México lanzó el proyecto Red de Revistas Científicas de América Latina, el Caribe, España y Portugal (Redalyc) <www.redalyc.org>. Se trata de una hemeroteca virtual de libre acceso, donde se pueden consultar los textos completos de los artículos científicos de las revistas más importantes de la región, que permite de este modo poner en contacto a los principales actores de la comunicación científica: lectores, autores y editores. El objetivo central de este proyecto es contribuir a romper con el círculo vicioso que genera la llamada *ciencia perdida*.

En un inicio, el proyecto Redalyc buscó reunir la producción más relevante de las ciencias sociales y humanas de la región. Sin embargo, al cabo

 <sup>\*</sup> Director General de Redalyc. Maestro en Sociología y candidato a Doctor en Ciencias Sociales. Profesor-investigador de la Facultad de Ciencias Políticas y Administración Pública de la Universidad Autónoma del Estado de México. E-mail <eal@uaemex.mx>.

<sup>\*\*</sup> Directora Editorial de Redalyc. Doctora en Ciencias Sociales miembro del Sistema Nacional de Investigadores (Conacyt-México). Profesora-investigadora de la Facultad de Ciencias Políticas y Administración Pública de la Universidad Autónoma del Estado de México. E-mail <rrs@uaemex.mx>.

de dos años y medio de trabajo continuo, se logró advertir que el problema de la falta de visibilidad no era exclusivo de un ámbito disciplinar; por ello, a inicios de 2006, el proyecto amplió sus objetivos y abrió sus puertas a las disciplinas de las áreas de exactas y naturales.

De este modo, con la intención de fortalecer la interacción entre las comunidades científicas de la región, se han generado páginas de autor, de estadísticas, motores de búsqueda avanzada y portales por país, por área y por institución, junto con el desarrollo de sistemas para proteger derechos de autor. Del mismo modo, se han desarrollado distintos proyectos que fortalecen y facilitan el trabajo editorial científico, como por ejemplo los indicadores bibliométricos y el Sistema Electrónico de Gestión Editorial (SEGE).

#### **ANTECEDENTES**

En la actividad científica, como en la gran mayoría de las actividades humanas, la comunicación es un factor decisivo para su desarrollo y consolidación. De forma específica, la comunicación entre comunidades científicas se desarrolla en dos frentes fundamentales: la docencia y la investigación, y ambos se retroalimentan mediante actividades concretas como los encuentros de especialistas y la edición de publicaciones científicas. Entre estas últimas, las revistas científicas –dirigidas a públicos especializados en algún ámbito disciplinar– son, probablemente, el medio de comunicación más conocido y legitimado entre las comunidades científicas.

Y si bien es cierto que la producción de revistas científicas es una actividad que, en el mundo entero, se encuentra dominada por los países más desarrollados, también es cierto que los llamados países emergentes participan de forma activa en su generación, mas sus esfuerzos no han logrado posicionarse ni alcanzar la visibilidad necesaria como para ser considerados dentro de lo que se conoce como "la gran corriente de la ciencia".

Basta con ingresar a las principales bases de datos especializadas en asuntos científicos en el mundo para reconocer que la producción científica de Iberoamérica se encuentra subrepresentada. Esto se debe a distintos factores: la baja inversión en ciencia y tecnología, la escasa participación de los científicos de la región en la "corriente principal de la ciencia" y el bajo impacto de su producción científica. Por ejemplo, según datos de RICYT (2002) la participación de los científicos latinoamericanos en la "corriente principal de la ciencia" –medida según el porcentaje de artículos firmados por autores de la región en las principales bases de datos que registran publicaciones científicas– era prácticamente nula: menos de 3% en las principales bases. Sin embargo, se registraba un crecimiento, por ejemplo, de 2,7% en el Science Citation Index (SCI-ISI).

La subrepresentación de la producción iberoamericana puede mostrarse en la composición del *Journal Citation Reports* (JCR) del ISI-

Thomson Scientific, que cubre más de 8 mil revistas de más de 200 disciplinas científicas, a partir de cuatro parámetros: mayor impacto, mayor frecuencia de uso, mayor demanda y revistas más grandes, donde las ciencias sociales sólo cuentan con 1.712 revistas. Por su parte, la escasa participación de las revistas iberoamericanas es evidente al identificar que, de las 1.712 revistas de ciencias sociales registradas en el JCR, sólo 12 son producidas en la región iberoamericana: *Desarrollo Económico*, Argentina; *Dados*, *Revista de Saúde Pública*, Brasil; *Revista Latinoamericana de Psicología*, Colombia; *Revista Mexicana de Psicología*, *Salud Mental*, *Salud Pública de México*, *Trimestre Económico*, México; *European Journal of Psychology of Education*, Portugal; *European Journal of Psychiatry*, *Psicothema*, España; *Eure*, Chile. Y entre 1997 y 2003 sólo se verifican dos cambios: la revista *Psicología de la conducta* (España) queda fuera del registro en el año 2000, y en 2002 ingresa *Eure* (Chile); las demás revistas permanecen (ISI, 2004). La conclusión es contundente: la producción científica iberoamericana no está presente en la principal base de datos especializada.

Investigaciones recientes muestran que la eficiencia del gasto en inversión y desarrollo depende, en gran medida, de la posibilidad de que sean transmitidos los resultados y que estos sean consumidos por los actores académicos en general. La brecha entre las "salidas" (artículos publicados y citados) es mayor que las "entradas" (gasto en inversión y desarrollo). Dicha polarización exige modificar los niveles de "salidas" (Dickson, 2004) y plantea la necesidad de participar activamente en la construcción-validación de la ciencia de aquellos países que no están incluidos en la llamada "gran corriente de la ciencia". La ampliación de la brecha muestra que no sólo basta con incrementar el peso relativo de la inversión en ciencia y desarrollo, sino que es igual de importante –o más– la eficacia alcanzada por la comunicación de la producción científica.

La baja eficacia en la comunicación de la producción científica ha llevado a algunos especialistas a afirmar que la mayor parte de la información científica de los países del tercer mundo permanece en la penumbra (Garfield, 1999), situación que se torna más grave cuando se constata que si un investigador proveniente de los países en desarrollo publica en revistas de alto reconocimiento internacional, su factor de impacto es menor al de un investigador proveniente de los países que controlan la producción científica (Gibbs, 2001). De ahí que la debilidad, la falta de presencia y visibilidad internacional, el desconocimiento y la inadecuada valoración que experimentan las revistas producidas en la región latinoamericana se constituyan en una preocupación central de los actores mismos de la producción científica (Cetto, 1998a).

A grandes rasgos, el escenario de la producción científica latinoamericana a principios del siglo XXI es el siguiente:

- F gran parte de la producción científica es desconocida, y su área de influencia, local o limitada;
- F las ciencias sociales permanecen subrepresentadas en las bases de datos que determinan la "gran corriente de la ciencia";
- F las revistas iberoamericanas difícilmente ingresan en las bases de datos legitimadas.

Una de las posibles vías para superar esta problemática y contribuir a modificar este escenario es "hacer visible" la producción científica de nuestra región mediante el uso de las nuevas tecnologías de la información y la comunicación (TICs), generando las políticas que permitan hacer visible y disponible la producción científica en sistemas paralelos –y no por ello menos eficientes– al del Instituto de Información Científica (ISI). En esta labor, uno de los primeros objetivos tendría que enfocarse en el incremento de la visibilidad y disponibilidad de la producción científica de la región y, en un segundo momento, en la producción de indicadores bibliométricos que permitan conocer la "eficacia" de la inversión y el impacto (a través del consumo) en las comunidades científicas, de manera tanto cuantitativa como cualitativa. Es decir, la generación de sistemas bibliométricos acordes a la realidad de la región.

En este sentido, es necesario atender a una de las recomendaciones emitidas en 1997 durante el Segundo Taller sobre Publicaciones Científicas en América Latina, desarrollado en la Universidad de Guadalajara, México, acerca de la necesidad del "establecimiento de una hemeroteca electrónica latinoamericana en el terreno de las ciencias. Esta hemeroteca contribuiría a la eficacia, a la utilidad de nuestras revistas especializadas, y a su incorporación a los empeños que se desplieguen o ya están en marcha para integrar a nuestros países en un proyecto informativo-cultural común y más vasto, sin despersonalizar o desnaturalizar a los distintos pueblos participantes".

Un grupo de investigadores de la Universidad Autónoma del Estado de México –adscripto a la Facultad de Ciencias Políticas y Administración Pública– decidimos desarrollar un proyecto que tuviera como objetivo contribuir a incrementar la visibilidad de la producción científica de Iberoamérica, reconociendo que gran parte de la producción científica era desconocida, y que su área de influencia era local o limitada, pues se encuentra subrepresentada en las bases de datos que determinan la "gran corriente de la ciencia". En razón de ello, en octubre de 2002 se inició el proyecto Red de Revistas Científicas de América Latina, el Caribe, España y Portugal (Redalyc).

Redalyc hizo suyo el reto de aumentar la visibilidad del conocimiento producido en Iberoamérica, pero ello implicaba también reconocer que las profundas desigualdades que marcan a nuestros países nos obligan a hacer un llamado a favor de la democratización del conocimiento, tal como fue propuesto en la declaración de acceso abierto (*open access*) en Budapest, en 2002:

Por *acceso abierto* a la literatura científica erudita entendemos su disponibilidad gratuita en Internet, para que cualquier usuario la pueda leer, descargar, copiar, distribuir o imprimir, con la posibilidad de buscar o enlazar al texto completo del artículo, recorrerlo para una indexación exhaustiva, usarlo como datos para software, o utilizarlo para cualquier otro propósito legal, sin otras barreras financieras, legales o técnicas distintas de la fundamental de acceder a la propia Internet. El único límite a la reproducción y distribución de los artículos publicados, y la única función del *copyright* en este marco, no puede ser otra que garantizar a los autores el control sobre la integridad de su trabajo y el derecho a ser acreditados y citados (BOAI, 2002).

En dicha iniciativa convergen la tecnología y la publicación de resultados de investigación; de esta manera, se logra la "distribución electrónica a escala mundial de artículos de revistas científicas y técnicas dotadas de comité de selección (*peer review*), accesibles de forma gratuita y sin restricción para científicos, eruditos, universitarios, estudiantes y otras personas interesadas" (BOAI, 2002).

Redalyc se inserta en la filosofía de acceso abierto y coadyuva a que el gran ideal del acceso universal a la información sea realidad, porque el acceso abierto a la información científica es lo que permitirá eliminar las brechas del desarrollo científico entre regiones y posibilitará mayor avance en países que no cuentan con los recursos suficientes para impulsar la investigación, o en las bibliotecas que deseen tener en su acervo los últimos adelantos o hallazgos.

## DESCRIPCIÓN DEL PROYECTO REDALYC

En un inicio, la propuesta de Redalyc consideraba que los proyectos de divulgación científica desarrollados en Iberoamérica –dada su naturaleza– mostraban un sesgo hacia las ciencias médicas y naturales; y, si bien hacían un esfuerzo por incorporar a las ciencias sociales, no lo hacían con la celeridad requerida, o bien se remitían a un ámbito significativo pero, al fin y al cabo, institucional. Redalyc trató de incorporar la experiencia de los proyectos existentes y buscó consolidar la visibilidad y disponibilidad de la producción científica iberoamericana en ciencias sociales y humanas aunque, a tres años de camino, se reconoció la importancia de integrar en su acervo a las ciencias exactas y naturales.

Si bien el registro y la medición que proporciona ISI-Thomson, tanto para revistas como para autores, fungen como indicadores de calidad y relevancia, no pueden ser estos la única fuente de determinación de calidad científica, pues ello limita a los científicos de regiones menos desarrolladas a: i) publicar en las revistas transnacionales (producidas en Estados Unidos de Norteamérica o Europa) no sólo siguiendo sus reglas del juego sino, además, con la exigencia de adaptarse a las necesidades de otras regiones, donde los artículos firmados por autores de países emergentes tienen menos posibilidad de ser citados, y sus hallazgos son menos reconocidos; bajo este escenario no sería necesario preocuparse por poseer y desarrollar medios de producción propios; o bien ii) producir revistas locales o regionales y publicar en ellas, aunque no compitan con las anteriores en prestigio y circulación. En el segundo caso, el producto tendría mayor probabilidad de ser de interés local y de estar al alcance de nuestros autores y lectores (ver Cetto, 1998b; 2001).

Ante este panorama, se consideró que las opciones no deberían ser excluyentes y que debería trabajarse en ambas propuestas. Por un lado, conocer y dominar las reglas del juego para participar en las revistas de mayor impacto e insertar en ellas la producción científica más consolidada, pero, al mismo tiempo, tomar parte activa en la definición de esas reglas. De ahí la necesidad de construir bases de datos, sistemas de información y hemerotecas regionales, así como criterios bibliométricos propios, sobre la base del conocimiento de la realidad de la ciencia en los países de la región (Cetto, 2001). Esta visión y líneas de acción fueron las que plantearon el terreno propicio para el surgimiento de Redalyc.

Se partió del reconocimiento de que las ciencias sociales eran las disciplinas que habían quedado más al margen del acceso a los medios electrónicos de difusión masiva y, por ello, eran las que tenían que aumentar con más urgencia su visibilidad interna y externa, superar la difusión a través de los índices y resúmenes, y pasar a incorporar el acervo a texto completo. Diversas disciplinas de lo social consideran como objetivo de estudio el impacto de la web y la conformación de redes, pero no se servían de estas plataformas para difundir el conocimiento producido y consolidar su conocimiento. Por ello consideramos urgente remontar estas tendencias bajo el lema: *la ciencia que no se ve no existe*.

En este sentido, se plantearon diversos objetivos iniciales.

- Como hemeroteca a texto completo: propiciar y permitir el libre acceso al conocimiento actualizado y pertinente, generado desde universidades y centros de investigación de la región iberoamericana.
- Como plataforma de servicios bibliométricos: ofrecer indicadores de consulta que permitan estudiar el estado del arte y las tendencias de consulta de la comunidad científica en ciencias sociales de la región.
- F Como plataforma de servicios de apoyo a la investigación: permitir la interactividad entre lectores, autores, revistas, universidades y centros de investigación, y conformar redes de investigadores.
- F Como plataforma de servicios para el desarrollo editorial científico: conformar redes de editores científicos, incrementar la visibilidad de las revistas especializadas en ciencias sociales con mayor reconocimiento en la región, y fortalecer la producción y difusión del conocimiento en ciencias sociales de la región.

Se diseñó un portal que incluyera servicios hemerográficos y de interacción tanto para los editores como para los usuarios de la hemeroteca<sup>1</sup>.

Todos los trabajos que se encuentran en la hemeroteca Redalyc están en formato PDF y protegidos contra modificación y extracción de texto, pero pueden guardarse en el disco duro o imprimirse sin restricción, de manera que lo que se busca es una adecuada divulgación. El formato PDF permite respetar los formatos editoriales originales de la revista, respetar la tipografía, las ilustraciones, los colores, la paginación, etcétera. Además, en algunas áreas, el uso de mapas, cuadros complejos, desarrollos matemáticos y diversas imágenes es usual, por lo que los formatos HTML y similares exigen un trabajo adicional para garantizar la información completa. El formato de presentación Redalyc permite que el usuario, en el momento en que lo desee, pueda imprimir, prácticamente reproduciendo la revista original. Redalyc consideró que esta forma de presentación permitiría resguardar las características editoriales de las revistas a través de una interfase que pone en línea a la propia revista y no sólo el texto, diferencia significativa en la que Redalyc ha centrado parte de sus esfuerzos.

Con la finalidad de proteger los derechos de autor y editor, y mantener la referencia de forma permanente, Redalyc diseñó una portadilla para cada artículo que contiene los datos de la revista: logotipo, nombre, país, ISSN, correo de contacto con hipervínculo; y una ficha bibliohemerográfica que contiene los siguientes datos: año de edición, autor(es), título, nombre de la publicación, institución editora, año, volumen, número, período y páginas; por último, la imagen con hipervínculo de Redalyc.

<sup>1</sup> Redalyc se aloja en un servidor web y servidor de base de datos montado en un equipo HP *superdome*, que es uno de los más innovadores, seguros, rápidos y escalables del mercado hoy en día, con tecnología HP 9000-UNIX con alto rendimiento y disponibilidad. La base de datos de Redalyc utiliza como manejador oracle 9i database versión 9.0.1, uno de los manejadores más seguros y eficaces a nivel mundial; emplea tecnología sun java: servlets 2.3 y jsp 1.2 para programación web, que brinda las siguientes ventajas: multiplataforma, reusabilidad de código y alta interactividad con inclusión de imágenes, audio, animaciones, formularios, etc., que lo hacen portable, potente y seguro. Las características de este servidor posibilitan el almacenamiento masivo de artículos a texto completo y permiten la estabilidad en la web y un manejo seguro y óptimo de la información.

#### **HEMEROTECA REDALYC**

La parte más visible del proyecto Redalyc es su hemeroteca en línea que ofrece los artículos a texto completo de todas las revistas incluidas en su acervo. Sus principales servicios se describen a continuación.

#### CATÁLOGO DE REVISTAS

Está compuesto por las revistas afiliadas al proyecto Redalyc, todas ellas publicaciones científicas de alta calidad de la región iberoamericana. De cada publicación se brinda información editorial básica, así como acceso a sus índices y contenidos en la hemeroteca Redalyc*.* Permite conocer instituciones, normas de colaboración y cuerpos editoriales, y establecer contacto con los editores.

#### TEXTOS COMPLETOS DE LA HEMEROTECA REDALYC

Ofrece los trabajos a texto completo (*full text*) en formato PDF, protegido contra extracción, del acervo hemerográfico del Catálogo de revistas. Cada artículo permite impresión, contiene una carátula de datos hemerográficos para facilitar la citación y conserva el diseño editorial. Esta herramienta permite consultar, guardar, imprimir, citar y leer (con gráficos y material complementario) los trabajos disponibles.

#### RESÚMENES Y PALABRAS CLAVE

Los artículos de la hemeroteca Redalyc cuentan con resumen y palabras clave en al menos dos idiomas, lo cual no sólo optimiza el tiempo de navegación y búsqueda de los usuarios, sino que genera una base de datos para búsquedas avanzadas a través del motor de búsqueda.

#### MOTOR DE BÚSQUEDA

Herramienta de búsqueda sobre campos como autor, palabra en título, palabra clave, área de conocimiento, año y revista. Ofrece resultados de búsqueda con ligas a los artículos o a las revistas; indica el peso del archivo.

#### **SERVICIOS BIBLIOMÉTRICOS**

#### INDICADORES DE CONSULTA

Ofrecen información acerca de consultas a revistas, trabajos y autores por fecha y procedencia.

- F Datos de consulta a los artículos en general y por área de conocimiento.
- F Datos de consulta a los autores en general y por área de conocimiento.
- **E** Rank de revista respecto a las revistas de su área de conocimiento.
- $\bullet$  Rank de revista respecto a todas las revistas de la hemeroteca.
- F Número de consultas de todos los artículos (revista, área, país) y *rank*.
- F Número de consultas de todos los autores (revista, área, país) y *rank*.

#### **SERVICIOS DE APOYO A LA INVESTIGACIÓN**

#### PÁGINAS PERSONALES DE AUTORES

Catálogo de los autores de los trabajos disponibles en la hemeroteca Redalyc que ofrece páginas personales de cada uno de ellos. Cada página tiene la posibilidad de brindar fotografía del autor, datos curriculares, líneas de investigación, títulos de trabajos publicados y enlaces (cuando estén disponibles en línea, dentro o fuera de Redalyc) a dichos trabajos, así como datos de consulta de sus trabajos dentro de la hemeroteca Redalyc. Existen tres modalidades para la página del autor: página profesional Redalyc, página profesional en formato word, o un enlace a la página institucional o personal del autor. Este servicio se ha liberado y se complementará en la medida en que los autores y/o editores integren su información.

#### PROCESO DE INCLUSIÓN EN LA BASE DE DATOS REDALYC

La política del proyecto Redalyc es preservar la inclusión frente a la exclusión. Las revistas incorporadas a la hemeroteca pueden formar parte de la red mediante invitación expresa a postularse, o bien mediante solicitud de incorporación por parte del editor o director responsable. En ambos casos las revistas se someten a un proceso de evaluación que toma como base los 33 criterios definidos por el sistema Latindex desarrollado en la Universidad Nacional Autónoma de México (UNAM), pero jerarquizados según dos elementos fundamentales: que se publiquen preferentemente artículos derivados de investigación científica original y que en la selección de artículos se siga el criterio de dictamen académico (*peer review*). Además de ello, se solicita que la publicación cubra, al menos, el 75% del total de los criterios definidos (ver Tabla 1).

## **TABLA 1**

#### **CRITERIOS DE INCLUSIÓN EN LA BASE DE DATOS REDALYC**

#### **CRITERIOS MÍNIMOS DE INCLUSIÓN**

Redalyc incluye sólo revistas de contenido científico y que cuenten con un sistema de arbitraje.

- 1 Dictamen
- 2 Contenido científico

#### **CRITERIOS MÍNIMOS DE IDENTIFICACIÓN DE LA REVISTA**

- 3 Antigüedad
- 4 Existencia del Consejo Editorial
- 5 Director
- 6 Entidad editora
- 7 Lugar de edición
- 8 Dirección postal o electrónica
- 9 Periodicidad

#### **DATOS DE IDENTIFICACIÓN DE LA REVISTA**

- 10 Afiliación institucional de los miembros del Consejo Editorial
- 11 Página de presentación
- 12 Miembros del Consejo Editorial

#### **DATOS DE IDENTIFICACIÓN DE LOS ARTÍCULOS**

- 13 Trabajos firmados con nombre y apellidos de los autores o declaración de autor institucional
- 14 Afiliación institucional de los autores
- 15 Membrete bibliográfico al inicio de cada artículo
- 16 Membrete bibliográfico en cada página

## **CRITERIOS DE GESTIÓN Y POLÍTICA EDITORIAL**

- 17 ISSN
- 18 Definición de la revista

## **TABLA 1 [continuación] CRITERIOS DE INCLUSIÓN EN LA BASE DE DATOS REDALYC**

#### **EXOGENEIDAD**

- 19 Deberá contar con evaluadores externos a la entidad o institución editora de la revista
- 20 Al menos el 50% de los trabajos deben provenir de autores externos a la entidad editora
- 21 Al menos dos terceras partes del Consejo Editorial deberán ser ajenas a la entidad editora
- 22 Recepción y aceptación de originales
- 23 Servicios de información
- 24 Cumplimiento de la periodicidad

#### **CRITERIOS DE CONTENIDO**

25 Tabla de contenidos o índice

#### **ORIGINALIDAD**

26 El 40% de los artículos deben ser trabajos de investigación, comunicación científica o creación (deberán ser originales)

#### **INSTRUCCIONES A LOS AUTORES**

- 27 En la presentación de la revista o en las instrucciones a los autores se debe exigir originalidad para los trabajos sometidos a publicación
- 28 Deberá haber un apartado con las instrucciones a los autores sobre el envío de originales y resúmenes al menos en algún número del año
- 29 Deberán indicarse las normas de elaboración de las referencias bibliográficas

#### **COMPLEMENTO DE LOS ARTÍCULOS**

- 30 Resumen en el idioma original del trabajo
- 31 Resumen en un segundo idioma
- 32 Palabras clave o equivalente en el idioma original del trabajo
- 33 Palabras clave o equivalente en un segundo idioma

Una vez que la revista es evaluada favorablemente, se solicita que el director o editor acepte un acuerdo de buena voluntad, donde se plantean los términos de la relación entre la publicación y la base de datos. Dado que Redalyc es un proyecto desarrollado bajo los principios del acceso abierto (*open access*), la incorporación de una revista a la base de datos no tiene costo para ninguna de las partes, bajo el reconocimiento de la necesidad de contribuir al fortalecimiento de la visibilidad y consolidación de la producción científica de la región iberoamericana.

En este sentido, el proyecto Redalyc ha dado un lugar especial a aquellos países que tienen dificultades para consolidar y difundir su producción científica, mediante dos vías: al ser vehículo de comunicación entre las comunidades académicas y las revistas, para que las primeras sometan sus trabajos a las publicaciones incluidas en Redalyc; y al potenciar que investigadores, docentes y científicos de la región conozcan los trabajos publicados en dichas revistas, elevando la interacción y visibilidad de la producción allí publicada.

Redalyc hace visibles los criterios de evaluación al poner en línea el formato de dictamen de cada revista. Consideramos que esto contribuirá a que las revistas conformen criterios cada vez más homogéneos, además de hacer más transparente el proceso de evaluación, lo que fortalece la calidad de las revistas.

En un principio, Redalyc no exigía que las revistas incluidas estuvieran dictaminadas, ya que se consideraba que hacerlo en ese momento podía ser un factor de exclusión de material significativo y de calidad; sin embargo, a partir del año 2005, no aceptan revistas que no cumplan con el criterio de dictamen, y se está realizando una reevaluación para que todas las revistas incluidas en la hemeroteca se regularicen en el corto plazo.

#### UN BALANCE A TRES AÑOS DE CAMINO

A tres años de su surgimiento, después de lograr la consolidación de la hemeroteca Redalyc en el ámbito de las ciencias sociales y humanas en la región iberoamericana, y ante la necesidad de incorporar a las disciplinas exactas y naturales, Redalyc se abrió a todas las disciplinas científicas.

El proyecto Redalyc –que se inició con 28 revistas y que contemplaba como meta llegar a 100– actualmente incorpora más de 250 revistas, 2.200 fascículos y más de 27 mil artículos a texto completo. Redalyc ha ido creciendo rápidamente; tan sólo en el último trimestre (noviembre de 2005 a enero de 2006) registró un crecimiento del 25% respecto del acervo del año anterior (octubre de 2005). Esto se debe a la gran aceptación que las revistas científicas de la región le han dado a la hemeroteca, lo que nos confirma la necesidad de un espacio para hacer visible la ciencia producida y publicada en Iberoamérica.

Además de los esfuerzos reflejados en la hemeroteca, Redalyc ha buscado fortalecer la producción científica, apoyar y mejorar los procesos editoriales, brindar asesoría a las revistas, fortalecer la relación entre los distintos participantes del proceso editorial y proporcionar recursos de utilidad para los usuarios y las revistas. En este sentido, se ha diseñado un nuevo formato de evaluación que incluye recomendaciones para cada uno de los puntos que no se cumplen y sugerencias para mejorar los criterios cumplidos. La respuesta de las revistas no se ha hecho esperar; han reaccionado positivamente y se han dado a la tarea de mejorar sus procesos editoriales, ya sea para poder ingresar a la hemeroteca o simplemente para mejorar sus estándares. Pronto estarán disponibles en línea los criterios editoriales de todas las revistas.

Redalyc brinda información detallada de las publicaciones: criterios editoriales, descripción de la revista, indizaciones con las que cuenta e integración del Consejo Editorial. A través de esta información, el usuario puede formarse su propio criterio acerca de la revista y elegir la más adecuada para él; de esta manera, el propio usuario se erige en un árbitro central de la hemeroteca.

#### **DISTRIBUCIÓN POR PAÍS**

La respuesta de las revistas no ha sido igual en todas las áreas temáticas en que se clasifican en Redalyc, y tampoco ha sido igual la respuesta por país (ver Tabla 2).

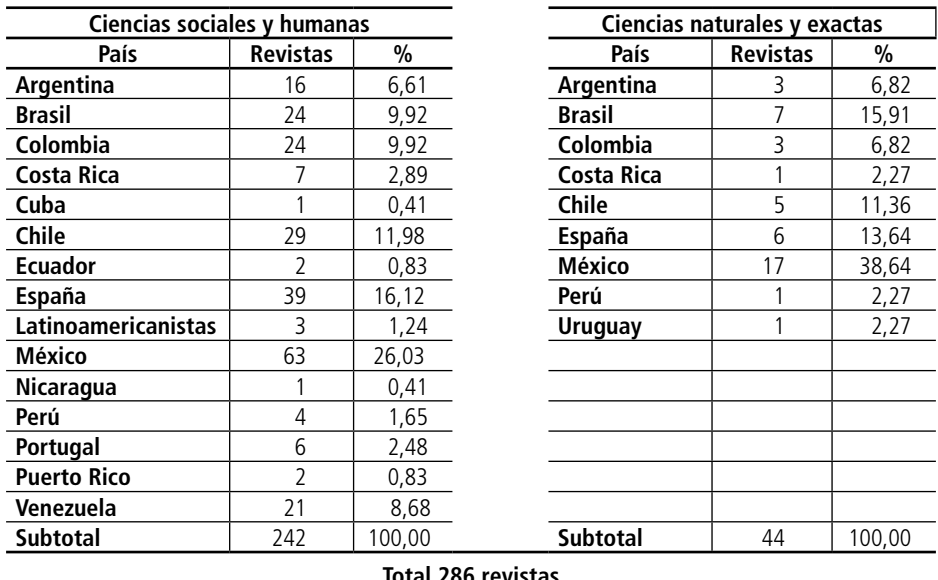

## **TABLA 2 DISTRIBUCIÓN DE REVISTAS POR PAÍS**

#### **Total 286 revistas**

Fuente: elaboración propia a partir de la información proporcionada por la base de datos Redalyc, datos a abril de 2006. Ver <www.redalyc.org>.

El país con mayor participación en la hemeroteca es México, con 80 revistas, seguido por España con 45. Chile, por su parte, cuenta con 33; Brasil con 31 y Colombia con 27. Argentina y Venezuela tienen en conjunto 41 publicaciones. Estos siete países concentran el 89,8% de las revistas incorporadas a la base de datos Redalyc (257 revistas en total); todos ellos –a excepción de Venezuela– ya concentraban desde 2004 el mayor porcentaje de revistas científicas producidas en Iberoamérica. Dicha concentración regional se explica por ser estos países los que producen la mayor parte de las revistas científicas de la región y, al mismo tiempo, los que más alta participación registran en el sistema Latindex-UNAM.

Por ello, consideramos relevante que países que tradicionalmente tienen poca participación en la producción científica de la región empiecen a incorporar sus revistas especializadas a bases de datos que, como Redalyc, tienen el objetivo de incrementar su visibilidad y posicionamiento entre la comunidad académica iberoamericana; del mismo modo, esperamos que su participación aumente de manera constante y que ello contribuya a su consolidación. En este sentido, es significativo dar a conocer revistas como las producidas en Costa Rica, Nicaragua, Cuba, Ecuador, Perú y Puerto Rico.

Es importante resaltar, por ejemplo, que, mientras a inicios de 2005 Redalyc incluía sólo nueve revistas producidas en Venezuela, al cabo de un año ese número ha logrado duplicarse. Al incorporar la producción de estos países, no sólo se otorga mayor visibilidad a la producción científica, sino que se espera que las propias revistas pronto empiecen a recibir artículos de académicos de otros países y consideren en sus carteras de árbitros a investigadores de distintas partes de la región. Este tipo de enlaces se propician mediante los vínculos y la información proporcionados en el portal Redalyc, lo que contribuye a fortalecer la labor editorial científica de la región y a luchar contra la endogeneidad que históricamente la ha caracterizado.

#### **DISTRIBUCIÓN POR ÁREA DISCIPLINAR**

Respecto del área de conocimiento, la respuesta de las comunidades académicas ha sido diferente. El número de revistas incluidas en la hemeroteca está en función del área disciplinar. Por ejemplo, en el ámbito de las ciencias sociales y humanas las áreas con mayor participación son: sociología (24), publicaciones multidisciplinarias (24), psicología (22), educación (22) y economía (21). En ciencias exactas y naturales, biología es el área con más revistas (16) (ver Tabla 3).

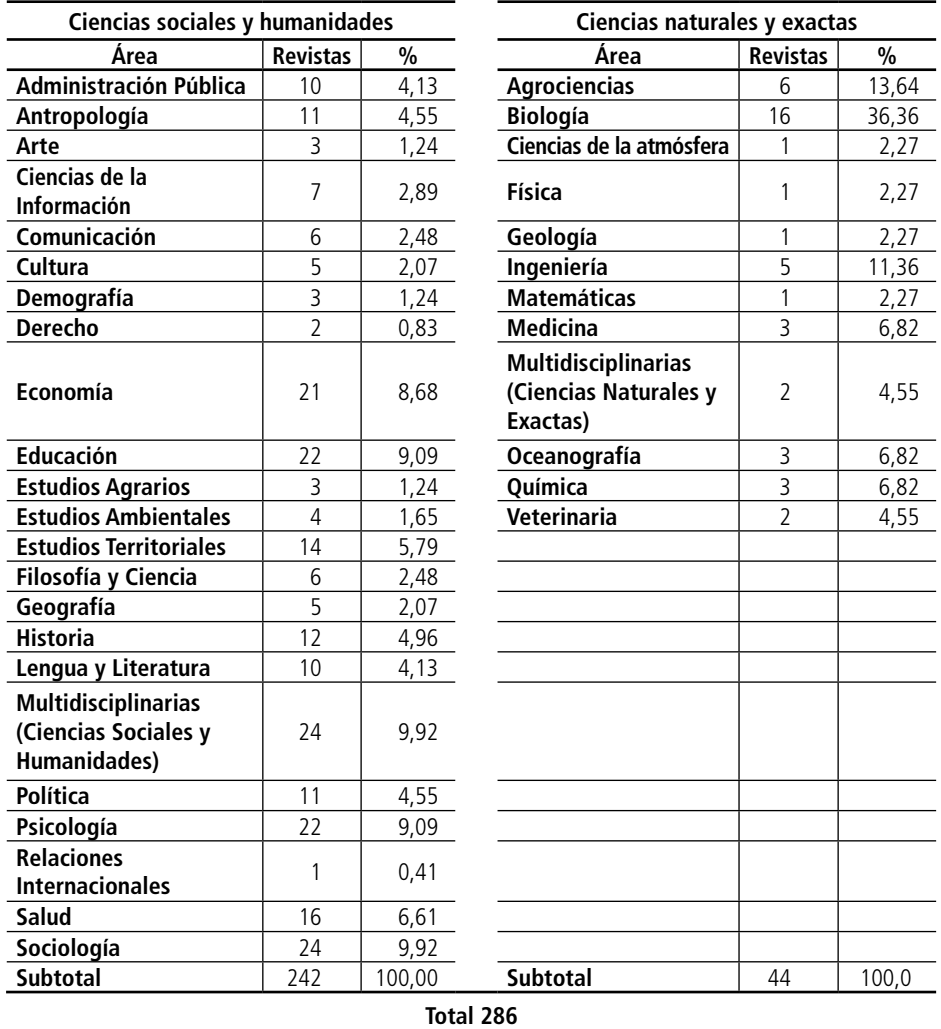

## **TABLA 3 DISTRIBUCIÓN DE REVISTAS POR ÁREA**

Fuente: elaboración propia a partir de la información proporcionada por la base de datos Redalyc, datos a febrero de 2006. Ver <www.redalyc.org>.

Hasta el momento, las áreas sociales y humanas tienen una mayor representación en la base de datos, dado que el proyecto Redalyc –como ya se mencionó– se inició con el propósito explícito de incrementar la visibilidad y posicionamiento de las disciplinas de lo social. Sin embargo, es preciso destacar la rapidez con que el proyecto ha sido acogido entre las comunidades de las áreas naturales y exactas.

De hecho, la dinámica de su incorporación explica en gran medida el constante crecimiento de la base de datos Redalyc en los meses recientes, pues en estas áreas existe una mayor tradición en la producción editorial seriada, así como mayor conocimiento y aceptación de las versiones electrónicas de la misma; esto ha hecho que los cuerpos editoriales respondan con mayor eficiencia y eficacia para satisfacer los requerimientos técnicos y de comunicación que implica su incorporación a la base de datos Redalyc.

#### NUEVOS PROYECTOS

#### **SISTEMA ELECTRÓNICO DE GESTIÓN EDITORIAL (SEGE)**

Además de contribuir a incrementar la visibilidad y posicionamiento de las revistas científicas producidas en Iberoamérica, Redalyc busca promover la interacción entre los diversos actores involucrados en el proceso de producción del conocimiento (investigadores, editores, lectores, dictaminadores, universidades y centros de investigación), al mismo tiempo que garantizar la calidad en la producción editorial científica. Con este propósito, Redalyc se ha dado a la tarea de desarrollar el Sistema Electrónico de Gestión Editorial (SEGE). Se trata de una interfaz accesible desde el portal de Redalyc, que tiene como objetivo contribuir a hacer más eficiente y transparente el proceso de dictamen de pares académicos (*peer review*) a que recurren las revistas especializadas.

Una de las tareas centrales de las publicaciones científicas es la gestión del proceso de arbitraje de pares académicos o dictaminación (*peer review*). En las últimas décadas, se ha registrado una intensa preocupación por el estudio y formalización de ese proceso por parte de las comunidades académicas, mientras que –en la práctica profesional– la automatización de algunas funciones relacionadas con este proceso ha llevado al desarrollo de programas de cómputo cada vez más elaborados para la gestión del proceso editorial científico.

El uso de sistemas en línea que contribuyen a facilitar el proceso de arbitraje académico se inserta en una tendencia internacional que busca hacer más eficiente y transparente el proceso de publicación de los artículos científicos. Entre sus ventajas pueden mencionarse:

 $\bullet$  reducción en los costos de producción de la revista;

F aumento del número de manuscritos recibidos, especialmente de origen internacional respecto del lugar de edición de la revista;

- mayor control de los procesos editoriales por todos los actores involucrados (autores, editores, dictaminadores);
- F disminución en el tiempo-gasto entre la presentación del manuscrito y su aprobación por parte de los árbitros para publicación;
- $\bullet$  mayor velocidad en la comunicación de resultados, a través de la publicación electrónica;
- $\bullet$  facilitación de la publicación de artículos individuales, una vez aprobados;
- **C** mejor comunicación y atención a los autores y dictaminadores:
- F mejoría en la eficiencia del equipo editorial, a través de la optimización de tareas y responsabilidades;
- $\bullet$  disminución del uso y circulación de documentos en papel;
- $\bullet$  facilidad en la generación de reportes y estadísticas;
- F posibilidad de evaluar la productividad y eficiencia del proceso editorial adoptado por la revista.

El costo de desarrollo de un sistema en línea de esta naturaleza puede ser un factor problemático, principalmente para las publicaciones editadas en los países emergentes que, muchas veces, se enfrentan a recursos limitados –tanto en el ámbito económico como de infraestructura. Por ello, el ofrecimiento gratuito de esa herramienta para las revistas indizadas en la hemeroteca Redalyc permite iniciar un proceso de mejoramiento y transparencia de los procesos editoriales de revistas científicas de calidad, y representa la oportunidad de ponerse al día con las principales tendencias de la comunicación científico-académica.

#### **INCORPORACIÓN DEL PROTOCOLO OAI-PMH**

La construcción de la hemeroteca virtual ha permitido que la producción científica iberoamericana de alta calidad esté al alcance del mundo a través de Internet, de manera abierta y con crédito para los autores, editores y centros que impulsan investigación original y de frontera en la región. En este sentido, Redalyc consideró imprescindible la vinculación de su base de datos al protocolo OAI-PMH (Open Archives Initiative Protocol for Metadata Harvesting, versión 2.0).

La esencia de la iniciativa de acceso abierto (*open access*) es habilitar la visibilidad y uso de material en la web a través de repositorios inter-operables que permiten compartir metadatos. Esto permite que la información incluida en un portal web pueda ser consultada por un público mucho más amplio que aquel que se acerca de forma exclusiva a la misma. Sin duda, es tanta la información que puede obtenerse a través de la gran carretera de la información, que es muy fácil "perderse" e, incluso cuando se ha logrado encontrar un portal que resulta interesante, muchas veces no se sabe cómo acceder nuevamente a él, desaparece de la noche a la mañana, o bien su contenido es de dudosa procedencia.

En este sentido, gracias a la incorporación del protocolo OAI-PMH, el portal Redalyc garantiza que el público interesado en las revistas científicas especializadas producidas en Iberoamérica logre tener acceso a la información que este ofrece, aun cuando no conozca la existencia de la hemeroteca ni la dirección precisa de su URL. Con ello, Redalyc garantiza la concreción de uno de sus más importantes objetivos: incrementar la visibilidad de la producción científica generada en los países en vías de desarrollo, otorgando especial atención a los artículos publicados en revistas arbitradas, que representan la principal fuente de resultados de investigación que –tras las barreras de las suscripciones y los problemas de distribución de las revistas en papel– han permanecido en la penumbra, condenados a sumarse a las filas de lo que comúnmente se denomina "literatura gris".

La inmersión en el mundo del acceso abierto brinda, además, la oportunidad de participar en la comunidad de proveedores de bases de datos especializadas, lo que contribuye a la conformación de repositorios que pueden ser de utilidad en la operación de servicios que satisfagan las crecientes –y cada vez más específicas– demandas de información de los usuarios.

Por tanto, la incorporación del protocolo Redalyc-OAI-PMH permite habilitar el acceso internacional a los artículos de la hemeroteca –mostrando las salidas institucionales de investigación– y, sin lugar a dudas, podrá contribuir a mejorar el impacto de su citación. De este modo, Redalyc cumple con la misión de mejorar la visibilidad de las revistas científicas de la región, así como de sus autores, y posicionarlos entre las comunidades científicas nacionales, regionales e internacionales.

#### **PORTALES ESPECIALIZADOS REDALYC**

Si bien el acceso directo al portal Redalyc <www.redalyc.org> permite realizar búsquedas específicas por área del conocimiento y país, quienes participamos en este esfuerzo estamos convencidos de la importancia de desarrollar portales paralelos que permitan no sólo una búsqueda más eficiente en función de los intereses de los usuarios, sino, particularmente, facilitar la interacción entre las comunidades científicas, contribuyendo así a derribar las fronteras geográficas, así como las impuestas por las tradicionales barreras de la comunicación científica. En este sentido, Redalyc se ha dado a la tarea de desarrollar portales específicos desde los cuales es posible acceder –de
manera específica– a la producción científica seleccionada por país, ámbito disciplinar o institución.

Actualmente se encuentran a disposición de los usuarios los portales correspondientes a México y Costa Rica y, en breve, se contará con uno para cada país de los que participan en este esfuerzo; a través de ellos, además de brindarse acceso a la producción científica de cada país en particular, se ofrecen listados de las revistas, artículos y autores más solicitados de cada país desde Redalyc. De esta forma, es posible conocer la dinámica de la visibilidad e impacto por país en la producción científica en Internet.

A través de estos sitios se puede tener acceso también a la página profesional de autores y a diferentes enlaces sobre estadísticas personalizadas y reportes estadísticos de las revistas, tales como:

- F reporte concentrado de consultas totales, que permite observar la cantidad de consultas realizadas por año, mes o día, así como por revista, artículo o resúmenes, y comparar el crecimiento del impacto en la web;
- F promedio de consultas por artículo, que puede consultarse por día, año, fascículo, o bien sobre acervo disponible;
- F estadísticas sobre criterios editoriales, donde puede conocerse el número de autores por fascículo, los textos por año y los índices de internacionalización de consultas a los artículos;
- **C** resumen de estadísticas.

En breve, funcionarán estadísticas específicas que permitirán conocer, por ejemplo, el nivel de actualización del acervo de cada revista en Redalyc. Asimismo, se encuentra en proceso de construcción una serie de estadísticas sobre criterios de gestión editorial que miden, entre otros, los niveles de aceptación, recepción y rechazo de los artículos, y promedios temporales entre la aceptación y recepción de artículos. Estas estadísticas se liberarán en la medida en que las propias revistas comiencen a utilizar en su proceso editorial el Sistema Electrónico de Gestión Editorial (SEGE). Estos indicadores serán de gran utilidad para analizar el avance de la producción latinoamericana, y contribuirán a impulsar el desarrollo de las revistas científicas de la región.

El Consejo Nacional de Ciencia y Tecnología de México (Conacyt) –organismo creado en 1970– mantiene desde 1993 un índice de revistas científicas y tecnológicas, las cuales son evaluadas periódicamente a través de un riguroso proceso que analiza su calidad y excelencia editorial. Con el objetivo de poner a disposición de la comunidad científica la producción editorial de todas las publicaciones periódicas incluidas en el índice de revistas mexicanas de investigación científica y tecnológica, el Conacyt decidió aprovechar los

avances alcanzados por el proyecto Redalyc, y le confió el desarrollo del portal web de las revistas del índice.

Dado que las revistas del Conacyt mexicano integran una comunidad científica autónoma y con necesidades específicas, Redalyc está preparando un portal exclusivo para aquellas que decidan integrarse. La interfaz ofrecerá:

- F acceso electrónico abierto a la producción científica publicada en las revistas del índice a partir del año 2000;
- F acceso a estadísticas bibliométricas que permiten conocer –en el marco de la transparencia de la información– tanto la visibilidad como el posicionamiento de las revistas;
- $\bullet$  participación en los acuerdos establecidos por Redalyc con distintas bases de datos internacionales para garantizar el incremento de la visibilidad de la producción científica publicada en México (Clase, Periódica, HAPI, OCLC, The Library of Congress, Google, DOAJ, entre otros) a través del OAI-PMH.

Contar con sitios exclusivos por área, país e institución facilitará el acceso a la producción científica y será un factor de impulso para la difusión de la ciencia. Habrá beneficios tanto para los usuarios como para las revistas, porque la información estará recopilada en un solo sitio, la búsqueda será más eficiente y la navegación más sencilla.

#### **PROCEDIMIENTOS LEGALES Y DERECHOS DE AUTOR: CREATIVE COMMONS**

Para Redalyc la tarea relacionada con la reserva de los derechos de autor es una labor tan necesaria como apremiante. La mayor parte de las publicaciones científicas seriadas de Iberoamérica funcionan en medio de un vacío legal al respecto, no sólo por lo complicado de los trámites en sí, sino incluso por el desconocimiento de los mismos. Salvo muy contadas excepciones, los autores nunca han firmado un contrato donde se especifique qué derechos ceden y cuáles se reservan al momento de publicar un artículo de su autoría en una revista especializada. Por su parte, la mayoría de las revistas actúan con total desconocimiento al respecto; esto lo hemos detectado durante el proceso de evaluación de las publicaciones, donde hemos encontrado casos en los que no se cuenta, por ejemplo, con la reserva al derecho al uso exclusivo del título e incluso, en no pocos casos, no han tramitado siquiera el International System Serial Number (ISSN).

En lo que respecta a aspectos legales de la propia publicación –tales como el trámite de reserva al derecho al uso exclusivo del título, el trámite del ISSN, así como otros particulares en función de la legislación de cada país–, Redalyc emite diversas recomendaciones con la finalidad de "normalizar" la

condición legal de las revistas científicas. En cuanto a los derechos de autor, el equipo de Redalyc se ha dado a la tarea de analizar diversas propuestas que buscan solucionar los vacíos legales que existen al momento, sobre todo en lo que respecta a la publicación en Internet. Como resultado de ello, se ha notado que los objetivos de la organización Creative Commons (Bienes Comunes Creativos) son compatibles con las necesidades de proyectos de acceso abierto, como es el caso de Redalyc.

Durante el último trimestre del año 2001, James Boyle, Michel Carrol y Lawrence Lessig, entre otros, fundaron Creative Commons a través de la Escuela de Derecho de la Universidad de Stanford, de la que reciben apoyo. Esta organización surgió con el fin de abrir la discusión sobre los derechos de autor y darle un sustento legal al hecho de que el autor defina en qué condiciones ejerce sus derechos de autoría. El comúnmente conocido *copyright* indica "todos los derechos reservados"; sin embargo, Creative Commons propone una alternativa a las leyes de propiedad intelectual y, para ello, ofrece una serie de aplicaciones informáticas que facilitan la distribución de contenidos dentro del dominio público, con un sistema de licencias más flexible que el tradicional *copyright*.

Las licencias Creative Commons, al mismo tiempo que preservan los derechos de autor o *copyright*, permiten ciertas excepciones; por ejemplo, los diversos contenidos educativos y/o científicos pueden reservar el derecho de autor, pero permitir su uso y distribución sin fines comerciales. De esta forma, cuando se adquiere una licencia de "atribución no comercial", se está indicando que se puede copiar, distribuir y comunicar públicamente la obra, pero no se puede hacer uso de ella con fines comerciales.

El hecho de permitir una distribución libre en ciertas condiciones no le resta al titular de los derechos patrimoniales la posibilidad de comercializar la obra. Lo que indica una licencia de este tipo es que quienes ven, usan o copian un trabajo no pueden hacerlo para conseguir un provecho comercial o compensación monetaria. Una licencia no comercial de Creative Commons permitirá la distribución libre de la obra, pero manteniendo el control comercial para el propietario de los derechos patrimoniales.

Así, un escritor o editor puede prohibir el uso comercial de su obra, pero autorizar su libre intercambio sin fines lucrativos. Creative Commons está inspirada en la licencia GPL (General Public License) de la Free Software Foundation. La idea principal es posibilitar un modelo legal –con la ayuda de herramientas informáticas– para facilitar la distribución y el uso de contenidos para el dominio público. Creative Commons ha desarrollado cuatro licencias combinables con la leyenda *"some rights reserved"* (algunos derechos reservados), en lugar de la tradicional *"all rights reserved"* (todos los derechos reservados) que establece el *copyright*.

Redalyc ha iniciado un proyecto con Fulton & Fulton SC –representantes de Creative Commons en México– con el fin de promover que a las revistas obtengan sus licencias, y favorecer de esta forma la puesta en línea

de la producción científica hemerográfica que ha sido sometida a la revisión por pares (*peer review*), contribuyendo, por un lado, a la visibilidad del conocimiento y, por el otro, a su democratización.

## LOGROS

El camino que se ha recorrido, aunque corto, ha rendido diversos frutos; entre los más destacados es posible mencionar los siguientes.

F Participar en el movimiento de acceso abierto (*open access*) y contribuir a la internacionalización del conocimiento científico generado en Iberoamérica.

El establecimiento del protocolo OAI-PMH ha habilitado el acceso internacional a los artículos de la hemeroteca Redalyc, mostrando las salidas institucionales de investigación; estamos convencidos de que con ello se mejorará el impacto de la citación. Así, Redalyc brinda visibilidad tanto a revistas como a autores, y posiciona a las publicaciones científicas iberoamericanas en el ámbito internacional.

F Hacer visible para Europa la producción latinoamericana.

El 29% de las consultas que se realizan en la hemeroteca Redalyc provienen de Europa. A través de Redalyc, el viejo continente tiene acceso a los resultados de la investigación original y de frontera que se desarrolla en América Latina.

**•** Posicionar la producción científica de Iberoamérica en el mundo.

Redalyc ha abierto un espacio para que la producción científica iberoamericana sea visible en todo el mundo. A través de la difusión en Internet, las revistas logran un impacto internacional que no les es posible alcanzar por medio de la publicación en papel, porque muchas veces los tirajes son limitados y de circulación local.

Conformar en poco tiempo un catálogo de calidad internacional en ciencias sociales y humanas.

En tan sólo tres años, Redalyc logró posicionarse como la hemeroteca en ciencias sociales y humanas más importante de Latinoamérica, con más de 230 revistas en línea. El proceso de evaluación al que son sometidas las revistas para ser admitidas garantiza que todas contengan altos estándares de calidad, incluyendo el proceso de dictamen, requisito indispensable para pertenecer a la hemeroteca.

F Desarrollar una plataforma tecnológica que permitirá al proyecto seguir creciendo a bajo costo.

Se ha generado un software que permite trabajar vía Internet desde cualquier parte del mundo y con un sistema de automatización de la mayor parte de los procesos, pensando que –a mediano plazo– la tarea que representa la redacción de las fichas bibliohemerográficas y la revisión de la información deberá descansar en los editores responsables de las propias revistas, con la adecuada supervisión y capacitación. Esto permitirá que el equipo de Redalyc únicamente coordine la visibilidad y disponibilidad de la principal producción científica en Iberoamérica, con lo que la capacidad de crecimiento será prácticamente ilimitada y sus costos sumamente bajos.

F Contribuir al mejoramiento de la calidad de las revistas científicas de Iberoamérica.

Redalyc brinda un espacio a las revistas para incrementar su público y compartir un portal con otras publicaciones de la misma disciplina, razones que son motivo de impulso para mejorar su calidad editorial. Además, la evaluación de los criterios editoriales de la revista y las condiciones para la inclusión propician que los editores se den a la tarea de cumplirlos, pues los servicios que ofrece Redalyc benefician en primer lugar a las publicaciones.

F Generar software para elevar, consolidar y transparentar la calidad editorial de las revistas.

Una de las tareas centrales de una publicación científica es la gestión del proceso de arbitraje. Redalyc desarrolló un programa para la gestión del flujo editorial: el Sistema Electrónico de Gestión Editorial (SEGE). Este proyecto facilita el proceso de dictaminación y publicación de los artículos científicos y permite que las revistas indizadas en la hemeroteca estén al día respecto de las principales tendencias de la comunicación científico-académica.

La utilización del SEGE permitirá que todos los actores involucrados en el proceso editorial (autores, editores, dictaminadores y lectores) ejerzan un mayor control sobre el mismo. Además, brinda la posibilidad de evaluar la productividad y la eficiencia del proceso de publicación adoptado por la revista. Un flujo de publicación controlado es más eficiente y transparente.

F Desarrollar indicadores bibliométricos que permiten conocer la utilización del conocimiento científico original y de frontera desarrollado en Iberoamérica, pero desde una perspectiva diferente a la tradicionalmente establecida, y acorde con la realidad de las revistas de la región.

F Participar en la construcción de las reglas sobre la producción, legitimación y validación de la ciencia en Iberoamérica.

#### CONCLUSIONES

Para quienes hemos desarrollado Redalyc, el constante fortalecimiento de proyectos que contribuyan a luchar contra el fenómeno de la "ciencia perdida" de que adolecen los países emergentes es una tarea impostergable. Así como también lo es la pugna por otorgar mayor visibilidad a la producción científica original y de calidad que se genera en regiones que –como la iberoamericana– se han mantenido históricamente al margen de la llamada "gran corriente de la ciencia".

En este sentido, consideramos que es indispensable el empleo y aprovechamiento de los medios electrónicos de comunicación –particularmente Internet– para la difusión de la ciencia y el fortalecimiento del quehacer editorial científico de la región.

Estamos convencidos de que en regiones como la nuestra se produce conocimiento científico original y de muy alta calidad; quizá lo que resulta imperioso es contar con eficaces y eficientes canales de comunicación que coadyuven a su visibilidad e internacionalización. Redalyc está haciendo su parte para alcanzar esta meta no sólo a través de su hemeroteca –que ofrece textos completos de libre acceso– sino también a partir de sus desarrollos alternos: SEGE, indicadores de consulta, Redalyc-BOAI, licencias Creative Commons, portales especializados por país, institución y ámbito disciplinar, entre otros.

Redalyc ha fortalecido la producción editorial científica de la región al ofrecer una alternativa de vinculación y difusión que sirve de contrapeso a la actual política de "reconocimiento" internacional y desarticulación de la ciencia hacia los problemas nacionales, la cual gira en torno al idioma inglés y los factores de impacto que registran las revistas especializadas editadas en los países con mayor nivel de desarrollo.

Si bien la hemeroteca Redalyc se ha convertido en una opción de visibilidad para las revistas científicas de la región, existen diversos proyectos en marcha que pugnan por objetivos similares y creemos que ello es un motivo para celebrar.

#### BIBLIOGRAFÍA

- BOAI-Budapest Open Access Initiative 2002 en <www.soros.org/ openaccess>.
- Cetto, Ana María 1998a "Ciencia y producción científica en América Latina. El proyecto Latindex" en *Internatl Microbiol* (Springer-Verlag, Ibérica) Vol. 1, N° 181-182.
- Cetto, Ana María 1998b "Las revistas científicas como fuentes de bases de datos. Experiencias del Taller de Guadalajara". Taller de obtención de indicadores bibliométricos, Ricyt-Cindoc, Madrid, 23 al 25 de febrero.
- Cetto, Ana María 2001 "El impacto de las revistas y cómo incrementarlo". Seminario CONACYT-UNAM para editores de revistas académicas, México, 3 y 4 de octubre.
- Creative Commons (CC) en <http://creativecommons.org.mx/>.
- Dickson, David 2004 "Scientific output: the real 'knowledge divide'" en *SciDevNet*, 19 July.
- Garfield, Eugene 1999 *ISI Web of Knowledge* in <www.isinet.com/isi>.
- Gibbs, W. Wayt 2001 "Ciencia del tercer mundo" en Loría Díaz, Eduardo (ed.) *Viejos y nuevos dilemas de las revistas académicas* (México: UAEM).
- Hernán Vercelli, Ariel 2004 "La conquista silenciosa del ciberespacio: creative commons y el diseño de entornos digitales como nuevo arte regulativo en Internet" en <http://www.arielvercelli.org/libros.html>.

ISI 2004 en <www.isinet.com/isi>.

- King, David 2004 "The scientific impact of nations" en *Nature*, Vol. 430, 15 de julio. En <www.nature.com.nature>.
- RICYT-Red Iberoamericana de Indicadores de Ciencia y Tecnología 2002 *El estado de la ciencia. Principales indicadores de ciencia y tecnología iberoamericanos/interamericanos 2001* (Buenos Aires: RICYT).
- Segundo Taller sobre Publicaciones Científicas en América Latina. Conclusiones y Recomendaciones 1997, Universidad de Guadalajara, México, 27 al 29 de noviembre.

Anexos

# Declaración de Salvador sobre acceso abierto: la perspectiva del mundo en desarrollo<sup>1</sup>

El acceso abierto significa acceso sin restricción a la información científica y su uso. Tiene apoyo creciente en todo el mundo y es recibido con entusiasmo y expectativas por parte de los países en desarrollo.

El acceso abierto promueve la equidad. Para el mundo en desarrollo, el acceso abierto aumentará la capacidad de los científicos y estudiosos de acceder a la ciencia mundial y contribuir a ella.

Tradicionalmente, la circulación de la información científica en los países en desarrollo se ha visto limitada por diversas barreras, tales como los modelos económicos, la infraestructura, las políticas, el idioma y la cultura.

En consecuencia, NOSOTROS, los participantes del International Seminar on Open Access –evento paralelo al XIX Congreso Mundial de Información en Salud y Bibliotecas y el VII Congreso Regional de Información en Ciencias de la Salud– acordamos que:

- F la investigación científica y tecnológica es esencial para el desarrollo social y económico;
- F la comunicación científica es parte crucial e inherente a las actividades de la investigación y desarrollo. La ciencia avanza más eficazmente cuando no existen restricciones al acceso a la información científica;

<sup>1</sup> Ver <http://www.icml9.org>.

- F más ampliamente, el acceso abierto permite la educación y el uso de la información científica por parte de toda la población;
- en un mundo cada vez más globalizado, con ciencia que pretende ser universal, la exclusión del acceso a la información es inaceptable. El acceso a la información debe considerarse un derecho universal, independiente de las diferencias regionales;
- $\bullet$  el acceso abierto debe facilitar la participación activa de los países en desarrollo en el intercambio mundial de la información científica, incluido el acceso gratuito al patrimonio del conocimiento científico, la participación eficaz en el proceso de generación y difusión del conocimiento, y el fortalecimiento de la cobertura de los tópicos de relevancia directa para los países en desarrollo;
- **•** los países en desarrollo cuentan con iniciativas pioneras que promueven el acceso abierto y, por ende, deben desempeñar un papel importante en la conformación del acceso abierto en todo el mundo.

Por consiguiente, instamos a los gobiernos a que hagan del acceso abierto una alta prioridad en las políticas de desarrollo científico, incluido:

- F exigir que la investigación financiada con fondos públicos esté disponible en forma abierta;
- considerar el costo de la publicación como parte del costo de la investigación;
- F fortalecer las revistas locales de acceso abierto, los repositorios y otras iniciativas pertinentes;
- F promover la integración de la información científica de los países en desarrollo en el acervo del conocimiento mundial.

Exhortamos a la comunidad científica internacional a colaborar para garantizar que la información científica sea de libre acceso, para todos y por siempre.

> Salvador, Bahía, Brasil 23 de septiembre de 2005

# Modelo de licencia Creative Commons<sup>1</sup>

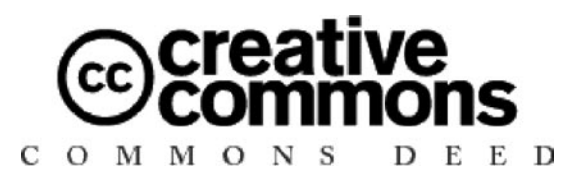

Usted es libre de:

copiar, distribuir, exhibir y ejecutar la obra.

Bajo las siguientes condiciones:

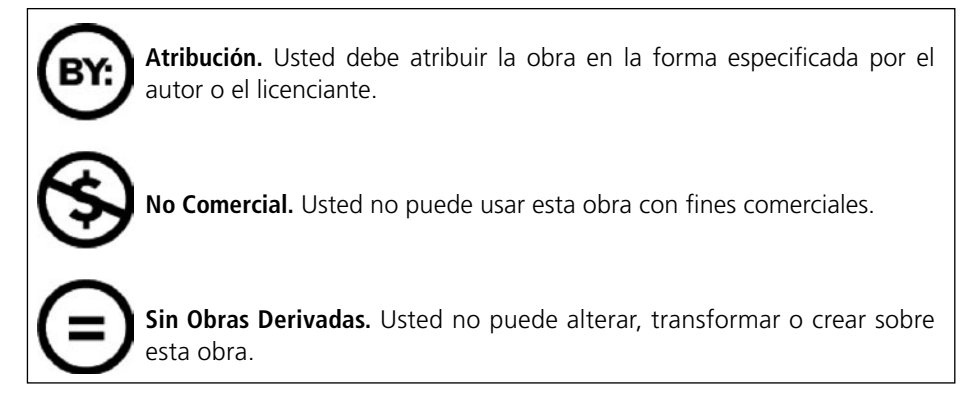

<sup>1</sup> Ver <www.creativecommons.org/text>.

- F Ante cualquier reutilización o distribución, usted debe dejar claro a los otros los términos de la licencia de esta obra.
- F Cualquiera de estas condiciones puede dispensarse si usted obtiene permiso del titular de los derechos de autor.

Sus usos legítimos u otros derechos no son afectados de ninguna manera por lo dispuesto precedentemente.

## Gustavo Navarro\*

## Red Académica Electrónica de CLACSO (RAEC)

#### INFORMACIÓN SOBRE ACTIVIDADES Y PROYECTOS DE INTERÉS PARA LA RED DE CENTROS MIEMBROS DE CLACSO

#### **VIDEOCONFERENCIAS**

<http://www.raec.clacso.edu.ar:8080/raec/Members/videoconferencias>

La Red Electrónica Académica de CLACSO (RAEC) está desarrollando su área de telecomunicaciones interactivas. En la actualidad, contamos con el equipamiento y las instalaciones adecuadas para realizar videoconferencias con distintas unidades e instituciones académicas –sobre IP (168.96.200.197) o líneas ISDN (54.11.48100923/0924).

Es importante tener en cuenta que la realización de una videoconferencia requiere pruebas y un tiempo de trabajo previo, en vistas de lo cual les solicitamos nos contacten con la debida anticipación para la mejor y más eficaz realización de la misma.

Desde la RAEC invitamos a las instituciones interesadas a consultarnos para ampliar opciones de este servicio comunicándose al siguiente e-mail: <raec@clacso.edu.ar>.

<sup>\*</sup> Coordinador RAEC. E-mail <gus@clacso.edu.ar>.

#### **ENCICLOPEDIA RAECPEDIA**

<http://www.raec.clacso.edu.ar:8080/raec/Members/raecpedia/Raecpedia>

El objetivo de Raecpedia es construir, en forma colaborativa, una enciclopedia de ciencias sociales desde una visión latinoamericana y bajo licencia GFDL (GNU Free Document License). El propósito de esta licencia es permitir que un manual, libro de texto u otro documento escrito sea "libre", en el sentido de asegurar a todos la libertad efectiva de copiarlo y redistribuirlo, con o sin modificaciones, de manera comercial o no. En segundo término, esta licencia preserva para el autor, o para quien publica, una manera de obtener reconocimiento por su trabajo, al tiempo que no se lo considera responsable de las modificaciones realizadas por terceros, lo cual significa que los trabajos derivados del documento deben, a su vez, ser libres en el mismo sentido ya mencionado. Asimismo, complementa la Licencia Pública General GNU, que es una licencia de *copyleft* diseñada para el software libre.

Raecpedia representa un desafío a las cuestiones de la colaboración en red. Se accede a ella a través del sitio <http://www.raec.clacso.edu.ar>. Puede ser consultada por cualquier persona. Para colaborar en su construcción, el único requisito es ser un usuario registrado del sitio. Además de agregar un término y su explicación, los usuarios pueden sumar interpretaciones de términos que haya creado otro usuario, enriqueciéndolos.

### **RADIO/CLACSO**

<http://www.raec.clacso.edu.ar:8080/raec/Members/Radio>

Radio/CLACSO funciona íntegramente en Internet. A diferencia de las radios tradicionales, no necesita de antenas de transmisión y aparatos receptores. Pero el sistema es similar.

Para transmitir se utiliza un servidor de audio. Se trata de un programa instalado en una computadora conectada a Internet. Y para recibir la señal es necesaria una máquina con un programa reproductor de audio, conectada a Internet.

El software que usamos como servidor de audio es Edna. Una de sus tareas es transmitir con la técnica de *streaming* los archivos de audio en formato MP3, que colocamos en la máquina donde está instalado dicho software. Esta técnica permite que los archivos de audio en formato MP3 no deban ser descargados en la máquina de quien quiere escucharlos, sino que se colocan dentro de otros archivos de extensión M3U y los programas reproductores se conectan vía Internet con la dirección donde se encuentra este archivo y desde allí lo reproducen.

Invitamos a todos aquellos que tengan interés en difundir material de audio a que se pongan en contacto con nosotros enviando un mensaje al siguiente e-mail: <raec@clacso.edu.ar>.

#### **NEWSLETTER ELECTRÓNICO**

El boletín de noticias que la RAEC envía se elabora íntegramente vía web. En el mismo, se reflejan las novedades sobre todos los desarrollos y servicios electrónicos de RAEC. Quienes deseen recibirlo por correo electrónico, deben suscribirse a través del sitio <http://www.raec.clacso.edu.ar>.

## Listado de Centros Miembros

Argentina - Bolivia - Brasil - Chile - Colombia - Costa Rica - Cuba - Ecuador El Salvador - Guatemala - Haití - Honduras - México - Nicaragua - Panamá Paraguay - Perú - Puerto Rico - República Dominicana - Uruguay - Venezuela

#### **ARGENTINA**

| <b>CEA, Centro de Estudios Avanzados</b>                                                                                                    | LPP, Laboratorio de Políticas Públicas                                                                                                    |
|----------------------------------------------------------------------------------------------------|----------------------------------------------------------------------------------------------------|
| Universidad Nacional de Córdoba                                                                                                    | French 2673                                                                                                    |
| Av. Vélez Sarsfield 153 [5000]                                                                                                    | Ciudad Autónoma de Buenos Aires                                                                                                    |
| Córdoba                                                                                                    | <b>Emir Sader</b>                                                                                                    |
| <b>Dora Celton Directora</b>                                                                                                    | Pablo Antonio Gentili                                                                                                    |
| Tel. (54-351) 433-2086/88                                                                                                    | Tel. (54-11) 4805-5042/9737                                                                                                    |
| Fax (54-351) 433-2087                                                                                                    | Tel./Fax (54-11) 4805-9737                                                                                                    |
| centro@cea.unc.edu.ar                                                                                                    | info@lpp-buenosaires.net                                                                                                    |
| http://www.cea.unc.edu.ar                                                                                                    | http://www.lpp-buenosaires.net                                                                                                    |
| CENEP, Centro de Estudios de Población<br>Av. Corrientes 2817, 7° piso A y B<br>Casilla de Correo 4397, 1000 Correo<br>Central [C1193AAR]<br>Ciudad Autónoma de Buenos Aires<br><b>Georgina Binstock Directora</b><br>Tel. (54-11) 4961-0309/4961-2268<br>Fax (54-11) 4961-8195<br>cenep@cenep.org.ar<br>http://www.cenep.org.ar | CEHEPYC, Centro de Estudios Históricos de<br>Estado, Política y Cultura<br>Facultad de Humanidades<br>Universidad Nacional del Comahue<br>Av. Argentina 1400 [8300]<br>Neuguén<br><b>Orietta Favaro Directora</b><br>Tel. 0299-4430 390/391<br>Fax 0299-4430<br>oriettafavaro@speedy.com.ar<br>http://investigadores.uncoma.edu.ar/<br>CEHEPYC.html |

<sup>1</sup> Para una actualización permanente del listado, ver "Centros Miembros" en <www.clacso.org.ar>.

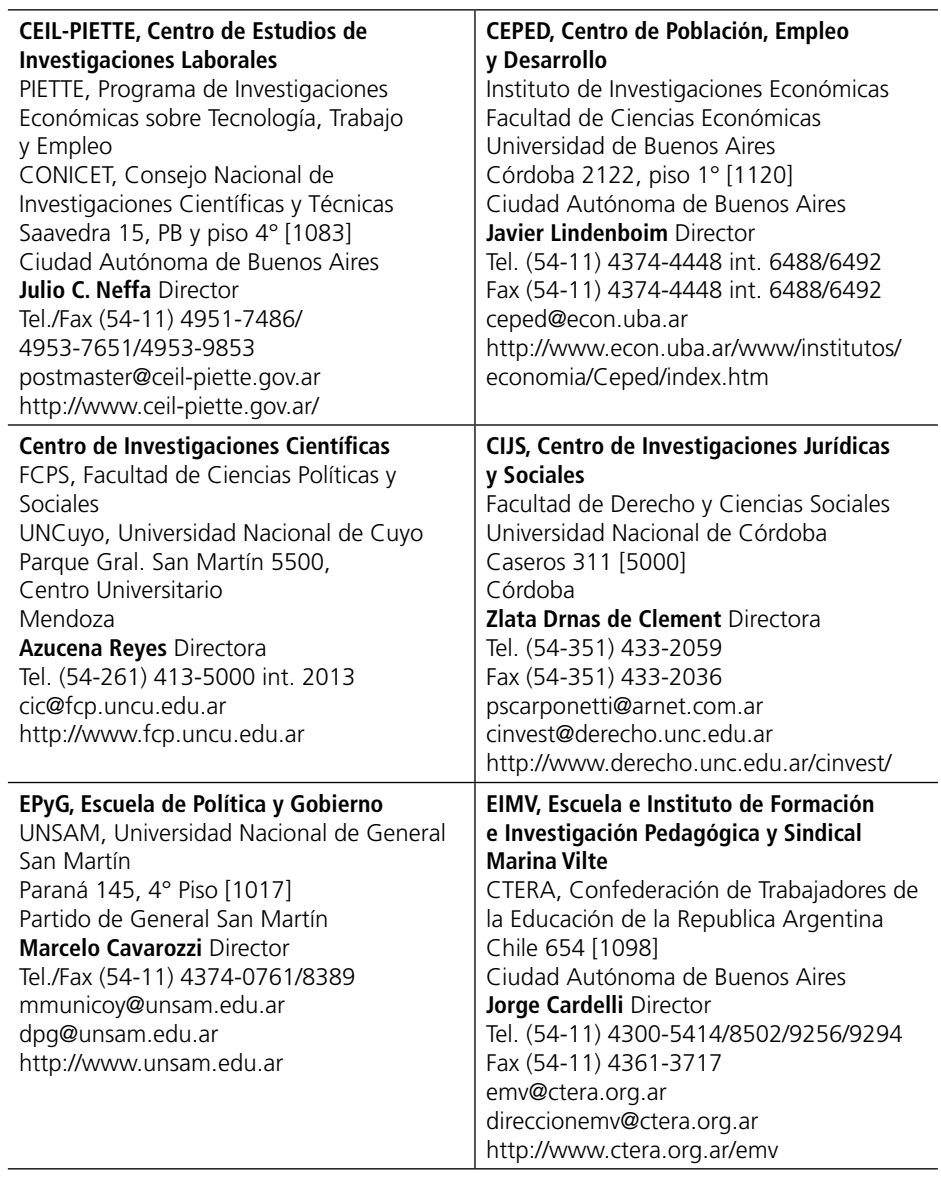

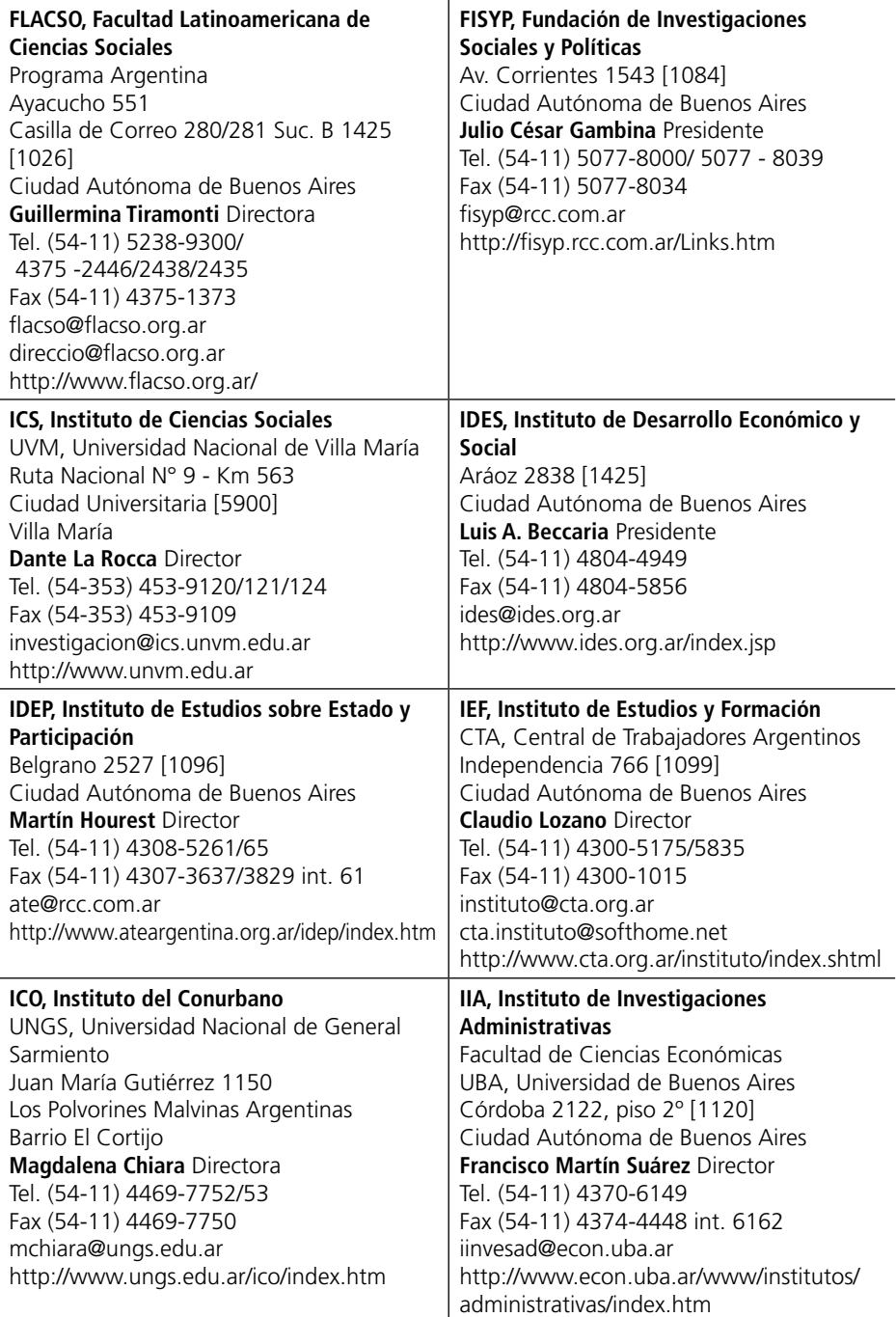

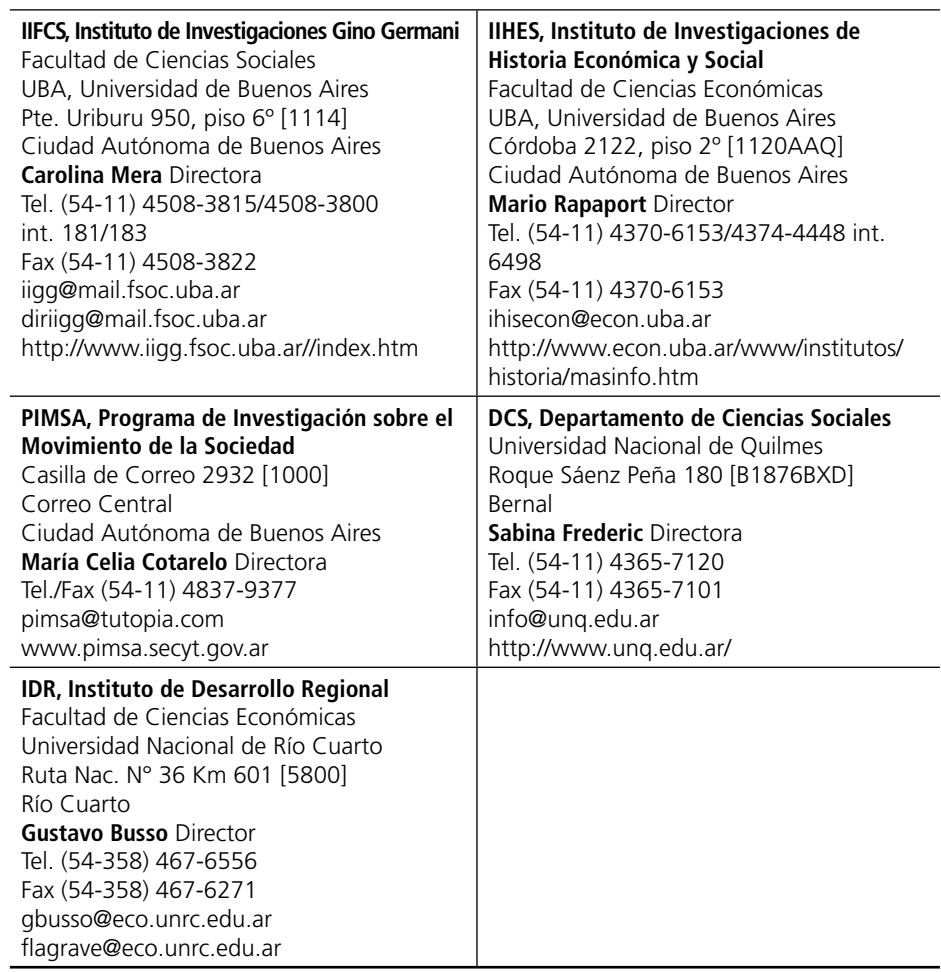

#### **BOLIVIA**

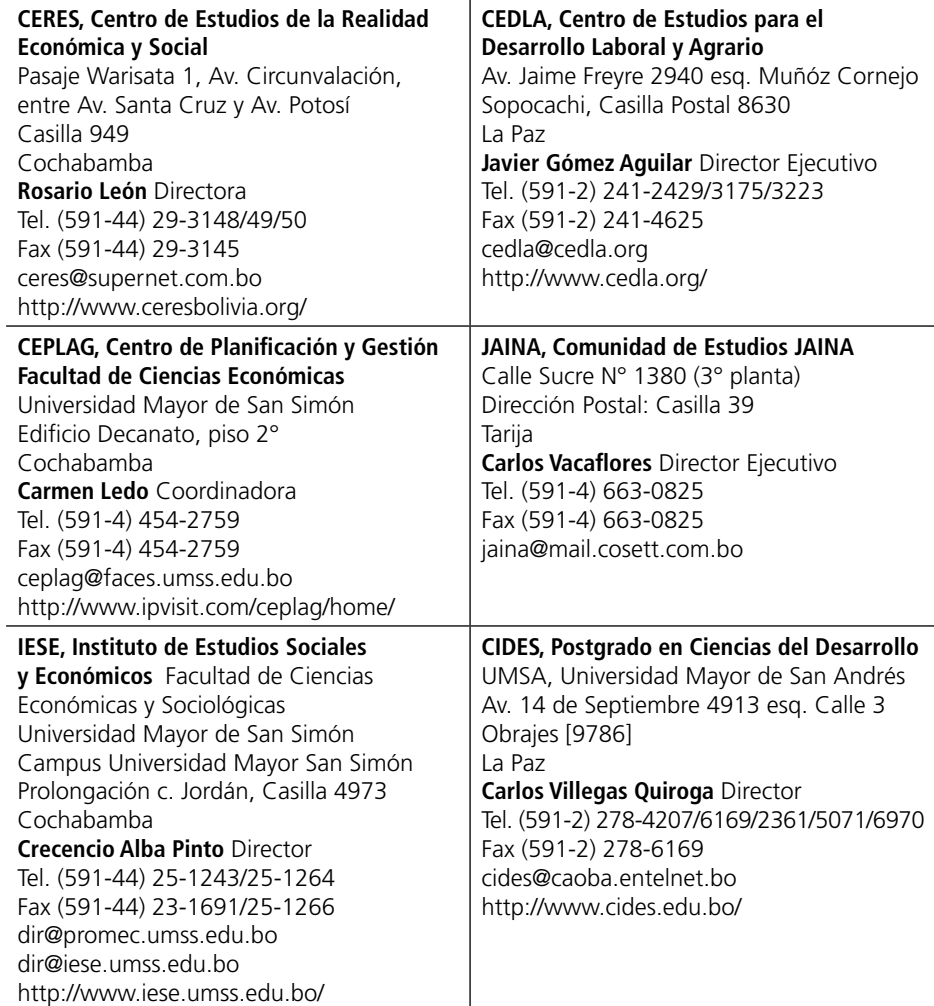

#### **BRASIL**

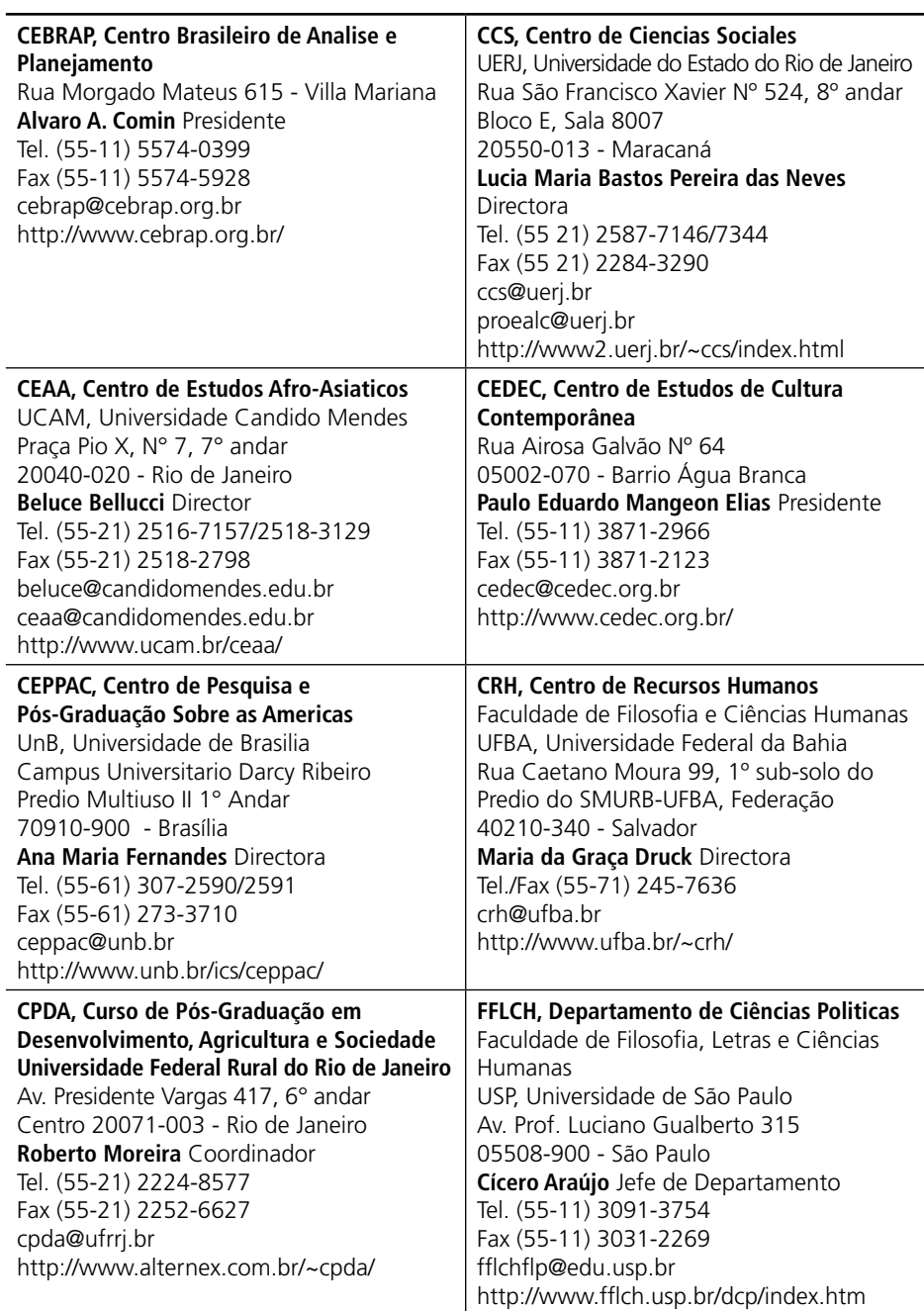

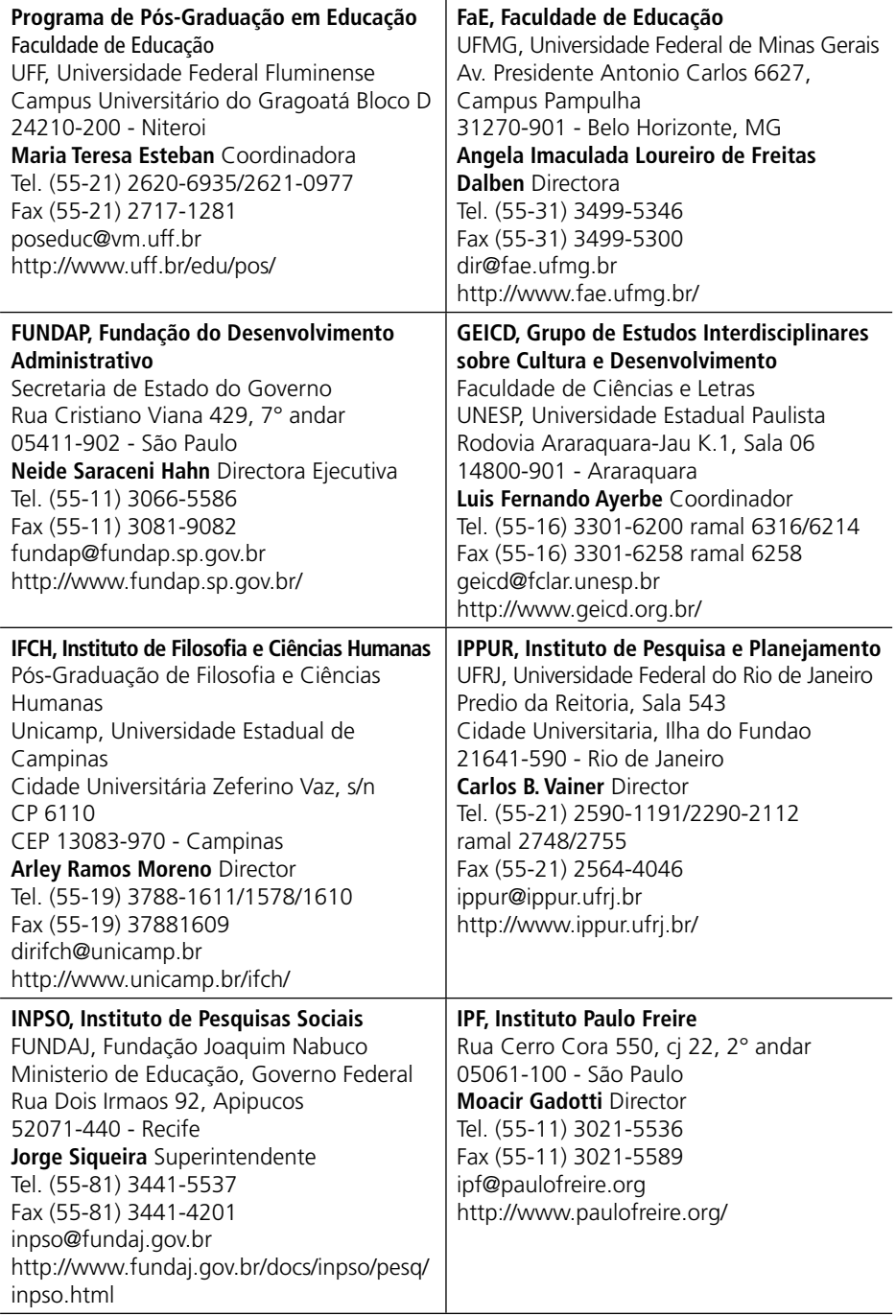

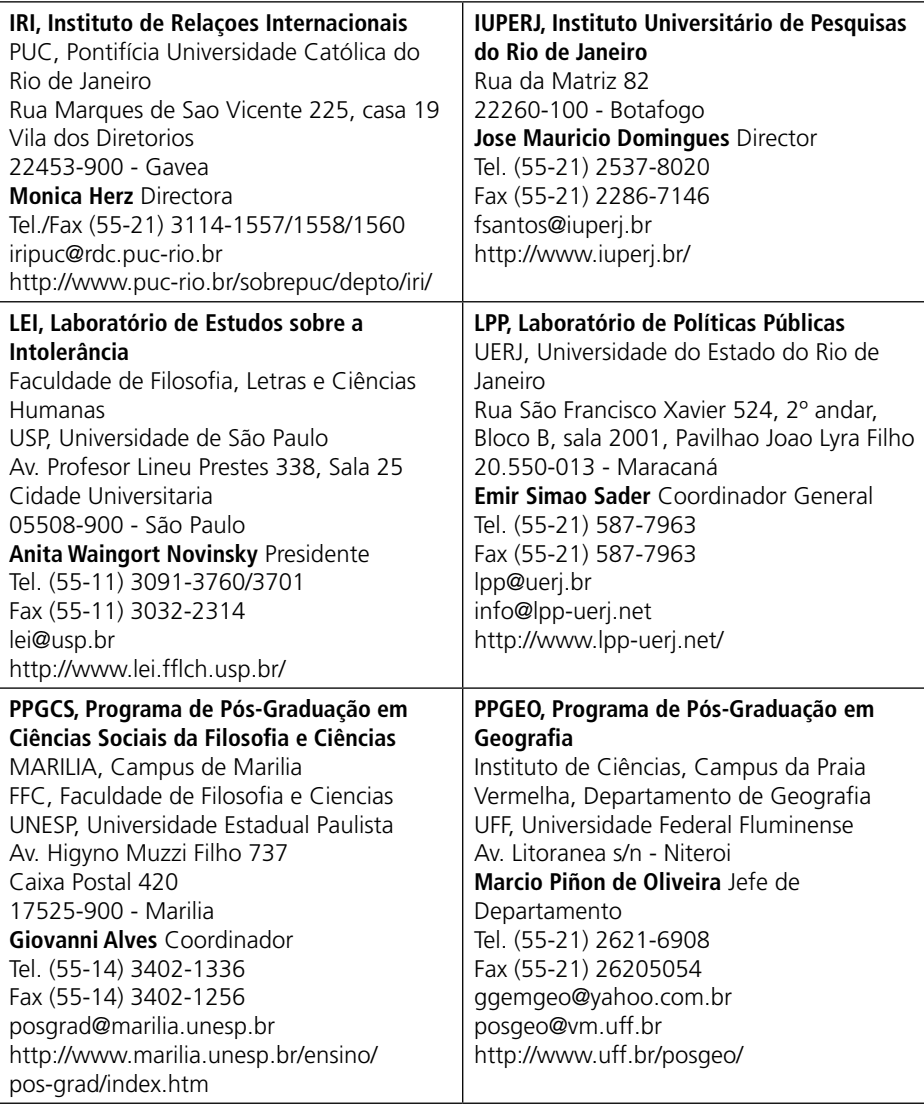

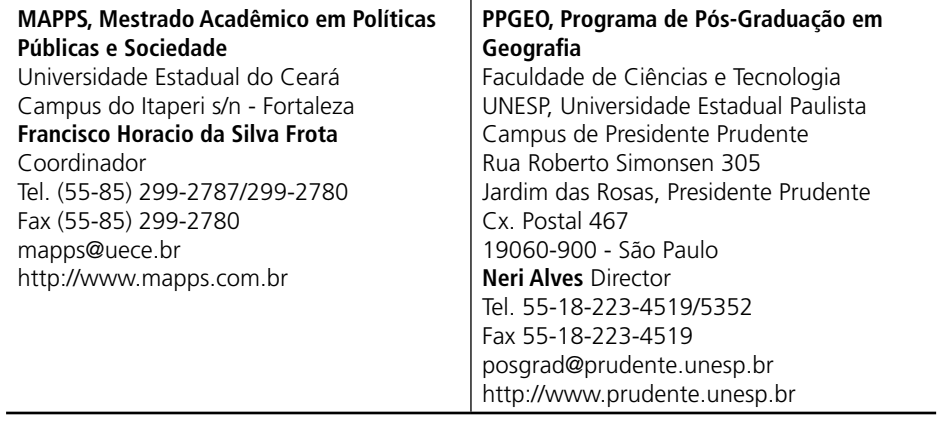

## **CHILE**

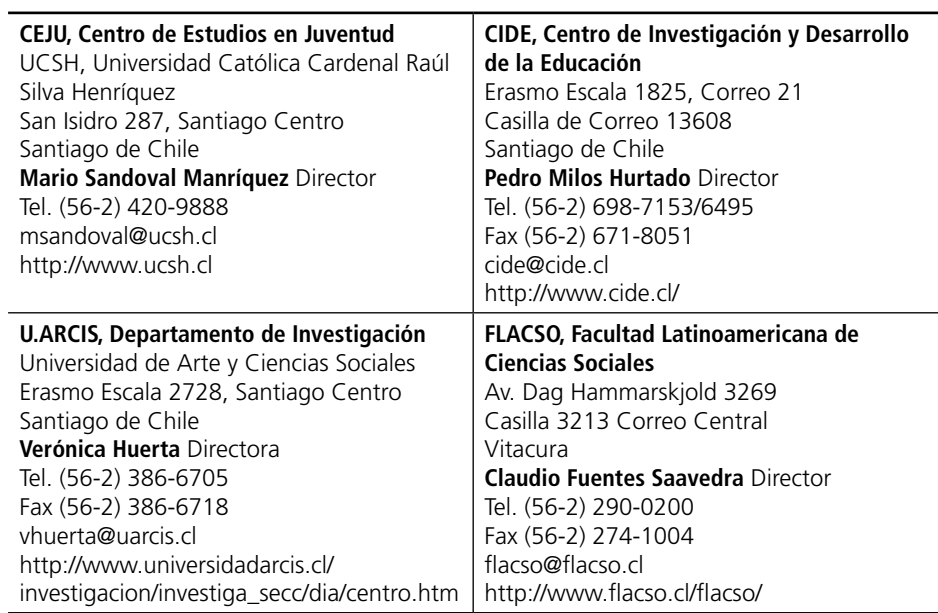

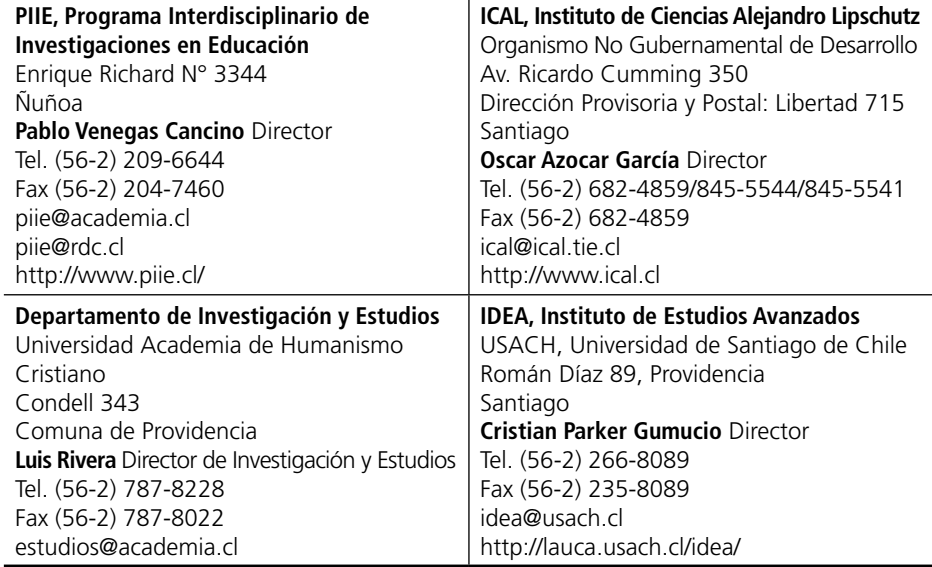

## **COLOMBIA**

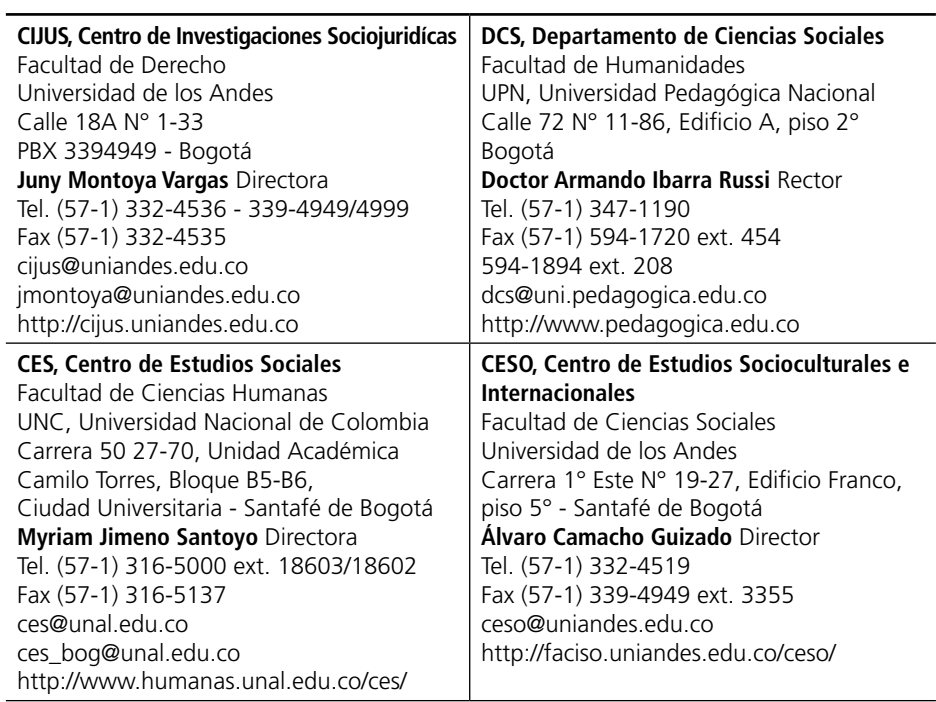

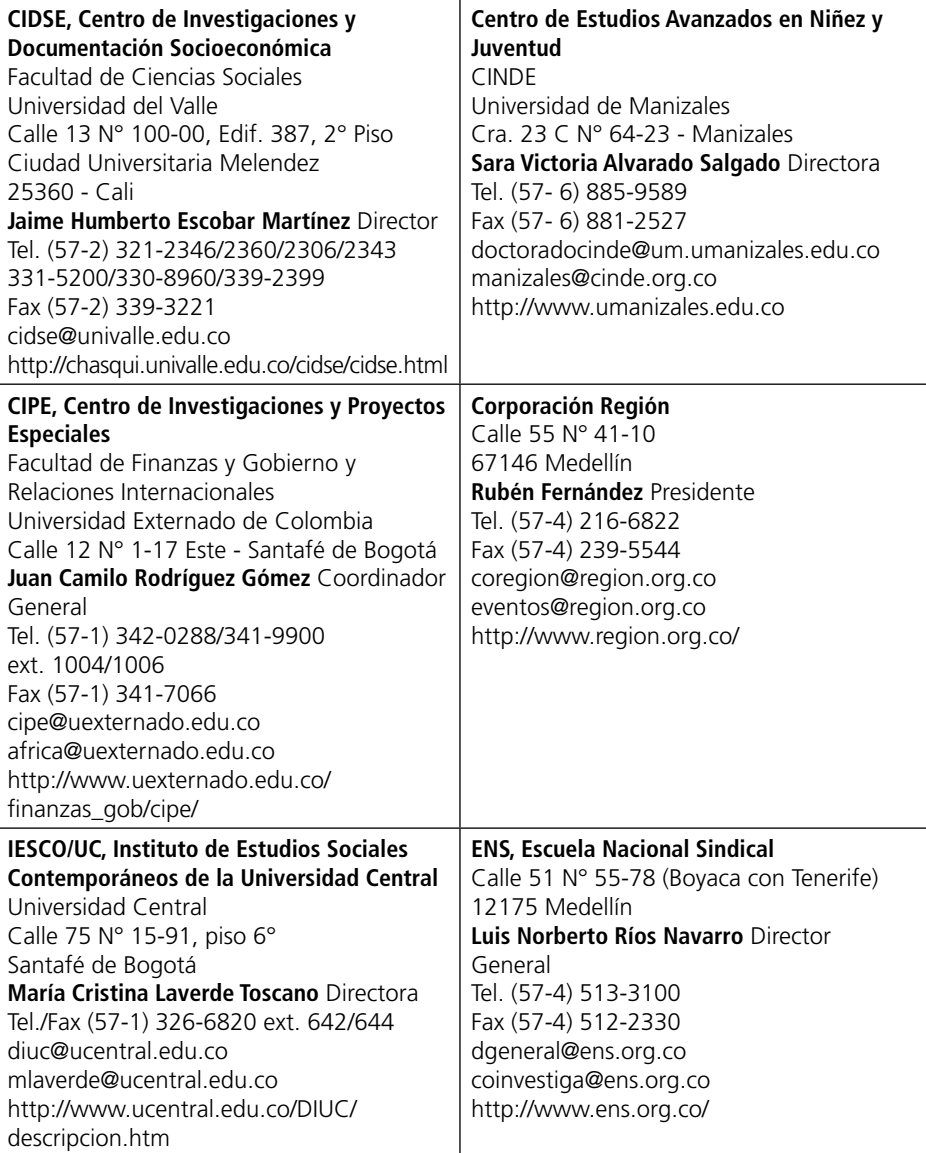

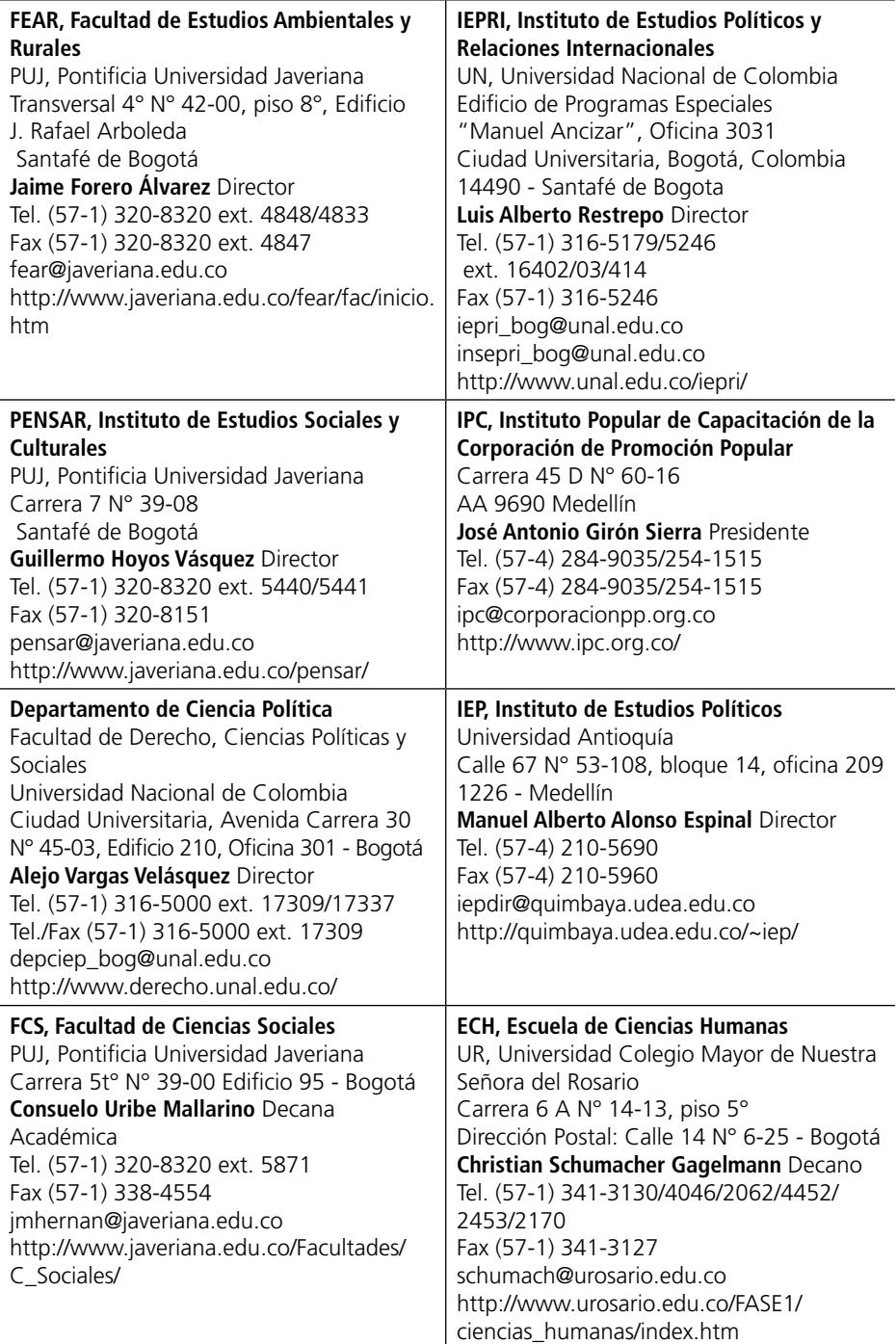

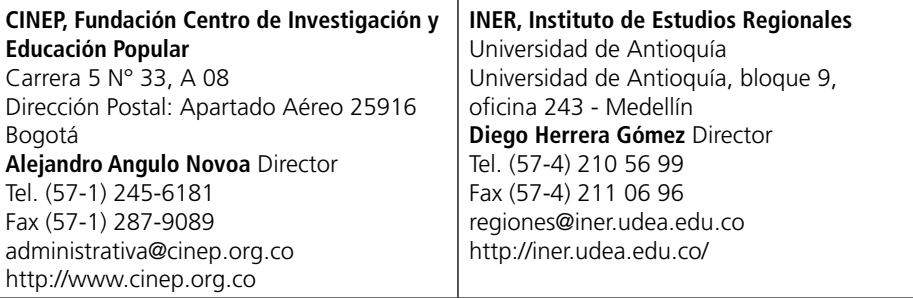

## **COSTA RICA**

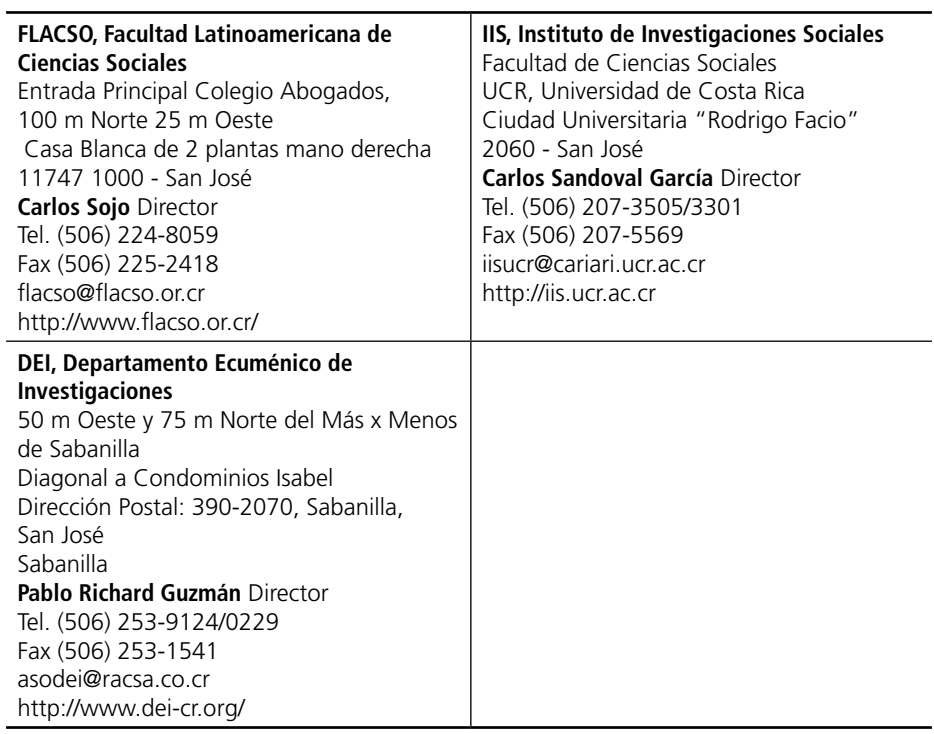

## **CUBA**

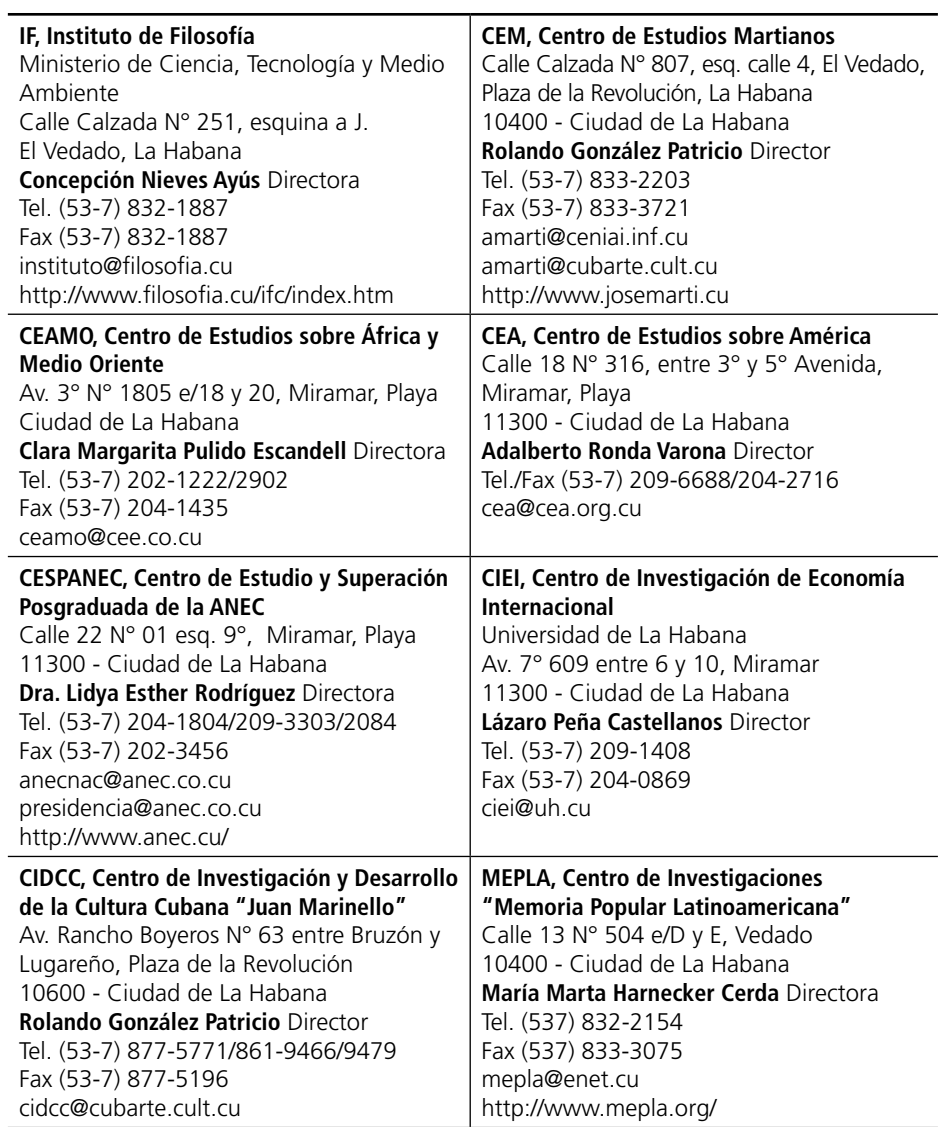

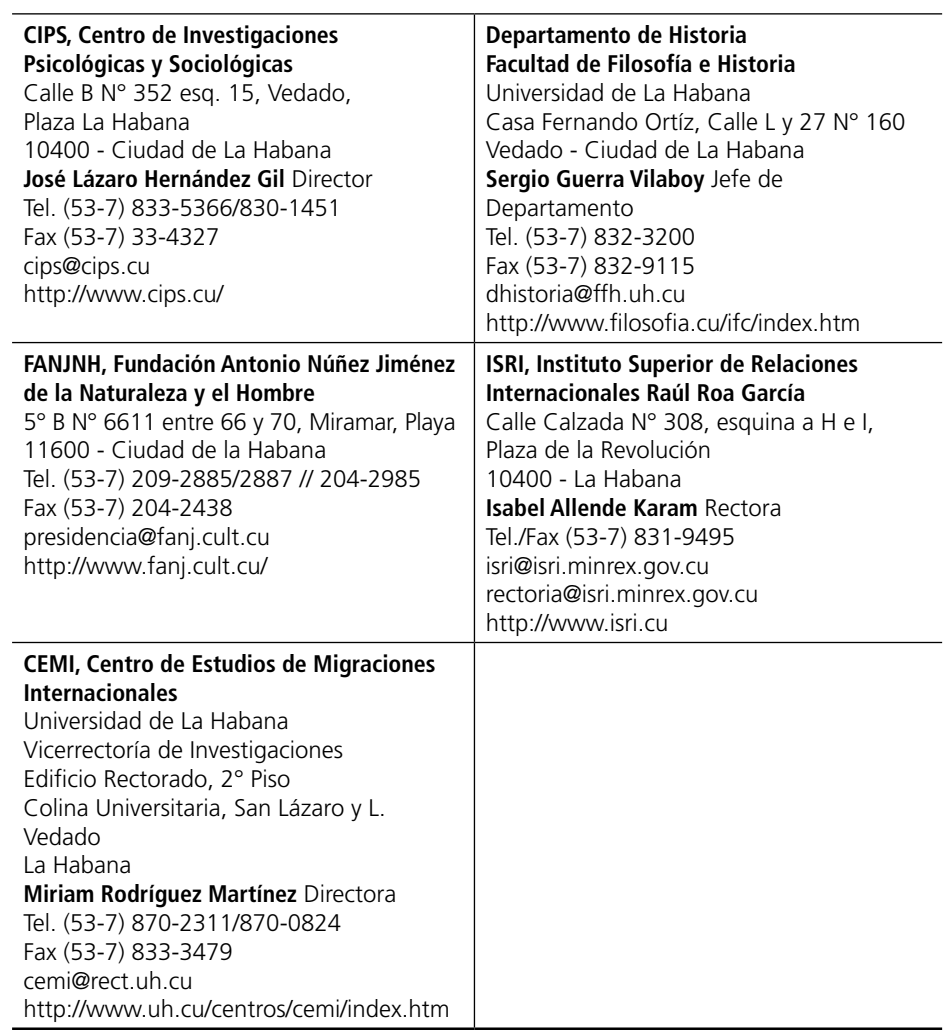

## **ECUADOR**

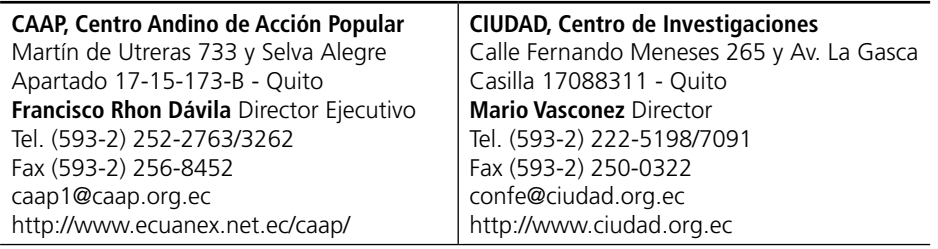

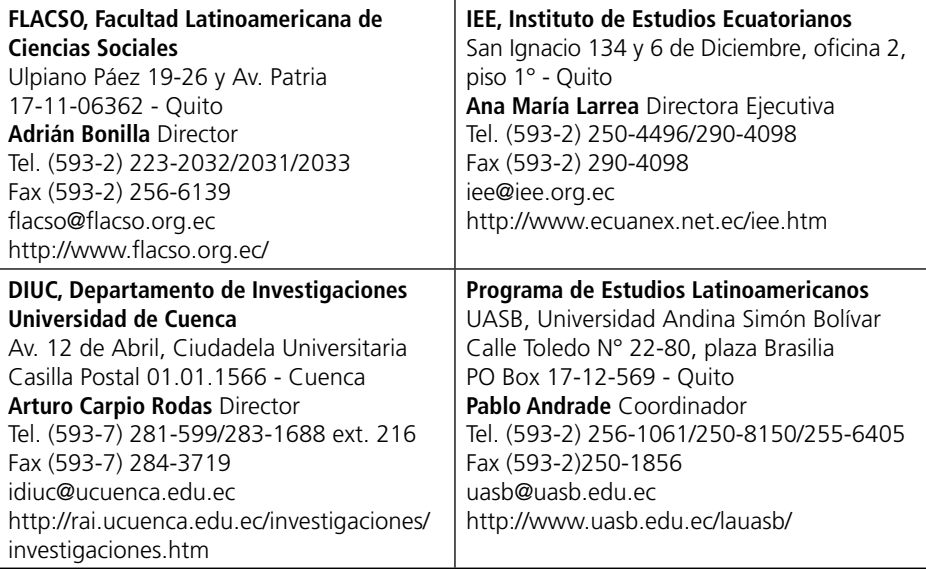

## **EL SALVADOR**

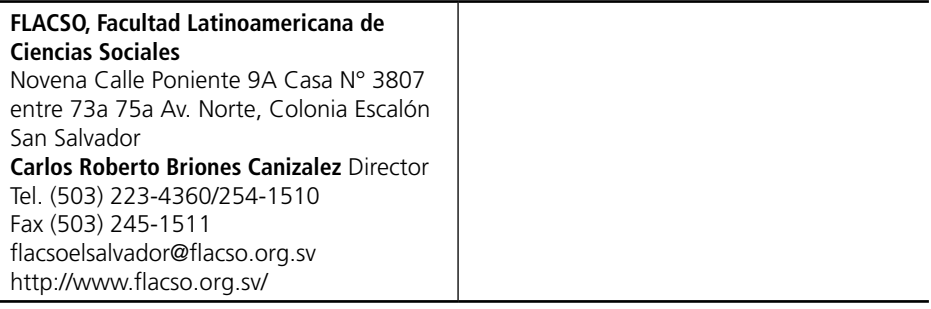

## **GUATEMALA**

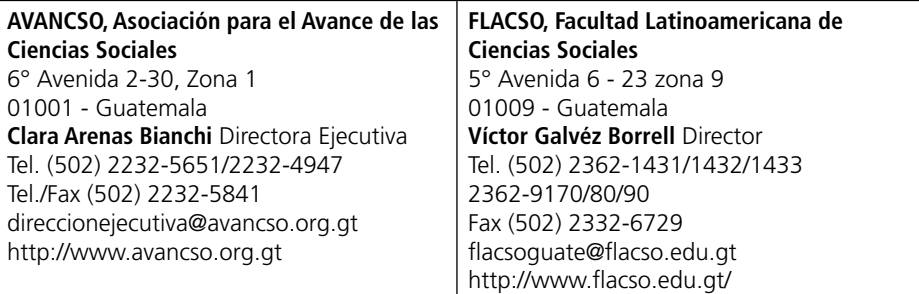

## **HAITÍ**

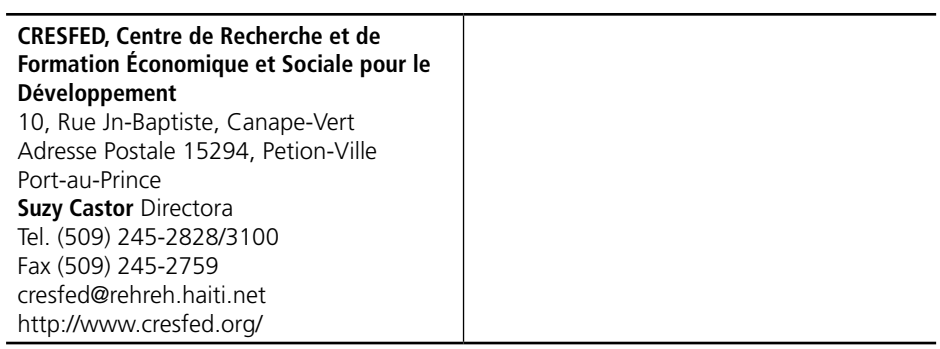

## **HONDURAS**

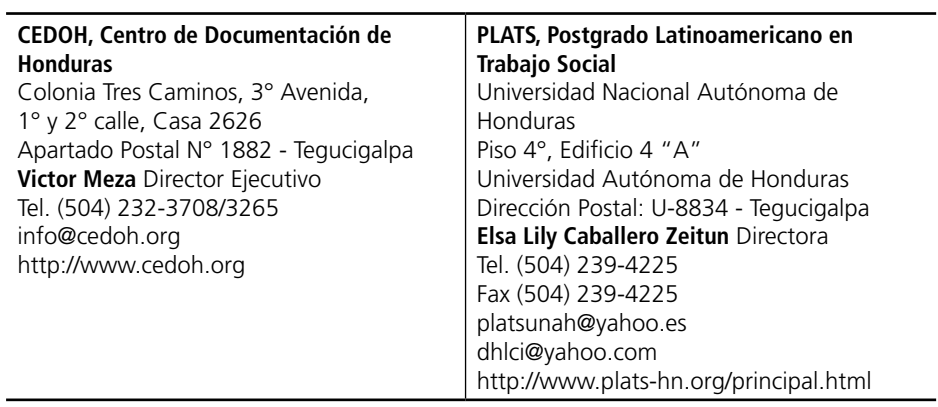

## **MÉXICO**

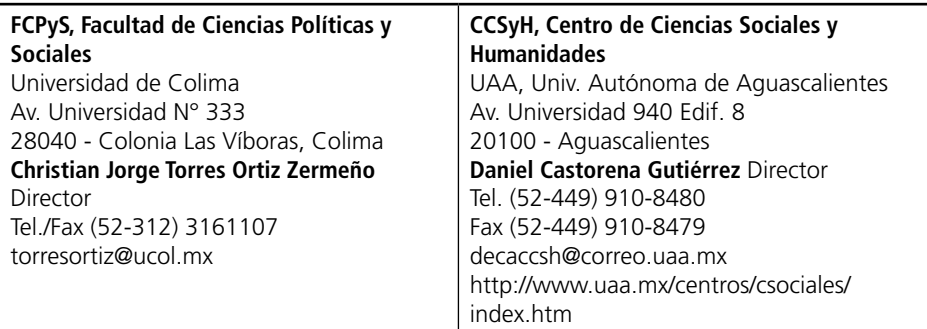

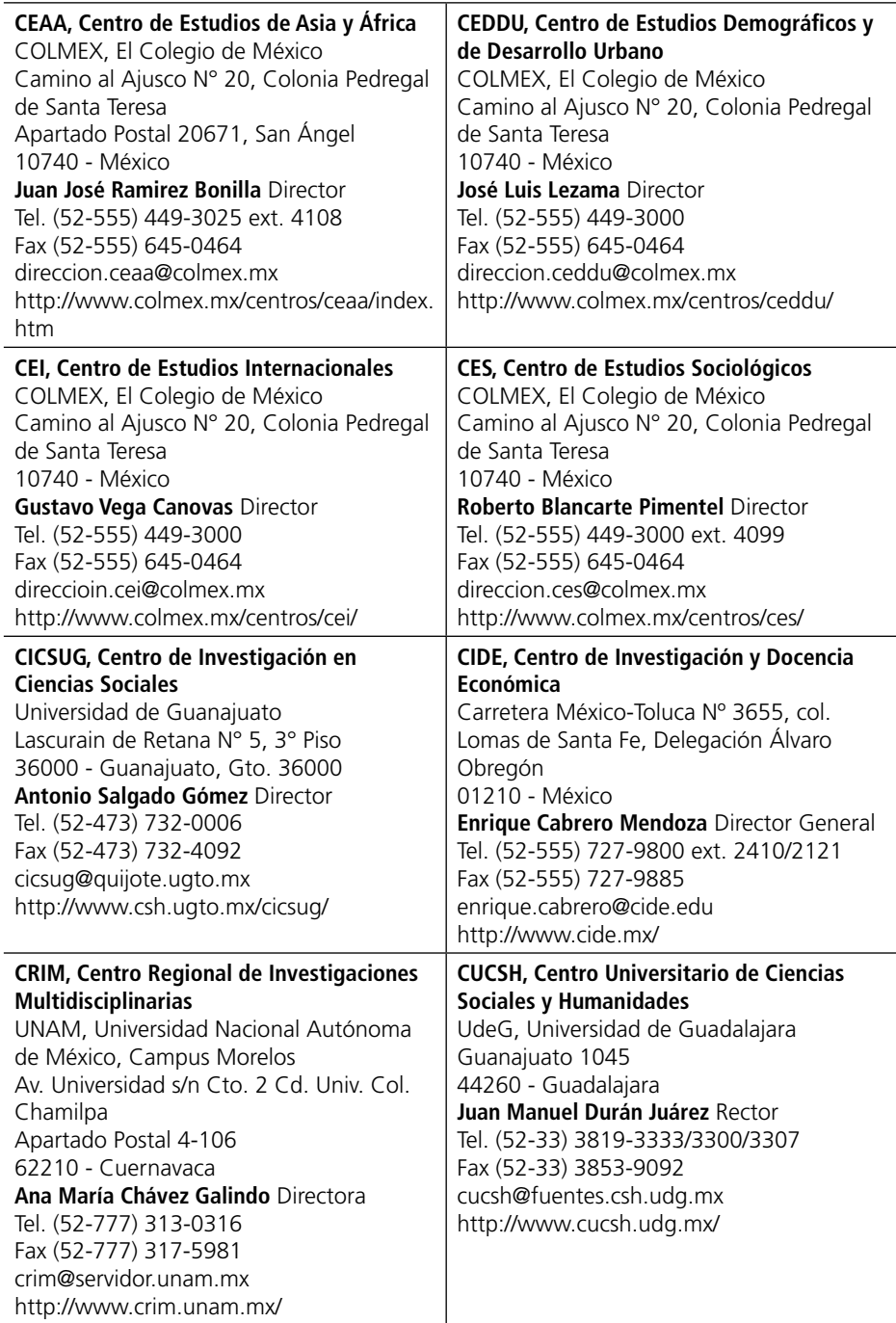

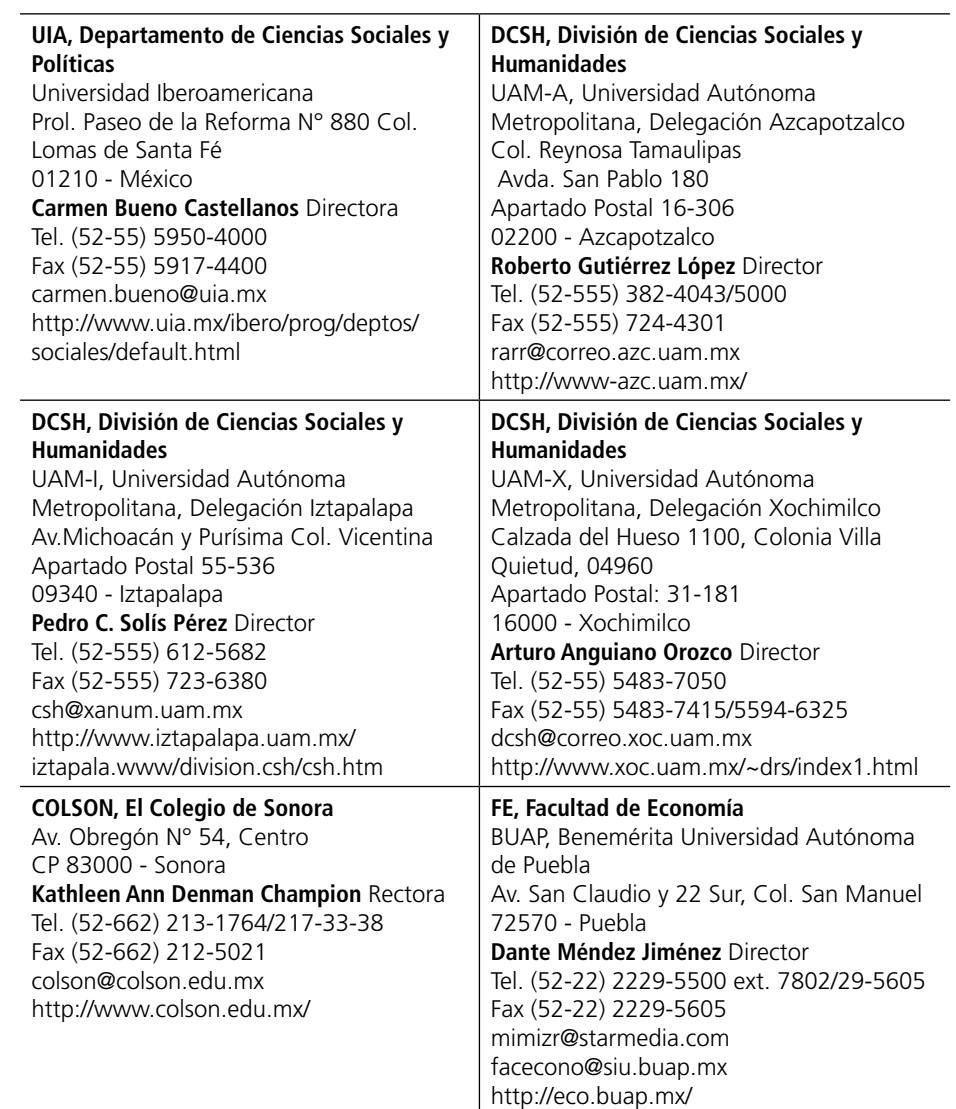

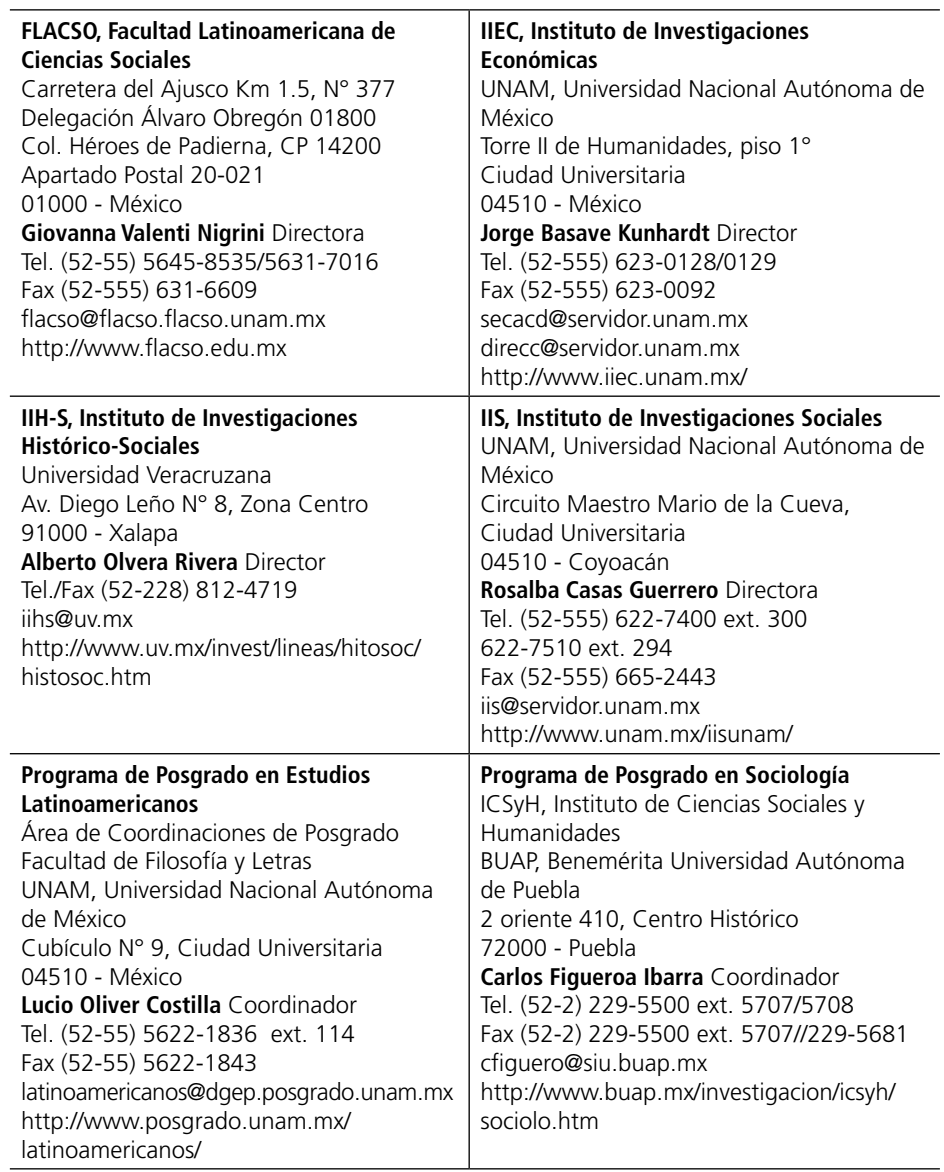

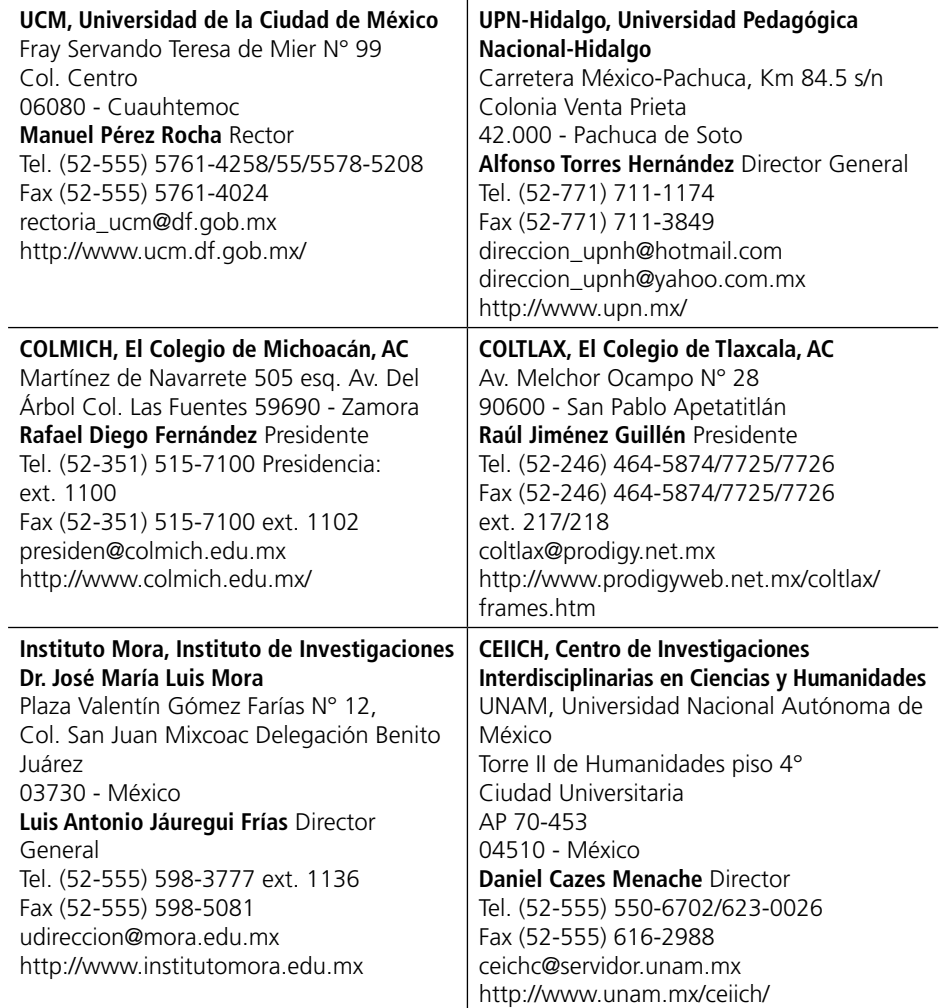
### **NICARAGUA**

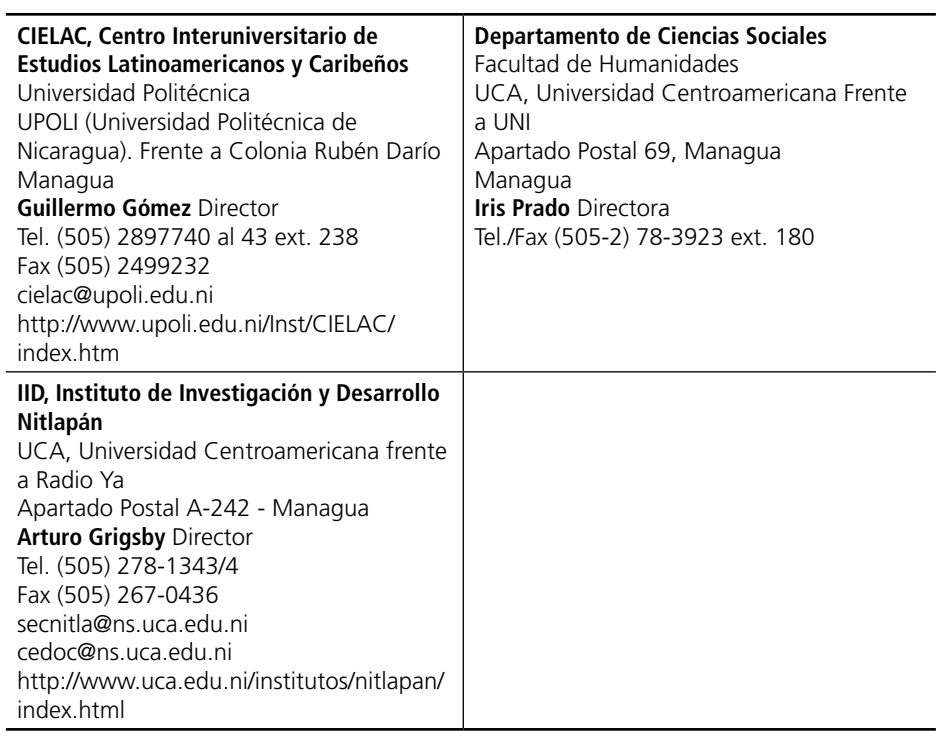

# **PANAMÁ**

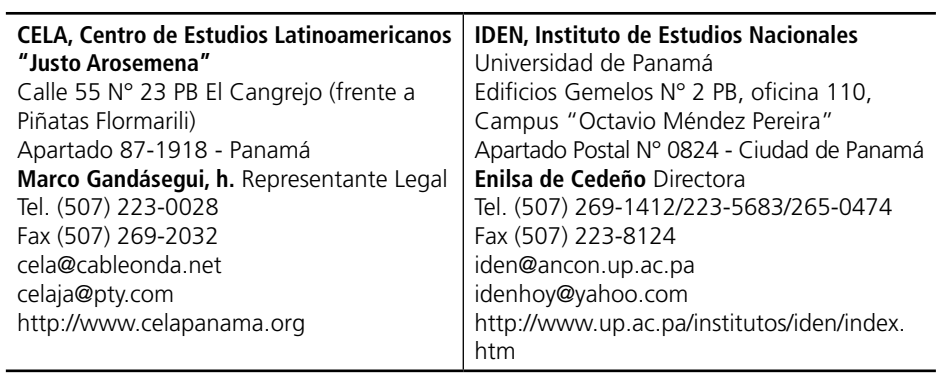

### **PARAGUAY**

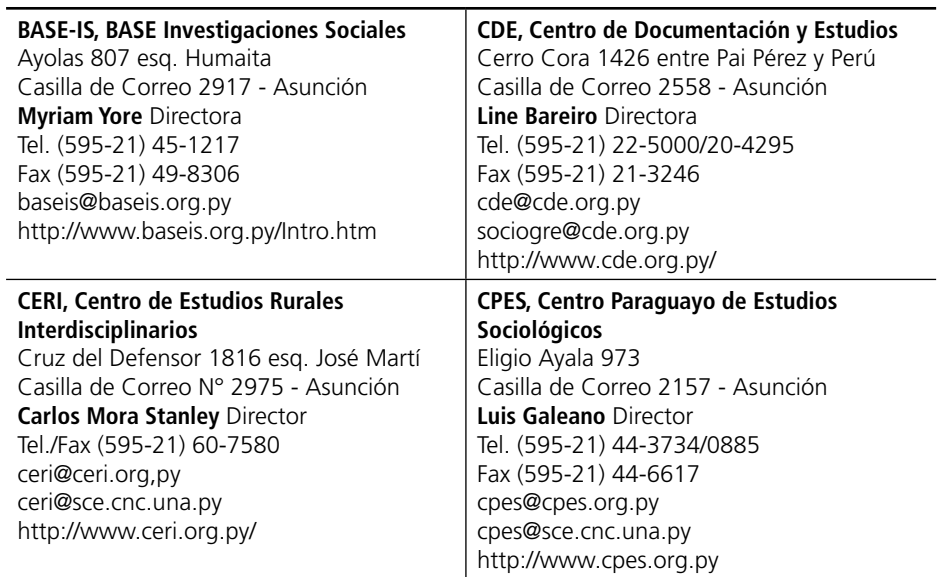

## **PERÚ**

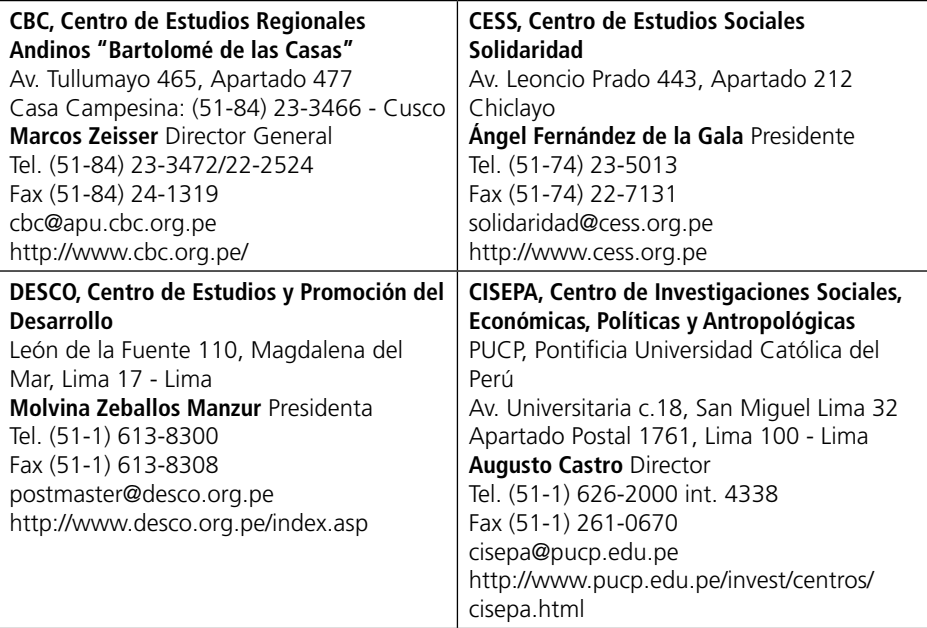

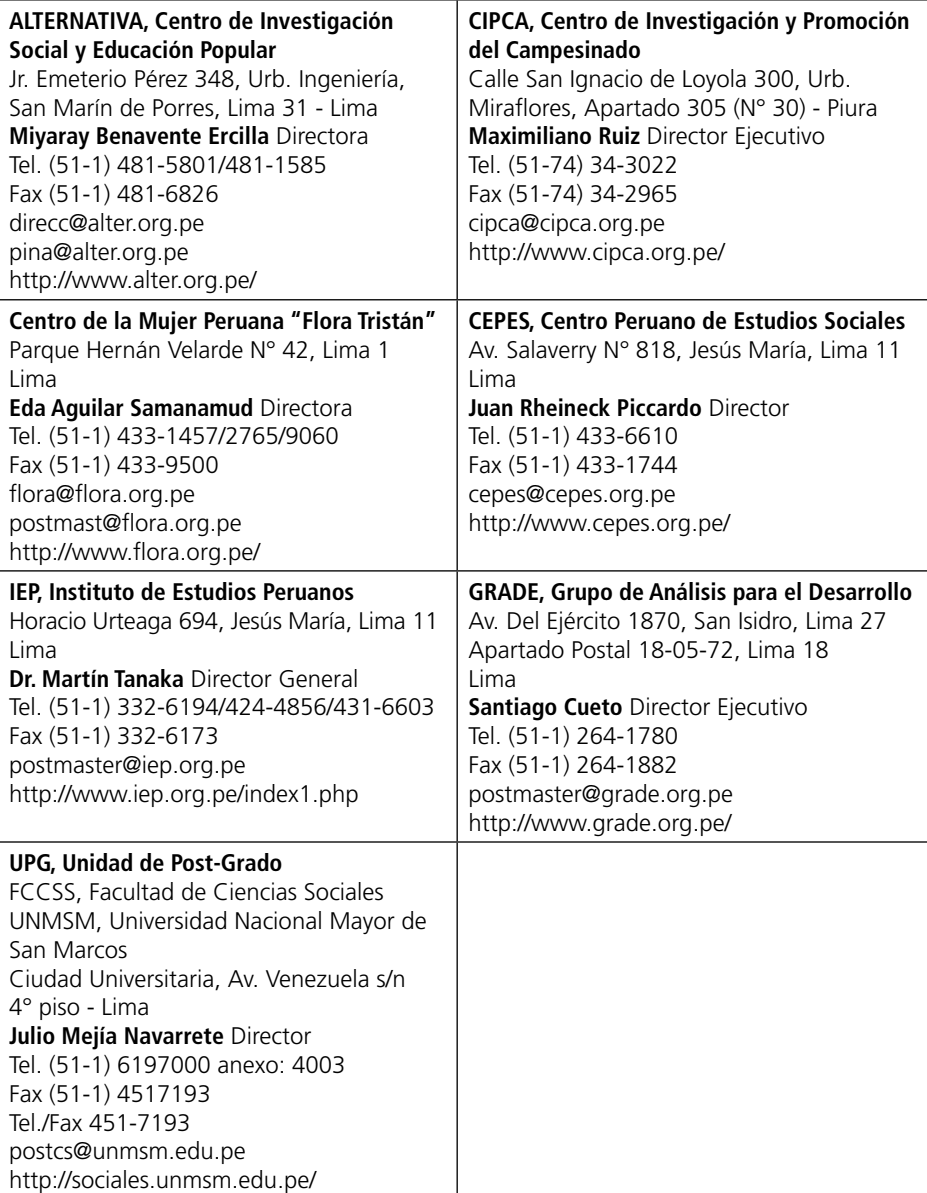

### **PUERTO RICO**

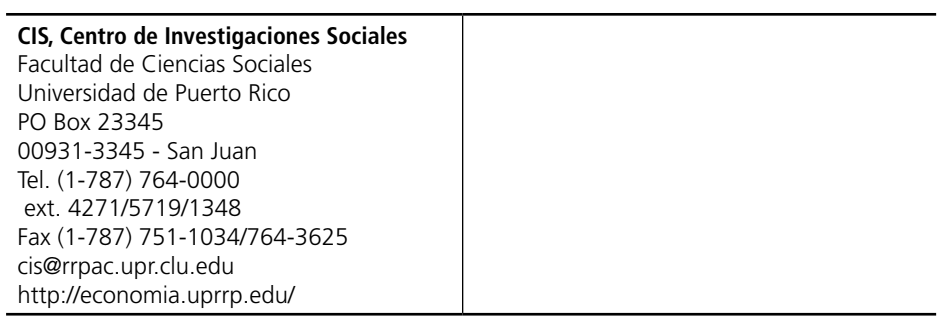

# **REPÚBLICA DOMINICANA**

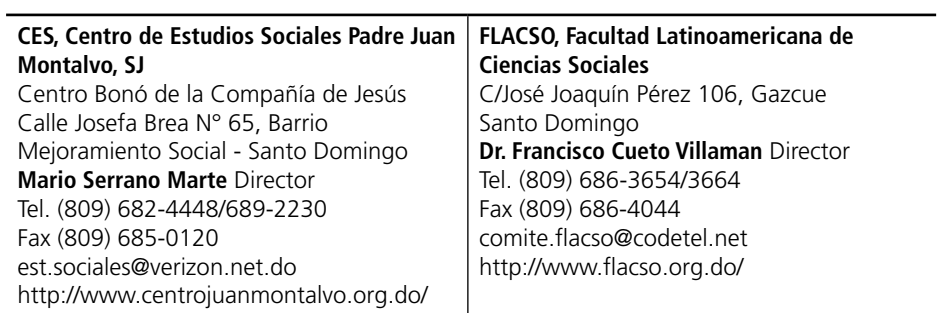

#### **URUGUAY**

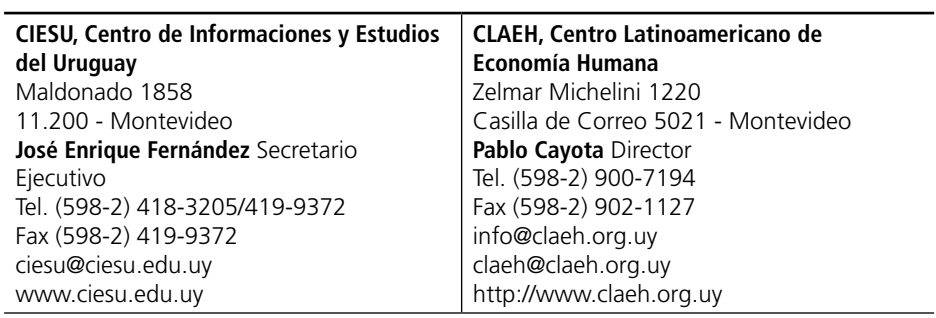

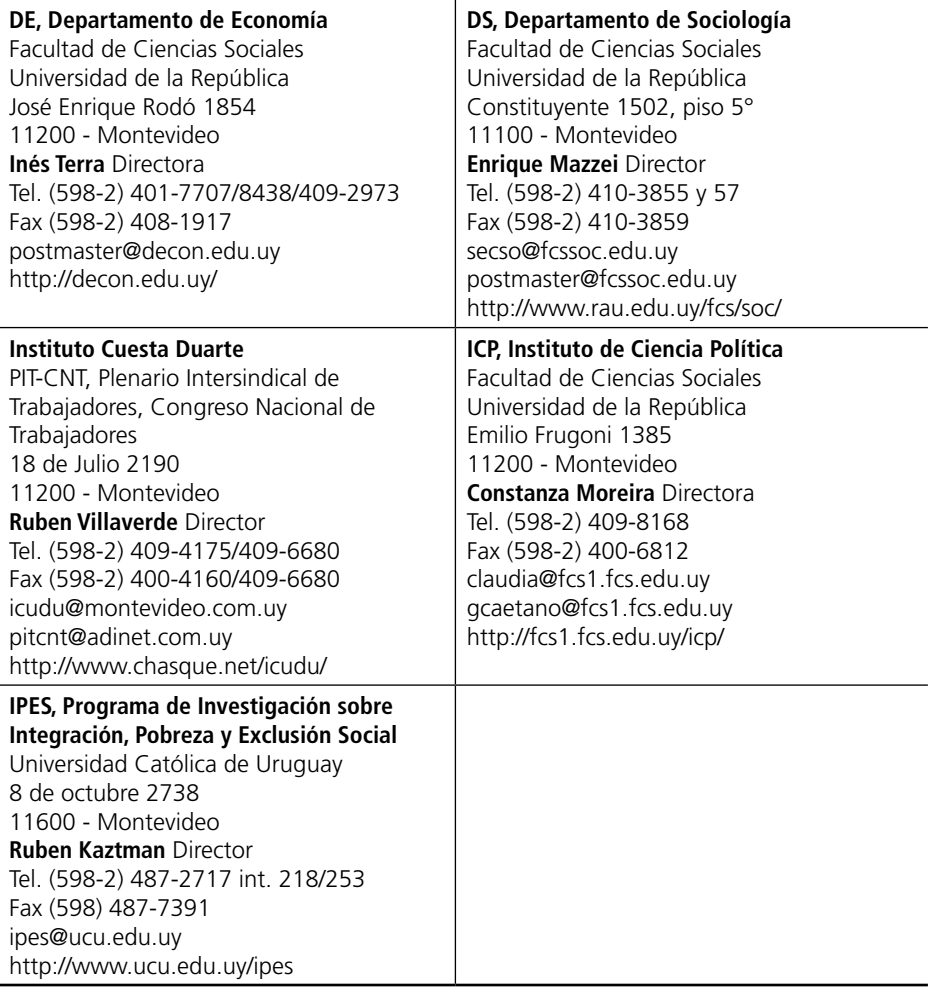

### **VENEZUELA**

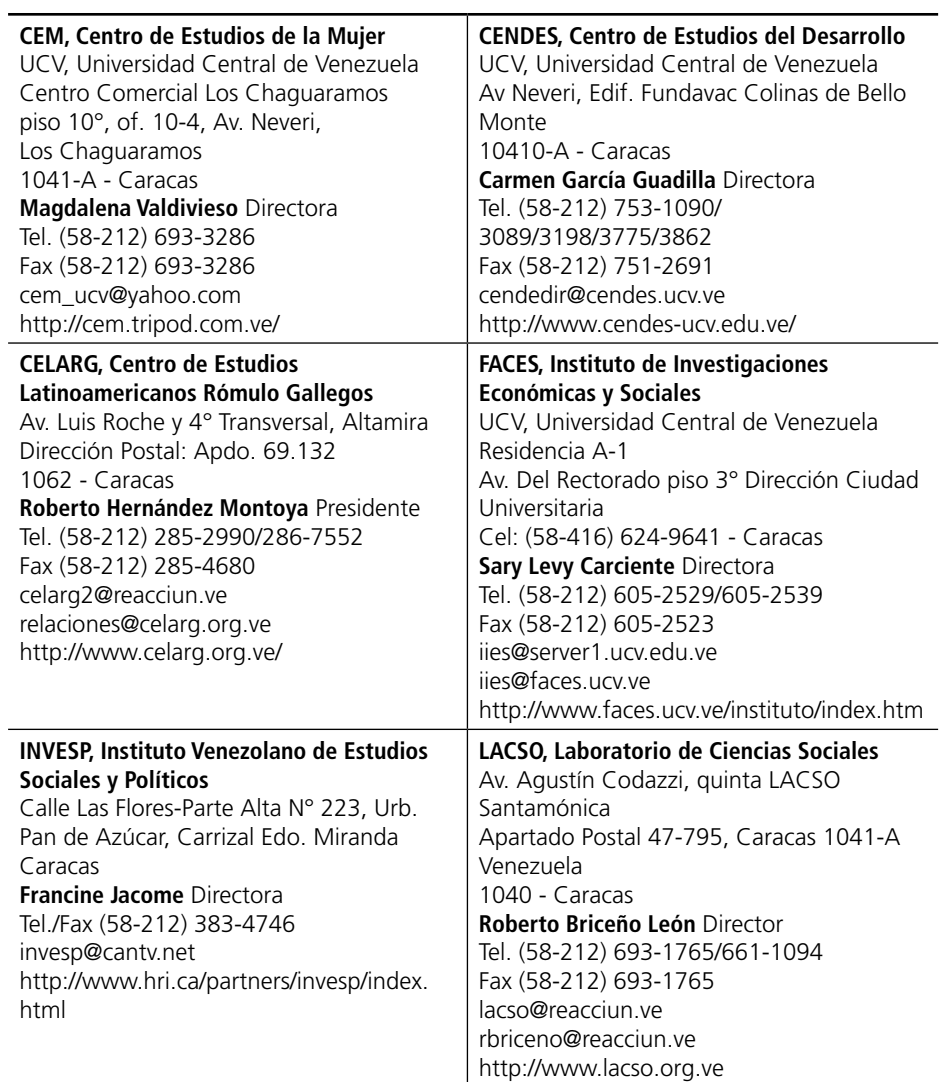

Se terminó de imprimir en el mes de agosto de 2006 en los talleres de Cromosete Gráfica e Editora Ltda. Rua Uhland, 307 - Vila Ema 03283-000 - São Paulo - SP, Brasil Primera impresión, 500 ejemplares

Impreso en Brasil